**Compilador Assembler** no TRS-80 com QUASARIV, um jogo-exemplo.

#### A PRIMEIRA REVISTA BRASILEIRA DE MICROCOMPUTADORES

ANO IV - Nº42 - MARCO - CrS 5.000

OIBABY, 0110 1000111 01110 100100 01101 01001111 00000 10010 0000101101010101 01 11111111010 100001 0101 10001010, НЕМ БАБУ?

> OI GATO, 100110 10101101110 101 10001 00000 D1000 10001010 1001110 100 0010111

> > Apple: Mapa da ROM Uso de Redes Locais O mercado de modems

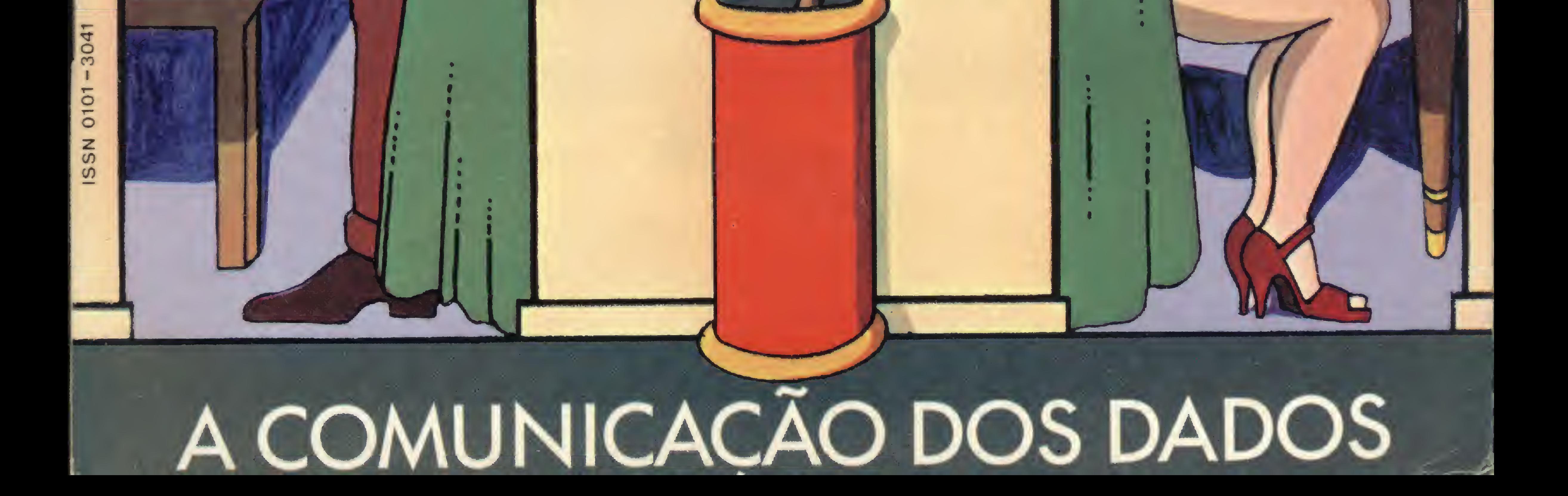

A SYSDATA GANHA DINHEIRO FAZENDO MICROCOMPUTADORES COMO O SYSDATA III.

ALGUMAS PESSOAS GANHAM DINHEIRO COMPRANDO.

#### SYSDATA III Aqui, tudo o que Você espera de um grande micro.

Compatível com o TRS-80 Modelo III da Radio Shack. Gabinete, teclado e CPU em módulos independentes. Versões de 64 a 128 KBytes de RAM, 16 KBytes de ROM. Teclado profissional com numérico reduzido e 4 teclas de funções. Sistema operacional de disco DOS III ou CP/M 2.2. Caracteres gráficos. Vídeo composto com 18 MHZ de faixa de passagem. Saída para impressora paralela.

#### SYSDATA III Software disponível variado. Escolha o seu.

Videotexto (TELESP). Projeto Cirandão (EMBRATEL). Rede de telex. Sistema Gerenciador de Banco de Dados (SGBD), DBASE II. Compiladores Cobol, Fortran, Pascal, Basic, Forth, Lisp e Pilot. Editor de textos. Editor de Assembler. Desassemblador. Debugador. Visicalc. Wordstar, e muitos outros.

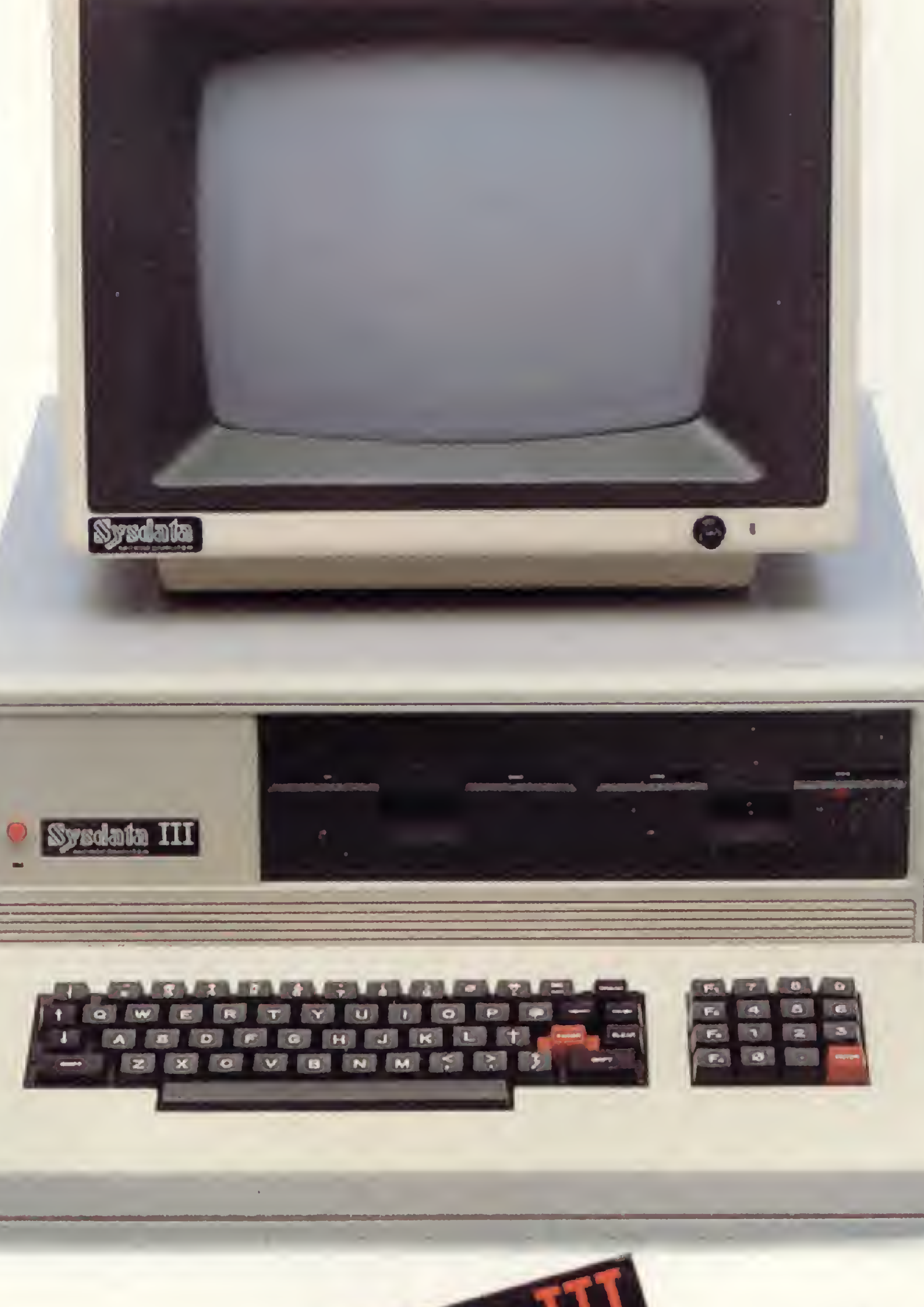

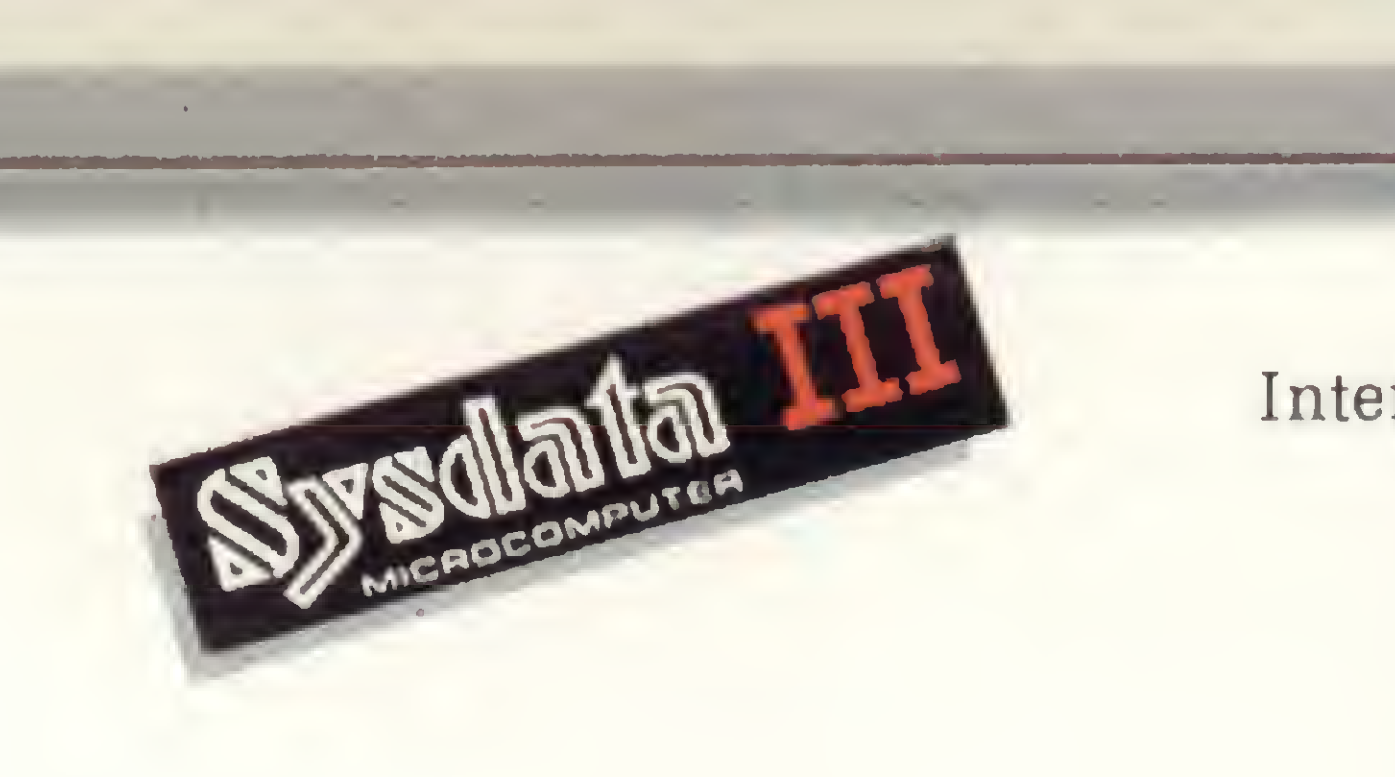

### **SYSDATA**

#### SYSDATA III Características técnicas. Para aqueles que querem saber tudo.

Total compatibilidade com o TRS-80 Modelo III da Radio Shack. Processador Z-80-A. Vídeo de 16 x 64 ou 16 x 32 (linhas x colunas). Alimentação de 110 V ou 220 V. Teclado alfanumérico de 69 teclas. Teclado numérico reduzido com 4 teclas de funções. Gráficos com 128 x 48 pontos no vídeo. Aceita até duas RS-232-C (Sincronas ou Assíncronas). Modem (opcional). Saída paralela para impressora. Placa controladora para até 4 drives de 5 e 1/4", dupla densidade (180 KBytes por face), face simples (dupla face opcional).

#### Opções futuras:

Vídeo compatível 16 x 64, 16 x 32, 24 x 80 ou 24 x 40 (linhas x colunas). Expansão até 256 KBytes Opções futuras:<br>Vídeo compatível 16 x 64,<br>16 x 32, 24 x 80 ou 24 x 40<br>(linhas x colunas).<br>Expansão até 256 KBytes<br>de RAM.<br>Alta resolução gráfica e cor.<br>Interface para acionamento de disco rígido Alta resolução gráfica e cor. Interface para acionamento de disco rígido (Winchester) de 5,10 ou 20 MBytes. Clock dobrado (4,0 MHZ). Total compatibilidade com o TRS-80 Mod. IV. CP/M versão 3.0.

Sysdata eletrônica Itda. 01155 - Av. Pacaembú, 788 - Pacaembú - SP - Fone: (011)826.4077

sistemas

Ano IV N? 42 Marco 1985

# SUMARIO

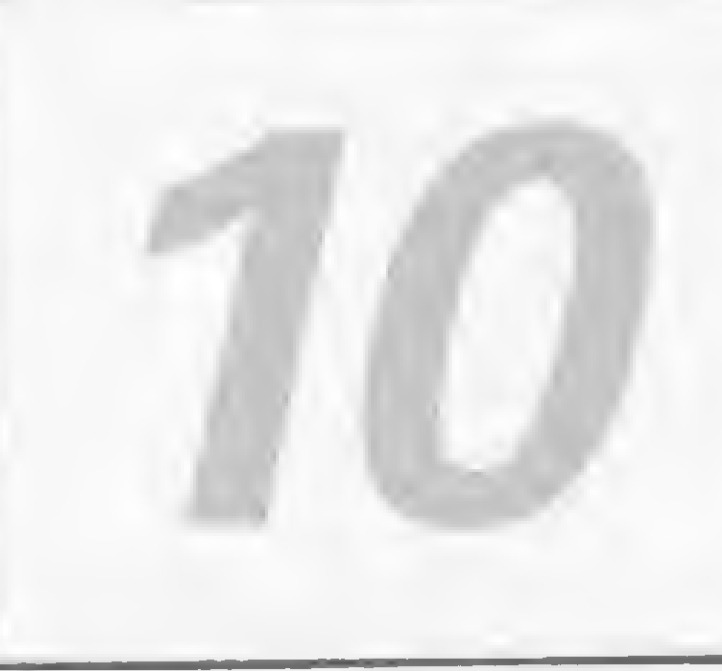

#### A VIAGEM DOS DADOS

Neste artigo, Roberto Quito de Sant'Ana comenta que o grande assunto do momento nas rodas de hobbystas e usuários de micros é a transmissão de dados, ou simplesmente a comunicação entre os equipamentos. Em linguagem acessível, ele explica os sistemas em funcionamento no Brasil e dá uma visão panorâmica a respeito de como se processam a saída e a entrada dos dados nas máquinas.

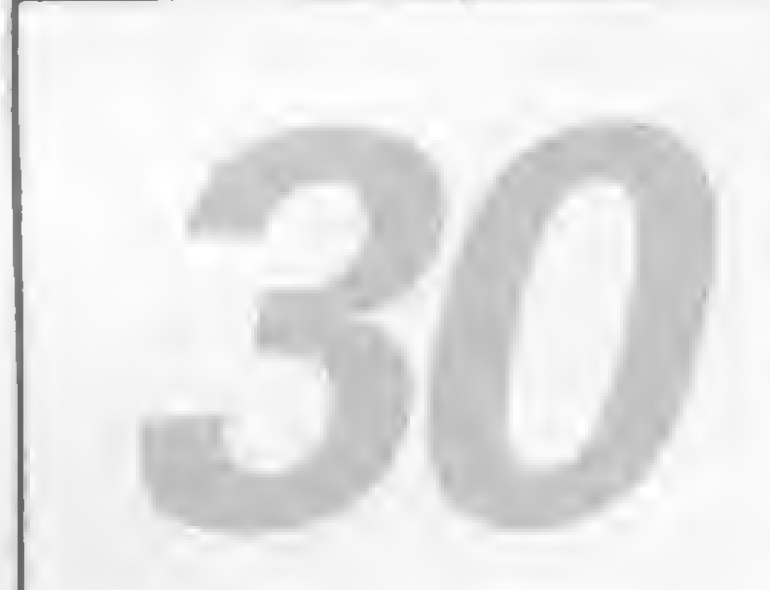

#### QUASAR IV, UMA AVENTURA COMPILADA

0 usuário vai conhecer neste artigo toda a profundidade do Quasar IV, um jogo cuja principal característica é fugir da fórmula do interpretador, considerado monótono ou muito lento por alguns. Trata-se, segundo Lávio Pareschi, de um passatempo com múltiplas opções, que ora exigem sorte, às vezes malandragem, quando não muita habilidade. Um jogo fácil, difícil, desafiante.

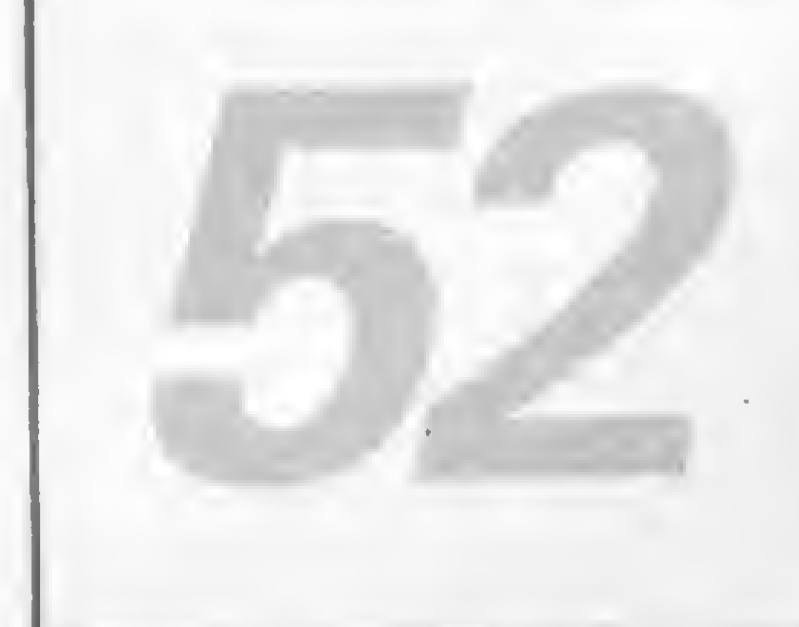

#### ARQUIVOS EM DISCO DO NEWDOS/80

Conclusão do artigo cuja primeira parte foi publicada em MS 39. Nesta última parte João Henrique Volpini Mattos ensina a praticar os novos comandos utilizados com os arquivos NEWDOS/80, de maneira simples, fazendo com que o usuário perca o natural temor de se aventurar por caminhos que alguns consideram complicados, como esses arquivos.

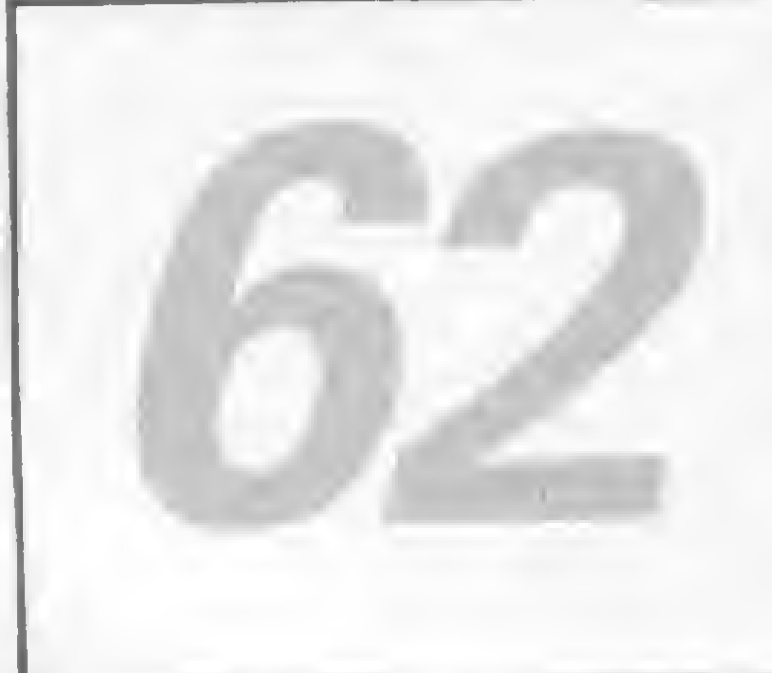

#### OS PERIGOS DA TELEMÁTICA

A máquina pensa ou não? Bem, este assunto e outras questões de profunda subjetividade filosófica são expostos e comentados de forma bem humorada por Luís Carlos Eiras, em mais um conto em que a informática é o ponto central. Ele narra as experiências de um usuário que se aventura a utilizar seu equipamento em busca de contatos com outros seres terrenos durante a madrugada.

AUTOMAÇÃO: UM CAMINHO PARA AS REDES LOCAIS - Como são e quais as vantagens das redes locais. Veja neste artigo de Amaury Moraes Junior.

MODEMS, UM PERIFÉRICO EM  $20$  VOGA - Uma abordagem abrangente acerca desse importante periférico na comunicação de dados. Reportagem.

APPLE, O MAPA DA ROM - Aldo Felício Naletto Junior, na primeira parte de seu artigo,começa a explicar o mapa da ROM do Apple.

BANCO DE SOFTWARE \* 64 - Polvo Gigante \* 66 - Curvas Fantásticas \* 69 - Lista Telefônica \* 72 Solitário

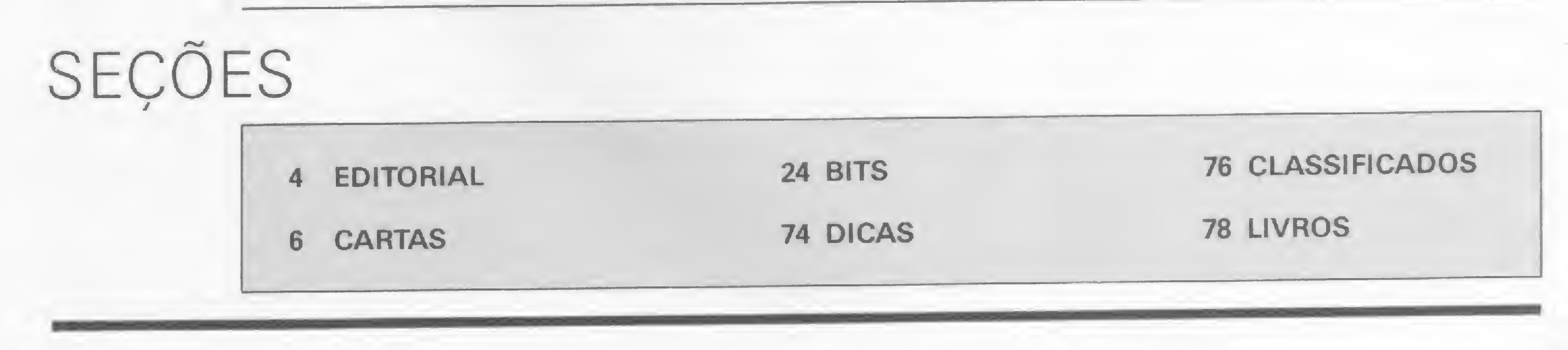

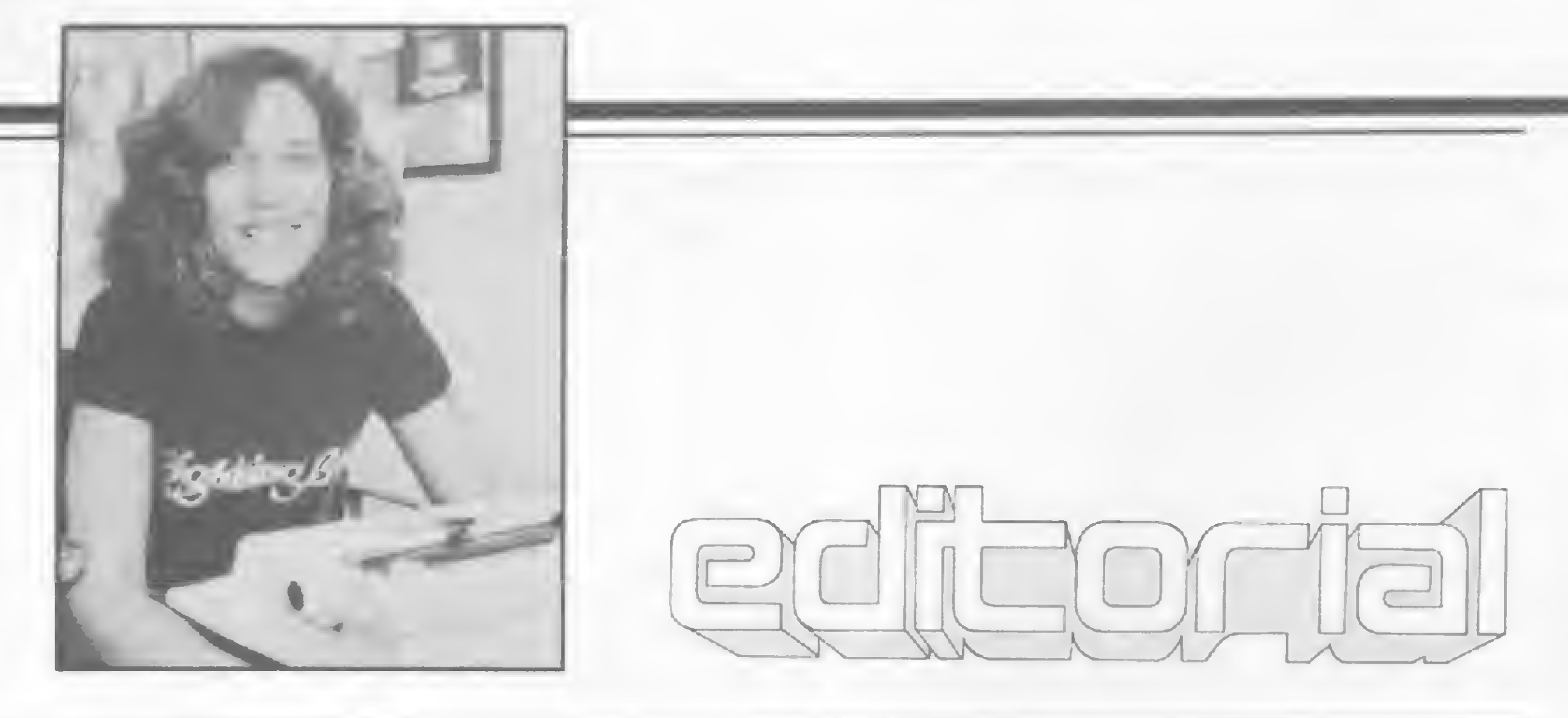

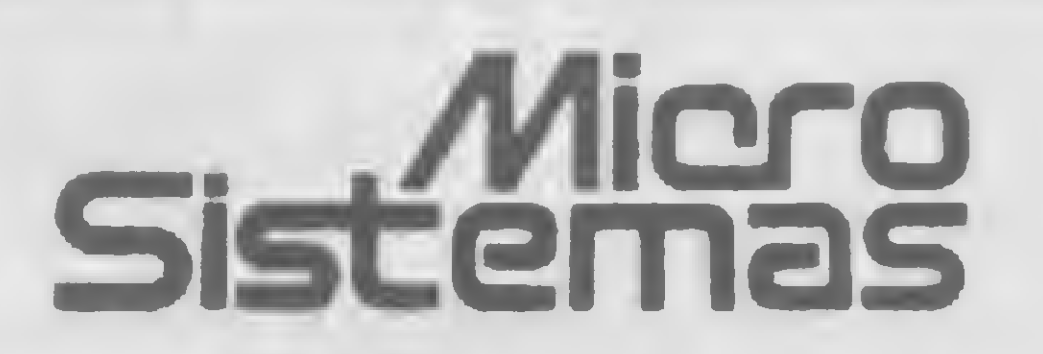

<sup>A</sup> esta altura do campeonato, você já deve estar sentindo leves esta altura do campeonato, você já deve estar sentindo leve<br>Ventos de mudanças no perfil de MS. É bem verdade que **XTE ventos de mudanças no perfil de MS. É bem verdade que ainda é cedo para julgar se tais mudanças são boas ou ruins,** porém tenho certeza de que, em dois ou trêsmeses, estaremos às voltas com um batalhão de cartas, dos mais variados pontos do Brasil, cada qual trazendo, no mínimo, uma sugestão ou crítica.

ASSESSORIA TÉCNICA: Roberto Quito de Sant'Anna, Jose Eduardo Neves, Orson V Galvão. Luiz Antonio Pereira, Heloísa Ferreira

Seria um exagero dizer que são essas cartas que nos levam ao caminho A ou B, mas certamente elas constituem partefundamental de nosso combustível. A partir delas, a gente reflete bastante, discute — e como — e decide manter ou alterar o rumo. Às vezes não conseguimos nos esquecer, mesmo em casa, nos fins-de-semana, dos elogios apaixonados ou das críticas ferozes. É imensa a responsabilidade de ter um grupo de leitores tão atentos. Não nospermite a inércia,jamais. Também ofato de estarmos há quatro anos batalhando neste mercado nos deu experiência suficiente para fugir da acomodação. Durante este tempo, MICRO SISTEMA S esteve sempre inovando; levando ao leitor importantes informações e, principalmente, servindo de ponte entre o usuário e a indústria. Essafoi nossa maiorpreocupação:criar condiçõespara que nossos leitores vivessem plenamente os recursos oferecidos pelo mercado brasileiro de microinformática. Mas nós vamos mudar. Oqueerabomem MS, trabalharemospara quefique ainda melhor, poisfaremos de 85 o ano do usuário, do leitor. Iremos reestruturar algumas seções e serviços e procuraremos agilizar nosso esquema de atendimento às dúvidas. Para os que se desanimam perante dez páginas de uma (boa) listagem, aconselhamos um pouco de paciência, pois estamos preparando o MS Save, para diminuir os entraves da digitação. Os que reclamaram a ausência de nosso tradicional Índice MS podem estar tranquilos, pois vem aí o Acesso Direto, um resumo completo destes três anos de MICRO SISTEMAS por edição, assunto e linha de equipamento. Outro serviço, as Micro Fichas, será bastante útil para acabar de vez com os papiros-lembretes. Quanto aos cursos periodicamente apresentados por MS, estamos estudando os pedidos e a viabilidade de produção. Continuem a enviar sugestões. Éisto. Neste mês histórico, em que se inicia uma nova era para nosso país, anunciamos, também para MS, um novo ciclo, cujo sucesso, de maneira idêntica, será função direta da participação de

REDAÇÃO: Graça Santos (Subeditoria), Beni Lima Pereira. Claudia Salles Ramalho: Maria da Glória Esperança. Stela Lachtermacher

COLABORADORES: Amaury Moraes Jr., Antonio Costa Pereira, Armando Oscar Cavanha Filho, Carlos Alberto Diz, Esdras Avelino Leitão, Evandro Mascarenhas de Oliveira, Heber Jorge da Silva. Ivo <sup>D</sup> Aquino Neto. João An tonio Zuffo; João Henrique Volpini Mattos, Jorge de Rezende Dantas, José Carlos Niza, José Ribeiro Pena Neto. José Roberto Fiança Cottim; Lávio Pareschi, Luciano Nilo de Andrade, Luís Lobato Lobo, Luís Carlos Eiras: Luiz Gonzaga de Alvarenga, Marcel Gameleira de Albuquerque, Mauricio Costa Reis, Paulo Sergio Gonçalves, Rizieni Maglio. Rudolf Horner Jr . Sérgio Veludo

ASSINATURAS: No pais: 1 ano -- Cr\$ 50.000

#### todos.

Alda Gampos

CAPA: Roberto De Vicq

4

EDITOR/DIRETOR RESPONSÁVEL: Alüa Cristina Surerus Campos

DIRETOR-TÉCNICO: Renato Degiovam

CPD: Pedro Paulo Pmto Santos (responsável)

ARTE: Marta Heilborn (coordenação); Leonardo A San tos (diagramação), Maria Christina Coelho Marques (revisão). Wellington Silvares (arte final)

ACOMPANHAMENTO GRÁFICO: Fabio da Silva

ADMINISTRAÇÃO: Janete Samo

PUBLICIDADE São Paulo: Natal Calina Contatos: Eloisa Brunelli, Mansa Coan. Paulo Gomide Tels (011)853 3229 853-3152

Rio de Janeiro: tli/abeth Lopes dos Santos Contatos Regina de Fátima Gimenez. Georgma Pacheco de Oliveira

Minas Gerais: Representante. Sidney Domingos da Silva Rua dos Caetes, 530 - sala 422 Tel. (031) 201-1284. Belo Horizonte

CIRCULAÇÃO E ASSINATURAS: Ademar Belon Zochio (RJ)

COMPOSIÇÃO: Gazota Mercantil S-A Gráfica e Comunicações Studio Alfa Coopim

FOTOLITO: Organização Beni Ltda. CHD Composição Lida Stúdio gráfico GL.

IMPRESSÃO: JB Industrias Graficas

DISTRIBUIÇÃO: Fernando Chinaglia Distribuidora Ltda. Tel ; (021) 268-9112

Os artigos assinados são de responsabilidade úmca e exclusiva dos autores. Todos os direitos de reprodução do conteúdo da revista estão reservados e qualquer reprodução, com final dade comercial ou não, só poderá ser feita mediante autorização prévia. Transcrições parciais de trechos para comentários ou re ferencias podem ser feitas, desde que sejam mencionados os dados bibliográficos de MICRO SISTEMAS. A revista não aceita material publicitário que possa ser confundido com matéria

redacional.

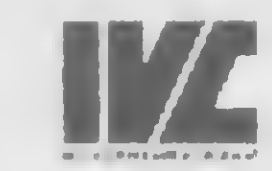

#### MICRO SISTEMAS é uma publicação mensal da

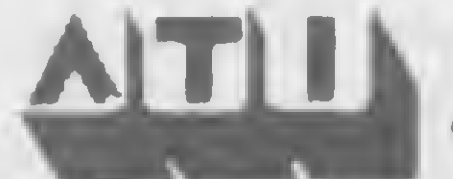

Análise, Teleprocessamento e Informática Editora Ltda.

Endereços:

Rua Oliveira Dias, 153 - Jardim Paulista - São Paulo/SP - CEP 01433 - Tels.: (011) 853 3800 e 881-5668.

Av. Presidente Wilson. 165 - grupo 1210 - Centro - Rio de Jataeiro/ RJ - CEP20030 Tels.: (021) 262 5259,262-6437 e 262-6306

# ACOMPUMICRO JATEMO MICROENGENHO 2.

A Compumicro é a única empresa do Rio que comercializa exclusivamente micros para uso profissional, em um amplo e confortável escritório.

Com uma equipe de vendas formada somente por profissionais de informática, aCompumicro vem se destacando como uma dasmaiores emaisbempreparadas empresas do setor.

Isto se deve ao fato da Compumicro oferecer um atendimento altamente especializado, só comercializando equipamentos de qua lidade comprovada. Como um sucessopuxao outro, aCompumicro coloca asuadisposição oMicroengenho2. O único micro computador nacional totalmente compatível com APPLE IIe americano. OMicroengenho 2gera caracteres em português maiúsculos, minúsculos e acentuados a partir<br>do teclado. Pode ter resolução gráfica de 107.520 pontos no vídeo (dobro do APPLE II Plus). E ainda possibilita o uso de uma placa de modem 1275A, HALF-DUPLEX (MicroxMicro) substituindo o modem TRUM externo convencional. Venha a Compumicro e comprove este sucesso pessoalmente. Compumicro. O melhor em micro pelas melhores condições.

SHIGHSSO

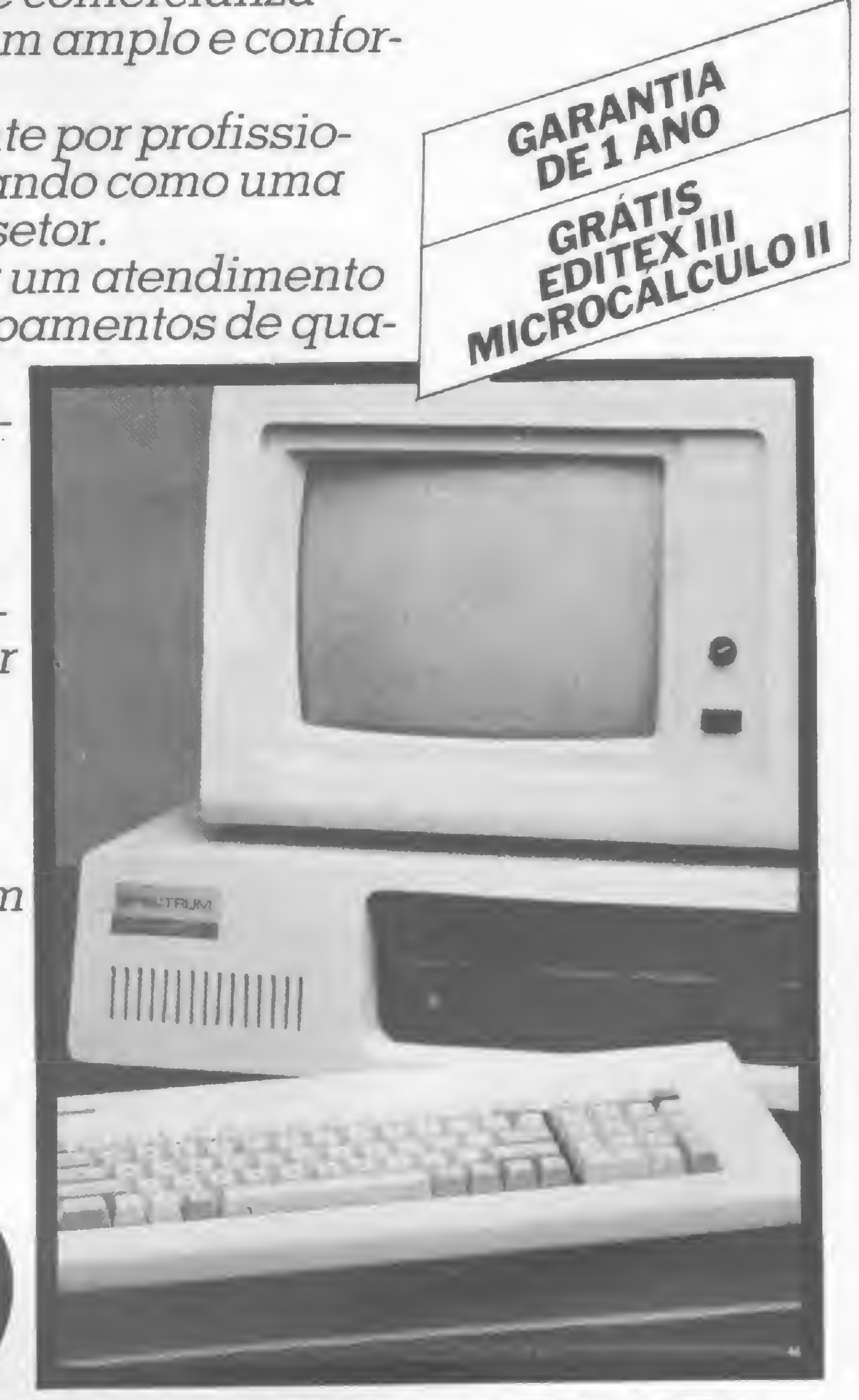

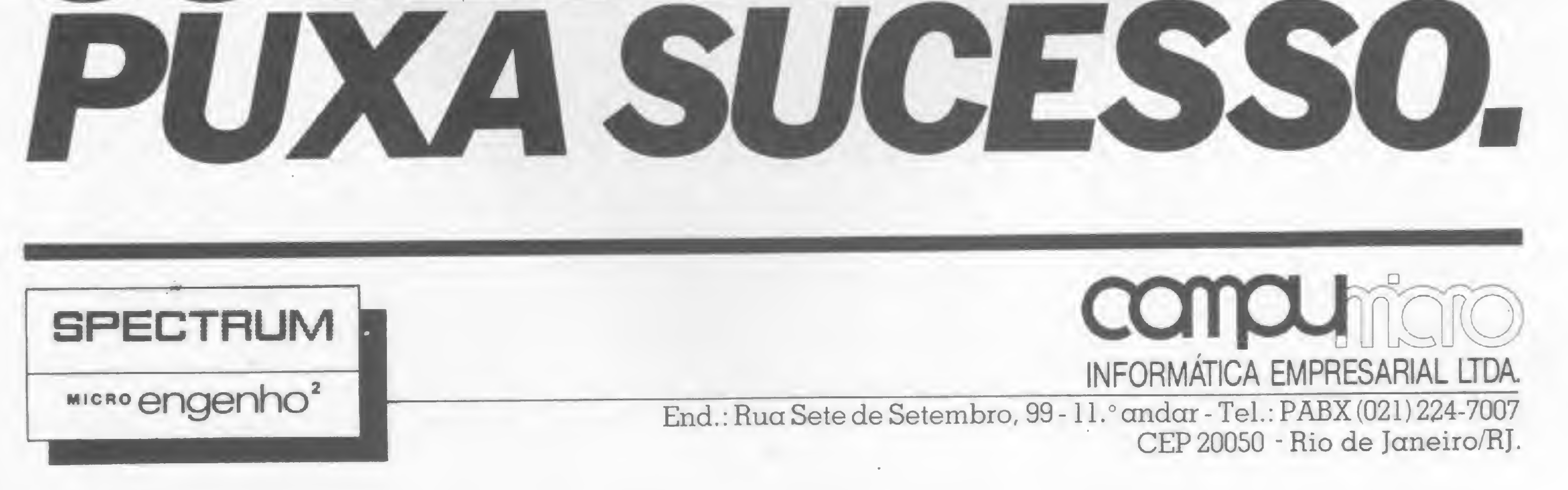

O sorteado deste mês, que receberá uma assinatura de um ano de MICRO SISTEMAS, é Antonio Roberto Barrichello, de São Paulo.

RESPOSTA AO GARIMPANDO...

Sou possuidor de um TK-85 com 16 K de memória, assim como o leitor Ricardo Mendonça, que relatou sua experiência na Seção Cartas de MS nº 34, na carta intitulada "Garimpando bytes". Quero, se possível, esclarecer a dúvida do Ricardo: no que tange ao funcionamento interno do microcomputador, poucc sei, mas posso assegurar, todavia, que o processador Z80 é um processador de 8 bits, que permite o agrupamento de dois registradores internos de modo a formar uma palavra de 16 bits.

Os 16 bits recebem as seguintes denominações: A15 A14 A13 A12 A11 A10 A9 A8 A7 A6 A5 A4 A3 A2 A1 A0. Assim, o processador tem condições de acessar 65536  $(2^{16}$  ou 64 K) bytes de memória (ou posições). Porém, o Sistema Operacional dos micros da linha Sinclair seta o bit A15 (veja em MS nº 31, pág. 42). Desta forma, o processador só pode acessar 32768 (2<sup>15</sup> ou 32 K) posições de memória. Por causa desta particularidade do Sistema Operacional da linha Sinclar, os números maiores que  $32767$   $(2^{15}-1)$  são vistos pelo Sistema Operacional da seguinte forma: N-32768, porque quem define se um número é maior ou menor que 32767 é o bit A15. Se ele não for considerado, haverá uma mera repetição dos números de 0 a 32767. E se dermos um POKE no endereço 57344, como o leitor Ricardo Mendonça fez, estaremos, na realidade, dando um POKE no endereço 24577. Para chegar a esta conclusão usei os comandos B, E e M do MICRO BUG, e pesquisei os endereços de 32757 até 32767 e os endereços de 65525 até 65535. O resultado foi: 32757 48 65525 48 32758 A6 65526 A6 32759 OD 65527 OD e assim sucessivamente. Podemos reparar que o endereço da esquerda é igual ao da direita, diminuindo-se 32768. Se pegarmos, por exemplo, os dois últimos números que pesquisei (32767 3E e 65535 3E) e transfor má-los em binário, teremos: 32767-0111 1111 1111 1111 65535= 1111 1111 1111 1111

Ainda usando o MICRO BUG, criei a linha <sup>1</sup> REM com 99 caracteres e entrei com a dica "Surpresa na tela" (Seção Dicas de MS nº 34), só que não usei o endereço 16514, mas sim o endereço 49282 (16514+ 32768). Depois retornei ao BASIC, testei a rotina com RAND USR 16514 e ela funcionou perfeitamente. Tentei acessar a rotina através de RAND USR 49282 mas não funcionou, dando notação 0/0. O que deve ter acontecido com o leitor Ricardo é que provavelmente ele utilizou um programa BASIC para fazer a constatação citada na carta e, por sorte ou azar (não sei), isto não interferiu no programa. Gilberto F. da Silva São Bernardo do Campo-SP

Recebemos em nossa redação a colaboração espontânea do nosso amigo leitor Belmiro, em que este faz alguns comentários irônicos sobre o programa "PIL, a fertilidade programada", publicado em MS nº 31, pág. 32.

Dizem que já aconteceu (sobre o programa Pil, de Armando Oscar e Maria Beatriz Cavanha):

— É... Erro de Tabela 2. Aconteceu num espaço de sete anos. Meu ET1 já vai fazer nove anos: ocorreu no segundo ano de aplicação. Depois eu melhorei a performance.

— Prá mim chega. Já mudei a técnica. Abandonei o "software" e apliquei o "hardware".

A única diferença entre os dois números binários é o bit mais significativo (A 15).

Na revista MS nº 26, foi publicado o programa / CHING, mas quando fui rodá-lo no meu CP-300, deu erro nas linhas 130, 140, 150 e 160: toda vez que pressionava RUN dava erro nestas linhas. Um outro problema ocorre nas linhas 465 a 475, com a mensagem de erro: "subscrito fora de faixa" na linha 475. O valor de G na variável J\$, na linha 475, fica entre 500 e 600. <sup>E</sup> o erro que está acontecendo nas linhas 130, 140, 150 e 160 é um erro de sintaxe, pois o BASIC sem Disco não aceita a instrução:

#### NL MIDS (DS, L, i) = "i"

"Realmente o CP-300 não aceita a atribuição direta da função string MID\$, pois esta é exclusiva do BASIC Disco.

linha 440, não foi encontrada a string H\$<sup>2</sup>-T\$ (comparação feita na linha 445) para que fosse feita uma nova atribuição de variável, onde G tomasse o valor de A (que seria, no máximo, igual a 8). Naturalmente, o valor de G na linha 475 manteve o seu último valor, o que acarretou erro de dimensionamento.

Agradecemos a você, Gilberto, e também a diversos leitores que nos escreveram explicando o que realmente ocorreu com o micro do Ricardo.

CONVERSA DE PROGRAMADORES

> Na revista nº 20, de maio de 1983, foi publicado um artigo que me interessou: 'TK e NE no Controle de Cargas Elétricas". Sendo possuidor de um TK82-C (versão nova), estudei e montei o circuito, porém este não funcionou como o previsto.

Um programador encontra-se com seu amigo, que vinha usando o PIL desde o casamento.

— Olá, como vai? Puxa, há quanto tempo a gente não se vê, cara! Quem é esse menininho?

 $E$  o meu ET2.

 $-ET2$ 

— Então, daqui a uns 12 anos sai o ET3.

Ficaria muito grato se o autor fosse consultado para dar o seu parecer com relação ao ocorrido: aconteceu alguma errata na matéria ou o circuito só funciona em outro micro? Milton Vilela São Paulo — SP

— O COMPUTADOR... cara?!

— O bisturitex.

Belmiro F. da Silva Rio de Janeiro — RJ

CHING NO CP-300

que deve ser mudada para:

#### que deve ser mudada para:<br>NL KS=MIDS(DS,L,1):KS:  $=$   $\frac{11}{4}$

Gostaria que MS entrasse em contato com o autor para a solução dos problemas citados, ou seja, modificar as linhas 130, 140, 150, 160, 370, 385, 390, 400, 410 e 420, permitindo que mesmo quem não tenha disco possa desfrutar do / CHING. Gerson Petrucelli Filho São Carlos-SP

Remetemos a sua carta para o nosso amigo Luiz Gonzaga de Alvarenga, autor do programa  $/·$  CHING, e eis a resposta que recebemos:

O valor de G que você encontrou é igual a 517, e é decorrente da atribuição de variável ocorrida na linha 40, com decrementos de 64 em 64, nas linhas 130, 140, 150 e 160. A modificação apresentada em sua carta não é suficiente. O que ocorreu é que, na

Remetemos a sua carta, Eng. Milton, para o nosso amigo e autor do artigo, Jerre Palmeira Salles. Ele respondeu o seguinte:

Apresento, a seguir, as modificações que se podem efetuar para que o programa rode no CP-300:

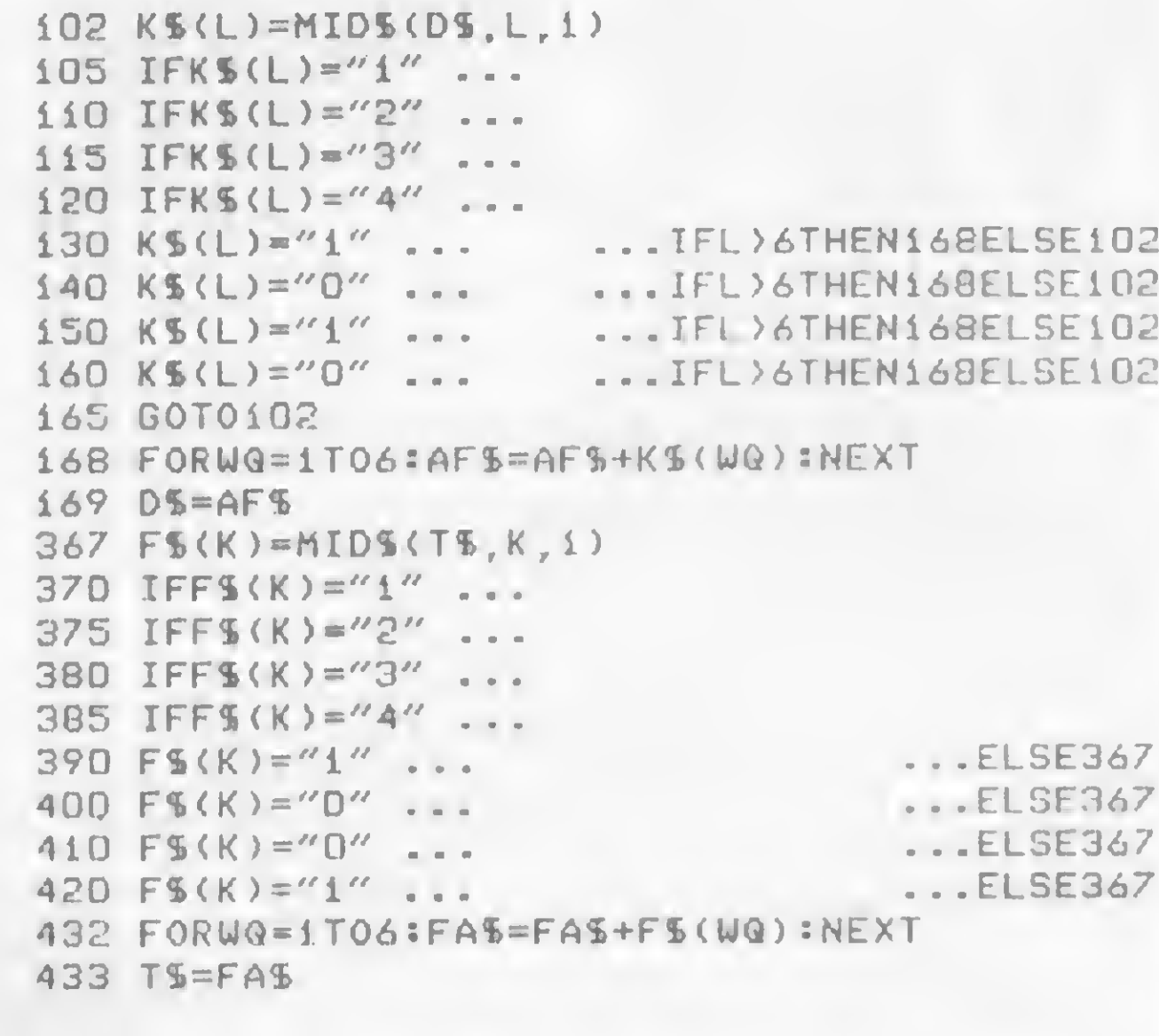

Luiz Gonzaga de Alvarenga Goíãnia-GO

#### CONTROLE DE CARGAS ELÉTRICAS

Após ligar a interface no micro, ocorria o seguinte: ao digitar o programa tudo ficava estável e, logo depois, ao introduzir a variável A, a saída oscilava como se, de repente, rapidamente, muitos endereços tivessem sido liberados. Em seguida, porém, ficava estável mas sempre com o mesmo endereço. Depois disso, cada toque do teclado correspondia a uma mudança para F(H) nos bits menos significativos do endereço.

Para facilitar a visualização das saídas, liguei um CI-9368 ao CI-8212 e um display FND-560. Usei também, para segurança no funcionamento da interface, uma fonte de alimentação usando o CI-7805 e, logicamente, interliguei o terra como o do micro, mas a situação não mudou.

"Esta questão é sui gêneris. Até agora não havia aparecido nenhuma carta com este problema. Na minha opinião, só existe uma possibilidade para o ocorrido: o barramento de dados é compartilhado com outras atividades do microprocessador, ou seja, durante um certo tempo ele recebe sinal, em seguida transmite sinal e depois refresca a memória. Se durante os períodos em que o microprocessador está enviando sinais outra fonte também estiver usando este barramento, haverá um conflito de informações e aparecerá o que você viu na tela.

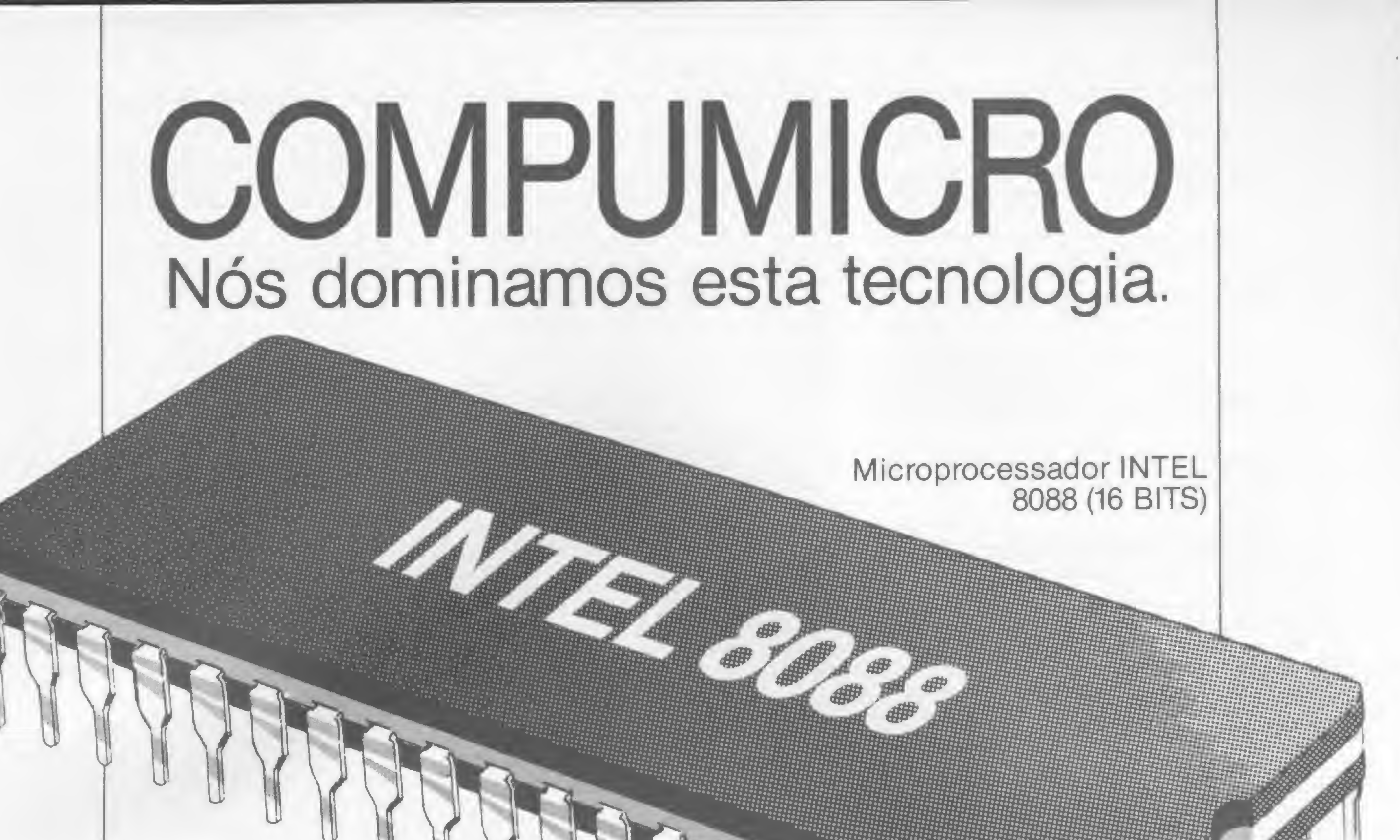

# nexm nsor

### Só quem domina esta tecnologia pode oferecer o que há de melhor em 16 Bits

- CPU'S Standard 256 K
- Drives 5 1/4 DFDD (360 K)
- Winchester de 5 e 10 MB
- Monitores cromáticos/mono
- Co-processador 8087

Venda, leasing e aluguel em 12, 18<br>Venda, leasing e aluguel em 12, 18<br>24 meses com opção de compra.

Venda, leasing e aluguel em 14;<br>e 24 meses com opção de compra.<br>e 24 meses com opção Nexus 1600

Venda, leasing e alugão de compre.<br>e 24 meses com opção de xus 1600<br>e 24 meses com de Nexus 1600<br>o maior revendedor Nexus 1600

e PC 2001 do país.

PRONTA ENTREGA

- 
- Emulação de terminais / RJE

**PC2001** 

- Redes locais • Software nacional e estrangeiro
- Expansões de memória • Todos os modelos de impressora
- Comunicação micro x mainframe
- Sistemas multiusuário
- Conversores de protocolo

Além disso, aCompumicro oferece com exclusividade o dispositivo 8088 processor card que permite operar software da linha PC em micros da linha Apple.

INFORMÁTICA EMPRESARIAL LTDA.

comoundro

Rua Sete de Setembro, 99-11.° andar

Tels: PBX (021) 224-7307 - 224-7007 - RJ

Esta duplicidade de informação poderia ser:

 $1 -$  Curto-circuito entre os pinos do conector que você usou e a saída de expansão do TK.

2 — Defeito no 8212 e ele está curto-circuitando o barramento de dados ou o de endereços.

Sugiro que vocé confira as conexões do item <sup>1</sup> e verifique se não há ligação errada, tanto na fiação da expansao quanto do 8212. A interface abordada em meu artigo funciona em qualquer micro da linha Sinclair (o meu equipamento é um NEZ-8000). E as informações divulgadas na revista estão corretas."

Jerre Palmeira Salles Crato — CE

#### NAMORANDO COM MS

Confesso que foi através de MICRO SIS-TEMAS que me apaixonei pelos micros. Desejo também confessar a minha personalidade volúvel, já que antes de por os olhos nesta revista, eu era um grande admirador dos grandes sistemas, pois sou um aspirante a programador COBOL. Mas pouco a pouco me deixei levar pela graça, rapidez e simplicidade do BASIC e dos micros. E esta revista me possibilitou conhecer e me aproximar desta minha nova paixão. Creio que como leitor de outras publicações do génerq posso dizer que MICRO SISTEMAS é a melhor revista sobre Informática deste país: vocês estão de parabéns.

Mas, como cedo ou tarde um pouco dqquela arrebatadora emoção do primeiro encontro passa e nos deixa raciocinar melhor.

Ótimo o artigo "O NEWDOS que não está nos manuais", subscrito por Renato Degiovani, publicado em MS nº 31. Apenas a título de informação, o autor na parte de Manipulação dos Dadps do Diretório não menciona a reparação do GAT. Não obedecida esta providência, na próxima gravação de programas no disquete poderá haver superposição desastrosa sobre o programa re-

me vejo agora no direito (que aliás, não sei de onde tirei) de fazer algumas reivindicações para dar um pouco mais de colorido a este meu namoro: se for possível, publiquem mais cursos de programação (FORTH, MUMPS, Pascal...), pois é a melhor forma de podermos seguir a rápida evolução da comunicação programadores-sistemas.

Peço também mais programas voltados para a área de cálculos e problemas sérios (com respectivos fluxogramas) e, quem sabe, uma seçãozinha de hardware, mesmo que pequenina. Isto porque sou também apaixonado (que volúvel, não?) pela eletrônica.

> Agradecemos a atenção, você está correto, realmente houve esta falha no texto, se bem que o DIRCHECK continuaria a apresentar o problema. Com relação à sugestão para consertar esta falha, o autor, Renato Degiovani, discorda da solução apresentada, pois, segundo ele, com a monitoração do DIRCHECK o uso do SUPERZAP torna-se bastante seguro.

Bem, desde já os meus agradecimentos a vocês e podem ter certeza que o meu namoro, e o dos meus companheiros leitores, estará sempre aceso enquanto pudermos ver nas bancas a nossa MICRO SISTEMAS. Marcos A. Pires Mogi das Cruzes — SP

Ótimo, Marcos. Aqui todo mundo gamou por sua carta: gente como você nos dá uma alegria especial por nosso trabalho. E quanto às suas sugestões, estão todas anotadas. Otimo, Marcos. Aqui todo mundo *g.*<br>
mou por sua carta: gente como você nos c<br>
uma alegria especial por nosso trabalho.<br>
quanto às suas sugestões, estão todas anot<br>
das.<br>
MEWDOS<br>
Otimo o artigo "O NEWDOS que não e

#### 4. DEFENSOR 3D 4. DEFENSOR

alienigena. Fantásticas •imutações tri dimensicnais. E mais: Q'BERT (Exclusividade Ciberne, por Divino C R. Leitão) e ASSALTO.

#### de seu navio, err busca de bens negócios E mais: aULtf—IW# \* Control of the IW# \* Control of the IW# \* Control of the IW# \* Control of the IW# \* Control of the IW# \* Control of the IW# \* Control of the IW# \* Control of the IW# \* Control of the IW# \* Control of th

CORRIDA MALUCA e PINBALL (Exclusividade Ciberne. por Divino C.R. Leitáo).

1. SIMULADOR DE VÔO<br>Totalmente qráhco e granco e<br>acompanhado de livro de WiJk formale de Wi instruções, com diagramas tabelas etc. E mais. pintor MALUCO e<br>O DESAFIO DA GALINHA.

cuperado.

**GARANTA** SUA MS TODO MÊS!

Embora o reparo no GAT possa ser feito usando os recursos do SUPERZAP, o mais prático e seguro será a gravação do programa recuperado em outro disquete. O programa poderá também, eventualmente, ser regravado no disquete-teste, desde que se tome cuidado de digitar o nome do programa e a extensão de forma idêntica ás originais.

Bastante recomendável para quem quiser se aprofundar no assunto a leitura do livro "TRS-80 Disk and other mysteries", de Harvard C. Pennington.

Antonio Roberto Barrichello Piracicaba — SP

Envie suas correspondências para: ATI — Análise, Teleprocessamento e Informática Editora Ltda., Av. Presidente Wilson, 165/gr. 1210, Centro, Rio de Janeiro/RJ, CEP 20030, Seção Cartas/Redação MICRO SISTEMAS.

planeta de uma invasáo

#### SOFTWA RE apresenta novas fitas com desatios emocionantes para você! PARA EQUIPAMENTOS COM LÓGICA SINCLAIR <sup>1</sup>. VALKIRIE Pilote a nave Valkirie e parta em busco de dez castelos perdidos. (Exclusividade Ciberne. por 2. MERCADOR DOS<br>SETE & MARES No século XIX vocé percorre o mundo a bordo \*\* 3. SUBESPAÇO Implacável caçada espacial. Totalmente grállco. E mais. CAVERNAS DE MARTE

Divino C<sup>R</sup> Leitão). E mais: GUERRILHA **CÓSMICA** e ZOR.

> operacional, com linguagem gráfica Infinitas opcões de uso. Totalmente em | máquina (Exclusividade Ciberne, por J. Magal). • MERGE Possibilita a junçéo de vários programas, uns aos outros

5. ROTI-PLUS

Sistema

#### PARA EQUIPAMENTOS COM LÓGICA TRS 80

 $\mathcal{L}_{\mathcal{F}}$ 

 $\overline{\mathcal{L}}$ 

2. XADREZ

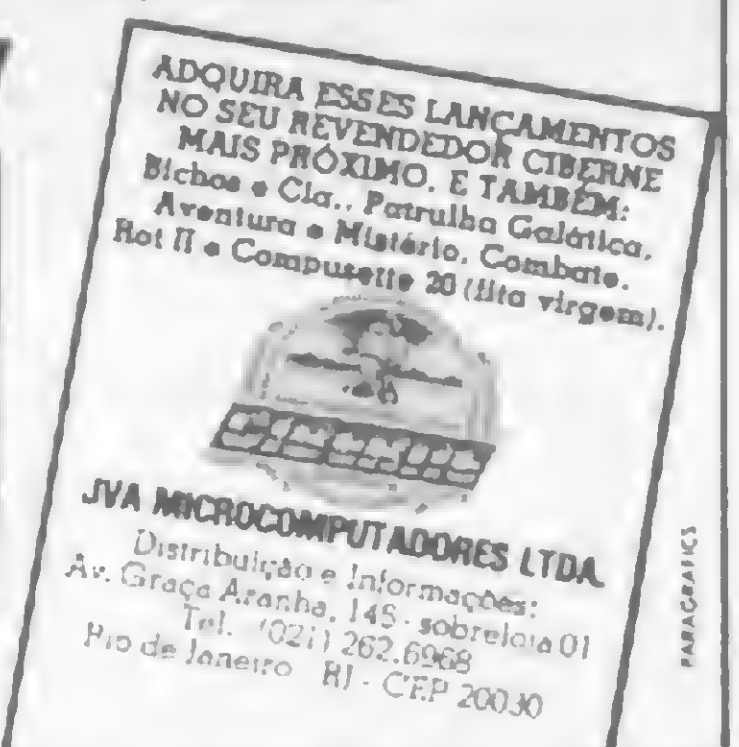

O mais tradicional doa loçus. reeditado em nova e brilhante versão. E mais: PATRULHA ARMADA « PÂNICO (teta.mente sonorizados)

(Exclusividade Ciberne. por

Divino

C R. Leitao)e COMBOIO

ESPACIAL

#### 6. APLICl

• COMP CALC Rápido eficiente e totalmente em código.de máquina. A melhor versão do iá famoso Visi Cale.

• COMP ARO Prugrama gerador de arquivos. Totalmente em código de máquina. Modele lichas e as acesse pelo campe que quiser.

• COMP TEXTO De fácil manipulaçèo. totalmente em código de máquina

ASSINE HOJE MESMO E RECEBA GRATUITA-MENTE 6 NÚMEROS À SUA ESCOLHA A PARTIR DO N? 13. PREENCHA O CUPOM ABAIXO (OU UMA XEROX, CASO VOCÊ NÂO QUEIRA CORTAR A REVISTA):

Nome\_\_\_

**i** 

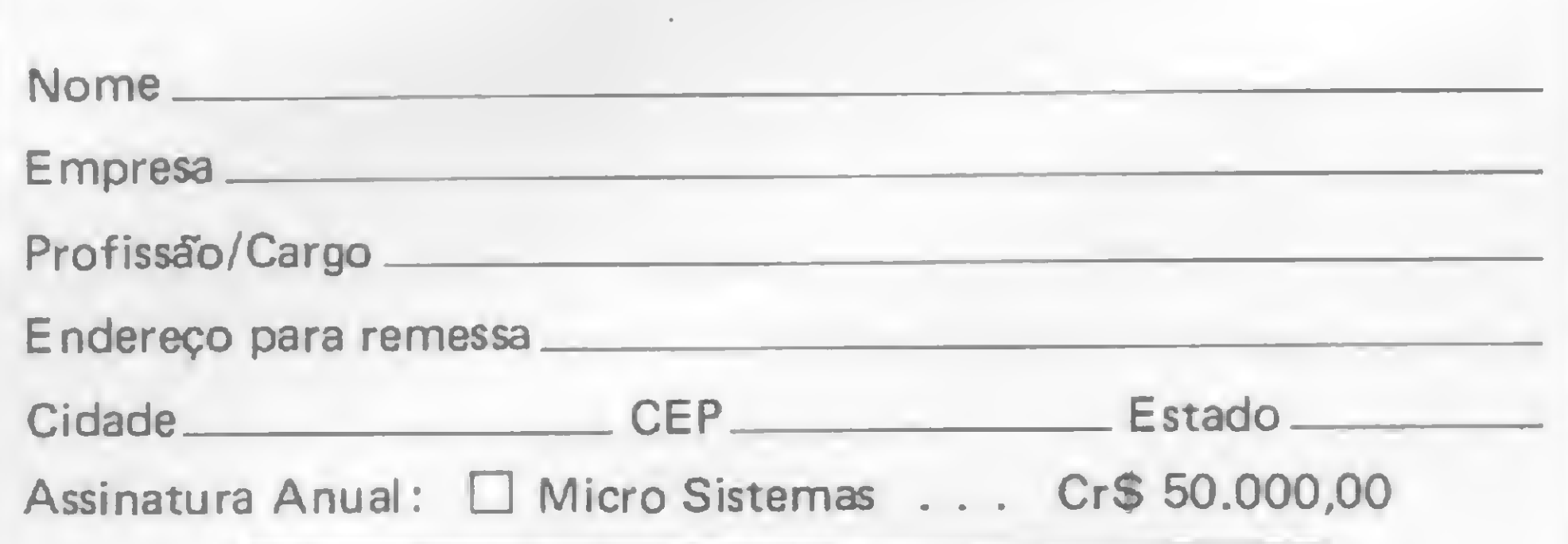

#### GRÁTIS! 6 NÚMEROS ATRASADOS.

Preencha um cheque nominal À ATI Editora Ltda., e envie para: Av. Presidente Wilson, 165/Grupo 1210, Centro, Rio de Janeiro, RJ, CEP 20.030 - Tels.: (021) 262-5259 e 262-6306. R. Oliveira Dias, 153, Jardim Paulista, São Paulo, SP, CEP 01433 - Tels.: (011) 853-3574 e 853-3800. Seu recibo será enviado pelo Correio.

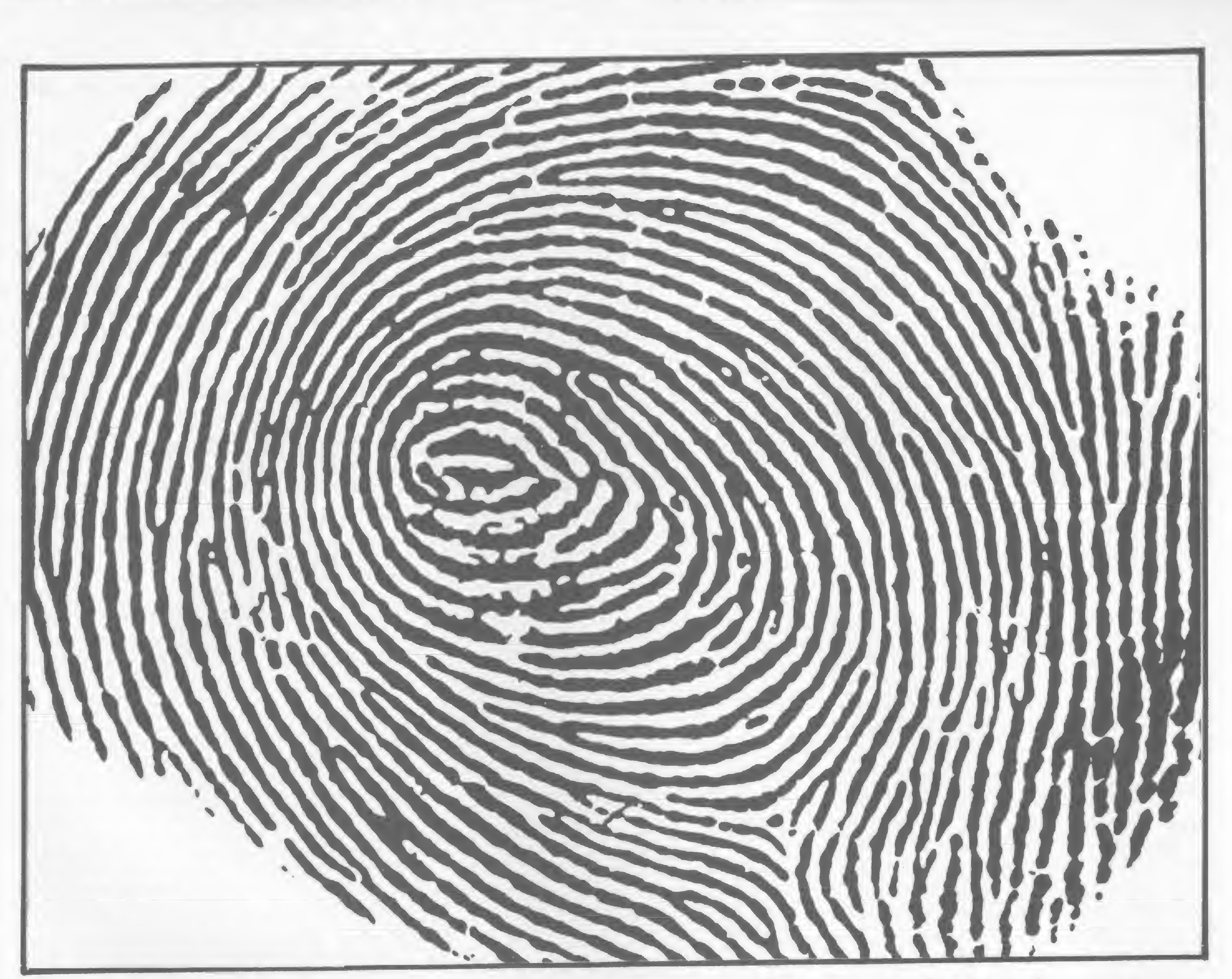

# A Compumicro vai deixar voce com a melhor impressão do Unitron APII

Venha assistir a uma demonstração do lJnitron acessando mais de 300 bancos de dadas nos EEl JU e França. E mais:

• PR()JETOARI ANDA IX) SERI>RO (TF1 FJV1ICRC)) · PROJETO CIRANDÃO DA EMBRATH. •BANCOS DE <sup>I</sup> )ADOS PARTICl1LARES •TRANSFERÊNCLATOT^I >E ARQl WOS ENTRE O UNITRON E IBM-PC COMPATIVEIS.

Aqui você tem um atendimento personalizado e exclusivo. O que este atendimento tem de exclusivo? E que na COMPUMICRO você tem todas as informações do produto antes mesmo da compra. Ou seja, nossa equipe de analistas,

Não existe nada mais pessoal do que uma impressão digital. Ela é única. Ninguém tem igual. O mesmo acontece guando você compra o seu UNITRON AP II na COMPUMICRO.

todos de nível superior, estuda o seu caso e indica-lhe a melhor configuração para as suas necessidades. Se você não puder vir ao nosso escritório, onde será recebido com todo conforto e terá à sua disposição um analista com todo o tempo disponível para mostrar-lhe o produto, nós iremos até você. E após a compra continuamos oferecendo nossa assessoria, prestando-lhe assistência técnica, etc...

computicio INFORMÁTICA EMPRESARIAL LTDA. Rua Sete de Setembro, 99 - 11." andar Td.: PBX(021)22+7007 CEP 20050 - Rio dejaneiro - R|

E sabe quanto você paga

a mais por isso? Nada. Venha comprovar. Estamos esperando por você. Pessoalmente.

Com a abertura do mundo do teleprocessamento ao usuário de sistemas pessoais, torna-se indispensável saber como se processa a comunicação entre os micros

# A viagem dos dados

Roberto Quito de Sant'Arma

em dúvida a grande coqueluche do momento — uma vez assentada a poeira causada pela introdução dos micros pessoais no Brasil — é a transmissão de dados ou comunicação entre máquinas. Isto pode ser comprovado pela consolidação do Projeto Ciranda, experiência pioneira da Embratel, pela implantação do Cirandão, da mesma Embratel, do Videotexto da Telesp, e da proliferação dos CBBS (Computer Bulletin Board Systems). Este artigo pretende dar ao leitor uma visão geral e simplificada, tanto quanto o permitir a alta complexidade da tecnologia envolvida, de todo o mecanismo através do qual os dados oriundos do seu micro ou terminal podem atingir o que quer que esteja conectado na outra extremidade da sua linha telefônica.

acesso de um número muito maior de pessoas aos sistemas de Processamento de Dados;

 $\bullet$  redução acentuada dos erros de transcrição e de entrada de dados, uma vez que estes são coletados, já em forma legível pela máquina, nos próprios pontos de origem da informação — lojas, postos de gasolina, bancos, etc.;

As redes de comunicação de dados já são usadas há muitos anos nos sistemas de grande porte, tais como os que atendem aos grandes bancos, empresas de aviação e órgãos do Governo, entre outros, sendo que, em termos de computação pessoal foi mais uma vez, o Projeto Ciranda o responsável pelo início de sua difusão entre nós. As vantagens da comunicação de dados são muito numerosas e dentre elas destacamos:

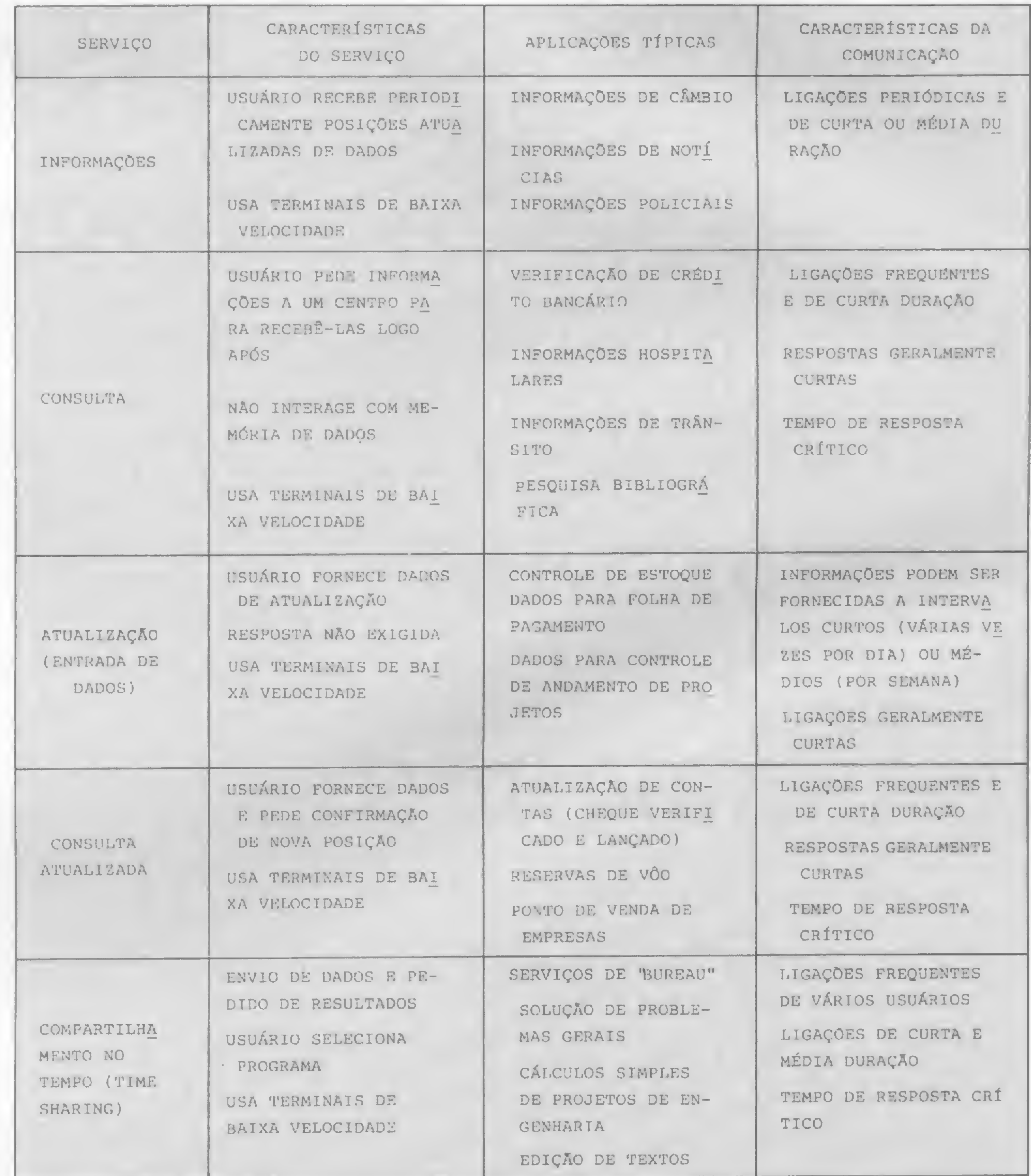

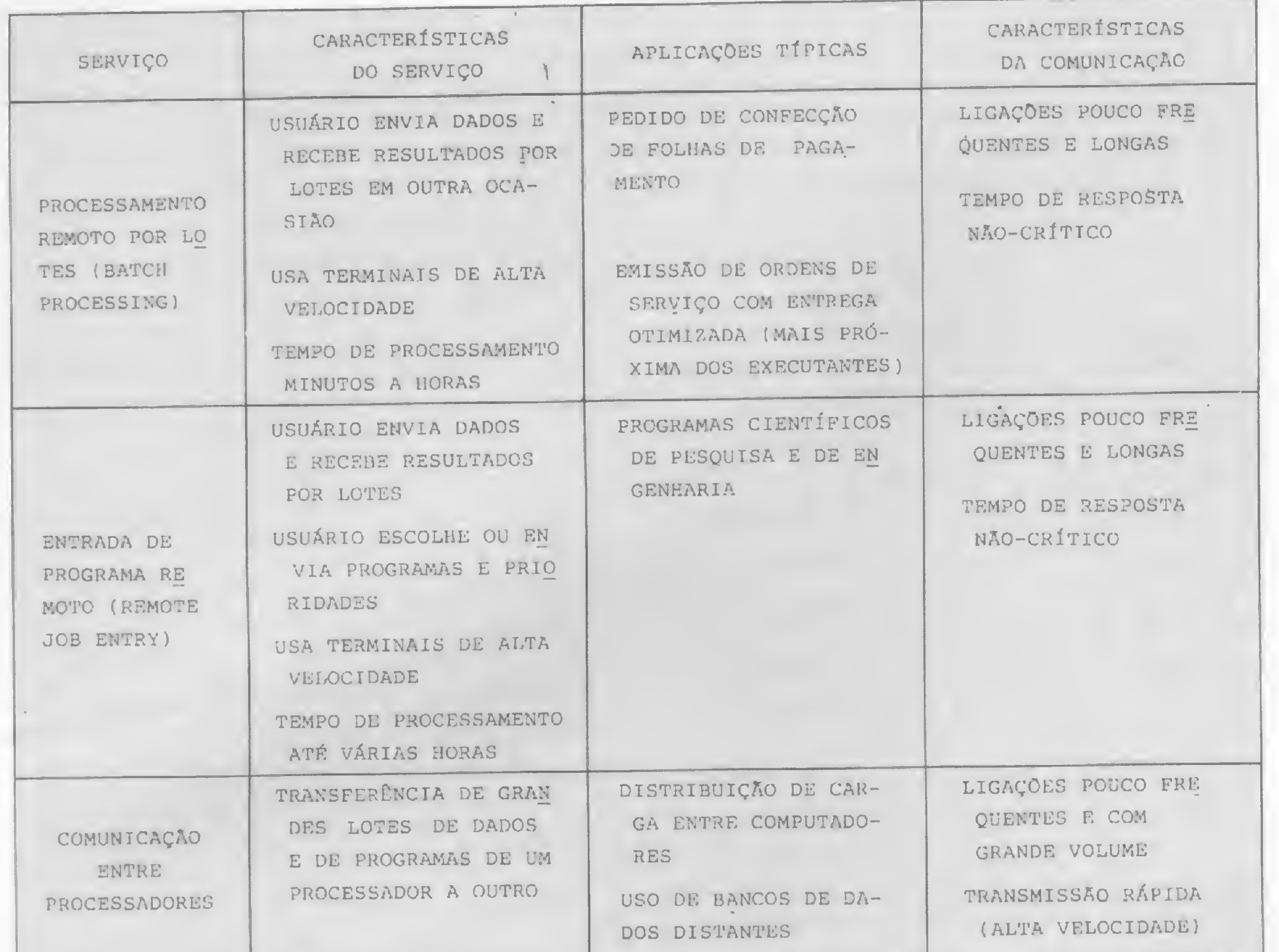

terminal de caixa bancário ou de balcão de reserva de passagens; o segundo, chamado fora-de-linha (off-line), é aquele em que as informações são "estocadas" temporariamente em um dispositivo qualquer de memória para serem posteriormente processadas pelo computador, tipicamente a entrada de programa remoto ou o processamento remoto por lotes.

#### ESTABELECIMENTO DE UM MODELO DE SISTEMA DE COMUNICAÇÕES

Para melhor situar o leitor, nosso passo inicial será estabelecer um modelo que nos permitirá acompanhar todo o processo da comunicação, da origem ou fonte ao destino ou destinatário (ver Figura 2).

O objetivo de qualquer sistema de comunicações é o transporte da informação ou mensagem, em forma tão fiel quanto possível, entre a fonte e o destinatário. Como a fonte e o destinatário

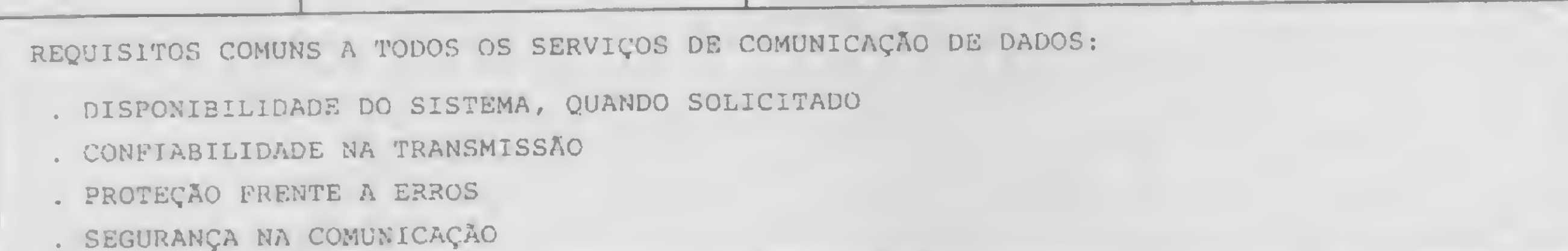

Figura 1 - Serviços de comunicação de dados. Fonte: BARRADAS, O. e RIBEIRO, Marcelo P., Sistemas analógicos-digitais, Rio de Janeiro, LTC, 1980, p 989-990.

· coleta e disseminação imediata da informação, à velocidade eletrônica. Por exemplo, em um banco eletrônico, o saldo da conta do cliente é atualizado instantaneamente após cada transação, ficando imediatamente disponível a todas as agências do país, tornando o cliente um cliente de todo o banco e não de uma única agência;

· redução dos custos operacionais, através de centralização do processamento;

· maior segurança – nos grandes sistemas existem sempre dois ou mais computadores em localizações diferentes, um deles em reserva (stand-by) e em condições de assumir instantaneamente o processamento.

As aplicações da comunicação de dados são, também, muito variadas, e os serviços mais importantes são sumarizados na Figura 1. Para tais aplicações existem dois tipos básicos de ligações a serem estabelecidas: o primeiro, chamado em-linha (on-line) é aquele no qual a informação é trocada diretamente com o computador, tipicamente em uma aplicação de consulta realizada por um

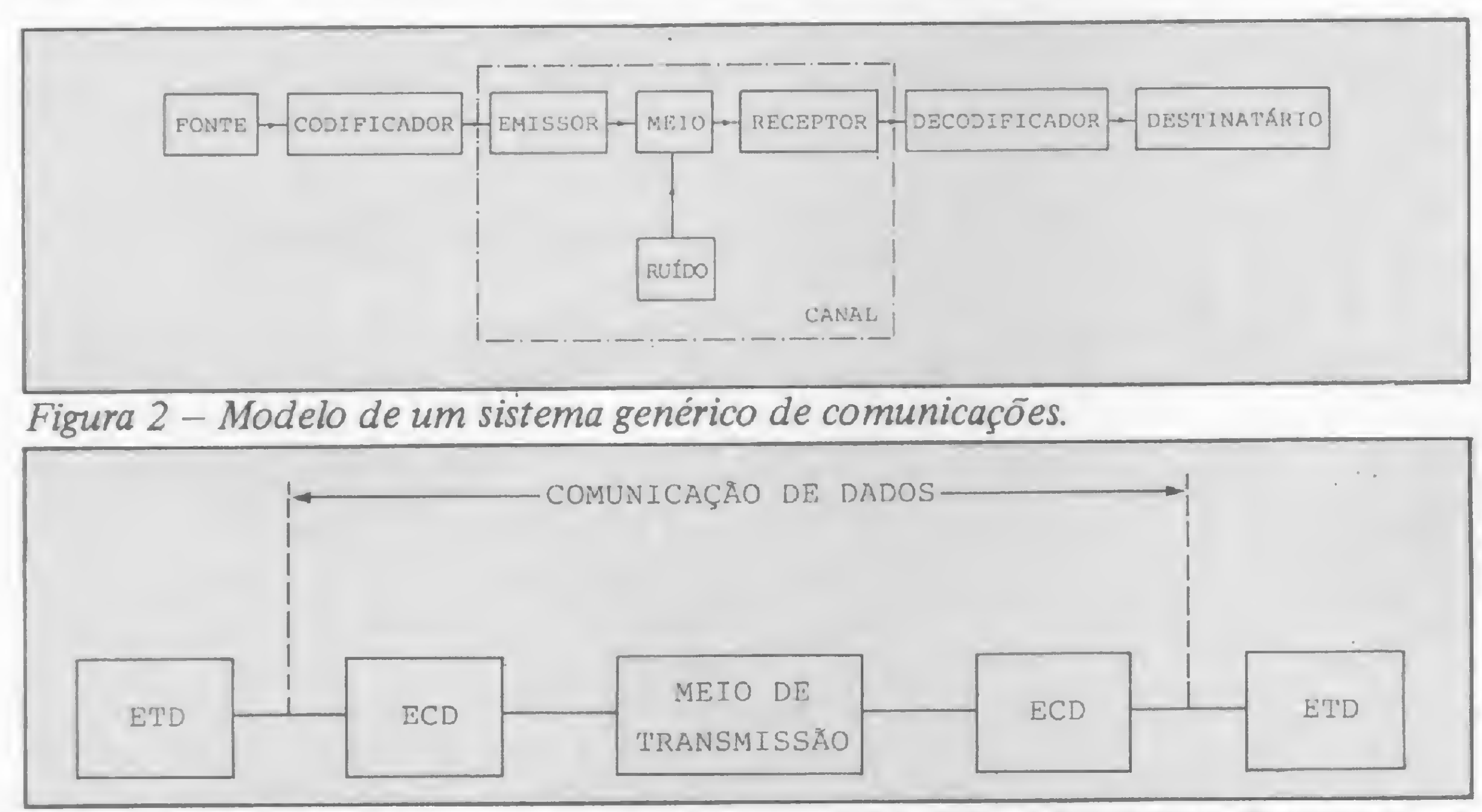

podem estar a grande distância um do outro, é necessário que haja um canal, encarregado do transporte propriamente dito da mensagem, através de um meio, evidentemente com alguma perda de intensidade (atenuação), alteração de suas características (distorção) e acréscimo de componentes não existentes na mensagem original (ruído, representado na figura como uma fonte geradora externa). O emissor encarrega-se de colocar a mensagem em uma forma apropriada à transmissão pelo meio, através de um processo chamado modulação, além de prover a necessária energia para compensar as perdas durante o trajeto. Por outro lado, o receptor retira a energia do meio e recupera a mensagem (demodulação). Como, via de regra, a natureza da informação gerada pela fonte não é adequada ao acionamento do canal, surge a necessidade de mais dois elementos, que completarão o nosso modelo: o codificador, que pode dar à mensagem uma forma totalmente diversa, porém a ela inequivocamente relacionada - a letra A, por exemplo, poderia ser transformada no código 11000 - e o decodificador, no outro extremo do canal, encarregado de reconstituir a informação. No caso particular da comunicação de dados, o sistema de comunicações pode ser mais apropriadamente descrito pelo modelo da Figura 3. Nela, os blocos ETD (Equipamento Terminal de Dados) representam a fonte e o destinatário, que podem ser dois computadores ou um terminal e um computador. Os blocos ECD (Equipamento de Comunicação de Dados), por sua vez, representam todo o equipamento necessário à adequação do sinal ao meio de transmissão e vice-versa, realizando as funções do codificador/emissor e do receptor/ decodificador.

Figura 3 - Modelo de um sistema de comunicação de dados (ETD= Equipamento terminal de dados; ECD=Equipamento de comunicação de dados).

MICRO SISTEMAS, março/85

 $11$ 

 $\frac{3}{2}$ 

#### A VIAGEM DOS DADOS

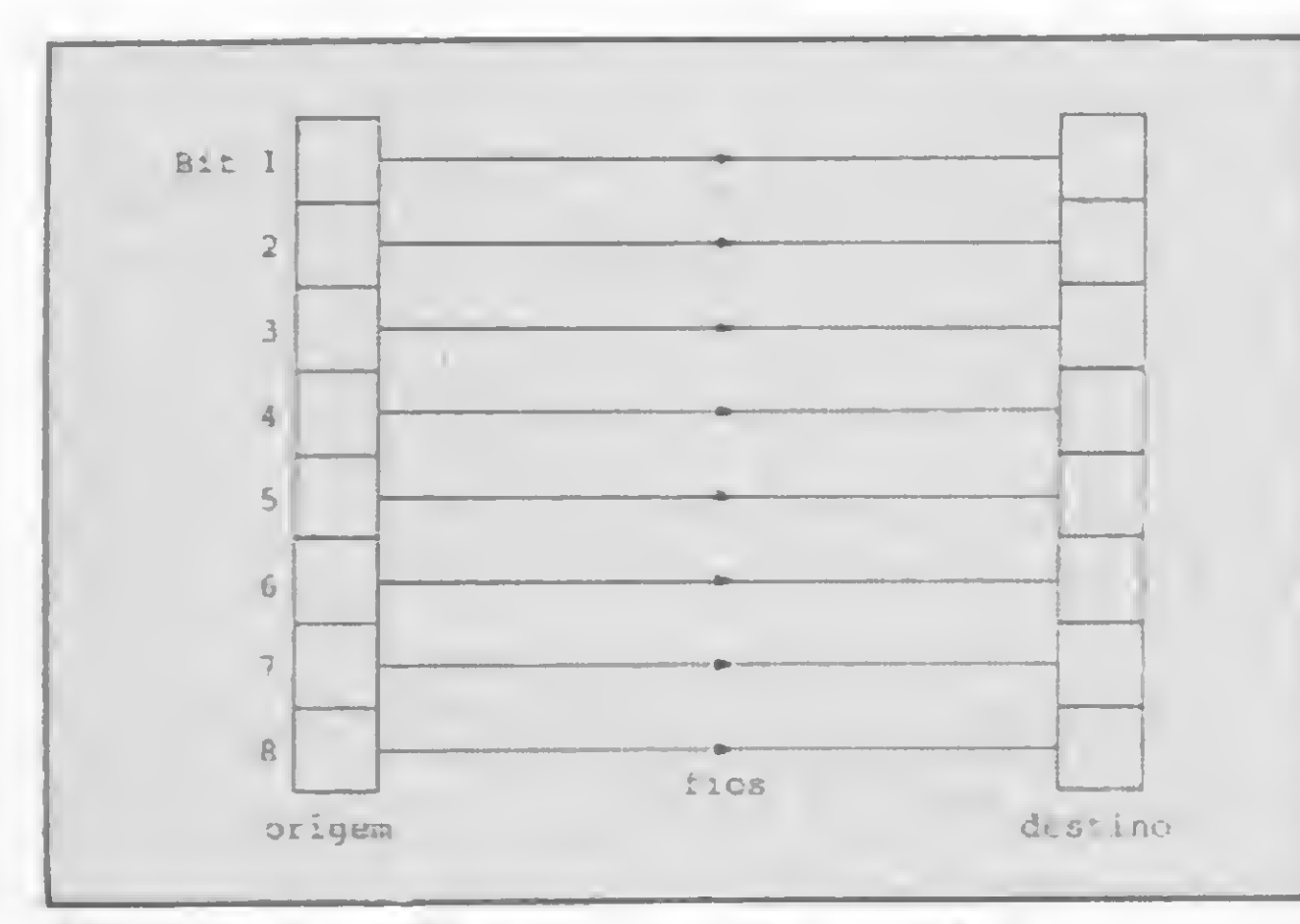

Figura 4 — Transmissão paralela.

#### TIPOS DE TRANSMISSÃO

Existem dois modos básicos segundo os quais os dados podem ser transmitidos entre dois pontos: o serial e o paralelo. Imaginemos a transmissão de <sup>1</sup> byte (8 bits) \* <sup>1</sup> entre um registro de origem e outro de destino (ver Figura 4). Se ligarmos cada um dos bits do registro de origem ao bit correspondente do registro de destino, avisarmos ao registro de destino, de alguma forma, que os dados estão prontos no registro de origem, e permitirmos ao registro de destino aceitar esses dados, teremos uma transferência simultânea de todos os bits, o que caracteriza uma transmissão paralela. Se, por outro lado, tivermos um único fio ligando os dois registros e

 $*$  1. Nota do autor – Um bit é igual a um dígito binário, isto é, a menor unidade de informação existente em um sistema de computação: pode assumir, a cada instante, apenas um entre dois valores possfveis, 0 e 1.

A transmissão serial pode ser feita, ainda, de duas formas: síncrona e assíncrona. Na forma síncrona, os caracteres são transmitidos em um fluxo contínuo, em um único bloco, existindo uma per-

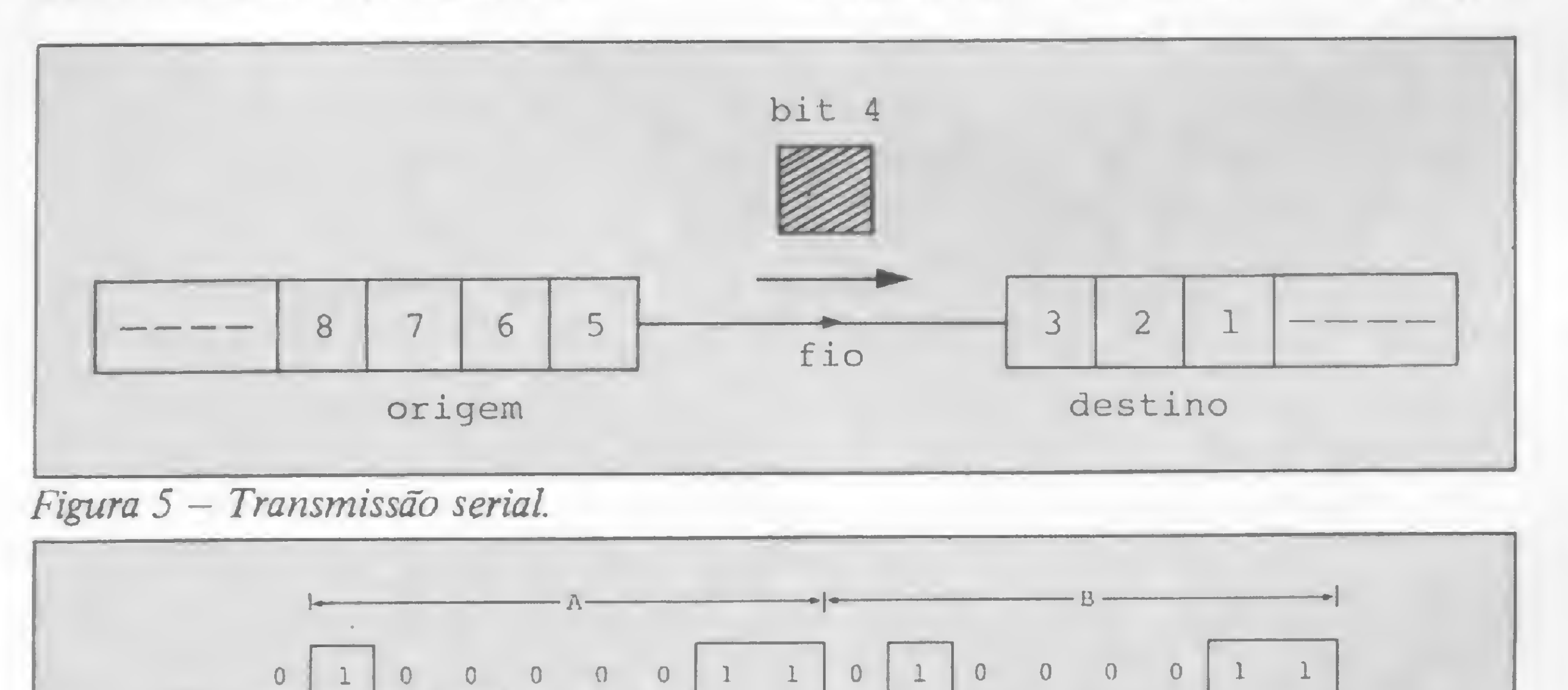

Figura  $6$  – Exemplos de transmissão dos caracteres  $A \in B$  no modo síncrono (6a) e no modo assincrono (6b), com 1 bit de parada e paridade impar. Note que as escalas são diferentes.

permitirmos que os bits passem um de cada vez, em seqüência, rumo ao registro de destino, teremos uma transmissão serial. Na Figura 5, os bits 1, 2 e 3 já atingiram o destino, o bit 4 está a caminho, e os bits  $5, 6, 7$  e 8 aguardam, ainda na origem, a sua vez. Evidentemente, a transmissão paralela é muito mais rápida mas, em compensação, a serial é muito mais barata, por necessitar de apenas uma linha de dados — mais uma vez o eterno compromisso da Engenharia: economizar tempo ou dinheiro? De modo geral, o problema é resolvido assim: no interior do computador, no movimento de dados entre registros da UCP ou entre UCP e memória, onde a velocidade é fator fundamental e as distâncias são curtíssimas, a transmissão é paralela; já a comunicação entre um computador e um terminal é serial, pois, além da economia da interconexão, os dados, mesmo transmitidos serialmente, se deslocam com velocidade muito maior que a de leitura ou de digitação. Resumindo, praticamente toda a transmissão de dados externa ao computador é feita de modo serial. É evidente que, em qualquer caso, todos os caracteres devem ter o mesmo tamanho, ou seja, o mesmo número de bits. Mais adiante falaremos nos códigos usados na transmissão de dados.

> Para que uma determinada informação possa ser transmitida entre dois pontos, a mesma tem que ser superposta a um sinal de natureza elétrica, que terá um ou mais de seus parâmetros alterados de acordo com a natureza da informação. Normalmente o sinal elétrico utilizado é uma onda senoidal cuja amplitude instantânea é dada por x(t)= A  $\cos(2)$   $\pi$  ft +  $\theta$ ), ondetéotempo em segundos e A (amplitude), f (freqüéncia)  $e \theta$  (fase) são os parâmetros que podemos fazer variar. Se variarmos o parâmetro desejado de forma contínua, de

MICRO SISTEMAS, março/85

feita sincronização entre o emissor e o receptor, de modo que este possa sempre saber o momento exato de "ler" um bit, o início e o término de um caráter e o início e o término da mensagem. O sincronismo pode ser obtido através da transmissão de um trem de pulsos de relógio (clock) em uma linha separada (ver Figura 6) ou dotando-se o receptor de um clock estável, amarrado em pulsos de sicronismo transmitidos no início da mensagem. Note que os caracteres são sempre transmitidos, no modo síncrono, sem qualquer intervalo entre eles, o que torna este modo impossível de ser utilizado na ligação entre um terminal e um computador: ninguém pode digitar tão rapidamente. Na transmissão assíncrona, os caracteres podem ser transmitidos aleatoriamente no tempo, com qualquer intervalo entre eles, e sem limitação do tamanho da mensagem. Sempre que for necessário transmitir um caráter, o emissor se encarrega de avisar ao receptor o início da transmissão, através de um bit adicional (start bit  $=$  bit de partida, correspondente a uma interrupção do sinal na linha) precedendo o código correspondente, e o fim da transmissão, através de um ou dois bits de parada (stop bits, correspondendo à condição de marca ou de repouso, isto é, existência de sinal na linha) conforme mostrado na Figura 6. Desta forma, o receptor pode relaxar, sabendo que será sempre avisado da transmissão de um caráter com a antecedência suficiente para que possa, através de seu próprio clock, sincronizar seus circuitos para ler cada um dos bits no momento apropriado. A transmissão assíncrona tem como principal desvantagem em relação à síncrona uma má utilização do canal. Em compensação, a transmissão síncrona, além de muito mais dispendiosa em termos de equipamento, não pode ser usada em muitos casos, como o mostrado acima para o terminal. Na ligação que mais nos interessa, ou seja, entre um micro doméstico ou profissional e outro micro ou uma rede, a transmissão sempre será serial e assíncrona.

O MEIO DE TRANSMISSÃO

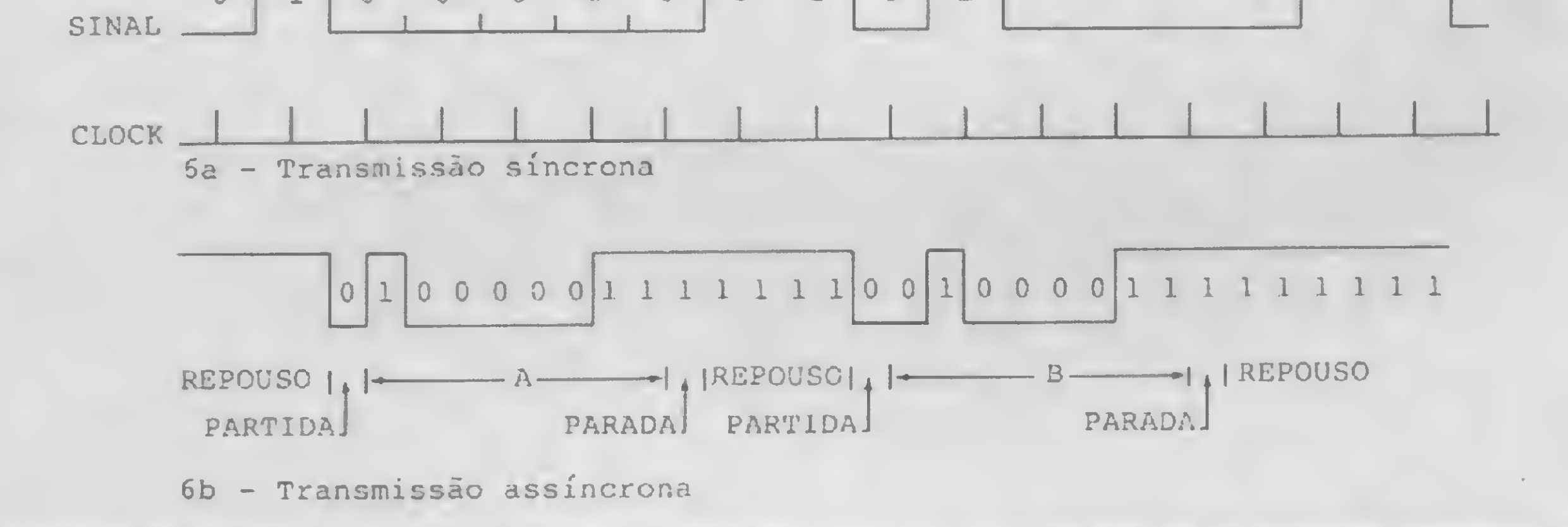

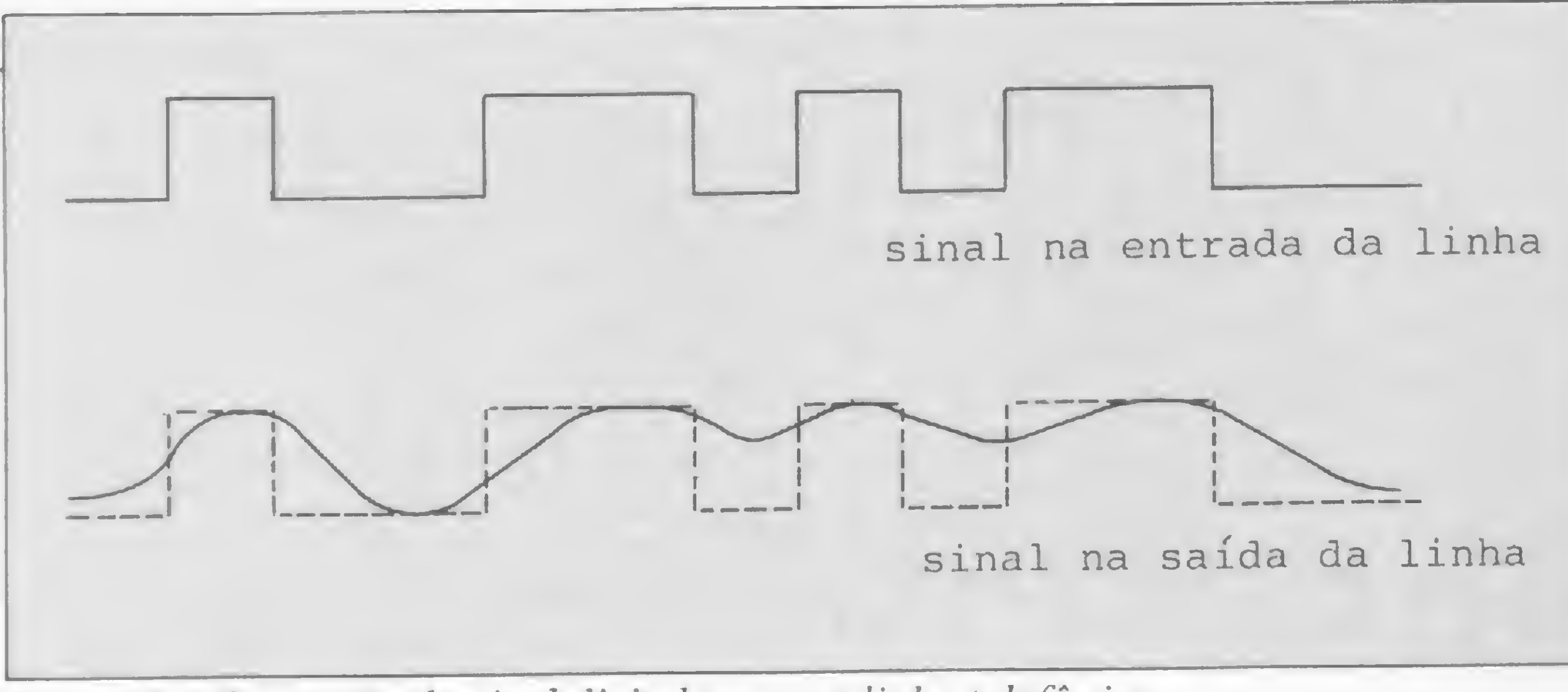

Figura <sup>7</sup> - Distorção do sinal digital em uma linha telefônica.

modo a constituir uma réplica da informação original, o sinal resultante será dito um sinal analógico; se, por outro lado, permitirmos que o parâmetro a ser variado assuma somente um certo número de valores, chamados de valores ou níveis discretos, estaremos em presença de um sinal digital. O caso mais conhecido de sinal digital, aquele que possui apenas dois níveis, é o sinal binário. Os sinais podem, ainda, ser submetidos a processos de codificação, com o resultado final diferindo completamente do sinal inicial; o importante é que o conteúdo da informação se mantém inalterado e pode ser integralmente reconstituído no destino. 0 processo segundo o qual alteramos um ou mais dos parâmetros de um sinal é chamado modulação, e o sinal modificado, que vai transportar a nossa informação até o destino, é chamado de onda portadora. O meio de transmissão por excelência para a transmissão de dados é o canal telefônico comum, acessível através de um par de fios de nossa linha telefônica, projetada e instalada para a transmissão de voz em forma analógica. A voz humana é um sinal complexo e a sua energia está distribuída de modo não uniforme em uma faixa de freqüências compreendida entre 15Hz e 15000 Hz, aproximadamente, com a maior concentração ocorrendo entre 300Hz e 3400Hz. Por questões de economia, os canais de voz transmitem apenas essa faixa de freqüéncias, chamada de banda passante, largura de banda ou largura de faixa da linha  $(B=f_2 - f_1 = 3100$  Hz). A banda passante é a principal característica de um canal de voz, sendo a responsável pela velocidade máxima de transmissão, em bits por segundo (bps), do canal. Os canais telefônicos podem ser comutados (o destino é atingido através de uma rota escolhida ao acaso, em função das disponibilidades da rede telefônica, como em uma ligação comum), ou privativos (dedicados, alugados), constituindo uma ligação ponto-a-ponto, disponível ao usuário 24 horas por dia. A escolha entre comutada e privativa depende de uma série de fatores, princi-

Já vimos que as linhas telefônicas foram projetadas para transmitir freqüéncias de voz na faixa de 300-3400 Hz, e que os sinais de voz são sinais analógicos. Se injetarmos em uma linha telefônica os sinais binários oriundos de nosso computador, o resultado na outra extremidade será o mostrado na Figura 7: ao invés de um sinal claro, de transições bem nítidas, obteremos um sinal distorcido, no qual as transições se mostram bem atenuadas, e que poderá ser mal interpretado pelo equipamento de recepção, que terá eventualmente dificuldade de distinguir entre os níveis 0 e 1. A distorção será tanto maior quanto mais estreita for a banda passante da linha, pois a decomposição de um sinal binário nos mostra que nele estão presentes componentes de altíssima frequência, as quais serão brutalmente atenuadas ao passarem pela linha, sendo virtualmente inexistentes na saída. Como seria economicamente inviável aumentar a largura de banda das linhas telefônicas (elas chegaram primeiro, lembre-se), e já que elas atendem perfei-

palmente do volume de tráfego e, como regra geral, a linha privativa oferece melhor qualidade de transmissão. Embora teoricamente muito maiores, as velocidades máximas de transmissão obtidas em linhas telefônicas ficam, na prática, limitadas a 9600 bps, em virtude de outras características restritivas, tais como a atenuação, distorção, ruído, eco e estabilidade. O leitor mais curioso no assunto poderá queimar pestanas durante muitas horas consultando a bibliografia citada.

#### O EMISSOR E O RECEPTOR

tamente à finalidade para a qual foram projetadas, a solução mais inteligente e que foi a adotada é a de adaptar o sinal à linha, o que pode ser feito através de um modem. O modem, cujo nome é formado pela contração das palavras modulador e demodulador, é um equipamento bidirecional que, instalado nas duas extremidades de um canal de comunicação de dados, tem por função adequar um sinal binário oriundo de um computador às características da linha (funcionando como emissor), e vice-versa (funcionando como receptor). Para a maioria dos efeitos práticos, o modem é o próprio ECD da Figura 3.

O tipo mais comum de modem é o chamado modem analógico, através do qual os níveis binários <sup>1</sup> e 0 (também chamados de marca e espaço, respectivamente) são transformados em tons senoidais puros, que vão modular uma portadora senoidal cuja freqüência está dentro da banda passante da linha telefônica, podendo, então, ser transmitida praticamente sem distorção. Na extremidade de destino, um outro modem se encarrega de demodular esta portadora, extraindo da mesma os tons de marca e de espaço, que, após reconvertidos em níveis binários, serão entregues ao com putador (ver Figura 8). Simples, não? Dado o caráter universal das redes de telecomunicações, torna-se necessária uma normalização ou padronização rigorosa dos equipamentos. Assim, a União Internacional de Telecomunicações (UIT), da qual o Brasil é membro, através de seu Comité Consultivo Internacional de Telegrafia e Telefonia (CCITT) estabeleceu o chamado padrão CCITT de modems, também conhecido como padrão europeu, adotado pelo Brasil. Outros países, liderados pelos Estados Unidos, utilizam o chamado padrão BELL, ou padrão americano, normalizado pelo Bell System.

As normas estabelecidas pelo CCITT dizem respeito, basicamente, às taxas (ou velocidades) de transmissão da in formação, sendo as mais usuais as de 150, 300, 600, 1200, 2400, 4800 e 9600 bps, e aos tipos de modulação, normalmente em freqüência (FSK=Frequency Shift Keying = modulação por desvio de freqüência) ou em fase (PSK =Phase Shift Keying= modulação por

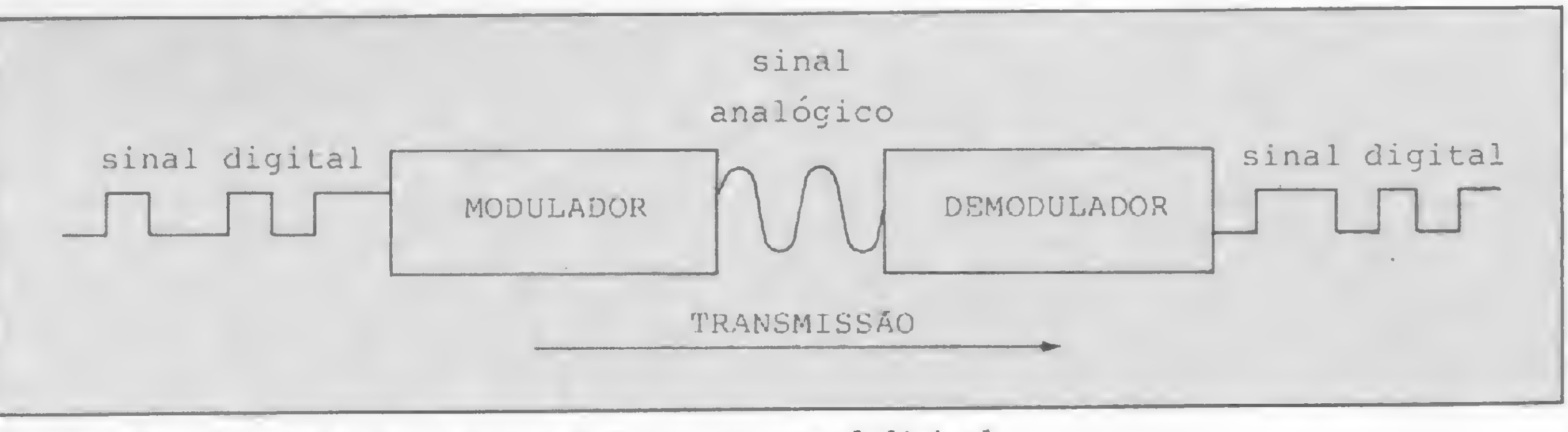

Figura <sup>8</sup> - Modulaçao <sup>e</sup> demodulaçao do sinal digital.

 $\frac{32}{10}$ 

#### A VIAGEM DOS DADOS

desvio de fase), este para velocidades acima de '1200 bps. Ainda um mesmo modem pode ter velocidades diferentes para transmissão e recepção: o tipo utilizado para acesso ao Videotexto transmite a 75 bps e recebe a 1200 bps  $*2$ . No campo da computação pessoal, contudo, a tendência é adotar a comunicação serial, assíncrona, a 300 bps. Existe uma certa tendência em confundir bps e baud como unidades de medida de velocidade de transmissão. A unidade baud, que recebe este nome em homenagem a Baudot, um dos pioneiros das telecomunicações, é mais corretamente aplicada à medida de velocidade de transmissão de sinais telegráficos. Baud representa o número de vezes que o estado da linha se modifica por segundo. Como, na maioria das aplicações de teleprocessamento, a condição da linha é alterada exatamente pela presença ou ausência de sinal, o número que mede a velocidade em bps é o mesmo que a que mede em baud, daí a confusão. Por via das dúvidas, a melhor maneira de nunca errar é expressar a velocidade sempre em bps. Existe ainda um tipo de modem, conhecido como modem digital. A rigor este tipo não deveria ser chamado de modem, uma vez que não realiza a modulação/demodulação do sinal, e sim uma simples mudança na sua representação digital (codificação) e na representação elétrica (forma do sinal), transformando-o em um outro sinal digital, porém mais adequado às condições da linha. Embora seu alcance seja muito restrito, não ultrapassando 300m, constitui uma solução econômica e aceitável para, por exemplo, ligações dentro de um mesmò prédio. Os modems digitais não são normalizados pelo CCITT, não havendo, portanto, compatibilidade entre os modelos dos diversos fabricantes. O alcance dos modems digitais diminui conforme aumenta a velocidade de transmissão. Transmitindo a 300 bps, pode-se operar com um modem digital em distância de até 4.500m. Já a 600 bps, o alcance deste equipamento diminui para 300 metros. Por suas características, os modems digitais em geral são bem mais baratos que os analógicos. Outro equipamento não padronizado pelo CCITT é o acoplador acústico, dotado de um bocal emissor e outro receptor nos quais o monofone do aparelho telefônico é encaixado diretamente,

 $*$  2. Nota da redação  $-A$  variação entre as velocidades de recepção e emissão de dados pode ser explicada uma vez que o número de informações que o usuário do sistema Videotexto deverá fornecer são poucas, já que ele basicamente apenas escolhe as páginas que quer acessar. Já as informações provenientes do banco de dados são muitas, o que requer uma velocidade maior na transmissão.

Em nosso sistema de comunicação de dados as funções de codificação e de decodificação são normalizadas pela EIA — Electronic Industries Association, dos EUA, através do Padrão RS 232-C, compatível com o CCITT, cuja realização física é conhecida como interface padrão RS 232-C (o "C" significa a terceira versão) e que pode ser identificada pela existência, nos equipamentos que a contém, de um conector padrão de 25 pinos, de forma trapezoidal. A interface padrão RS 232-C é a responsável pela interconexão entre o ETD e o ECD, em forma bilateral, definindo as características elétricas dos circuitos de transmissão e recepção de dados, os seus níveis de tensão e os sinais de dados e de controle necessários. Na transmis-

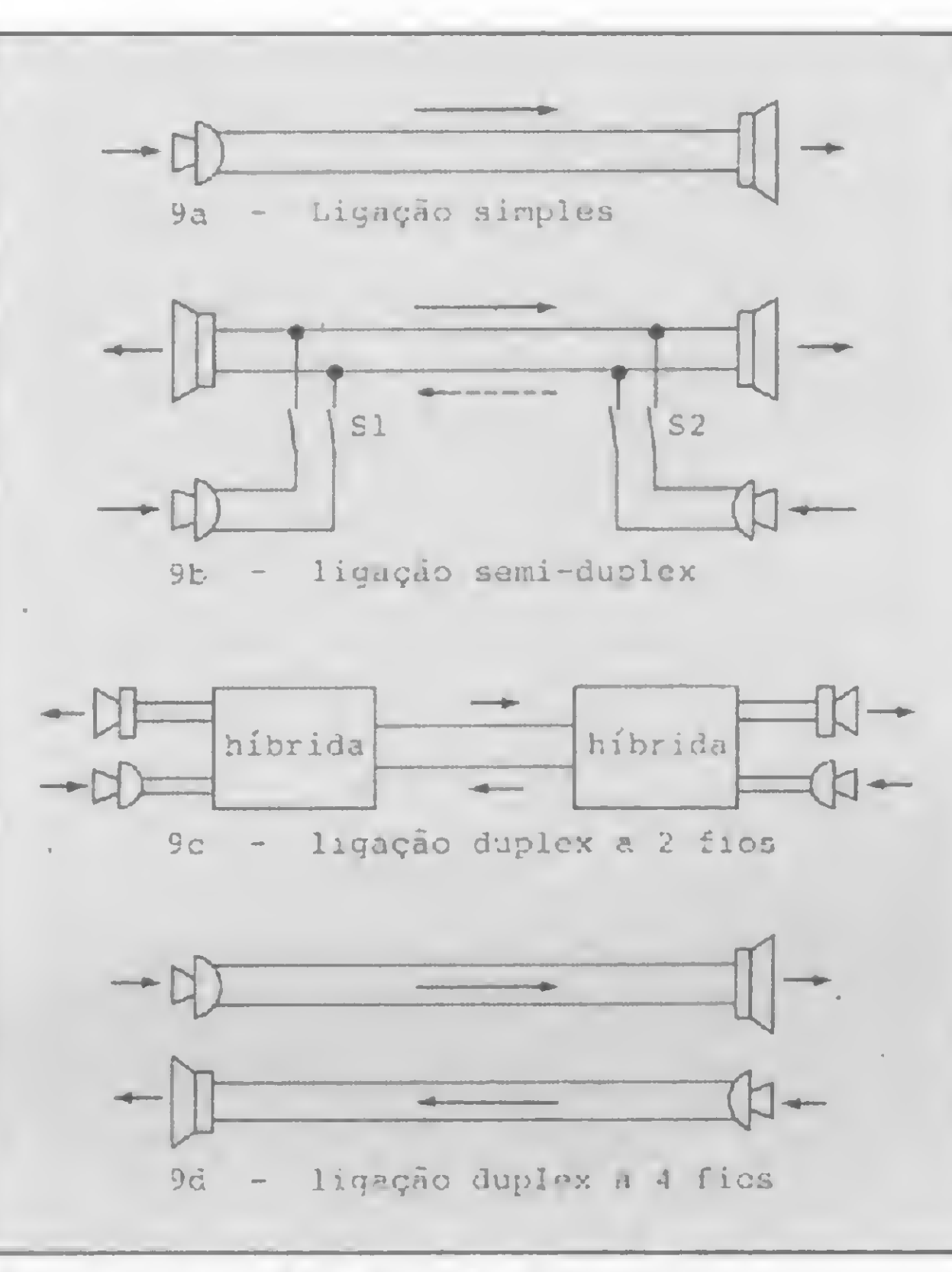

Figura 9 – Modos de ligação.

são de dados, o estado lógico <sup>1</sup> (marca) é definido como sendo uma tensão negativa entre —15V e —25V, enquanto que o estado 0 (espaço) é definido como uma tensão positiva entre +15V e +25V, tudo referenciado ao "terra" ou "massa" (ponto comum) de sinal e com previsão de um queda de tensão de ±12V ao longo das linhas de transmissão. Como os receptores são obrigados a reconhecer sinais de no mínimo ±3V, sobra uma margem de segurança (região de transição) de 6V entre os níveis <sup>1</sup> e 0, o que contribui para aumentar a imunidade a ruídos e a diferenças de potencial de massa.

#### OS CÓDIGOS

com toda a transferência dc informação ocorrendo pelo ar, sem qualquer ligação elétrica com a rede telefônica. Além de sujeitos a interferências de ruídos externos, causados muitas vezes pelo fato do fone do aparelho telefônico não se adaptar ao acoplador, sua velocidade de transmissão é relativamente baixa, não ultrapassando 300 bps. A ligação entre os modems pode ser feita ainda de três modos (ver Figura 9): o modo simplex, sem utilidade prática, pois permite a comunicação apenas em um único sentido; o modosemi-duplex (half-duplex), que permite a ligação nos dois sentidos, porém não simultaneamente; e finalmente, o modo duplex (full-duplex), permitindo a comunicação simultânea nos dois sentidos, e que pode ser a dois fios (exatamente como o telefone a que estamos habituados, utilizando um circuito híbrido ou um acoplador direcional para separar os sinais emitido e recebido) ou a quatro fios, mais confiável porém mais caro, por necessitar de duas linhas separadas.

#### O CODIFICADOR E O DECODIFICADOR

Um dos mais importantes passos para o desenvolvimento da comunicação de dados foi a padronização dos códigos, visando a que os diversos equipamentos pudessem "falar" entre si. O primeiro esforço de padronização data de 1963, através do código ASCII63 (ASCII é a sigla de American Standard Code for Information Interchange —, Código Padrão Americano para Intercâmbio de Informação), e a versão atual do código ASCII, surgida em 1968, adotada em âmbito mundial. Ver Figura 10. O código ASCII é um código de de 7 bits, possibilitando um total de 128  $(= 2<sup>7</sup>)$  combinações válidas. A esses 7 bits é adicionado um oitavo bit, chamado bit de paridade, com o objetivo de diminuir a incidência de erros na transmissão. Por exemplo, o bit de paridade poderá ser 0 ou <sup>1</sup> conforme o número de bits <sup>1</sup> tio código considerado seja par ou ímpar — o receptor conta os bits <sup>1</sup> de cada código e, caso a contagem não seja um número par (paridade par), envia um sinal ao emissor para que este transmita novamente o código. É evidente que se, devido ao ruído, houver a inversão de dois bits quaisquer, o erro não poderá ser detectado por este método. Os bits adicionais introduzidos nos códigos, como o bit de paridade, não contém informação, sendo chamados de redundantes. Quanto maior for a redundância de um código, menor será a eficiência do canal, definida como o resultado da divisão do número de bits de informação (os bits úteis) pelo número total de bits transmitidos. Outros códigos normalmente usados em comunicação de dados são o Baudot (para teleimpressores) e o EBCDIC (Extended Binary Coded Decimal Interchange Code), usado nos equipamentos IBM.

Além da mensagem propriamente dita, deve transitar pelo canal um constante fluxo de informações entre as máquinas envolvidas na comunicação. Esse fluxo de informações, que é o responsá-

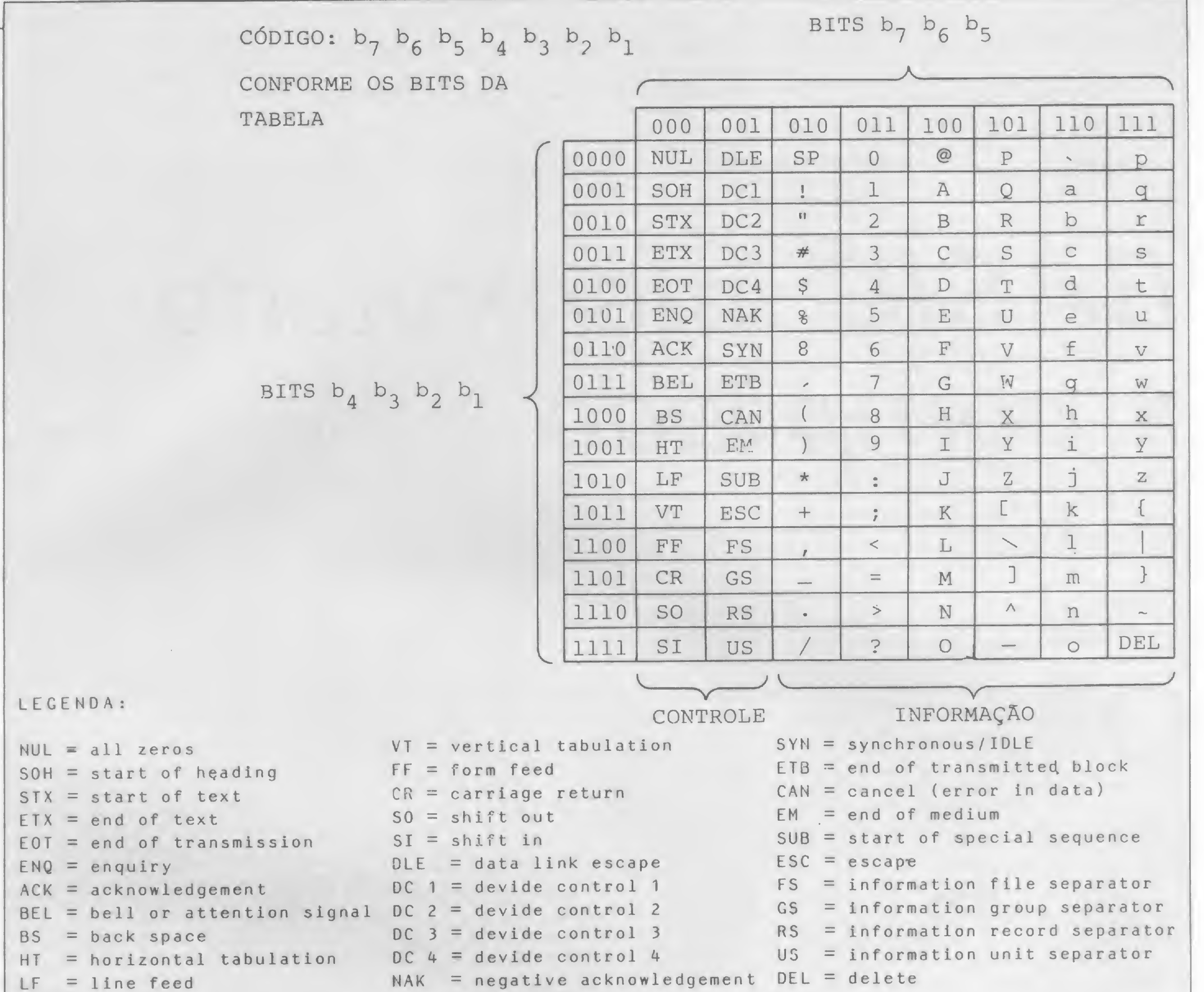

Figura 10 - Código ASCII. Fonte: BARRADAS, O e RIBEIRO, Marcelo P., Sistemas analógicos-digitais. Rio de Janeiro, LTC, 1980, p 1049.

vel pelo estabelecimento, manutenção, controle e desconexão da comunicação, recebe o nome de protocolo (handshaking, "aperto de mãos"). As duas colunas da esquerda da Figura 10 mostram os caracteres de controle do código ASCII, e seus significados constam da legenda. Remeto o leitor interessado, mais uma vez, à bibliografia especializada, para maior aprofundamento no assunto.

mentos e técnicas de comunicação de dados se não dispusermos do software de comunicação, indispensável ao gerenciamento de todo o processo e, por si só, assunto para muitas e muitas páginas. Por uma questão de fidelidade ao objetivo, que foi o de abordar apenas os aspectos técnicos da comunicação, a sua não citação no texto foi intencional. De qualquer modo, aqui, como em qualquer outra aplicação, é o software que torna o computador em algo útil - sem ele, o nosso computador não passará de um enfeite (?) de mesa ou mero peso de papel...

sing with BASIC. USA, John Wiley & Sons, 1981.

- EMBRATEL, Básico de comunicação de dados, edição experimental. Rio de Janeiro, DTR/EMBRATEL, 1984.
- McNAMARA, J. E., Technical aspects of data communication. USA, Digital Equipment Corporation, 1977.

#### **CONCLUSÃO**

Espero que este artigo tenha conseguido satisfazer a curiosidade do leitor apenas curioso e que tenha fornecido àquele mais interessado, desejoso de maiores conhecimentos, o embasamento necessário à leitura dos papiros especializados no assunto.

Para finalizar, um lembrete: de nada adianta toda a parafernália de equipa-

#### **BIBLIOGRAFIA**

BARRADAS, O. e RIBEIRO, Marcelo P., Sistemas analógicos-digitais. Rio de Janeiro, LTC, 1980. COUGER, J. Daniel & McFADDEN, Fred R., First course in data procesPEREIRA FILHO, Jorge da C. et al., Equipamentos e sistemas de computação, Coleção Computadores para Usuários, Vol. 2. Rio de Janeiro, Campus, 1984. TAROUCO, Liane M., Redes de comuni-

cação de dados. Rio de Janeiro, LTC, 1977.

Roberto Quito de Sant'Anna é Engenheiro de Telecomunicações, formado pelo Instituto Militar de Engenharia e Professor da cadeira de Informática da Academia Militar das Agulhas Negras.

Eis as diferenças e algumas vantagens em se conjugar o verbo compilar, ao invés de interpretar, em se tratando de linguagem BASIC

# **BASIC** interpretado x compilado

Marcelo Renato Rodrigues.

sistema completo de programação BASIC deve traduzir as suas instruções BASIC em instruções que o microcomputador entenda, ou seja, código-objeto. Os meios empregados para fazer essa conversão dependem do sistema BASIC que você tem disponível, normalmente o interpretador BASIC.

O interpretador converte cada instrução para o código-objeto, executando-a imediatamente após a conversão. Isso é feito toda a vez em que o programa é rodado. O compilador, por outro lado, converte todo o programa em códigoobjeto. Então, você terá o seu programa sob duas formas: o programa-fonte, em BASIC, e o programa-objeto, em linguagem de máquina. Este último, quando submetido, dispensará a conversão das instruções, atividade do interpretador. Para melhor entendimento desta análise, consideremos o BASIC da linha TRS 80, modelo III e o compilador BASIC da Radio Shack, o RSBASIC.

O RSBASIC traduz o programa-fonte numa linguagem intermediária, isto é, entre o BASIC e a linguagem de máquina. Entre as vantagens enumeradas pelo fabricante duas merecem atenção: só o autor do programa poderá conhecê-lo, pois é o único dono do programa-fonte e a linguagem intermediária é desconhecida; além de sua economia de memória e espaço em disco.

#### VANTAGENS DO COMPILADOR

O usuário do compilador será inicialmente surpreendido, tanto pelo maior rigor sintático das instruções — por exemplo, observância dos espaços entre as palavras componentes das instruções —, quanto pelos produtos documentais do processo de compilação, como a listagem comentada do programa, o mapa das variáveis e a listagem de referência cruzada, na qual são relacionadas as variáveis e as linhas do programa-fonte onde elas são referenciadas (figura 1). Tais produtos são familiares ao usuário que trabalhou ou trabalha com computadores de maior porte.

A primeira tem importância para o programador que pretende comercializar' os seus aplicativos. A segunda vantagem

Um aspecto importante a ser demonstrado é quanto às diferenças de linguagem dos dois processos. A primeira delas é com relação à maior precisão do BASIC compilado quanto à alocação de espaço na RAM, inexistindo a instrução CLEAR n, que executa a alocação global de espaço para strings. Assim, a reserva de espaço é feita variável a variável, através das instruções DIM ou STRING. Não havendo essa descrição, o compilador considerará o default de 255 bytes por variável. Ainda com relação à definição de variáveis, outra diferença é o número de dígitos para o nome da variável, que passa de três para seis, permitindo ter, por exemplo, duas variáveis distintas - SAL-DO1 e SALDO2 - impossível no interpretador, que consideraria para os dois

é ofuscada pelo grande espaço que o compilador ocupa na memória. Mas a vantagem é absolutamente verdadeira com relação aos arquivos em disco.

> Entre os dois sistemas, existem diferenças significativas, que certamente farão a cabeça de usuários mais exigentes. Por exemplo, são disponíveis dois recursos poderosos voltados à segmentação de programas durante a execução: a transferência de controle para subprogramas e encadeamento de programas. Subprogramas são sub-rotinas mais potentes que as usuais, pois trabalham com dados armazenados sob diferentes nomes de variáveis. Assim como as subrotinas comuns, os subprogramas são chamados pelo programa principal e, após sua execução, retornam a ele. O exercício de sua aplicação revela as seguintes vantagens em relação à sub-rotina convencional:

#### DIFERENÇAS DE LINGUAGEM

casos apenas a variável SAL. E entre as instruções que atribuem valores às variáveis, há três diferenças significativas.

A primeira delas é uma variação do RESTORE, que permite apontar a seqüência DATA a partir da qual-nos interessa restaurar, através do apontamento do número da linha que a contém. Não se fornecendo o número da linha, a instrução funciona exatamente da forma usual.

A segunda é a instrução SWAP, que troca valores entre duas variáveis, muito empregada em reordenações. A terceira e última, a instrução INPUT, embora continue sendo de uso incomodo, foi aperfeiçoada com formatação dos dados de entrada e especificação do número de dígitos da variável.

#### SEGMENTAÇÃO DE PROGRAMAS

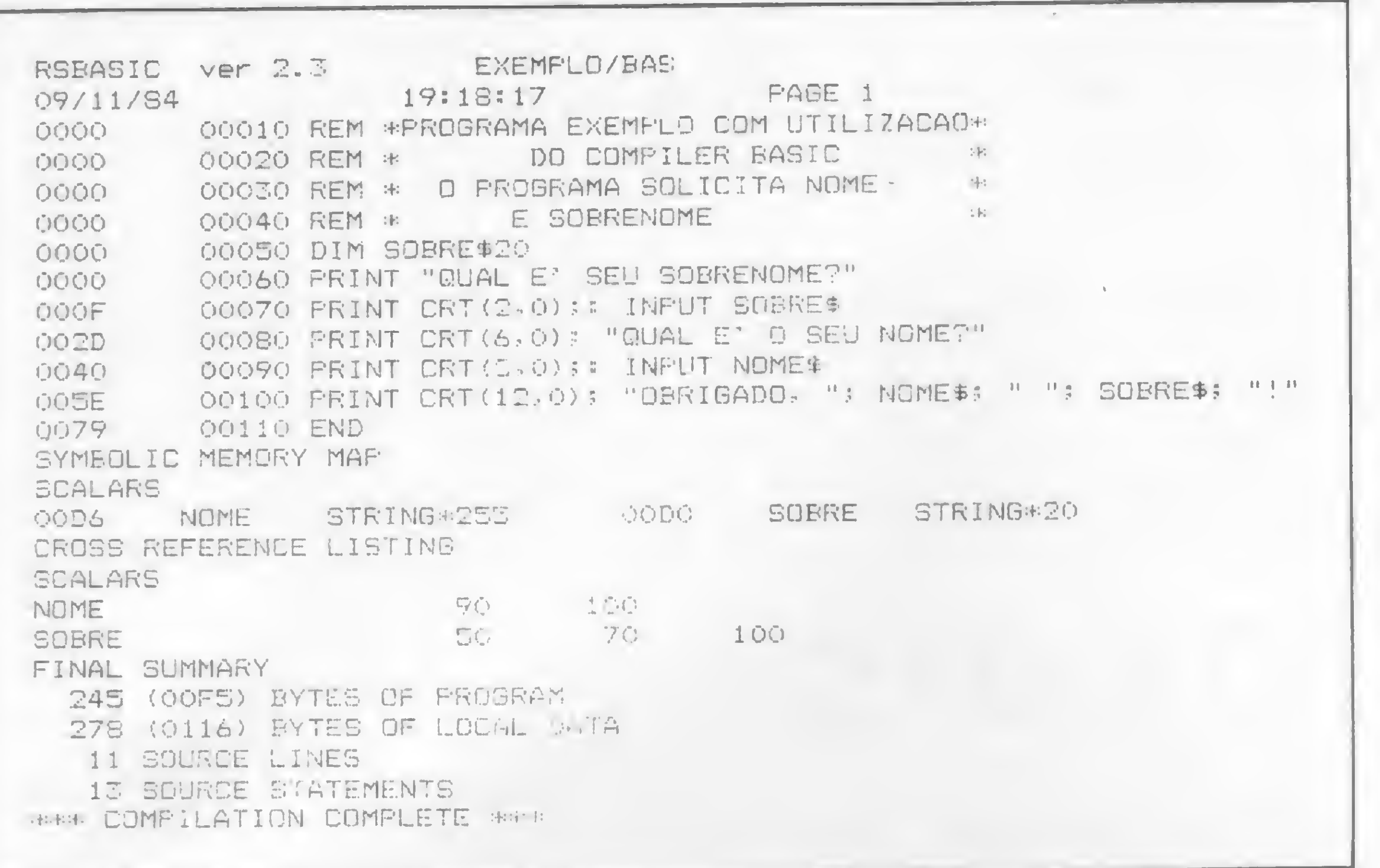

#### Figura 1

O subprograma não é chamado pelo número da linha, mas pelo nome;

· Os dados transferidos ao subprogra-

monitor tem duas funções especiais para posicionamento do cursor. A função CRT move o cursor para uma específica locação linha coluna e a função CRTR (x,y) move o cursor x linhas e y colunas, a partir da posição atual. E o adeus ao PRINT @. São acrescidas, ainda, funções para localização da posição do cursor CRTy e CRTx, que fazem retornar os valores da linha-coluna aonde se encontra o cursor, e uma função para leitura de área especificada no vídeo.

apresentados segundo a classificação, em ordem alfabética, da chave de acesso, como no exemplo da figura 4, no qual a chave de acesso é a primeira letra do nome.

De uma forma geral, a entrada/saída de arquivos pode ser string ou numérica, não havendo necessidade de converter dados numéricos em strings para gravar, e vice-versa, após a leitura. A inexistência da instrução FIELD facilita também a leitura-gravação de vetores. Para entrada/saída há três métodos:

 $\bullet$  Seriado - as vírgulas separam os campos dos registros;

· Formatado – é empregada imagempadrao para controlar a disposição dos campos;

· Binário - os dados numéricos são arquivados exatamente como estão na memória.

Além dessas, há outras diferenças mais ou menos sutis em instruções, funções e comandos que, se expostos, levariam a um tratamento mais aprofundado. Com relação às facilidades de grande interesse, há o RUNTIME, subsistema que apenas roda programas, ocupando menor espaço na memória; o BEDIT, eficiente editor BASIC; e o DEBUG, depurador de programas. Como se vê, há numerosas vantagens com relação aos recursos de linguagem, tornando o BASIC bem mais potente. Mas como no Brasil o emprego do BA-SIC compilado ainda é restrito, surgem problemas de disponibilidade de aplicativos no mercado e de incompatibilidades, pois programas estruturados e desenvolvidos em BASIC compilado não são compatíveis com o BASIC interpretado e vice-versa.

ma não necessitam de adequação quanto ao nome das variáveis; basta apenas existir compatibilidade entre elas, pois o mesmo dado terá um nome no programa principal e outro no subprograma;

· Pode-se transferir matrizes ao subprograma.

O subprograma é compilado com o programa principal, sendo integrante dele, disputando espaço na RAM, mas adicionando incrível flexibilidade a seus programas.

Já o encadeamento de programas (CHAIN) executa a segmentação sem a ocupação simultânea de espaço na RAM. É um método de dividir um programa muito grande em outros menores e menos complexos, sendo cada um deles carregado na memória e executado separadamente, embora trocando dados comuns.

#### ENTRADA/SAIDA PARA **TECLADO E MONITOR DE VÍDEO**

A formatação de dados para entrada/ saída é um grande avanço e a saída via

#### ENTRADA/SAIDA PARA **ARQUIVOS EM DISCO**

Diferenças importantes são observadas na manipulação de arquivos em disco. Além de criar arquivos sequenciais (figura 2) e randômicos ou diretos (figura 3), o RSBASIC elabora o arquivo ISAM (Indexed Sequential Acess Method), isto é, o arquivo sequencial indexado utilizado pelos sistemas maiores, nos quais os registros são alcançados por chaves de acesso e não pelo número de registro. Por exemplo, num arquivo de nomes e endereços, a chave de acesso pode ser o sobrenome. Na leitura, os registros são

Marcelo Renato Rodrigues é engenheiro eletricista formado pela Escola Politécnica da Universidade de São Paulo, em 1968. Trabalha na Companhia Energética de São Paulo (CESP) como Assessor de Planejamento da Vice-Presidência de Produção de Transmissão de Energia Elétrica.

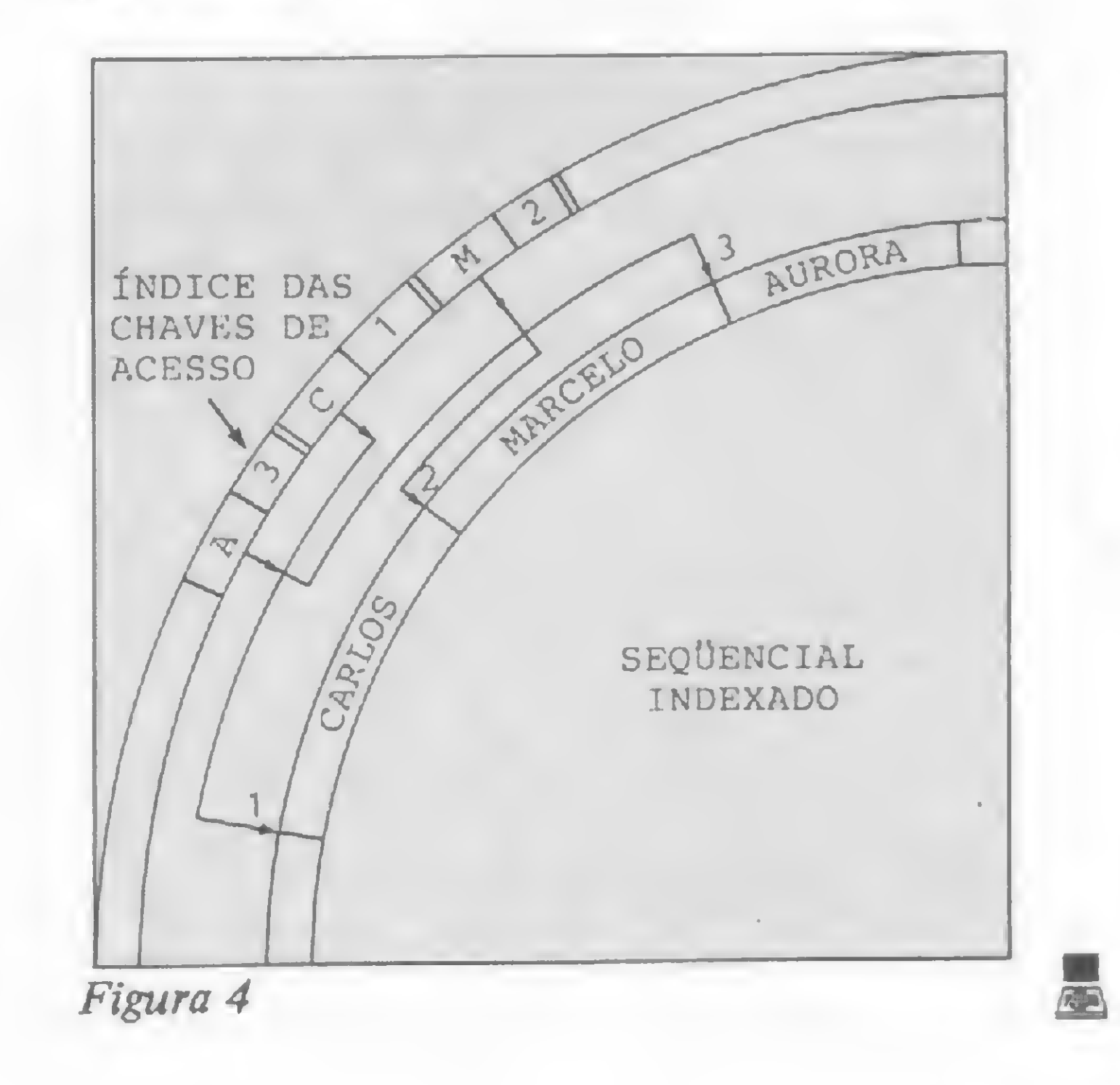

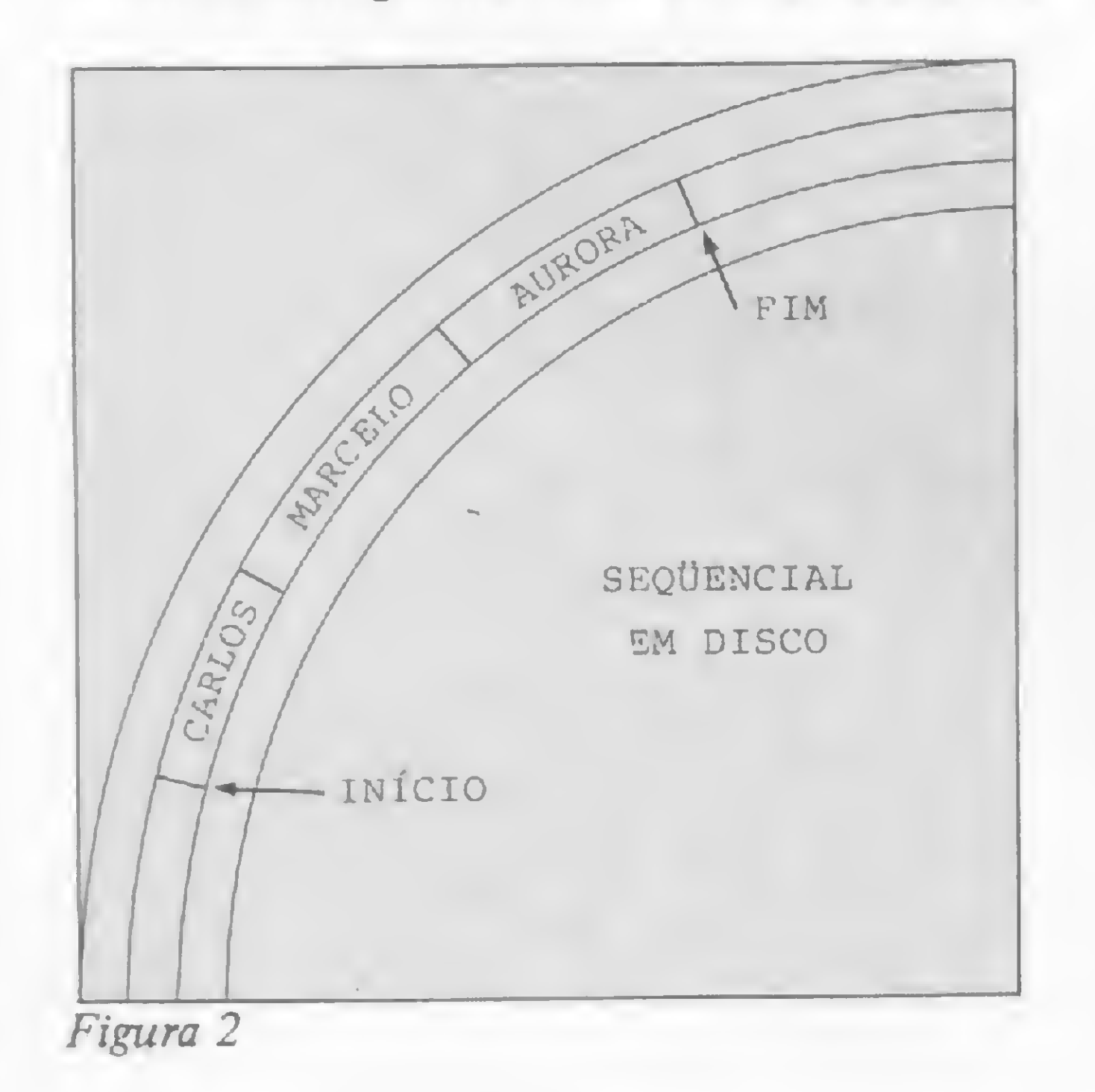

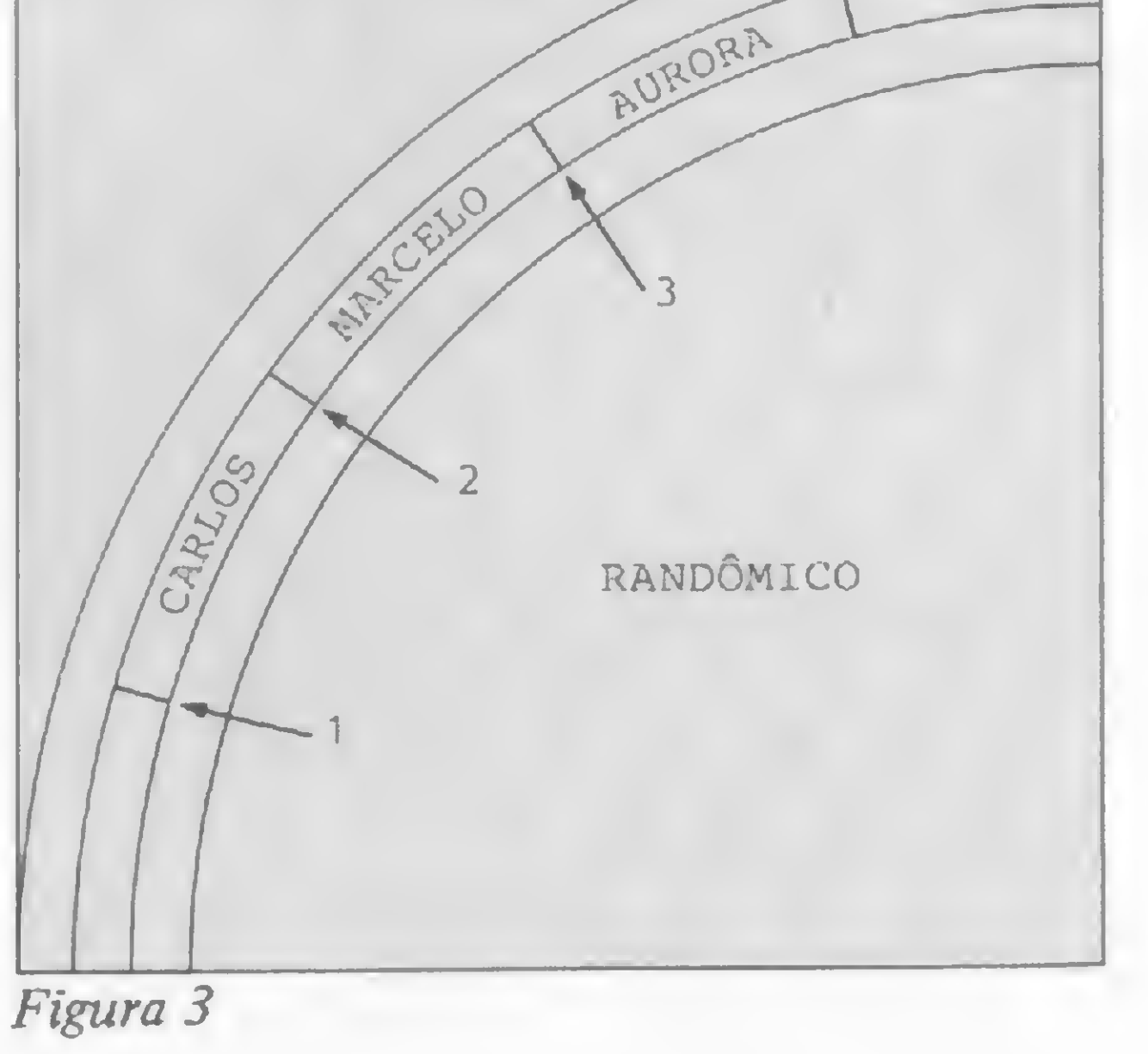

Compartilhar recursos de custos elevados e informações produzidas por diversas estações são algumas vantagens obtidas com o uso de redes locais

# Redes locais

Amaury Moraes Junior

ma rede de computadores consiste em um certo número de computadores interligados por um sistema de comunicação. Dentro dessa filosofia, surgiu mais recentemente um tipo particular de rede, chamado Rede Local (Local Area NetWork — LAN). Nessas redes, as principais características são a extensão geográfica, de no máximo poucos quilômetros; a alta taxa de transmissão, de 5 a 10 Mb/segundo; e a ausência de um processador central, isto é, todos os elementos conectados à rede possuem capacidade de processamento.

Na medida em que as organizações (bancos, indústrias, hospitais etc.) começaram a possuir um maior número de computadores, principalmente com o advento dos computadores de baixo custo, tornou-se necessário que estes equipamentos se interconectassem, para compartilhar recursos e informações.

Entre as vantagens na utilização de uma rede local, podemos citar o aumento dos recursos físicos (periféricos) disponíveis para cada estação; maior integração entre aplicações, através do compartilhamento de informações entre as diversas estações da rede; confiabilidade elevada, caracterizada pela inexistência de um elemento centralizador (cuja falha comprometeria o funcionamento global do sistema); baixo custo para pequenas configurações; e, por fim, o crescimento gradativo conforme as necessidades computacionais da organização.

É importante observar que embora o custo dos computado res tenha diminuído constantemente, o preço dos equipamentos periféricos (discos, impressoras etc.) não acompanharam esta redução, e seu alto custo justifica o seu compartilhamento entre vários usuários.

• Nível  $2 - Os$  meios de armazenamento de massa, normalmente discos do tipo Winchester são compartilhados pelos diversos usuários do sistema. Porém, é necessário que a rede local tenha capacidade de transmitir dados em altas velocidades. O compartilhamento requer software de controle de acesso a esses arquivos, para que a integridade das informações seja mantida.

• Nível  $3$  – Neste nível não se trata de compartilhar dispositivos físicos, mas sim a informação existente no ambiente da rede local. Além da capacidade de transmitir em altas velocidades, este nível requer facilidade no acesso simultâneo a arquivos e possibilidade de bloquear registros (lock), todos im portantes para que se possa compartilhar informações. Integridade dos dados, processamento distribuído, eliminação de redundância de informações, possibilidade de consolidar dados produzidos por diferentes pessoas são algumas das vantagens da implementação deste nível em rede local.

#### EM TRÉS NÍVEIS

• Unidade de interface, que pode ser uma placa ou um gabinete externo. Ela permite que o micro possa falar com a rede nicação, liberando o micro para outras tarefas.

Uma rede local pode ser implementada em três diferentes níveis de tecnologia. O mais elevado oferece maiores benefícios, tendo, em contrapartida um custo também elevado e im plementação mais difícil. Em resumo, os níveis de uma rede são os seguintes:

• Nível  $1 - 0$  objetivo neste estágio é o de que vários usuários possam compartilhar periféricos como impressoras, plotters, modems, equipamentos geralmente de preços elevados e que, utilizados por mais de uma estação têm seu preço real dividido pelos departamentos. E devido ao baixo volume de saída desses dispositivos, não há degradação do sistema.

#### FORMANDO A REDE

São os seguintes os principais componentes de uma rede (Figura 1):

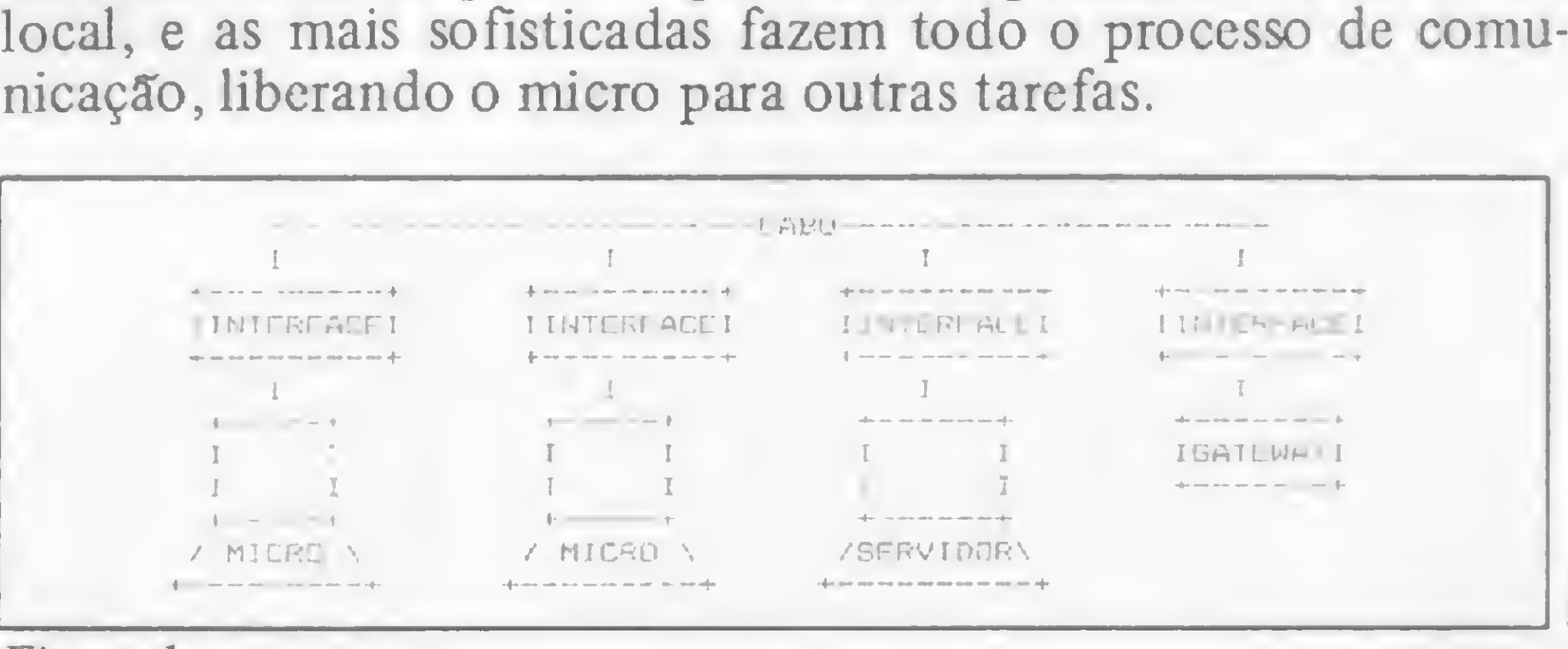

Figura <sup>1</sup>

L

 $\frac{32}{100}$ 

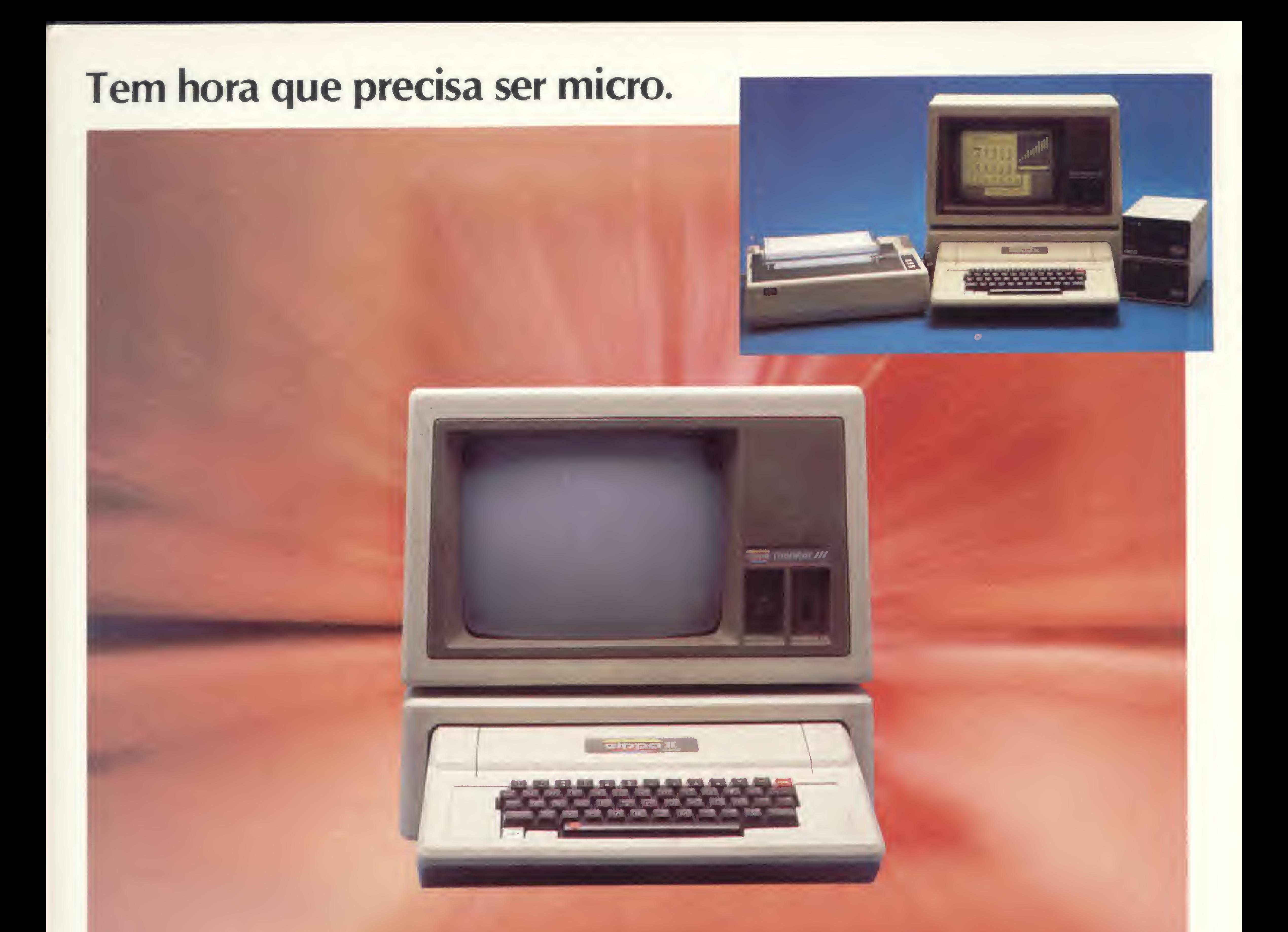

O Elppa II Plus é um micro computador. Só que tem macro vantagens. <sup>É</sup> feito quase artezanalmente, portanto testado um a um. <sup>E</sup> isso é uma macro qualidade. Como é feito com componentes de alta qualidade, dentro dos melhores padrões de Engenharia, a confiabilidade do Elppa II Plus é macro. O custo de manutenção é micro' o único com um ano de garantia - macro qualidade com macro garantia. Já com o preço acontece uma coisa interessante, deveria ser macro, mas quando você verifica o custo de uma configuração vê que é micro. <sup>A</sup> assistência técnica é macro - direta do fabricante ou através de seus credenciados. Ele é um Apple® compatível e dispõe de vasta gama de expansões e periféricos à sua disposição - CONTROLADOR DE DRIVE, CP/M. PAL-M, 80 COLUNAS. SOFTSWITCH. 16K, 64K, 128K, GRAPH + , SUPER SERIAL CARD, SINTETIZADOR DE VOZ, MONITOR III, etc... - macro vantagem. plus Conclusão: Seja para você ou para sua empresa, vantagens de um micro<br>es sabe ser macro na **Macro garantia** que sabe ser macro na<br>hora certa. hora certa. Escolha o Elppa II Plus a macro escolha. micro macro. Fábrica: Rua Aimbere n° 931 - S.P Tel. 864.0979 - 872.2134 Show Room: Av. Sumaré n? 1.744 - S.P.Tel. 872.4788 · São Paulo - Audio 282-3377 - ADP System 227-4433 - Bruno Blois 223-7011 - BMK 62-9120 - Europlan 256-9188 - Victor Show Room 872-4788 • Rio de Janeiro - CML 285-6397 - Eleceeme 201-3792 - Formed 266-4722 - Sistema 253-0645 - SC Sistemas 232-8304 • Belo Horizonte - Spress 225-8988 • Porto Alegre - Aplitec 24-0465 - DB Computadores 22-5136 - Embramic 41 -9760 • Vitória - Metaldata 225-4700 - Soft Center 223-5147 • Brasília - Compushow 273-2128 « Curitiba -Video e Audio 234-0888 • Londrina - Set In 23-6183 • Recife - NC Sistemas 228-0160 — Tecromic 325-3363 • Florianópolis - Micro Home 23-2283 • São José do Rio Preto - Teledata 33-2714 • Fortaleza - Systematic 244-4746

## Tem hora que precisa ser macro.

micro ou macro, faça como a Rede Globo, a Rede Bandeirantes ou a Control que têm se utilizado do Elppa II Plus em suas necessidades empresariais ou como os funcionários do Bamerindus para suas atividades profissionais e de lazer. Faça como tantos outros, que estão aproveitando as

E

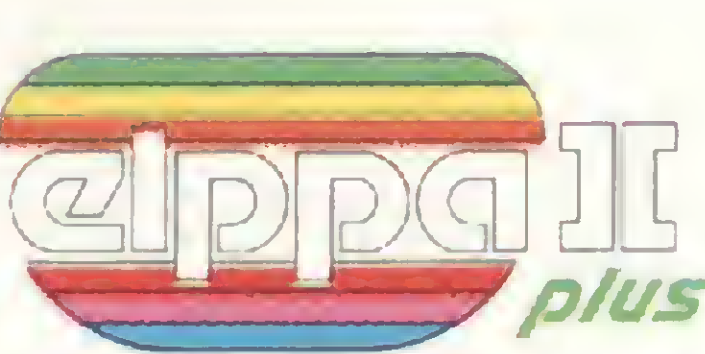

#### REDES LOCAIS

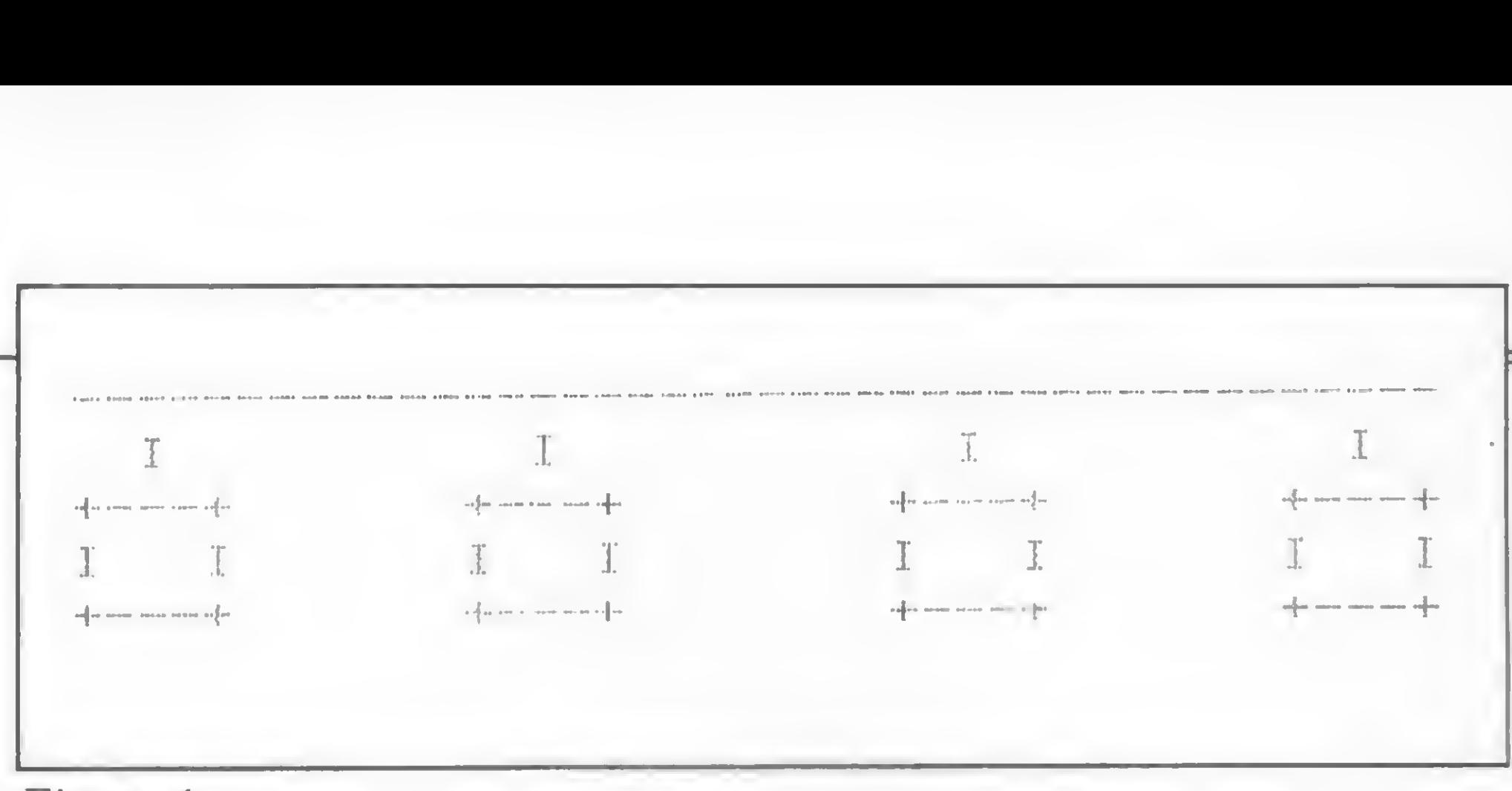

#### Figura 4

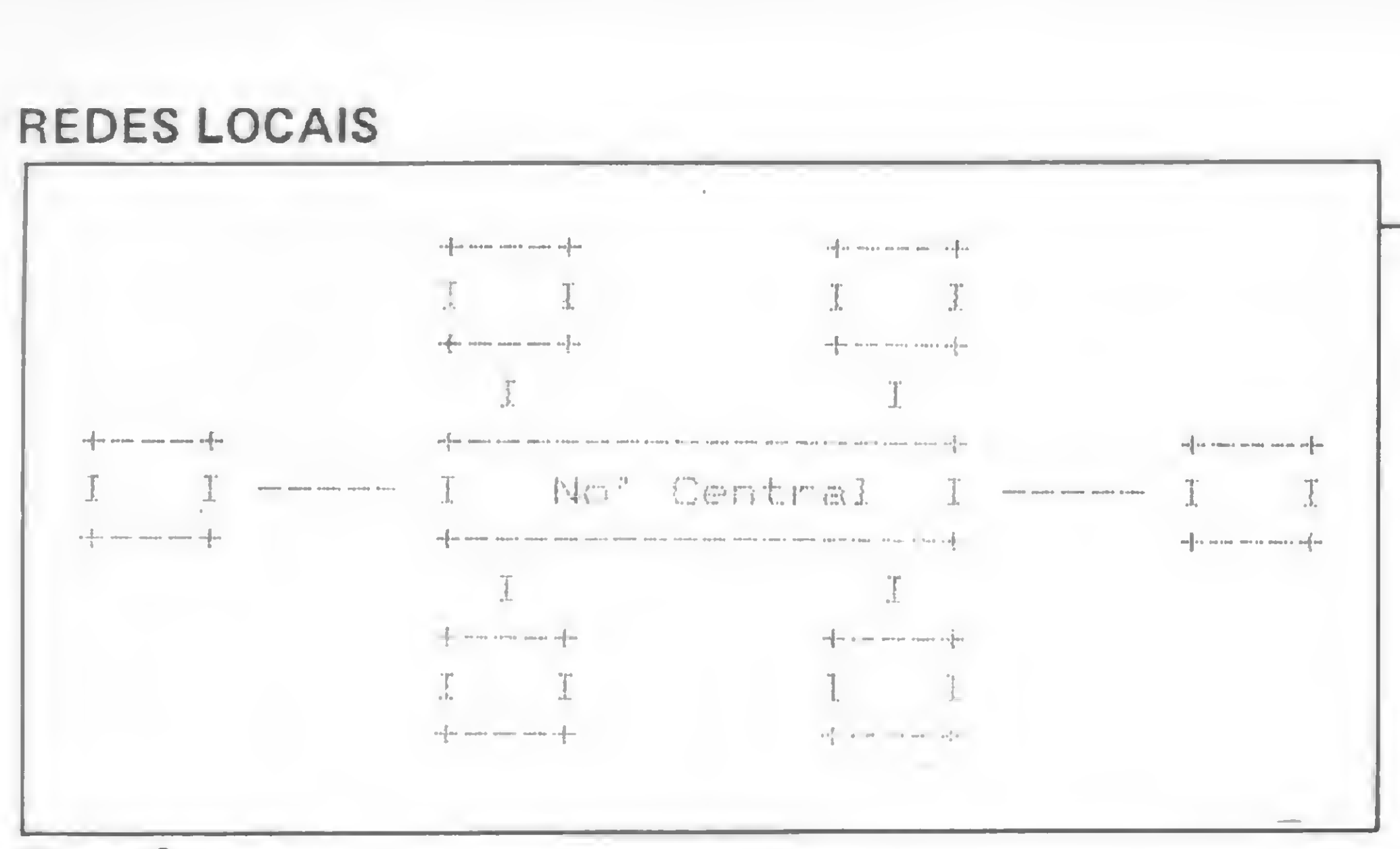

#### Figura 2

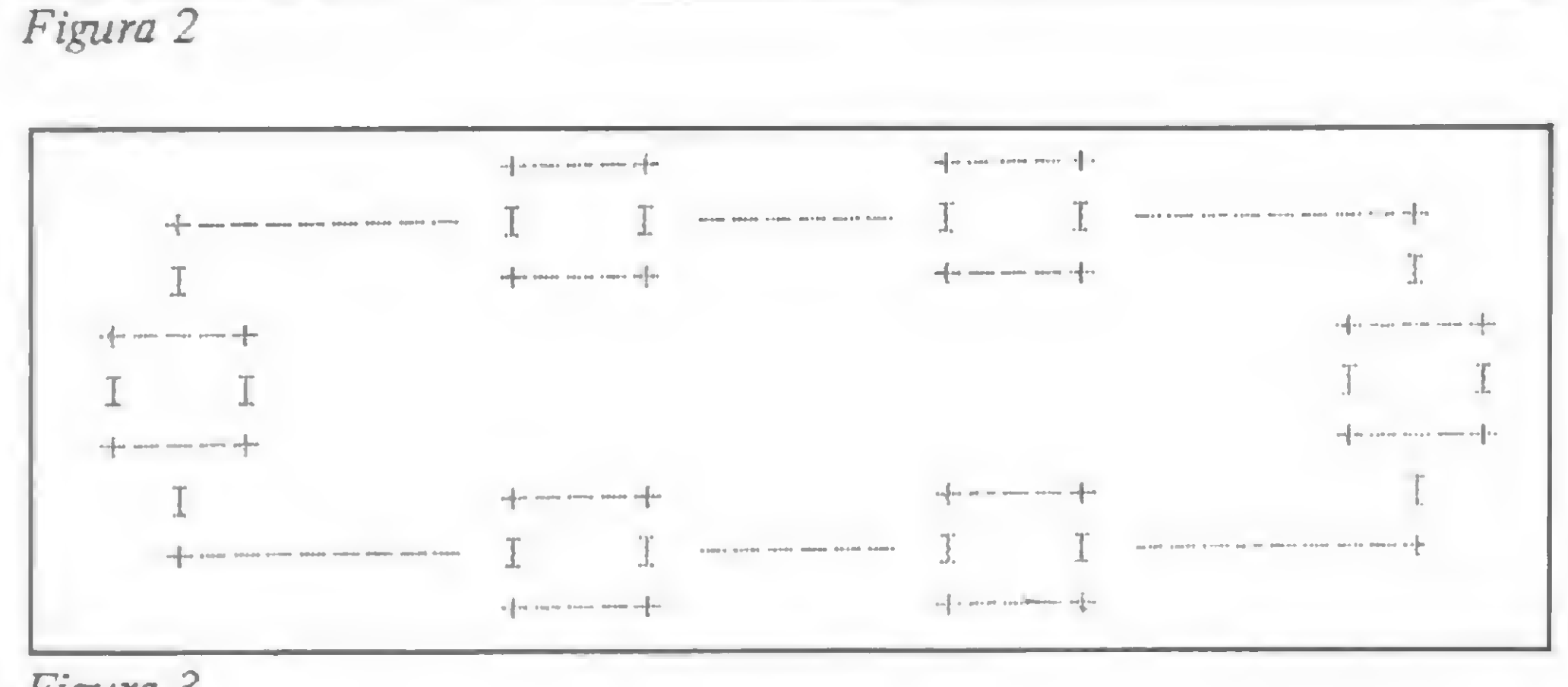

Figura 3

• Cabo físico para conectar as estações <sup>à</sup> rede local. Os tipos comumente usados são o par trançado, para pequenas distâncias (até 300 metros) e o cabo coaxial de custo mais elevado, usado para grandes distâncias. Com transmissão em banda base este último atinge 500 metros, enquanto que com a transmissão em banda larga pode atingir até 50 quilômetros.

• Gateways são computadores, dedicados ou não, que permitem às estações a possibilidade de comunicação com outras redes e serviços externos ao âmbito da rede local.

• Servidores, que normalmente gerenciam o compartilhamento de arquivos ou impressoras, podem estar residentes em uma estação de trabalho ou em uma unidade dedicada para esse fim.

Na topologia em estrela (Figura 2) todos os nós (ou estações) são ligados a um nó central, através do qual os dados passam. Neste tipo é comum o nó central possuir maior capacidade de processamento, além de concentrar os periféricos que são compartilhados entre as outras estações. A rede em estrela apresenta sua maior deficiência na confiabilidade, qualquer falha no nó central causa a parada total do sistema, além de ser limitada em termos de expansão, normalmente a oito estações. Seu desempenho também é determinado pela capacidade de processamento do nó central. Uma rede organizada em anel é composta de estações ligadas em série (Figura 3), formando uma espécie de círculo. Normalmente, cada estação é ligada à rede através de uma interface especial, cuja responsabilidade é retransmitir os dados que não se destinam àquela estação, ler os dados destinados ao nó e inserir dados. Devido ao fato de as redes em anel

Topologia é a forma física de interconexão dos elementos da rede. Há três tipos básicos para as redes locais.

Rio de Janeiro: Casa Carson: 252-9191; 325-6458; 541-2345 <sup>e</sup> 252-2050 - R. <sup>179</sup> - Eldorado Computadores: 227-0791 - Bits <sup>e</sup> Bytes: 322-1960 | Salvador: Officina: 248-6666 - r. 268 São Paulo: Microprocess: 64-0468 - Jundiaí SP - Apoio Com. Informática Ltda: 51-3778 - Tatuí - SP

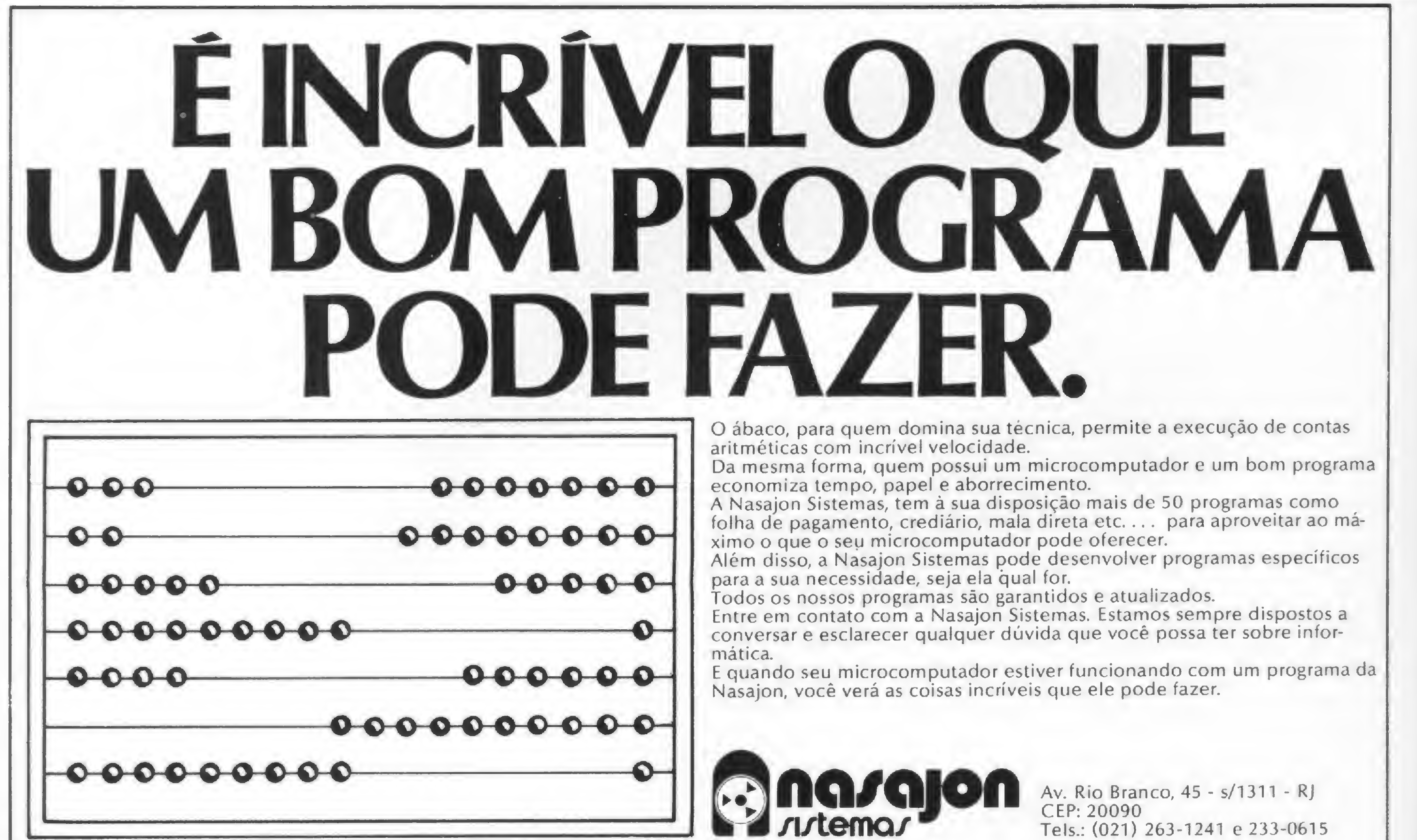

Você encontra os programas NASAJON também nos seguintes endereços: |

'

exigirem uma interface ativa para seu funcionamento, a confiabilidade da rede se reduz à confiabilidade das interfaces. A falha de qualquer uma delas seccionará o sistema. Na topologia em anel também podem surgir problemas relacionados com falhas ou erros no processamento de mensagens. Por outro lado, pode crescer ilimitadamente. Contudo é importante lembrar que cada interface introduzida no sistema provocará um retardo adicional na rede e a degradação pode se tornar indesejável, se muitas interfaces estiverem presentes na rede.

Na topologia em barra comum (BUS) os nós compartilham o meio de transmissão através de interfaces passivas, isto é, o funcionamento da rede não depende do funcionamento das interfaces. Uma vez que a barra é compartilhada por todos os nós (Figura 4), o acesso a ela deve ser controlado, de forma centralizada ou distribuída. No caso centralizado, a mensagem é transmitida por um determinado nó, que a retransmite para a estação de destino. No modo de acesso descentralizado, cada nó é responsável por realizar parte do controle. Quanto à confiabilidade, visto que a interface é passiva, a topologia em barra comum oferece maior segurança, pois uma eventual falha em uma interface não afeta o funcionamento da

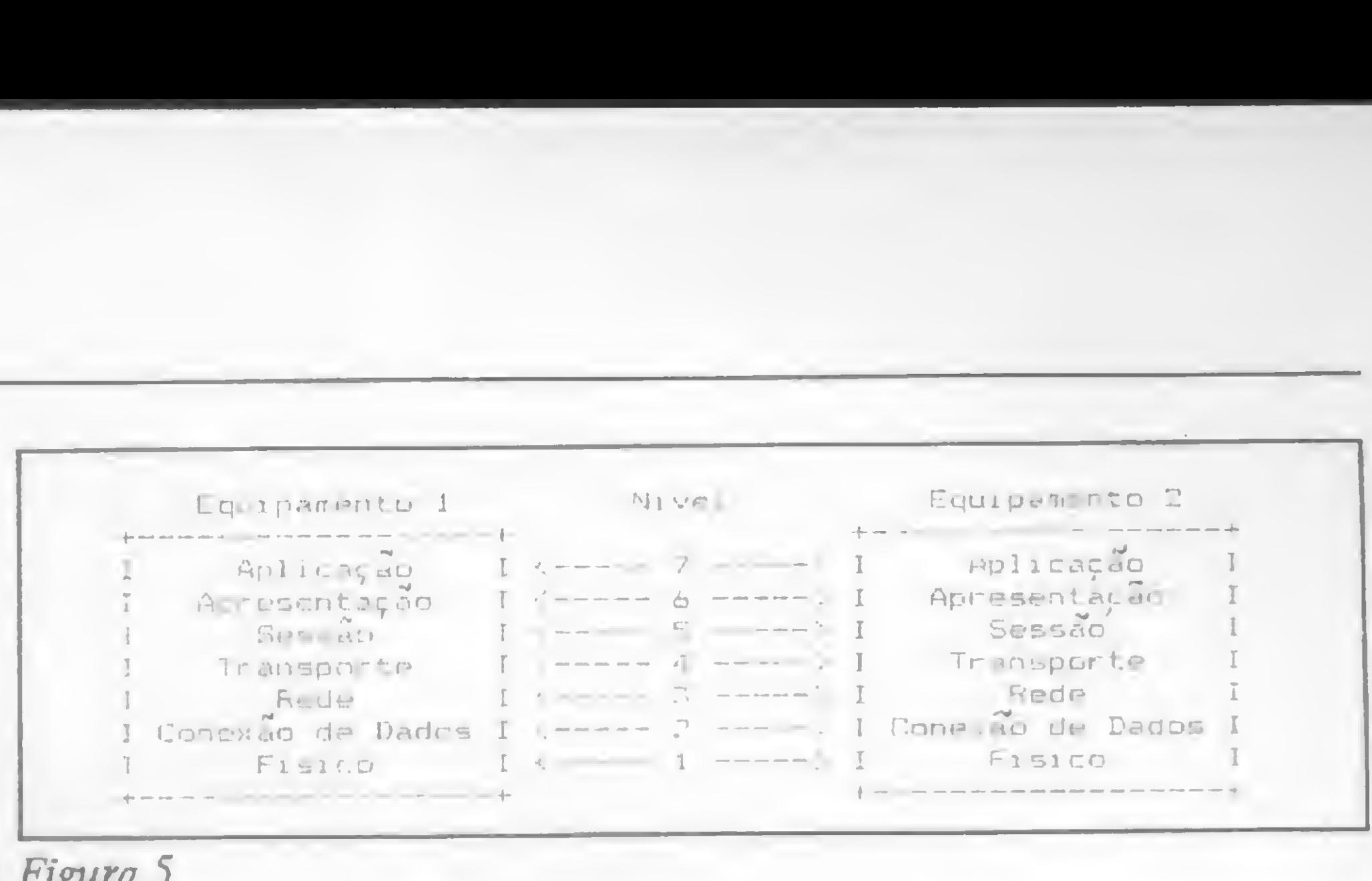

#### Figura 5

processamento manual de rotinas administrativas está irremediavelmente condenado na exata proporção em que a Informática vai se tornando mais acessível. A automação do escritório, seja simplesmente para consultas através de terminais nãò inteligentes, ou mesmo para a execução de tarefas mais simples, como elaboração de folhas de pagamento ou controle de caixa e estoques por intermédio de micros é apenas um passo para a total informatização de procedimentos administrativos. Micros e minicomputadores, oferecidos em alguns casos a preços atraentes, têm levado empresários a tentarem a experiência de automação de suas firmas. A expansão do número de máquinas deverá ser mais rápida a partir do instante que a concorrência aumente, possibilitando a escolha dos equipamentos em maior variedade e preços mais vantajosos. Mas o processo de automação deve obedecer a etapas, diz quem já viveu a experiência e que hoje se encontra na fase da rede local, como é o caso de Eraldo de Freitas Móntenegro, assistente do chefe do Departamento de Treinamento da Embratel. Para as pequenas e médias empresas a informatização em escala menor é mais eficiente, se analisado o mecanismo de custo/retorno. Rede local deve ser aspiração de quem fez um levantamento pormenorizado de suas necessidades e até de acesso a importantes bases de dados. O processo de automação de escritórios, seja por intermédio de terminais de consulta ou processamento através de um mi cro, apresenta características de

## Automação: um caminho para as redes locais

Foi mostrado então a eles que a microeletrônica já possibimidade, como na correspondência, por exemplo. Esses fatores,

Também foi levado em consideração, no exemplo específico da Embratel, que a movimentação de pessoal durante férias ou licença acarreta sempre problemas de atraso devido à necessidade de transferência de atribuições e aprendizado do serviço, o que fica eliminado no escritório automatizado. Em resumo, o domínio das informações não confidenciais é retirado das mãos de uns para ficar à disposição de todos, quando preciso.

Para uma empresa que já vive a fase do escritório automatizado, através de elevado número de máquinas espalhadas por seus departamentos, e cujo funcionamento requer constante intercâmbio de informações entre um e outro, justifica-se a implantação da rede local. As rotinas de trabalho, como passagem de memorandos de uma sessão a outra, comunicados internos e alterações de rotinas se desenvolvem de forma mais harmo-

No caso específico da Embratel, a implantação da rede local foi feita com a utilização de equipamento adquirido da Cetus Informática, gerando uma rede para operar em seis departamentos. Sua configuração básica é a seguinte: oito postos de serviço, um drive e uma impressora compartilhada: cada posto tem um micro e um nodo GS-1000, servindo de interface en-, tre a linha e a máquina. Dos oito postos, um é operado por um Cobra-305 e os demais por CP-500.

aspecto psicológico junto ao quadro de funcionários, como pôde observar Eraldo Montenegro no inicio da implantação da Informática em seu departamento. Mediante um criterioso trabalho, ele passou a observar o comportamento do pessoal da seção 'onde seria implantado o sistema, para conhecer suas reações em função do novo sistema operacional. E constatou fatos que no mínimo, são curiosos. Por exemplo, havia em parte dos funcionários o temor do desemprego proporcionado pela informatização. Um receio gerado, como ficou comprocado, apenas por questões como ouvi dizer e pela falta de conhecimento pelo menos superficial do significado real da automação. Descobriu-se então que essa reação era fruto da visão primária a respeito do processamento eletrônico, de que as máquinas seriam ainda aquelas de grande porte, os chamados cérebros eletrônicos, que por sua dimensão transmitiam a falsa imagem do complexo, algo que só pudesse ser acessado por iniciados.

litava a fabricação de máquinas de pequeno porte, se não humanas, pelo menos valorizando mais a relação usuário/computador.

A automação de um escritório não deve ser vista apenas como modernidade. Mas significando dinamização dos trabalhos, eliminação dos feudos e ganhos em termos de produtividade. Isso sem levar em consideração, em tarefas mais rotineiras, aspectos importantes do tipo limpeza, correção e unifor-

no processamento manual, às vezes são confundidos com capacidade profissional, o que não deixa de ser uma avaliação subjetiva.

Vale então ressaltar que a postura da empresa na hora de optar pela automação deve ser analisada após a pesagem de todos esses aspectos. E a partir do porte de cada uma poderá ser escolhida a simples implantação de micro para processamento interno e com terminais para consultas, até a utilização do sistema rede local, menos simples, porém mais abrangente.

#### REDES LOCAIS

niosa, eliminando-se a utilização de papéis, e quando necessário seu emprego, isso pode ser feito por meio de impressoras.

As redes locais permitem o compartilhamento econômico de recursos dispendiosos como unidades periféricas e comportas para bancos e bases de dados externos, dividindo da mesma forma informações que ficam armazenadas apôs consultas.

O drive consta de um nodo CS-1200 e dois discos Winchester de 10 Mb cada, para a memória de massa do sistema. O nodo liga a uma Elgin MT-140 serial funcionando em spoolling. A linha constitui-se de um par telefônico trançado que interliga postos e servidor totalizando um comprimento de 233 metros. A rede local da Embratel rodou de início o Correio Eletrônico, desenvolvido em BASIC pelo seu Departamento de Processamento de Dados, possibilitando a troca de mensagens entre os usuários, utilizando um arquivo central localizado nos discos. Mas vai fornecer condições para automação de processos mais complexos ora em desenvolvimento.

D

rede. Nesta topologia, o crescimento também é ilimitado, podendo suportar até 255 estações.

#### SISTEMAS DE ACESSO

Para que as estações possam trocar dados entre si é preciso um método de acesso que controle a disciplina obedecida pelas estações para acessar o meio de transmissão. Cada método está diretamente associado a um determinado tipo de topologia. Vejamos os mais conhecidos:

No método denominado Passagem de Permissão existe uma mensagem de controle, token ou permissão, que é passada de elemento para elemento da rede. Apenas aquele que possui o token pode fazer uso da via de interconexão. Os outros elementos permanecem passivos aguardando a sua vez. A existência de mensagens para controle de acesso nos levam a considerar os seguintes aspectos:

• Overhead da linha, já que <sup>a</sup> mensagem de controle não transporta informações úteis e de processamento, visto que cada elemento da rede deve receber, tratrar e passar adiante o token.

• Confiabilidade, pois um erro no meio de transmissão pode tomar a mensagem irreconhecível, e se não houver mecanismos que a restaurem, a rede permanecerá inativa até que ela se torne inteligível.

Este método de acesso é normalmente utilizado em redes com topologia em anel.

O método conhecido por Escaninhos ou Slots, também utilizado em sistemas de topologia em anel, se resume em dividir o anel em escaninhos, que circulam através da rede. Eles são de tamanho fixo e possuem um bit que indica se ele está ocupado ou vazio. Para transmitir uma mensagem, a interface aguarda um escaninho vazio, a introduz e seta o bit para indicar que ele está ocupado. Como os escaninhos são de tamanho fixo, a interface deve criar pacotes antes de entrar com os dados na via de transmissão. O controle da rede é centralizado. Existe uma estação responsável pela geração dos sinais necessários. De um modo geral, os mesmos problemas do método de acesso token passing estão aqui presentes.

No método Acesso Múltiplo com Detecção de Portadora — CSMA, a estação que deseja transmitir verifica antes se existe alguma mensagem fluindo pela via de interconexão. Se houver, aguarda até que a via fique liberada e então envia sua mensagem. Se ocorrer um estado de colisão, ou seja, duas estações enviarem suas mensagens ao mesmo tempo, elas serão superpostas e perdidas. O fato de cada estação verificar se o meio está livre antes de transmitir uma mensagem, já reduz consideravelmente a possibilidade de colisão, já que o tempo de propagação é bem menor que o de transmissão. Entretanto, o tempo perdido com colisões pode ser reduzido com a utilização do mecanismo de detecção de colisão CD. No método CSMA/CD o meio é monitorado antes e durante a transmissão de uma mensagem. Neste caso, quando ocorrer um estado de colisão, a transmissão é imediatamente interrompida e uma nova tentativa é realizada após um certo intervalo de tempo. Este método é normalmente utilizado em redes de topologia tipo Barra Comum, e os problemas citados nos métodos anteriores são aqui praticamente eliminados.

• Verificar se o usuário poderá associar um dispositivo físico (qualquer periférico ligado ao sistema) de uma determinada estação a um dos dispositivos lógicos de sua estação de trabalho.

• Degradação (verificar qual o nível de degradação que ocorre com o incremento de novas estações).

#### EM SETE CAMADAS

Para redes de computadores geograficamente distantes há um modelo de referência criado pela International Standard Organization (ISO), que consiste em dividir um projeto em sete camadas, relativamente independentes umas das outras (Figura 5).

A denominação do modelo é Open Systems Interconec-

tions (OSI) e a descrição de cada nível é a seguinte:

• Físico — responsável pela transmissão pura de bits por uma linha de transmissão (voltagens, velocidades, tipo de transmissão etc.).

• Conexão de dados — responsável pelo método de acesso, detecção de erros (protocolo) e controle de fluxo.

• Rede — responsável pelo empacotamento de mensagens, ou seja, é transparente ao usuário o tamanho do arquivo a ser enviado.

• Transporte — responsável pela transferência de dados entre equipamentos e pela multiplexação de canais, tornando possível que várias conversões simultâneas ocorram na rede.

• Sessão — Oferece ao usuário o acesso <sup>à</sup> rede, permitindo que dois usuários estabeleçam uma conexão. O estabelecimento de uma sessão envolve a troca de parâmetros.

• Apresentação — responsável pela conversão de códigos, tais como de formatos de arquivos, compressão de texto etc.

• Aplicação — são os programas aplicativos.

Para as redes locais não se formou um padrão devido às particularidades de cada sistema, mas apenas uma recomendação 'TEEE-802" que envolve basicamente os níveis <sup>1</sup> e 2 do ISO. É recomendado para meio de comunicação o par trançado, cabo coaxial ou fibra ótica. E para método de acesso/topologia as indicações são CSMA/BUS, TOKEN/BUS ou TO-KEN/ANEL.

A seleção de uma rede local deve levar em consideração os aspectos já citados e também os seguintes:

• Se <sup>é</sup> uma rede aberta (aceita vários tipos de equipamentos) ou fechada (requer equipamentos de um só fabricante).

• Características do servidor de arquivos (verificar se possui facilidades para a criação de subdiretórios, controle de acesso por passwords, lock de registros etc.).

c\* Verificar como a rede local se comporta quando um arquivo já se encontra aberto e outra estação executa o mesmo procedimento. Avaliar se o comportamento do sistema, neste aspecto, atende as características particulares de suas aplicações.

• Servidor de impressão (verificar se possui facilidades para determinar prioridades de impressão, se ocorrem superposições de arquivos etc.).

E como conselho final, procure simular todas as situações que deverão ocorrer no momento em que a rede local estiver em operação, para que você não conclua no futuro que não implantou uma rede local, e sim uma rede de problemas.

Sb

Amaury Moraes Junior é formado pelo curso de Análise de Sistemas da FASP, tendo feito diversos cursos de aperfeiçoamento nas áreas de Eletrônica Digital e Microprocessadores. Atualmente trabalha na área de microcomputadores para o Citybank.

# Asegunda memória do seu computador: gravador National RQ -2222.

National

ai

%

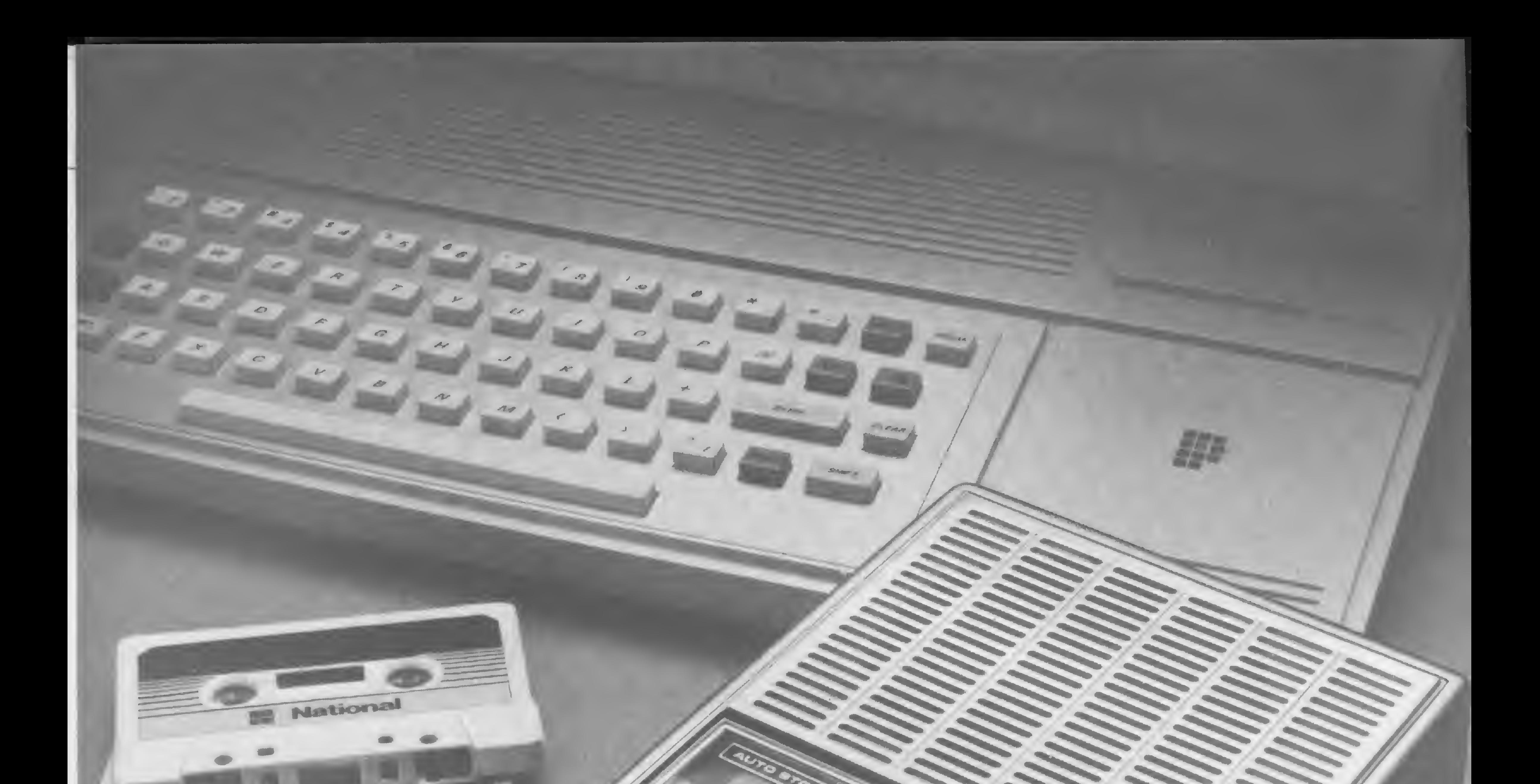

 $\blacksquare$ 

National

**SO** 

Porque tem um sistema de cabeçote próprio para o uso em micros. O gravador National RQ-2222 tem um contador de fita que facilita a localização do programa a ser utilizado. E tem também um comando único para gravação tipo "Um Toque", muito mais prático. Um gravador que vive na memória do computador merece também viver na sua. Grave este nome: National RQ-2222. **Rational** 

O gravador National RQ-2222 é o preferido pelos usuários de microcomputadores. Ele grava e carrega programas com a mais alta fidelidade e com a maior economia.

National

Produzido na Zona Franca de Manaus. Conheça o Amazonas.

# Nova empresa no grupo Prológica

O grupo Prológica está formando uma nova empresa, a CP - Computadores Pessoais LTDA, responsável pela fabricação e comercialização dos computadores pessoais do grupo,

A CP manterá basicamente a infra-estrutura da divisão que existe atualmente, além da ampliação dos departamentos e de maior autonomia e flexibilidade no atendimento a clientes e fornecedores. A totalidade do capital no atendimento a clientes e fornecedores. A totalidade do capital acionário da nova empresa pertencerá aos atuais acionistas do grupo Prológica.

A sede da CP — Computadores Pessoais LTDA ficará na Rua Ptolo-<br>meu, 650 — Vila Socorro, São Paulo, CEP: 04762, tel.: (011) 247-6934.

A Ciberne Software está oferecendo bolsas de estudo, em regime integral, para programadores interessados no 19 Curso de Projeto e Desenvolvimento de Jogos para Microcomputadores. Os dez bolsistas, que deverão ter mais de 16 anos e serem programadores de equipamentos com processador Z-80, serão selecionados, por entrevista, entre o total de inscritos. O curso, que terá a duração de 50 horas, será ministrado por Renato Degiovani.

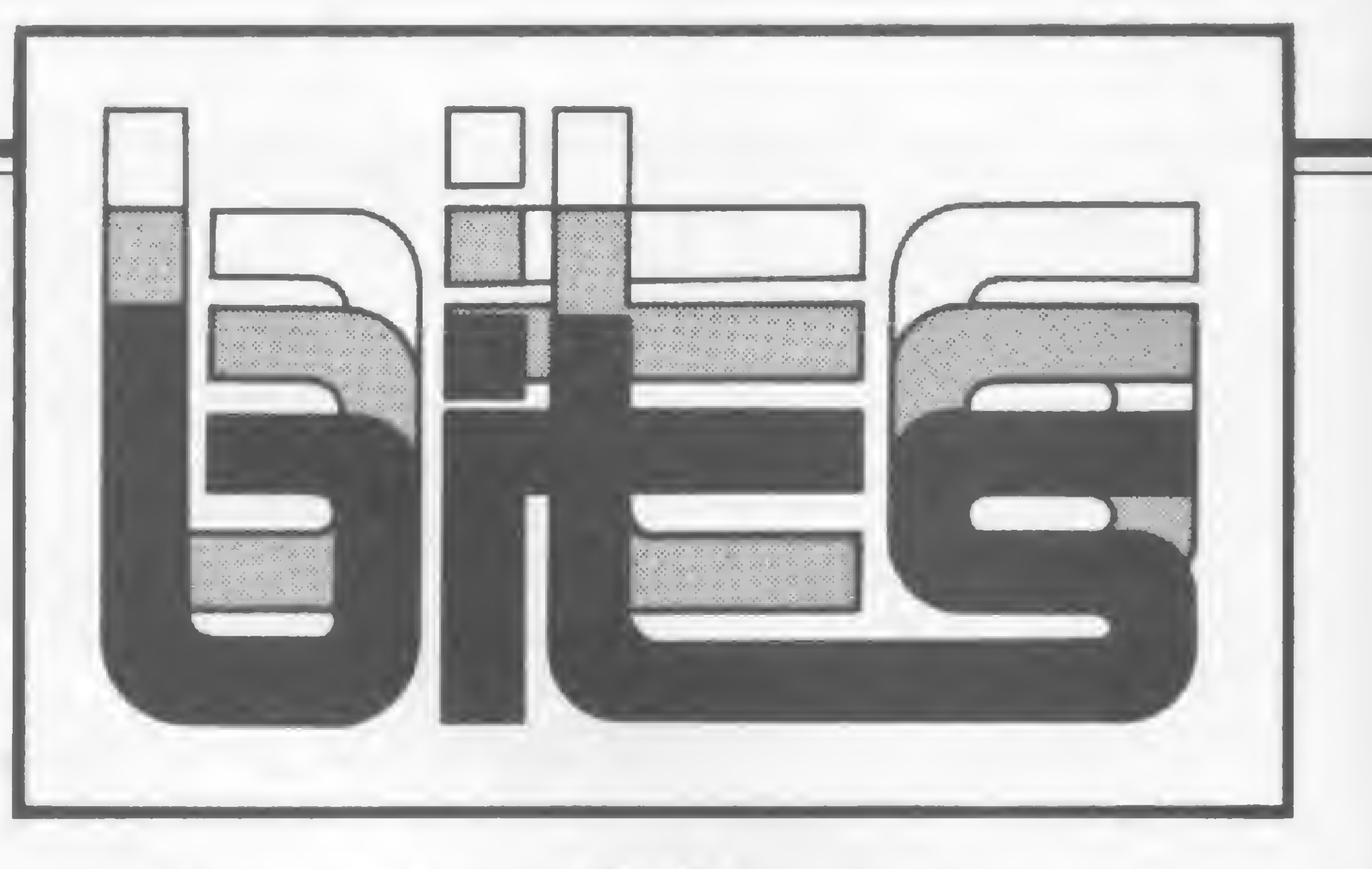

# Cartões Microcraft

Para maiores informações sobre o curso e o procedimento de inscrição, a Ciberne deixa á disposição dos interessados o seu telefone: (021) 262-6968.

### Bolsas de estudo para curso de jogos

A Microcraft começou o ano com trés novos lançamentos para seu microcomputador Craft II Plus. São eles: Cartão Pal/M, Cartão controlador de disquetes de 8" e um drive para discos de 8". Com a nova placa Pal/M o Craft II Plus pode trabalhar com monitor de vídeo ou televisor comum colorido. A placa não vem incorporada no modelo básico do micro, sendo vendida como expansão e seu preço é de 375 mil. Com o cartão controlador de discos, o

A maioria dos jogos são traduções e versões de jogos americanos, mas a JVA teve a preocupação de manter em cada fita, pelo menos um jogo de autor nacional. Segundo José Eduardo Neves, diretor da empresa, essa iniciativa deverá se tornar uma prática da marca Ciberne.

"Estamos fazendo uma seleção de jogos de nossos autores, com o objetivo de incentiválos a produzir jogos nacionais. Não nos interessa apenas traduções e versões, mas sim material original. Estamos até promovendo um curso de Programação de Jogos para incentivar o pessoal". Segundo José Eduardo é possível vislumbrar um maior interesse nessa produção e coisas de qualidade já estão começando a surgir no mercado. Na sua experiência de selecionar esse produto já deu para perceber que a qualidade dos jogos vem crescendo muito. 'Tivemos até, há algum tempo atrás, o cúmulo de receber um jogo de autor nacional, totalmente traduzido para o inglês. Segundo o autor isso dava status ao produto!".

micro passa a aceitar disquetes de 8", dupla face e dupla densidade, até um total de 4 Mb. Cada placa aceita dois drives de <sup>1</sup> Mb cada e custa Cr\$ 1.390 mil. E o novo drive para disquetes de 8", dupla face e dupla densidade, com fonte, cabo de ligação e o próprio gabinete também já está sendo comercializado e seu preço é de Cr\$ 8.765 mil. A Microcraft está produzindo atualmente cerca de 200 unidades do Craft II Plus por més.

nacional de Divino C. R. Leitão dá nome ao produto. Valkirie é um jogo de estratégia, do tipo invaders, onde o comandante de uma nave espacial tenta, em pleno planeta Vénus, combater estranhas criaturas aladas. Acompanham esse jogo, na mesma fita, o Guerrilha Cósmica e o ZOR. No primeiro, seres maquiavélicos retiram tijolinhose vão sendo abatidos, um a um, por um canhão de fótons. E um jogo atraente, do tipo invaders, com opção para alta resolução gráfica. Já o ZOR é um jogo de ação, que reúne tática e um pouco de sorte. Nele, dois robôs se defrontam no solo de um planeta deserto. Sem estabelecer contato visual, eles se enfrentam com armas e defesas iguais. Uma segunda fita traz o Mercador dos Sete Mares como jogo principal. Este também é um jogo de estratégia, mas não militar, e sim do tipo banco imobiliário. No século XIX, o jogador percorre o mundo a bordo de um navio, em busca de ótimos negócios. O seguinte é Corrida Maluca, um jogo de ação, tipo PAC-MAN. São dois carros que percorrem um circuito: um tentando apanhar todas as pedrinhas do caminho; o outro, no encalço do pri-

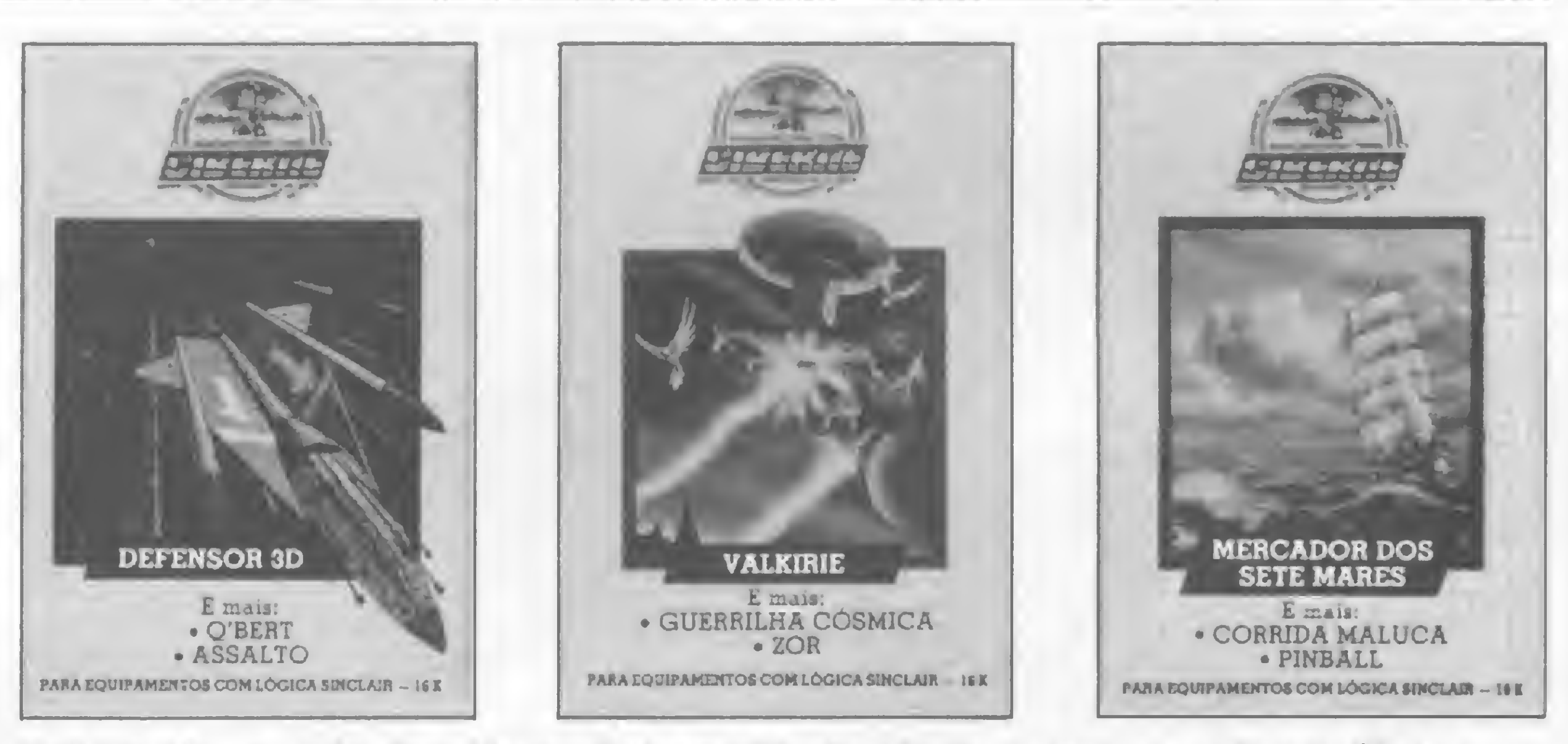

Valkirie, Mercador dos Sete Mares e Defensor 3D são três, das quatro novas fitas da Ciberne.

# Novos jogos Ciberne

meiro. O último da fita é o Pinball, de Divino C.R. Leitão, um jogo que simula na tela uma máquina real de fliperama.

A JVA Microcomputadores lançou mais quatro fitas de jogos sob a sigla Ciberne Software. As fitas são dedicadas a equipamentos com lógica Sinclair e, cada uma, contém três jogos que mesclam ação e emoção, criando uma atmosfera de sonho, onde o usuário se transfigura sucessivamente em piloto espacial, mercador, robô e até num cidadão comum à mercê de assaltantes.

Nesse novo grupo, ao contrário do lançado no ano passado, a JVA procurou misturar diversos gêneros de jogos, em cada fita. A intenção foi clara: agradar a todos os tipos de público.

Os novos jogos da JVA custam, em média, 2.036 ORTN e, numa primeira fita, um jogo

Na fita denominada Subespaço está esse jogo, como abertura, simulando uma verdadeira caçada espacial. O jogo é totalmente gráfico e nele o jogador tem que caçar os inimigos que tentam destruir a sua espaçonave. Cavernas de Marte, de Divino C. R. Leitão, está a seguir, como um jogo de ação, com um bonito display e cavernas cheias de perigos a serem en frentados. Por último, nessa fita, está o Com boio Espacial, também um jogo de ação, onde uma nave é designada para defender um indefeso cargueiro. Defensor 3D é a última fita, com naves espaciais que cruzam o espaço em alta velocidade, na mira telescópica de um canhão laser. O próximo é Q'BERT, de Divino C. R. Leitão, um jogo que cria um neologismo e utiliza formas geométricas, empilhadas umas sobre as outras, para formar uma pirâmide em perspectiva. O último é Assalto, um jogo do tipo PAC-MAN, onde ladrões tentam assaltar um depositante que precisa chegar à salvo no banco.

# Monitores Yideocompo

A Compo está lançando quatro novos monitores de vídeo profissionais: três monocromáticos, que podem ser ligados a computadores que tenham saída de vídeo composto; e um colorido, que traz como novidade uma placa que permite acoplar uma Apple num monitor de vídeo de boa qualidade (a placa converte o sinal do micro em RGB).

O MPC Vídeo Monocromático é apresentado em 12 e 14 polegadas, sendo que o de 14 é o primeiro deste tamanho a ser lançado noBrasil. As duas opções trazem como novidade a compatibilidade com a placa monochrome IBM, e são compatíveis com as linhas Apple e Itautec. Possuem foco dinâmico, 160 colunas de texto e resolução gráfica de 720 x 240 pontos.

O modelo CPC 14 cromático está sendo lançado em 2 versões: média resolução gráfica — 380 x 240 pontos; e alta resolução — 560 x 240. As duas versões são compatíveis com as linhas Apple, IBM e Itautec.

A placa CP/M500, da Microsol, - que possibilita ao CP-500 processar programas no sistema operacional CP/M — está custando menos. A unidade, que custava cerca de 42 ORTN, está agora em torno de 34. Segundo a empresa, isso se deve ao aumento na venda das placas, o que incrementou a produção e, consequentemente, barateou o custo da unidade.

A Microsol fica na Av. Pontes Vieira,  $1867 - CEP: 60.000,$  Fortaleza - Ceará.

A Compo oferece seus terminais diretamente ao público e através de revendedores. Informações pelo tel.: (011) 548-6844, São Paulo.

Outro modelo novo, o MV, é apresentado nas versões <sup>1</sup> e 2, ambos monocromáticos. As duas versões apresentam 160 colunas de texto, alta resolução gráfica — 560 x 240 e tela anti-ofuscante opcional. O que as diferencia é que o MV <sup>1</sup> é compatível com a linha Apple e o MV 2 com as linhas IBM e Itautec.

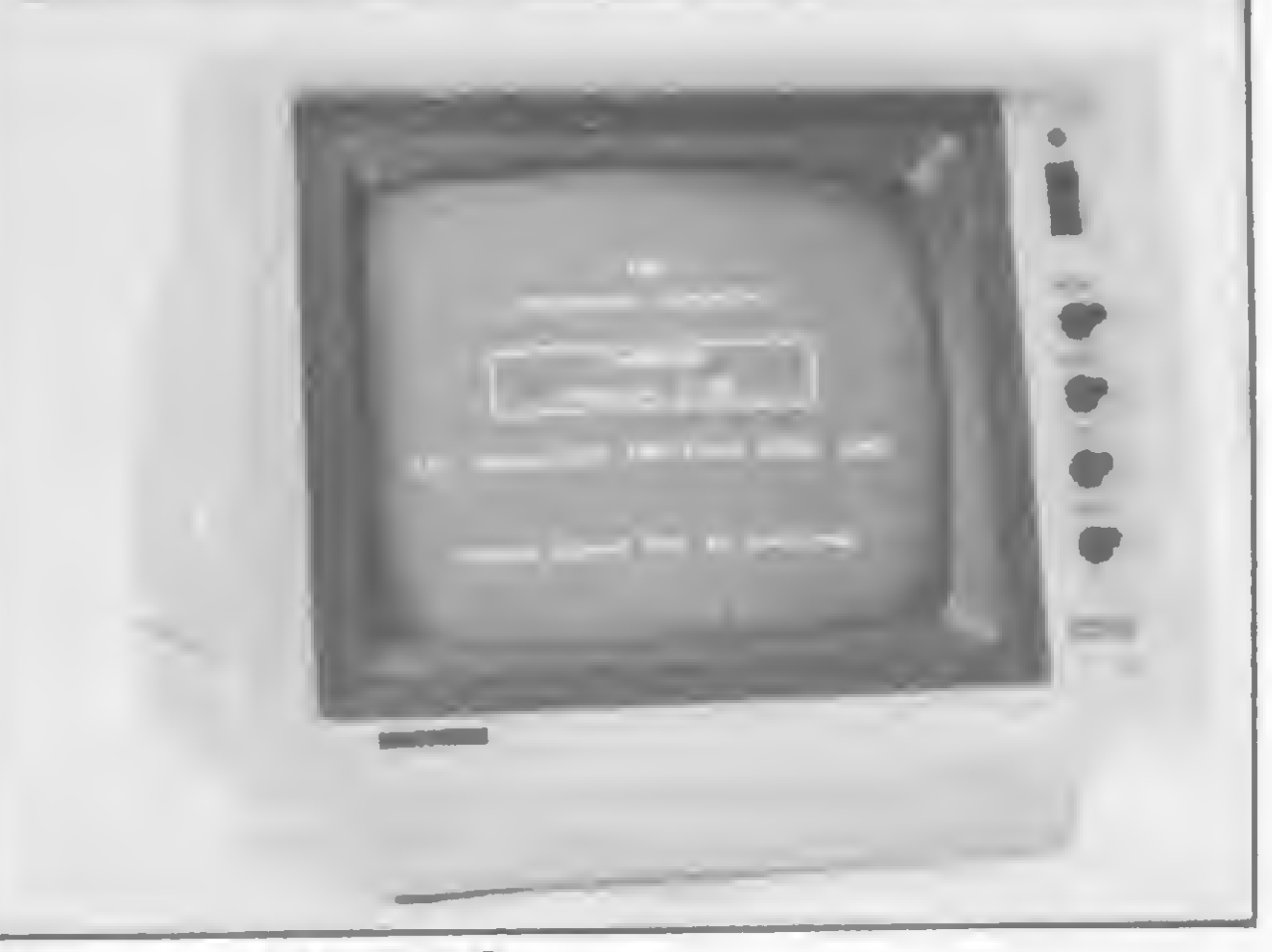

A Microdigital está oferecendo uma relação descritiva completa de programas com a marca Microsoft, já desenvolvidos para a linha TK (utilitários, aplicativos profissionais e jogos animados), para que o usuário possa atualizar-se quanto aos programas disponíveis no mercado.

Placa CP/M500, da Microsol

> Os interessados devem escrever para: Microdigital Eletrônica Ltda. - Serviço de Suporte ao Usuário — Caixa Postal 54088, CEP 01296, São Paulo, SP.

### **CCE** a Todo Vapor

Monitor MPC 12.

O modelo ME Vídeo Monocromático é apresentado em três opções: cinco polegadas e resolução gráfica de 480 x 240; nove polegadas e resolução de 560 x 240, e doze polegadas com reslução de 720 x 240 pontos. As três versões são compatíveis com as linhas Apple, IBM e Itautec.

### Relação de Software para TK

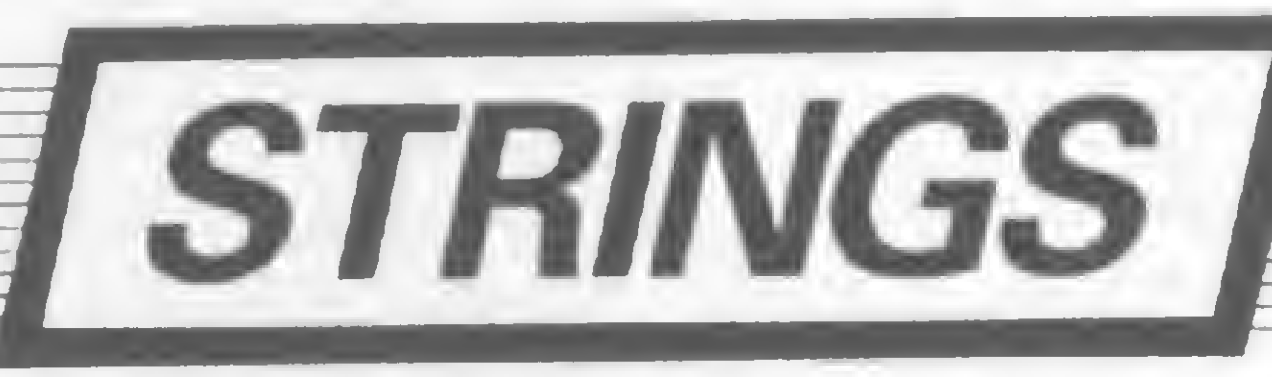

A CCE entrou o ano de 85 a caminho da concretização daquilo que a empresa havia adiantado no final do ano passado: o lançamento de três novos micros. Em fevereiro, a CCE colocou no mercado o primeiro irmão do Exato, o MC 1000, que veio para concorrer diretamente com os micros pessoais de baixo preço disponíveis no mercado. O novo equipamento foi lançado com suporte de 50 jogos e já estão sendo colocados no mercado mais 100 programas aplicativos desenvolvidos por software houses credenciadas pela CCE. Também já estão disponíveis a expansão de memória de 64 Kbytes, a placa para o MC 1000 rodar programas em CP/M e a interface para utilização de disquetes de 5 1/4", com 170 Kb cada um, face simples e dupla densidade. Para o Exato a CCE colocou no mercado, nos primeiros meses do ano, um monitor de vídeo de 12", fósforo verde ou âmbar (opcional), e as placas CP/M e 80 colunas. Mas as grandes novidades anunciadas pela empresa ainda estão por vir. Para o segundo semestre está previsto o lançamento do terceiro membro da família de micros CCE, o MC-1500, uma versão ampliada do MC 1000 com gabinete maior e teclado profissional. As interfaces lançadas para o MC 1000 deverão já vir embutidas nesse novo equipamento. Para a Feira de Informática desse ano a CCE promete o lançamento de um micro de 16 bits compatível com o modelo XT da IBM. E na linha de 8 bits a CCE deverá apresentar também um novo equipamento baseado no microprocessador Z-80 e na tecnologia MSX, desenvolvida por um pool de grandes empresas japonesas. O MC 2000 terá memória ROM de 32 Kbytes com uma série de rotinas que facilitarão o trabalho do usuário.

• <sup>A</sup> PTI — Publicações Técnicas Internacionais está promovendo no Brasil o Computer Book Review, periódico americano especializado na análise e crítica de novas publicações na área de processamento de dados. Informações pelo tel.: (011) 258-8442 <sup>e</sup> 257-1640. • <sup>A</sup> BARTÔ Computadores Ltda., especialista na área de Commodore, está confeccionando um circuito de proteção contra picos de voltagem que evita queima de equipamentos. Outra novidade da Bartô é a interface RS232 para acoplamento dos computadores da linha Commodore ao projeto Cirandão e outros CBBS. Informações pelo tel.: (021) 262-1213, Rio de Janeiro. <sup>•</sup> A Eastman Kodak Company anunciou planos para atuar no mercado de telecomunicações, criando uma nova divisão, a Eastman Comunications, para comercializar serviços de telecomunicações. Os serviços iniciais incluirão transmissão de dados e telefonemas a longa distância e, ainda, serviços em "network". · A PROLÓGICA ganhou uma concorrência para fornecimento de microcomputadores ao Ministério do Exército. Para a fase inicial do projeto o Ministério do Exército já recebeu da Prológica 61 Super Sistemas 700 e 74 impressoras P-720. ● A COMPUSHOP está aceitando micros usados como parte de pagamento ha aquisição de um novo sistema. Os equipamentos serão avaliados de acordo com o estado de conservação e marca por profissionais especializados da empresa. Outra novidade é a comercialização de equipamentos usados, com garantia de três meses. · A 3i INFORMÁTICA já tem vários seminários programados para este ano, entre eles: "Redes Locais ou

PBX", "Planejamento Estratégico em Automação de Escritórios" e o "Caminho da Implantação em Automação de Escritórios". Informações pelo tel.: (011) 521-9509, São Paulo. • <sup>A</sup> Texas Instrumentos está lançando uma calculadora de mesa que dispensa o uso de baterias. A calculadora - TI-5022 - possui células de captação de energia natural ou artificial, ficando, assim, constantemente ligada. · A IBM está encerrando a medida cautelar de vistoria, que havia apresentado contra a Softec, na Justiça de São Paulo. Isso porque a empresa se comprometeu a não incluir na memória dos equipamentos que fabricar e vender o bios da IBM ou qualquer outro programa a ele semelhante.  $\bullet$  A Hewlett -Packard Co. pagou cerca de 65 milhões de dólares em participação nos lucros a mais de 73 mil funcionários, em 32 países. Destes, aproximadamente 240 trabalham na Hewlett - Packard do Brasil Indústria e Comércio, com fábrica em Campinas, São Paulo. • <sup>A</sup> Proceda, empresa de processamento de dados associada ao Grupo Santista, assinou contrato com a Datalógica para distribuição, a nível nacional, dos programas comercializados por esta empresa (dBase II e Framework). · Um minicomputador COBRA 530 e um micro COBRA 210 estiveram presentes na sala de desenho industrial da exposição "Tradição e Ruptura", que se realizou no Pavilhão da Bienal (Parque do Ibirapuera, SP). · A Novadata informa que está desenvolvendo o projeto de seu super-minicomputador, o ND286, que será compatível com o produto atual da empresa, o Mini ND86.

Com a importância que vem assumindo a comunicação entre máquinas o modem ganha papel de destaque como peça fundamental nessa engrenagem

# Modems, um periférico em voga

stabelecer relação, ligar, unir, transmitir. Estes são alguns dos sinônimos encontrados em dicionários para o verbo comu-

nicar, tão em voga em nossos dias. Na área de Informática, o verbo comunicar vem sendo cada vez mais conjugado e mostras disso tivemos na última Feira Internacional de Informática, realizada em novembro, no Rio de Janeiro, onde um dos pontos altos foi o software de comunicação.

O uso do micro como um equipamento isolado esbarra no limite da interação exclusiva entre a máquina e seu usuário. Atualmente porém, é cada vez maior o número de usuários de microcomputadores que buscam uma ampliação dessa relação com a máquina, através de ligação em rede e da utilização de serviços de bases de dados.

Para que esta ligação se efetue, são necessários trés elementos básicos: RS 232-C, um software de comunicação e o modem.

A maioria dos microcomputadores possui saída para ligação de interface RS 232-C que é um tipo de conexãopadrão para a ligação entre os micros e seus periféricos (inclusive modems, para acoplamento à rede telefônica) entre dois ou mais micros e entre um terminal e um computador de grande porte. Esse padrão define como DTE - Data Terminal Equipment, ou Equipamento Terminal de Dados, o equipamento que gera e processa a informação; e Data Communication Equipment, ou Equipamento de Comunicação de Dados, aquele que é empregado como transmissor e receptor de dados, no caso o modem.

Alguns fabricantes de microcomputadores estão implementando seus equipamentos, dotando-os internamente da interface RS 232-C, do software para acesso à determinados serviços e de modems internos, dispostos em uma placa. Entre estes estão a Itautec, que já dispõe dessa implementação para os micros da família 1-7000, para acesso ao Videotexto, e em breve terá disponível também para o 1-7000 PC XT, o micro de 16 bits da empresa; a Spectrum, cujos novos Microengenhos também já podem acessar diretamente o banco de dados central da Telesp; e o projeto Cirandão, da Embratel.

O segundo componente presente nas

ligações entre equipamentos é o software de comunicação. Este software geralmente é comercializado sob a forma de pacotes de comunicação voltados para cada tipo de ligação que se queira efetuar. Existem os pacotes para comunicação entre micros e mainframes, por exemplo, através dos quais o micro passa a atuar como terminal da máquina de grande porte; e os pacotes para acesso às centrais de bancos de dados dos serviços comerciais.

> No primeiro ano de atuação conjunta Moddata/Coencisa, foram vendidos 35% a mais em quantidade e 40% a mais em volume do que no ano anterior, já descontada a inflação. Em 1984 a empresa vendeu, somente em São Paulo, cinco mil modems com um faturamento de CrS 35 bilhões em todo o País, e para este ano as previsões são de no mínimo dobrar as vendas. Segundo Henrique Tanabe, estas previsões se concentram principalmente na área de modems para micros, já que segundo ele os equipamentos de alta velocidade mantêm um crescimento constante.

O terceiro elemento é o modem, cuja descrição e considerações técnicas se encontram no artigo A viagem dos dados, pág. 10.

#### O MERCADO DE MODEMS NO BRASIL

A grande maioria dos fabricantes de modems está otimista com a visível expansão desse mercado e com as perspectivas para este ano que são de um crescente aumento no volume de vendas.

"Vivemos no rastro da indústria de In formática, já que a indústria de modems é o elo de ligação entre duas áreas: a Informática e as Telecomunicações, possibilitando que estas interajam", afirma Henrique M. Tanabe, supervisor de vendas da Moddata/Coencisa.

A Coencisa é o fabricante que possui a maior variedade de modems no mercado, hoje com 14 modelos diferentes. Criada em 1975, a empresa foi também o primeiro fabricante de modems no Brasil e em 1983 teve seu controle acionário comprado pela Moddata, que na época também já se dedicava à fabricação desses equipamentos.

A Moddata/Coencisa fechou o ano com a assinatura de um contrato com a Embratel da ordem de Cr\$ 20 bilhões para o fornecimento de modems. Durante o ano de 1984, a empresa investiu cerca de Cr\$ 2 bilhões em pesquisa e desenvolvimento e hoje os modems da Moddata/Coencisa possuem um índice de nacionalização de 95%, sendo que muitos já atingiram 100%.

A Elebra, conhecido fabricante da área de Informática, possui sete modelos de modems disponíveis no mercado. Em 1984, o Departamento de Transmissão de Dados passou por uma reestruturação na qual foi dada ênfase ao segmento de modems com a criação de serviços para maior suporte técnico. Antigamente, este segmento da empresa era voltado principalmente para grandes usuários e grandes vendas e hoje volta-se também aos pequenos usuários. Segundo o supervisor de planejamento de produto, Alexandre Reznik, o mercado de modems está em franco desenvolvimento, incentivado por clubes de usuários e serviços como o Cirandão e Videotexto. "O mercado é promissor e os resultados têm sido excelentes", diz ele, "o teleprocessamento vai crescer com a indústria e comércio comprando cada vez mais modems impulsionados pelo domínio da máquina por parte do usuário".

O modem de maior venda entre os modelos da Elebra é o Banda-Base, um modem digital para ligações urbanas que está sendo muito utilizado por bancos para ligações de terminais entre as agências. A nacionalização dos modems da Elebra varia entre 85 e 100%, este último índice alcançado nos modelos de baixa velocidade, já que para os de alta velocidade ainda são importados determinados componentes. Durante o ano de 1984 a Elebra registrou um crescimento da ordem de 25 a 30% na área de modems e para esse ano está previsto um crescimento também nesta faixa. No entanto, na maioria dos casos de ligação de micros entre si ou de micros a equipamentos de grande porte os modems utilizados são do tipo analógico e assíncrono. Entre os modems analógicos assíncronos, os de 300 bps são considerados ideais para ligações com microcomputadores pessoais principalmente pelo preço reduzido e pela facilidade de instalação. Mais especificamente, os modems de acesso a bancos de dados ainda podem possuir um dispositivo de resposta automática (DRA) que atende as chamadas através de um ruído, informando ao usuário que a ligação foi completada. Alguns modelos trazem um outro dispositivo de auto discagem. O usuário programa seu micro com o número que deseja discar e ele o faz automaticamente através do modem.

A opinião de que os serviços de bancos de dados como Cirandão e Videotexto entre outros vêm impulsionando significativamente o mercado de modems é ressaltado por Adailton Souza de Oliveira, Assistente de Marketing da CMA Indústria Eletrônica. A empresa surgiu da CMA Sistemas, que para transmissão de dados dos Estados Unidos para cá começou a fabricar os equipamentos que necessitava, passando a comercializá-los um ano depois. Hoje, a CMA dispõe de cinco modelos de modems, com um índice médio de nacionalização de 90.8%, sendo o A 217 CT o mais procurado para utilização em acesso ao Cirandão e Videotexto. A empresa fabricava um acoplador acústico, hoje fora de linha por falta de mercado.

seguir, publicamos uma tabela com os modems que estão no mercado e que são utili-A seguir, publicamos uma tabela com os microsos das empresas que fazem parte desta tabela: Moddata/Coencisa - R. Dr. Sodré, 72, SP, tel.: (011) 543-2711; Elebra Eletrônica - Av. Eng<sup>o</sup> Luiz Carlos Berrini, 1461, SP, tel.: (011) 533-9977; Parks Equipamentos Eletrônicos Ltda. - Av. Paraná, 2335, PA, tel.: (0512) 42-5500; Digitel Equipamentos Eletrônicos Ltda. - R. João Abott, 503, PA, tel.: (0512) 32-5999; CMA Indústria Eletrônica — Av. Giovanni Gronchi, 6065, SP, tei: (011) 548-2249; ABC Dados Sistemas S/A — Estrada do Tindiba, 1608, RJ, tel.: (021) 392-8585; CMW Sistemas Ltda. - R. José Oliveira Coutinho, 70, SP, tel.: (011) 826-6444; Splice Indústria e Comércio - Av. Juscelino K. de Oliveira, 154, Votorantin, SP, tei: (0152) 43-1316; Milmar Indústria e Comércio Ltda. - Av. Dr. Cardoso de Mello, 1336, SP, tel.: (011) 531-3433; EES - Rua Napoleão de Barros, 593. SP, tei: (011) 571-0782.

RUA DONA MARIANA 213 - BOTAFOGO RJ - TEL.: 286-7842

Na TESBI Informática você encontra programas de contabilidade CAP/CAR e Administração de Imóveis voltados para você, Gerente eficiente. Todos desenvolvidos em DBII ou Basic.

Cursos práticos de dBase, Wordstar e Supercalc.

Outro fabricante pioneiro na área de modems é a Parks, que há 18 anos começou fabricando alarmes residenciais e comerciais e entre 1975 e 76 entrou na área de Informática passando a fabricar modems. Segundo Jaiter Pereira de Pádua, da área comercial, a Parks é uma das três maiores empresas desse segmento juntamente com a Moddata/ Coencisa e a Elebra. Ele afirma que 1984 foi um ano muito bom para a Parks, que mesmo com a crise registrou um crescimento real entre janeiro e junho, quando encerra o ano fiscal, de 79%, e um faturamento de Cr\$ 3 bilhões. Para 85 a meta da empresa é atingir um crescimento da ordem de 150%.

De julho de 1983 a junho de 84 a Parks fabricou 5.300 modems e para o próximo exercício espera, no mínimo, dobrar essa produção. Foram investidos Cr\$ 600 milhões em pesquisa e desenvolvimento e o índice de nacionalização dos produtos da Parks atinge hoje 98%, com a importação apenas dos circuitos que não são fabricados no Brasil.

#### INSTITUTO DE TECNOLOGIA ORT CENTRO OE INFORMÁTICA

Texto final: Stela Lachtermacher

#### Tabela de modems\_

#### PROGRAMAS DE TREINAMENTO

ORT

ÁREA DE MICROINFORMÁTICA

- PARA USUÁRIOS (INTRODUÇÃO A PD. VISICALC/ SUPERCALC. WORDSTAR, dBASE II, BASIC)
- PARA PROGRAMADORES E ANALISTAS (INTRODUÇÃO AO MICRO. CP/M. BASIC SOB CP/M. WORDSTAR E dBASE II)
- **NA EDUCAÇÃO** (LOGQ PARA EDUCADORES E PSICOLOGOS;LOGO PARA JOVENS)

#### FORMAÇÃO PROFISSIONAL EM PROGRAMAÇÃO E ANALISE DE SISTEMAS

APERFEIÇOAMENTO PROFISSIONAL EM AMBIENTE IBM

CPD-ORT: IBM 4341 COM TERMINAIS LABORATÓRIO DE MICROS

TREINAMENTO IN HOUSE EXCLUSIVO PARA EMPRESAS

SOLICITE INFORMAÇÕES <sup>E</sup> FOLHETOS EXPLICATIVOS

#### SÓ PARA EMPRESÁRIOS MUITO INTELIGENTES...

- A sua contabilidade atende a você ou somente aos fiscais?
- Você tem um bom controle de contas a pagar e a receber?
- A sua administração de imóveis é realmente eficiente?

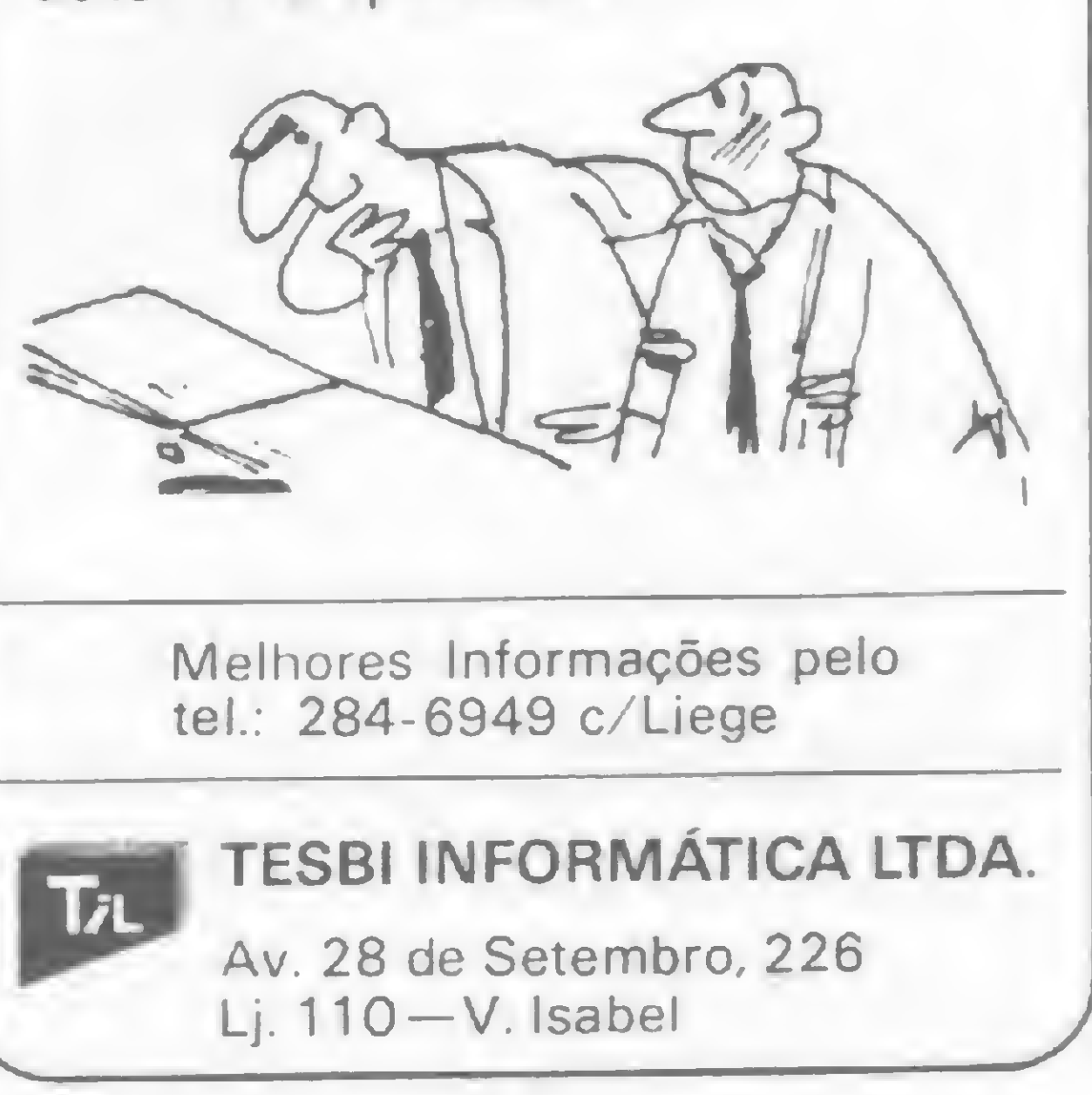

#### MODEMS, UM PERIFÉRICO EM VOGA

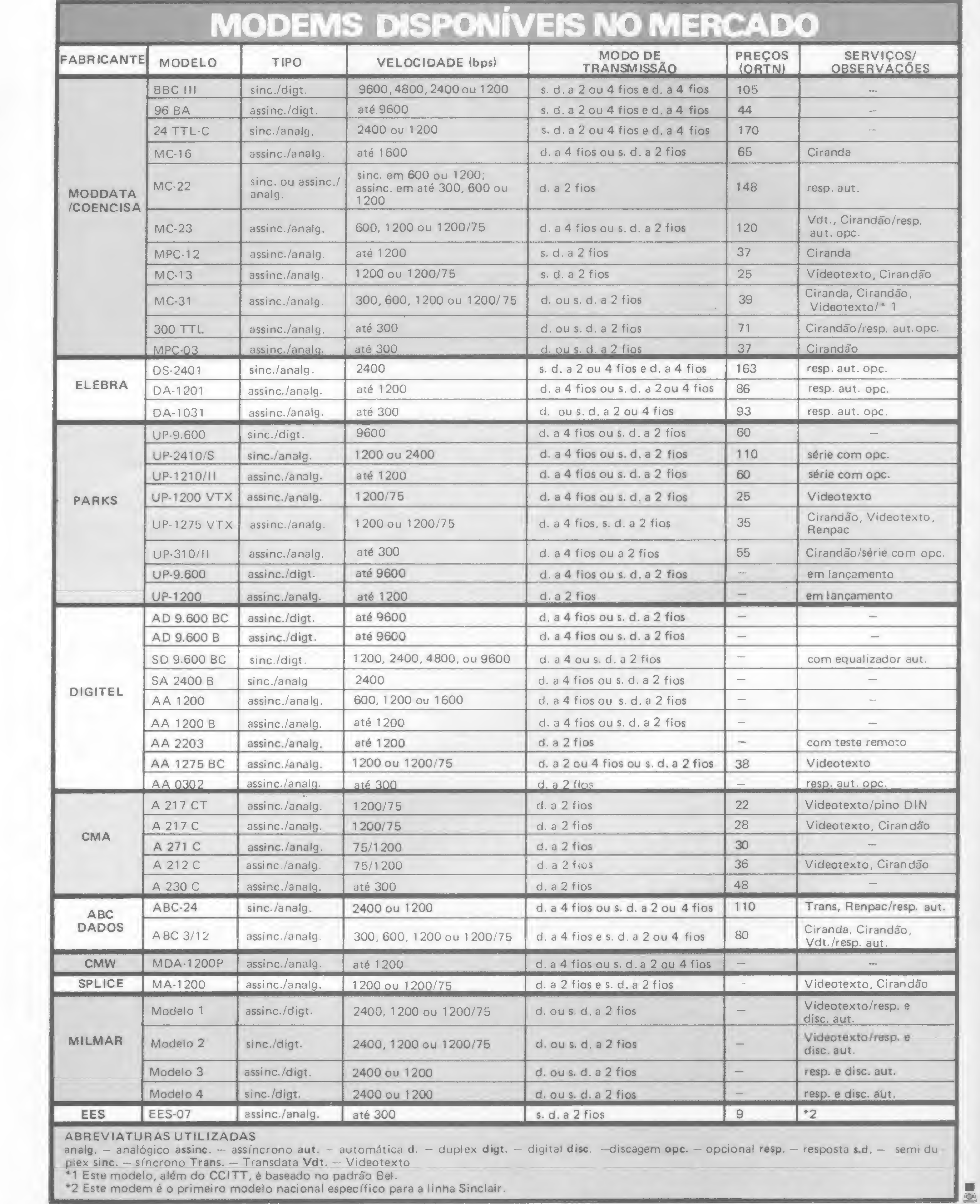

4

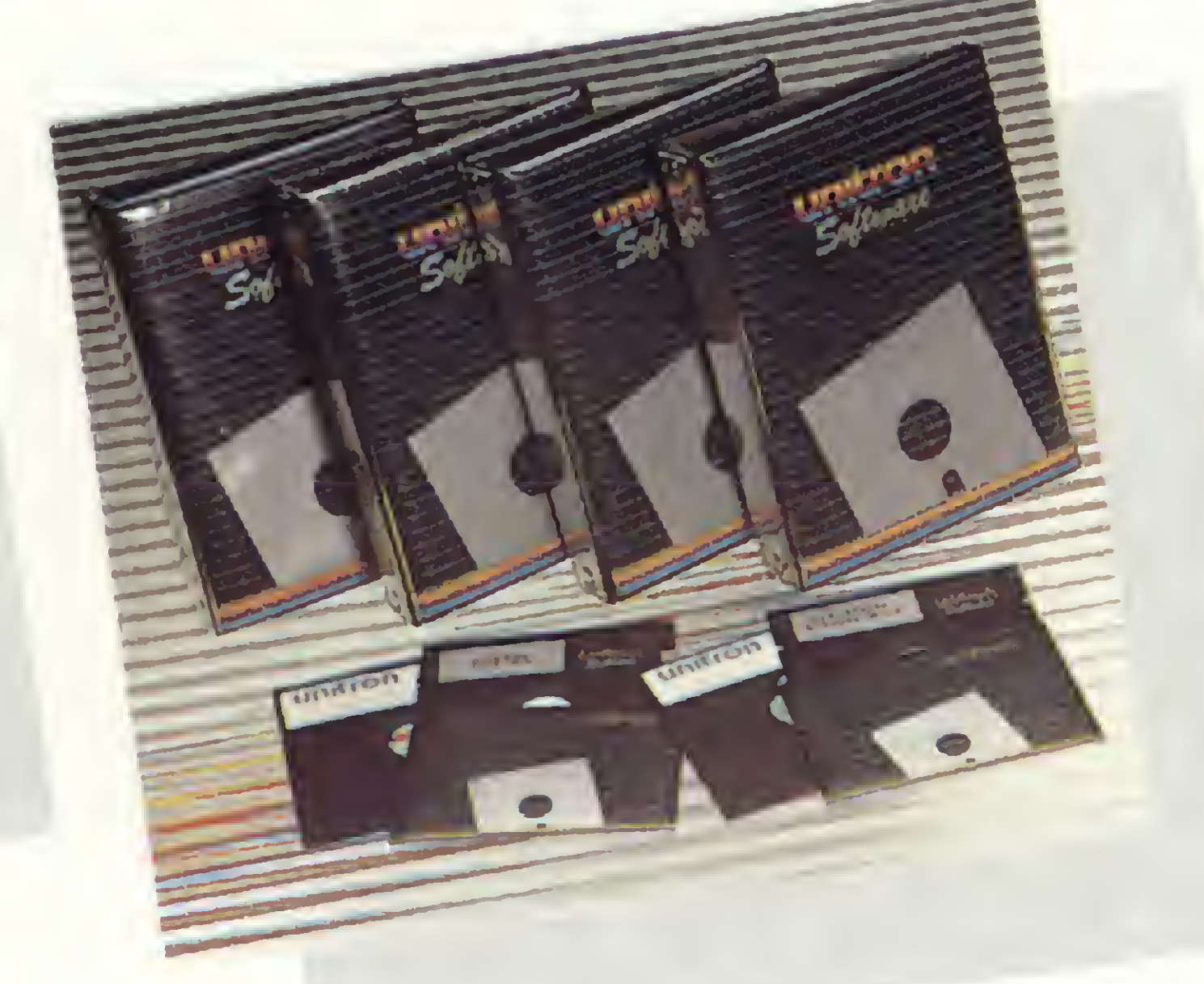

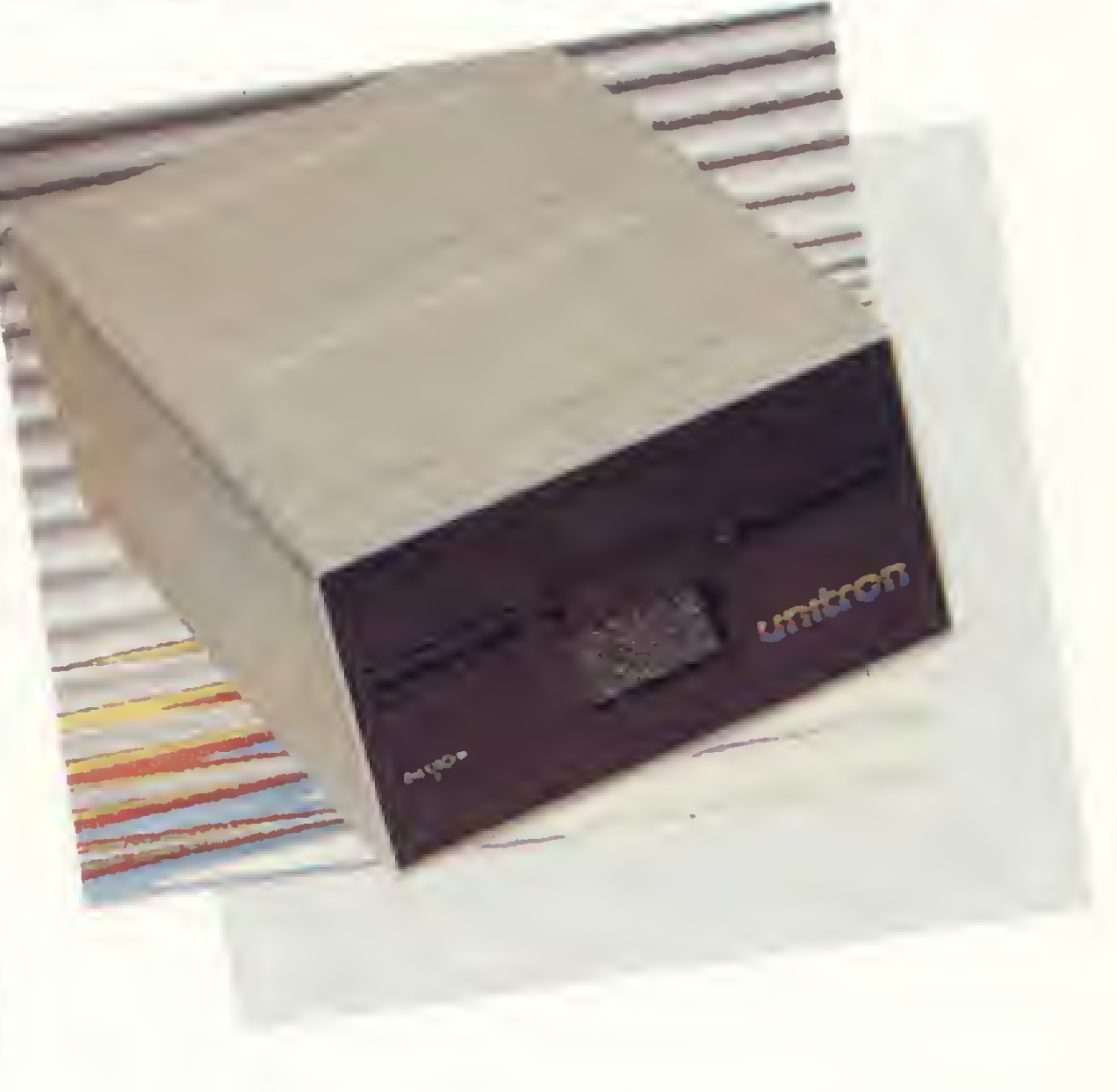

uanto mais complexo for um sistema, mais sólida e confiável deve ser sua base. Quando você tem um micro da Unitron como principio inteligente, você também tem a certeza de que o atendimento de suas necessidades em processamento de dados está assegurado. É a palavra de quem trabalha continuamente para oferecer uma tecnologia sempre atual

ao usuário. É o que os fatos demonstram. Na sua categoria, o Unitron andou sempre na frente. Além de contar com uma infinidade de programas, testados e aprovados, e os mais

diversificados acessórios de expansão - entre módulos, interfaces e periféricos-,o Unitron agorapode ser conectado, via telefone, a todas as redes existentes: Aruanda, Cirandão. Interdata. Cyber, Videotexto. CMA, etc. Ou, então, às redes particulares, acessando outros micros ou comunicando-se com computadores de grande porte, na função de

### unitron Computadores

# **LETTELTORE** a base de um sistema

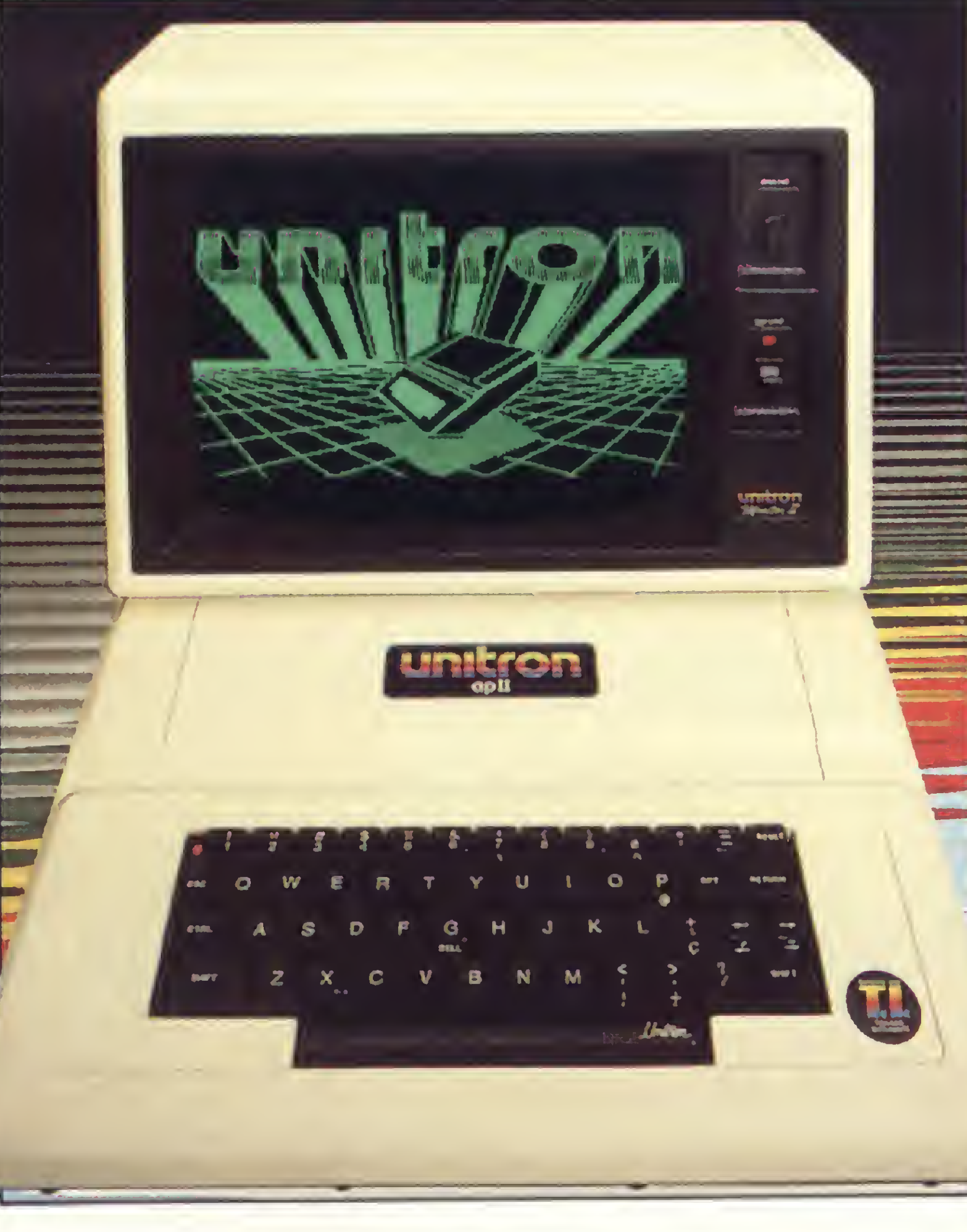

terminal inteligente. Portanto, se você deseja um processamento de dados com qualidade, fale com nossos revendedores autorizados. Para cada caso, uma solução inteligente. Do principio ao fim.

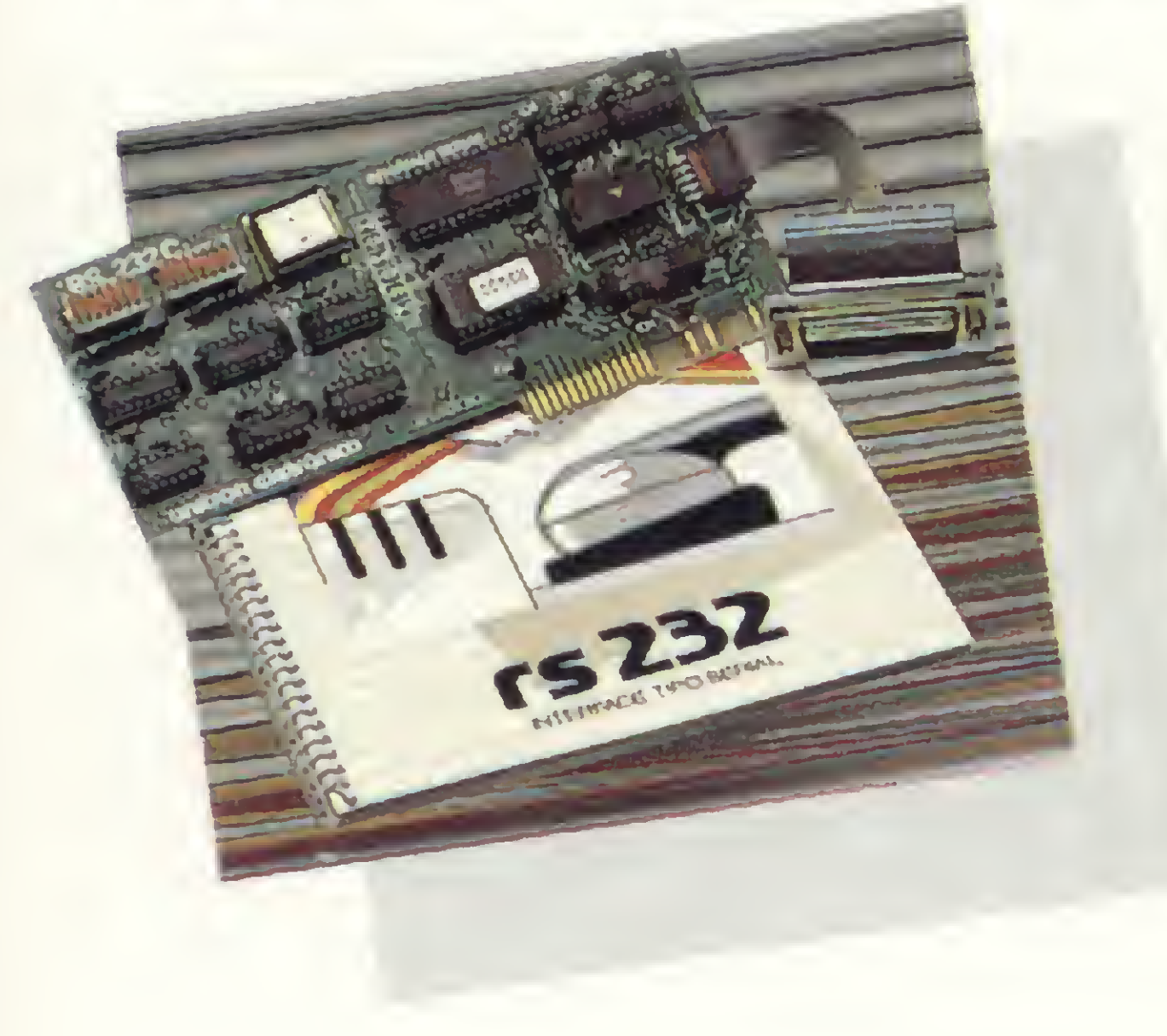

CAIXA POSTAL <sup>14</sup> <sup>127</sup> - SÁO PAULO - SP - TELEX (011) <sup>32003</sup> UEIC BR

Mais do que um incrível jogo em Assembler e BASIC para seu micro TRS-80: Quasar IV reúne três programas em um só e ainda dá de presente um compilador BASIC, em BASIC, para os mais exigentes. Entre logo nos quadrantes da Galáxia e comande esta ficção!

# Quasar IV: uma aventura compilada

Lávio Pareschi

m bom jogo é difícil. Em BASIC, então, é raro, principalmente por causa da lentidão do interpretador. E na maioria dos jogos em linguagem de máquina (Z80, neste nosso caso), o que temos? Uma luta de reflexos contra uma máquina que não se cansa de repetir a mesma cena, o mesmo movimento, a mesma sequência... repetir, repetir e repetir. Passada a novidade, não há mais graça. Descobertos os macetes, não existe mais desafio e o único objetivo passa a ser aumentar o número de pontos, o que, convenhamos, é muito pouco.

A maior fraqueza de um jogo é a falta de criatividade, a não variedade, e a própria limitação dos recursos disponíveis impõe esta condição. Simulações de jogos inteligentes, como dama, xadrez ou gamão, são exceções, isto quando (e só quando) são bem feitas, o que não impede, no entanto, que muitos os considerem como jogos molengas, justamente devido a ausência de variedade.

O jogo é sonoro, com músicas, tiros e ruídos de toda espécie (o que não falta é barulho). Apresenta também efeitos visuais e imagens diversas, representando cada circunstância, e os comandos possíveis são geralmente apresentados na própria tela, como opções para o comandante.

E o que é o Quasar IV ? Um jogo molenga? Não. Um jogo de puro raciocínio abstrato ou de movimentação assombrosa? Também não. Ele é um jogo em que a principal característica é a variedade, com vários jogos em um, todos seguindo um tema comum, e que ora requer sorte, ora malandragem, ora rapidez, dependendo das circunstâncias. Enfim, um jogo fácil, difícil e impossível.

O Quasar IV está dividido em três módulos: 1 - Quasar/ MIX, em BASIC (listagem 4), programa principal que carrega os outros módulos e contém todas as sub-rotinas Z80, controlando as chamadas via USR;  $2 - QuasI/USR$ , em Z80, compilado do programa QuasI/CMP, em BASIC (listagem 2), pelo compilador Compiler/BAS (listagem 1), que também será apresentado como parte integrante deste artigo; 3 - QuasII/USR, em Z80, compilado do programa QuasII/CMP, em BASIC (listagem 3), pelo compilador Compiler/BAS.

Neste programa de ficção a grande aventura é sobreviver até o fim dos tempos como comandante de uma espaçonave (a Enterprise, é claro!) que navega pelos quadrantes da galáxia e precisa evitar ou combater os inimigos da Federação (Klingons, Romulans etc.) que não dão sossego. O Quasar IV é em tempo real (centons) e se o comandante não fizer nada, o tempo corre, os inimigos o cercam e.... já era! Não é fácil ser comandante desta Enterprise: é preciso aprender a lidar com phasers, mísseis, campos de força, tempestades iônicas, buracos negros, minas hiperespaciais, planetas de anti-matéria, sensores inter-galáticos, quadrantes do espaço sideral, comunicações condificadas, chuvas de partículas, módulos de sobrevivência, deformações repentinas do espaço e muito mais. O comandante que chegar (vivo) ao fim de sua missão, no tempo estipulado, receberá uma condecoração especial da Federação!

#### ESTRUTURA DO QUASAR IV

O comando desta espaçonave exige cerca de 24 Kb de BASIC misturados com diversas sub-rotinas Z80, sendo duas compiladas, de aproximadamente 5 Kb cada uma. Fácil, não?

A configuração mais apropriada para o desenvolvimento do Quasar IV é um equipamento compatível com o TRS-80 modelo III, com 48 Kb de memória e, pelo menos, um drive. As listagens apresentadas do Quasar/MIX e do Compiler/BAS são para o NEWDOS 2.2 (ao final do texto, no Apêndice B, estão as adaptações necessárias para que rodem em TRS DOS).

Para a inclusão das sub-rotinas Z-80 dentro do BASIC de

Quasar/MIX, aconselhamos o uso do programa utilitário Pokodes/BAS (publicado em MS nº 36), pois facilita bastante. Por falar em facilitar, com esta intenção o Quasar IV foi dividido em quatro partes: 19 - Compiler/BAS, com descrição, instruções detalhadas e listagem; 2? — QuasI/USR, com listagem (/CMP) e compilação; 39 — QuasII/USR, com listagem  $((CMP)$  e compilação;  $40 - Quasar/MIX$ , sua descrição, inclusão das sub-rotinas Z80, instruções do jogo e listagem.

#### COMPILER/BAS, O COMPILADOR BASIC, EM BASIC

Uma ferramenta poderosa, o compilador. Para se elaborar um programa decente, e decente tem que ser em linguagem de

máquina, pelo menos em parte (como é o caso de Quasar IV), sem que fiquemos loucos ou desesperados escrevendo diretamente em Assembler e debugando durante semanas (isso com otimismo), é essencial a utilização de um compilador.

Mas como conseguir um bom compilador sem gastar muito ou se arriscar com piratas sem manual? Difícil. Porém Quasar IV precisava de um e o jeito foi fazer um, simples, razoável e que não gastasse kilos de bytes para somar três números, como pude constatar em certos compiladores que experimentei - uma piada <sup>o</sup> desperdício de memória!

Compiler/BAS produz código de máquina usando as rotinas da ROM do micro. Não desperdiça memória reservando espaço para variáveis que não serão utilizadas, e no menu inicial são determinadas as dimensões de todos os parâmetros necessários ao programa. Embora isto implique em maior lentidão na execução, ganha-se em espaço de RAM. Rotinas envolvendo números inteiros e gráficos (SET, RESET, POINT...) são aceleradas de 50 a 100 vezes e rotinas com números de simples precisão são aceleradas de três a 20 vezes em relação ao interpretrad<sup>r</sup>. Por ser escrito em BASIC, sua operação é lenta, gastando 'm minuto para compilar um Kb de programa, mas o resultauo vale a pena. (Quem quiser compilar o próprio compilador, pode tentar...)

O Compiler divide a área de operação do programa compilado em três setores na RAM, de baixo para cima (0 a FFFFH): variáveis, programa e textos. Como stack é usada a pilha do DOS. Quando se faz um DUMP para salvar o resultado, é suficiente guardar o programa e o texto, pois a área de variáveis é preenchida na execução do programa. Não se pode esquecer que a proteção do memory size deve estar um byte abaixo do início da área das variáveis, se o programa for chamado pelo BASIC: O Compiler/BAS, em sua finalização, fornece as instruções e parâmetros necessários. Existem quatro tipos de variáveis aceitas e armazenadas em posições fixas na área de variá veis:

— Single Precision Variables (SPV): são 286 variáveis possíveis, que vão de A a Z, A0 a Z0, Al... Zl,..., até A9 a Z9. Cada variável ocupa quatro bytes sucessivos na memória.

Ele trabalha com números e variáveis inteiros ou de simples precisão, até duas dimensões, bem como strings, e compila também os principais comandos do interpretador: LET, PRINT, IF... THEN... ELSE, GOTO, GOSUB, RETURN, FOR... NEXT, INPUT, POKE, PEEK, SET, RESET, POINT, CLS, REM, END, DEFUSR, USR, OUT, CHRS, VAL e as funções RND (0), SQR, ABS, LOG, EXP, COS, SIN, TAN, ATN, INT e COS. Claro que há limitações: é preciso atender a certas exigências na forma de escrever o BASIC para ser compilado e a manipulação de strings poderia ser ampliada (à vontade...), mas o compromisso trabalho versus benefício já atingiu a um bom ponto com o que este compilador é capaz de realizar. Pode-se também trocar variáveis entre um programa em BASIC rodando e um programa compilado chamado por aquele via USR, tornando o compilador muito útil em programas mistos, onde rotinas gráficas (jogos) ou recursivas (matemática) são muito lentas quando executadas pelo interpretador. Existe ainda a facilidade de se testar e debugar primeiro o programa em BASIC, já pronto para a sintaxe de Compiler, que é um subconjunto da sintaxe do interpretador, e, quando funcionando a contento em BASIC, compilá-lo (isto pode parecer elementar, mas tem muito compilador no mercado que não permite). A listagem <sup>1</sup> contém o programa. Sua numeração deve estar sempre abaixo de 1000, pois acima de 1000, inclusive, deve ficar co-residente o programa que se quer compilar. O Compiler/BAS compila tudo o que estiver entre 1000 e 9999, sendo aconselhável terminar com 10000 END. Normalmente se faz o merge dos programas, digita-se RUN e o Compiler então procura a primeira linha maior ou igual a 1000 e pede os parâmetros do programa a compilar, para o dimensionamento interno das variáveis do programa e, inclusive, da posição em RAM onde se quer colocar o resultado (DUMP e Entry-Point).

 $\bullet$  Single Precision Variable (SPV): A. . . Z, A0. . .Z0, ..., A9. . .Z9.

 $\bullet$  Single Precision Array (SPA):  $A(IV)$ ...  $Z(IV)$ ,  $A(IV, IV)$ ...  $Z(V, IV)$ .

• String Variable  $(SV): A S... Z S.$ 

 $\bullet$  Constante (C): qualquer inteiro ou número decimal.

 $\bullet$  Possivel Inteiro (PI): qualquer inteiro na faixa de  $-32767$ a 32767.

• Byte Integer (BI): inteiro de 0 a 255.

#### Variáveis e armazenamento

a)  $-(1+SQR(1.2*A$+SIN(A(Is,Js)*2.5)))$ b) LOG(ARS(Z0\*0.123+1)/SIN(COS(TAN(A(K%)+1)))) c) (-1.2+3.4+5) d) (I%+J\*L%)

O compilador avalia as SPEs da esquerda para a direita, não importando a sua natureza (sejam \*, /, +. . .), mas respeita os níveis de parênteses. Por isso, é preciso tomar bastante cuidado com a forma de escrever as SPEs, devendo-se usar os parênteses

— Integer Variables (IV): 26 variáveis possíveis, de A% a Z%, sendo que cada uma ocupa dois bytes de memória.

— String Variables (SV): com 26 variáveis possíveis, de AS a Z\$. Cada uma ocupa os bytes na área de variáveis definidos como comprimento das SVs.

— Single Precision Arrays (SPA): são possíveis 26 variáveis de uma dimensão  $(1-D)$ , de A(IV) a Z(IV); e 26 variáveis de duas dimensões (2-D) — quadradas, de A(IV1, IV2) a Z(IV1, IV2). Cada variável ocupa quatro bytes sucessivos na memória. É importante lembrar que as SPAs de duas dimensões têm que ser quadradas.

O limite da dimensão é a memória do micro. Pode-se usar um array além de sua dimensão contanto que não se utilize os arrays subseqüentes da área de variáveis, ou seja: se DIM= 20, é possível usar A(IV) na dimensão 30, desde que não se utilize o SPA B(x), que terá seu espaço de memória ocupado por A(x). Normalmente, ao se dimensionar os SPA de uma dimensão, por exemplo, em 10, serão usados os SPAs cujas IVs sejam de 0 a 9.

O compilador aceita a variável A(I%), pois 1% é uma IV. Mas não aceita A(2), e se esta for empregada, surgirá uma mensagem de erro. É interessante observar que as variáveis A, A%, A(IV) e A(IV, IV) são diferentes.

#### Definições e abreviações

 $\bullet$  Integer Variable  $(\mathbb{I}V)$ : A%... Z%.

0 String (S): qualquer seqüéncia de caracteres entre aspas, sendo que as aspas finais podem ser omitidas se a string residir no final de uma linha BASIC.

0 Integer Expression (IE): qualquer seqüéncia da forma YlxY2xY3x. . ., em que Yl, Y2, Y3 representam um inteiro positivo menor ou igual a 32767 ou então uma IV, e x pode ser o sinal de + ou de —. A seqüéncia pode começar com um sinal de subtração, mas não com um sinal de adição ou com um 0 seguido de um sinal de adição. Parênteses não são permitidos, nem necessários. O compilador também avalia expressões inteiras do mesmo jeito que o interpretador, mas se o resultado não estiver entre  $-32767$  e  $+32767$ , o programa não indicará o erro e observe-se que 3\*5+1 não é uma IE.

0 Single Precision Expression (SPE): qualquer expressão em BASIC (que não seja ilegal), com ou sem parênteses, formada de: C, IV, SPV, BI, PI, operadores +, -,\*, /, símbolo de POT, e as funções RND(0), SQR(SPE), ABS(SPE), LOG(SPE), EXP (SPE), COS(SPE), SIN(SPE), TAN(SPE), ATN(SPE). Veja a seguir quatro exemplos que ilustram bem:

#### QUASAR IV: UMA AVENTURA COMPILADA

à vontade para obter o resultado correto. Assim foi feito para facilitar a elaboração. Por exemplo, uma linha BASIC, assim:  $A+(B+2^{\ast}C)^{*}(D+E)$ , terá que ser reescrita para:  $(2^{\ast}C+B)^{*}(D+E)+A$ ou então A+((B+(2<sup>\*</sup>C))<sup>\*</sup>(D+E)). Se houver dúvida, é preferivel usar parênteses.

Comandos e sintaxes

· LET: a palavra LET não é necessária, mas pode ser usada nas seguintes circunstâncias:

```
1) Integer LET: X=Y
```

```
X:IV
```
 $Y:IE, INT(SPE), PEEK(PI), PEEK(IV), POINT(z, y), em que$ ze y são IVs ou BIs. Exemplo:

```
X% = S % + 3 + INT ( 2 * RND ( 0 ) ) + PEEK ( - 1 )
```

```
2) Single Precision LET: X=Y
X:SPVY:SPE
Exemplo:
```

```
Q=SQR((A*A)+(B*B))
```
IFA%=B%THEN2000ELSEPRINT"pqrt"

```
IFZ%=>X%THENPRINT"Pelé":GOTO2000ELSEEND
```
IFA<>2\*BTHENA%=INT(A):PRINTB

Repare que: se X=IV e Y=SPE que não comece com uma IV, pode-se relacionar (X%)usgSPE ou SPEusg X%. Outra observação interessante: IF THEN ELSE com números inteiros é muito mais rápido.

- $GOTO$  (# linha)
- $#$  linha BASIC
- $GOSUB$  (#linha)
- · RETURN

```
• FORX=YTOZ
```
 $X:IV$ 

 $Y, Z: IV, PI$ 

Observação: Y tem que ser  $\langle z - Z \rangle$  (atenção que o compilador não indica este erro); STEP não é aceito, mas pode-se fazer STEPs diferentes de 1 criando-se loops de software ou alterando-se x dentro do FORX... NEXTX.

· NEXTX

```
X:IV
```
Observações: X não pode faltar; não se deve pular fora de um loop FOR-NEXT sem correr o risco do programa sob execução falhar. Cada NEXT deve estar associado ao seu FOR antecedente, mas o compilador não indicará se isto não for obedecido. Múltiplos FOR--NEXT são permitidos sem limite. Este exemplo demonstra a sintaxe certa:

3) String LET: X=Y  $X:SV$ Y: S, SV, CHRS(z)+CHRS(y)+...em que z e y são IVs ou BIs. Exemplo:

A\$="Compiler", A\$=CHR\$(32)

Observe-se que AS+XS... ou "abc"+"def" não podem ser usados, entretanto, através de PRINTs é possível a concatenação de strings.

• PRINT

1) PRINT (line feed e carriage return)

2)  $PRINTX; Y; Z; \ldots$ 

X, Y. Z: SPEs, SVs e Ss

 $3) PRINT @ X, Y; Z; ...$ 

X: PI de 0 a 1023, e IV

 $Y, Z: SPEs, SVs \in Ss$ 

4) PRINT  $\odot$  X, Y

X: Pl de 0 a 1023, e IV

Y: CHRS(BI)+CHRS(BI)+...(neste caso, o cursor não é modificado)

Repare que não se deve usar vírgula, mas sim ponto e vírgula, na separação entre variáveis dentro de um PRINT.

• IF...THEN...ELSE

1) IF Xusg YTHEN  $(\#$  linha) ELSE...

X: IV, SPE (mas que não comece com uma IV)

Y: se X=SPE THEN SPE; se X=IV THEN IV ou PI

# linha: número de linha BASIC

Note-se que ELSE pode ser seguido de quaisquer outras instruções, inclusive IF... THEN... ELSE. 2) IF Xusg YTHEN  $\ldots$  : GOTO (# linha) ELSE..... XusgY: igual a anterior # linha: número de linha BASIC Neste caso, depois de THEN e ELSE podem vir quaisquer outras instruções, inclusive IF...THEN... ELSE. 3) IFXusgYTHEN (# linha) ou então IFXusgYTHEN..... (quaisquer instruções) É importante destacar as seguintes características: o limite de IFs, um dentro do outro, em uma mesma linha, é de 10; THEN pode ser substituído por GOTO ou THEN GOTO (nos itens l e 3); diferentemente do interpretador, é preciso terminar cada THEN. .., quando seguido de instruções, com um GOTO antes do ELSE. Veja três exemplos elucidativos:

FORI %= 1TO10: FORJ = 1TO50: ...: NEXTJ %: NEXTI %

 $\bullet$  INPUTX ou INPUT  $\cdots$ ; X X: IV, SPV, SV

Deve-se ressaltar que os números podem ter até seis dígitos. Se X=IV, é possível introduzir números decimais, que serão truncados. Não esqueça que números inteiros para IVs devem estar contidos entre +/- 32767, caso contrário, um erro fatal ocorrerá.

O POKEX, Y

 $X:IV, PI$ 

 $Y: IV, BI$ 

• SET $(X, Y)$ ; RESET  $(X, Y)$ ; POINT  $(X, Y)$ 

X, Y: IV, BI (sendo que dentro da faixa legal para tais funções)

 $\bullet$  OUTX, Y

 $X:BI$ 

Y: BI ou IV

 $\bullet$  DEFUSR=X

X: IV ou PI

 $\bullet$  USR  $(X)$ 

X: IV ou PI

E útil destacar que com os comandos acima (DEFURSR=X e USR(X)) um programa compilado pode chamar outro via URS ou também rotinas de som, por exemplo:

40 DEFUSR=A%: USR(0)

#### • CLS; REM ou'e END

E preciso que haja um END em cada ponto que se quer retornar ao programa chamador do programa compilado (como um RETURN). No caso do chamador ser um programa do BASIC via USR, é antes do END que as variáveis do programa Z80 podem ser transferidas para o programa em BASIC.

- $\bullet$  X=VAL  $(Y)$
- X: IV

 $Y:SV$ 

Inteiros negativos retornam zero, e inteiros acima de 32767 retornam como  $-$  ( ). Por Exemplo: I%=VAL (AS), em que  $AS =$ "60000" retorna  $I\% = -5536$ .

#### Transferências de variáveis

Como certas funções do interpretador não podem ser compiladas (disco e cassete I/O, PRINTUSING, manipulação de strings. . .), é interessante que ao se elaborar um programa misto — BASIC e Z80— haja um meio fácil de se transferir dados em variáveis entre um programa e outro. Para isso, o Compiler/

BAS utiliza as seguintes instruções:<br>• X=0+Y<br>Y(BASIC)  $Y(BASIC)$  para  $X(Z80)$ X: IV ou SPV do programa Z80 Y: IV ou SPV do programa BASIC •  $X=1$ <sup>\*</sup>Y  $X(Z80)$  para Y(BASIC) X: IV ou SPV do programa Z80 Y: IV ou SPV do programa BASIC (Obs.: ambas IVs ou ambas SPVs)

Ao se rodar o Compiler/BAS, este pede uma série de parâmetros que vão dimensionar as áreas das variáveis, do texto e do programa e estabelecer seus respectivos início e fim na memória. O compilador calcula as áreas reservadas de cima para baixo, a partir do topo da memória (FFFFH-300 bytes de sistema proibidos). Acompanhe a seguir uma breve descrição da seqüência de parâmetros solicitados:

Eis alguns esclarecimentos necessários: se a variável Y do BASIC ainda não existir quando for realizado um X= 1\*Y, o programa compilado usando as rotinas da ROM do micro a criará, efetuando normalmente a transferência; se, ao debugar o programa fonte em BASIC/CMP, for feito um X=Y, não haverá interferência na operação; as transferências podem ocorrer em qualquer ponto do programa, embora em geral sejam feitas no início e no fim (antes do END).

Estimativa (superior) do número de GOTOs e GOSUBs existentes no programa fonte.

#### No menu inicial, os parâmetros

#### a) Memória para programa?

Estimativa do tamanho (bytes) do programa compilado (área de programa). Como regra geral, estima-se em 1500 bytes de Z80 para cada 1000 bytes de ocupação (não após a execução) do programa fonte (BASIC/CMP).

b) Número de linhas a compilar?

Estimativa do número de linhas do programa fonte em BASIC/ CMP.

c) Números de GOTOs mais GOSUBs?

#### d) Offset de memória?

Seu único limite é a memória disponível. Como os arrays de uma e duas dimensões (1-D/2-D) são todos SPVs, cada unidade do *array* precisa de quatro bytes.

Permite reservar espaço adicional no fim da memória, íazendo com que <sup>o</sup> topo da RAM para <sup>o</sup> compilador não seja FFFFH - 300, mas FFFFH-300 menos o valor fornecido neste parâmetro. Se for 0, o topo permanece em FFFFH-300. Isto é muito útil quando se quer usar vários programas compilados juntos que, é claro, não poderão ocupar a mesma região; ao se compilar o segundo programa, por exemplo, dá-se um offset equivalente à área efetiva (variáveis+programa+textos) do primeiro programa, o que permite ao compilador reservar uma área para ele, no topo da RAM.

j) Numero de SPAs de uma dimensão (1-D)?  $1:A()$ ;  $2:A()$ -B();  $3:A()$ -B()-C();  $26:A()$  a Z() k) Dimensão dos SPAs de duas dimensões (2—D)? São sempre quadrados e o limite é a memória. l) Número de SPAs de duas dimensões (2-D)? 1:A(,); 2:A(,)-B(,); 5:A(,) a E(,); 26:A(,) a Z(,) m) Número de variáveis strings?  $1:AS$  2:A  $\$$ , B  $\$$  3:A  $\$$ , B  $\$$ , C  $\$$   $\ldots$  26:A  $\$$ , B  $\$$ ,  $\ldots$ , Z  $\$$ n) Comprimento máximo das SVs? De 0 a 255.

#### e) Bytes para texto?

 $\frac{1}{2}$ 

Estimativa do número de caracteres a serem usados como texto no programa. Texto para o compilador é toda string entre aspas dentro de um PRINT. Por exemplo: PRINT "Pitrusgh".

f) Neste ponto, o compilador vai procurar a primeira linha igual ou superior a linha  $#$  1000 dentro do BASIC onde estão o Compiler/BAS e o programa fonte (de 1000 a 9999). Esta procura demora cerca de meio minuto, e isso é muito importante. (Quem quiser colocar o programa fonte antes do compilador para pegar logo a primeira linha BASIC para compilar, pode fazê-lo, mas vai ter que se preocupar com a virada dos endereços e ponteiros internos de 32767 para

Ao terminar a compilação, é apresentado um mapa de endereços da memória utilizada, com início e fim de todas as áreas de IVs, SPVs, SPAs de 1-D, SPAs de 2-D, SVs e códigos de máquina com programa e textos. E, por fim, o compilador acaba, oferecendo duas opções:

2 - SAVE: mostra no vídeo o DUMP necessário para se salvar o programa da memória, com os parâmetros de INICIO, ENTRY-POINT e FIM. Note-se que o comando DUMP só pode ser executado manualmente, pois não permite variáveis nos seus parâmetros (tanto em TRSDOS quanto em NEWDOS).

E fundamental seguir as regras já descritas, pois o compilador nem sempre indica que há erro na linha tal e, se houver erro e o programa for executado. . . Adeus! Justamente para evitar isso, leia com bastante atenção estas dicas:

— 32768 das variáveis inteiras usadas nos POKEs e PEEKs do programa, após os 32 Kb de memória inicial. Usando-se o BASIC Disco, depois do compilador a linha 1000 do programa fonte estará certamente após o endereço 32767.

#### g) Entry-Point ok (S/N)?

E mostrado o Entry-Point do programa calculado após as áreas já definidas e deve-se responder se está ok ou não. Caso queirase determinar um outro Entry-Point, é só responder não que o menu pedirá o novo endereço decimal, e uma nova localização do programa compilado é calculada em função do novo Entry-Point.

h) Número de SPVs com números?

O número de variáveis inteiras possíveis é fixo em 26, de A% a Z%. O número mínimo de SPVs possíveis também é 26 (de A a Z) se for respondido 0, mas existe a possibilidade de se chegar a 286 combinando-se números com letras. Se a resposta for 1, estarão disponíveis as variáveis de A a Z e de A0 a Z0, e assim sucessivamente até 10: de A-Z, A0-Z0. . . A9-Z9. Portanto, ao se escolher as variáveis SPVs do programa fonte, deve-se fazê-lo nesta seqüência para não desperdiçar memória, e jamais usar A, XI e Z9. Cada SPV usa quatro bytes e se for preciso utilizar todas as SPVs haverá o emprego de 1144 bytes da memória.

i) Dimensão dos arrays de uma dimensão  $(1-D)$ ?

Agora o compilador dá uma geral nos parâmetros e aguarda um sinal após a revisão do usuário e, finalmente começa. Se for encontrado algum erro na sintaxe apresentada, o compilador pára e mostra o número da linha incorreta. A medida em que o trabalho é realizado, algumas informações são exibidas na tela para permitir o acompanhamento da compilação. Se uma das três áreas (variáveis, programa e texto) se sobrepor à outra, é indicado o erro.

<sup>1</sup> - RUN: executa o programa compilado e já na memória;

#### Dicas para não errar

— Os comandos corretamente especificados, exceto em um caso de PRINT @ e de USR (), deverão ter os mesmos resultados quando rodados em BASIC ou compilados.

 $-$  Cuidado especial deve ser dado às expressões de simples  $\rightarrow$ precisão (SPE), não se esquecendo a ordem de execução dos  $\blacksquare$ 

#### QUASAR IV: UMA AVENTURA COMPILADA

operadores aritméticos, da esquerda para a direita. O uso de parênteses pode facilitar muito.

— Múltiplos comandos em uma mesma linha são normalmente permitidos, desde que sejam separados por dois pontos ( : ), por exemplo: PRINT "Name";: INPUTAS.

— As variáveis devem ser inicializadas antes de serem usadas pela primeira vez, pois se não são zeradas, contêm lixo.

— Para passar o valor de uma SPV para uma IV, utiliza-se a função INT(). Exemplificando:  $X\% = INT(A)$  ou então  $X\%$  $=INT(A * RND(0)).$ 

— Não são aceitos espaços (blanks) em meio aos comandos. Assim, é errado digitar A% =2, o correto é A% =2.

— Muita cautela com os parâmetros: coisas muito esquisitas podem acontecer se eles forem mal dimensionados.

— aproveite a velocidade dos comandos PRINT @ , SET, RESET e POKE para dar ânimo ao visual dos seus programas. Sem esquecer de incluir rotinas para controle da velocidade.

— O compilador não verifica se o resultado para uma IV é um inteiro: 40000 não cabe em X% e, assim, não vai funcionar direito.

— Um GOTO não deve ser colocado dentro de um FOR... NEXT. Aliás, não inventar na programação é sempre um bom conselho.

mero 1-D, DIM 2-D e número 2-D, tudo zero; número de

SVs igual a <sup>1</sup> (usou-se só A\$); comprimento de SVs igual a 10 e... Pronto. Vamos agora à listagem 1.

ro igual a zero (o programa nem usa SPVs); DIM 1=D, nú-

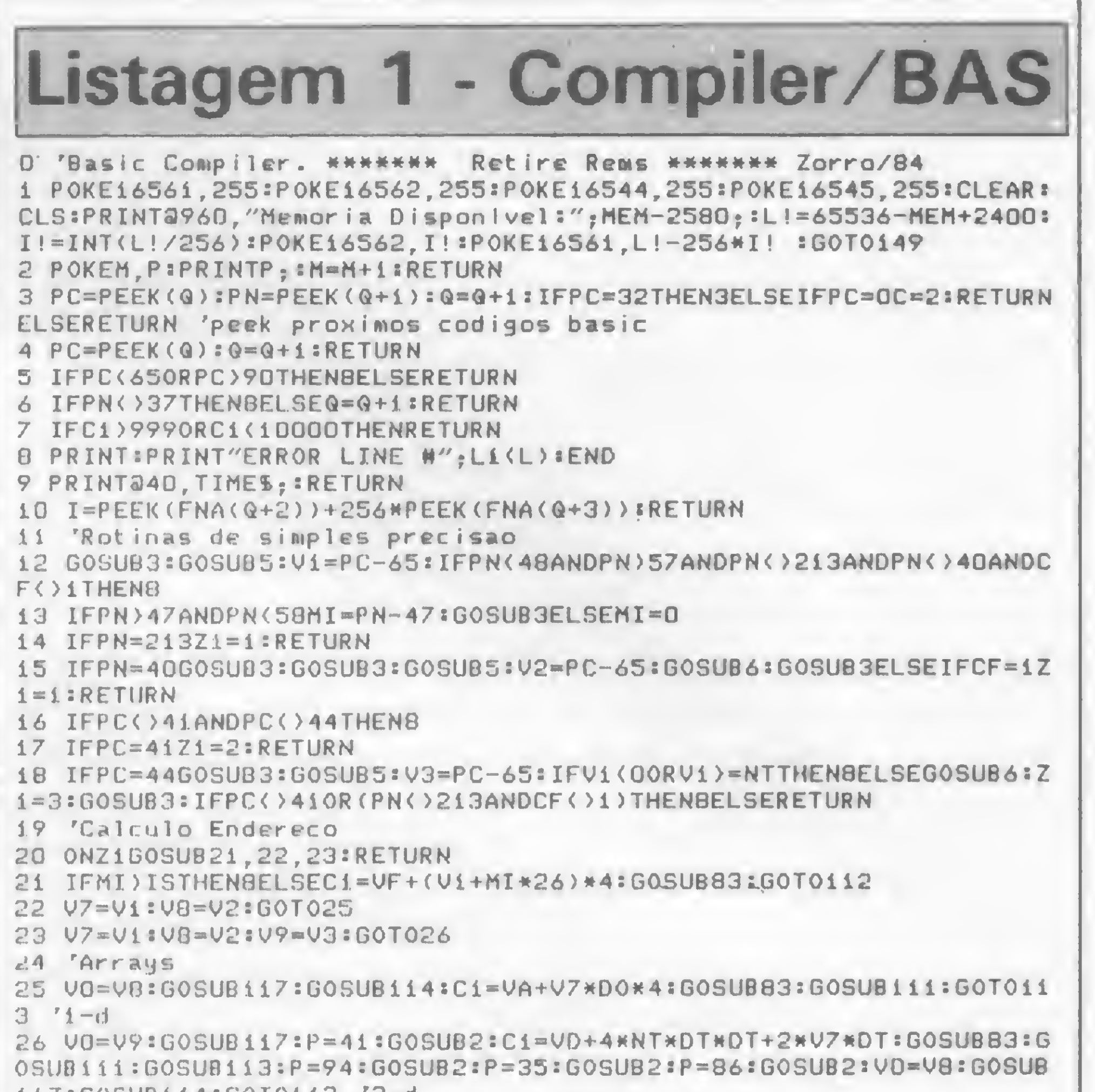

• CBBSs — como funcionam, o que oferecem, quais os existentes etc. • Reportagem sobre clubes de usuários e pontos de encontros · Técnicas de Rede PERT para Apple e Sinclair <sup>®</sup> Para TRS-80: continuação do MBDADOS <sup>●</sup> No Banco de Software: Controle de congelados, Conta bancária, Funções no CP/M e muito mais.

— Rotinas de som são sempre melhores se geradas em Assembler e não compiladas. Mas, variando OUT255,X pode-se obter um resultado razoável. — Melhor do que empregar o INKEYS é usar PEEK (endereço do teclado). Fazendo PEEK( 14400), tem-se: 1-ENTER, 2-CLEAR, 4-BREAK, 8-UP, 16-DOWN, 32-LEFT, 64 RIGHT, 128-SPACE. . . (o manual do equipamento deve ter os demais endereços). E nada melhor do que testar tudo o que foi afirmado sobre o compiler/BAS com este exemplo de aplicação, que roda umas 25 vezes mais rápido do que em BASIC: 1000 INPUT"Name";A\$ 1010 CLS:A% = 0:GOT01100 10 20 X% <sup>=</sup> INT(128 \*RND(0) ):Y% <sup>=</sup> INT(48\*RND(0) ):RETURN 1100 FORJ%=1TO30:OUT255,3 íGOSUBI020:SET( X%,Y%):OUT255,1íGOSUBI020:RESET(X%,Y%):N EXTJ<sup>8</sup> 1110 IFA%=0THENPRINT 506,".";A\$;".";:A%= 1100 FORJ%=1TO30:OUT255,3:GOSUB1020:SET(<br>X%,Y%):OUT255,1:GOSUB1020:RESET(X%,Y%):N<br>EXTJ%<br>1110 IFA%=0THENPRINT 506,".";A\$;".";:A%=<br>1:GOT01120ELSEPRINT@506,"..........";:A%<br>=0  $= 0$ 1120 F0RJ%=1 TO70:0UT255,1 :F0RK%=J%T077:N EXTK%:0UT255,1:NEXTJ%'som e delay 1130 J% <sup>=</sup> PEEK( <sup>1</sup> 4400):IFJ%< >4THEN1100ELSEE ND 10000 END Os parâmetros para compilação do exemplo acima são: uns 500 bytes para o programa (dá e sobra); 10 linhas; 10 GOs;offset zero; 100 bytes para texto; Entry-Point ok; SPVs com núme-117\* 60SLIB 1.14 \* G0T01 13 '2-d 27 'Avaliacao de Expressões de Simples Precisão 28 G0SUB3\*IFPC<>206G0T030  $29$  E1=0:Di=0:GOSUB112:GOSUB124:GOSUB124:GOTO35 'sinal -30 GOSUB41 31 GOSUB3\*IFC-20RPC=4i0RPC-580RPC=590RPC\*2i20RPC=2130RPC=2i40RPC =1410RPC=202THENRETURN 'se terminacao, return 32 GOSUB128 'move de (4121H) p/ stack, valor intermediario 33 'poe nova variavel em 4121H, executa 34 IFPC= 205G0SUB3 \* GOSUB 41 \* G0GUB129 \* GOSUB131\*G0T03i 'soma 35 IFPC= ?O6G0SUB3 \* GOSUB <sup>41</sup> \* GOSUB129 \* GOSUB132 \* GOT031 'subtrai 36 IFPC= 207GOSUB3 \* GOSUB <sup>41</sup> \* GOSUB129 \* GOSUB133 \* GOT031 'multiplica 37 IFPC-208G0SUB3 \* GOSUB41s GOSUB129 \* GOSUB134\*G0T03i 'divide 38 IFPC=209Q0SUB3 \* GOSUB 41 \* GOSUB129 \* GOSUB135 \* GOT031ELSE8 'exp <sup>40</sup> 'Rotina p/ tratar constantes, variaveis <sup>e</sup> funcoes em expresso es de simples precisão e coloca-las na arca de 4121H <sup>41</sup> IF(PC <sup>&</sup>lt; 58ANDPC <sup>&</sup>gt; 47)0RPC=46G0SUB86 \* RETURN 'converte constantes <sup>p</sup> / rcpresentacao de <sup>4</sup> bytes 42 IFPC-222G0SUB3sIFPCÍ>40THEN8ELSEG0SUB3\*IFPC<>48THEN8ELSEG0SUB 3:IFPC<>41THEN8ELSEP=205:GOSUB2:P=240:GOSUB2:P=20:GOT02 'Rnd<0> 43 IF (PU) 22DANDPC(229) ORPC=2170RPC=40THEN54ELSEGOSUB5 'funcad ou erro 44 04=PC-65\*IFPN <sup>&</sup>gt; 47ANDPN< 58THENME=PN-47 \* GOSUB3 \* Z2=1 \* G0T049ELSEIF PN< >40ANDPN< >37THFNME = 0\*Z2= 1\*G0T049ELSEIFPN-37THENZ2-4\*G0SUB3\* GO T049 <sup>4</sup> 5 G0SUB3 \* GOSUB 3 \* GOSUB 5 \* U5-PC-65 \* GOSUB 6 \* GOSUB 3 46 IFPC<>41ANDPC<>44THEN8 <sup>47</sup> IFPC=41Z2=2 'l-d array <sup>4</sup> 8 IFPC"a44G0SIJB3 \* GOSUB 5 <sup>s</sup> U6-PC-65 \*G0SUB6 \* Z2-3 \* GOSUB 3 \* IFPC< >41THEN 8 '2-cJ 49 0NZ2G0T050,51,52,53 50 IFME >ISTHEN8FLSECl=UF+(V4+ME\*26>»4\*G0SUB83«GOSUB112\*GOTO127 51 V7=U4 \*08=V5\*GOSUB25«GOTO127 <sup>52</sup> 07=041U8-U5\*V9-U6\*GOSUB26\*GOTOl27 53 00=04\*GOSUB117 \*P = 34\*GOSUB2 \*P-33\*GOSUB2 \*P-65\*G0SUB2\*P-205\*GOSU B2\*P=204\*G0SUB2\*P-10\*G0T02 'converte variaveis inteiras em simpl es precisão 54 IFPC=40THEN64ELSEQ=Q+1 '< 56 IFPC=221THEN65 'sqr 57 IFPC-217THEN66 'abs 58 IFPC=223THENó7 'log 59 IFPC=224THEN68 'exp 60 IFPC-225THEN69 'cos 61 IFPC=226THEN70 'sen 62 IFPC-227THEN71 'tan

63 IFPC-228THEN72 'atn

64 G0SUB2BIGOTO73

65 GOSUB28 \*GOSUB137 \* GOT 073 66 GOSUB28 \* GOSUB138 \* G0T073

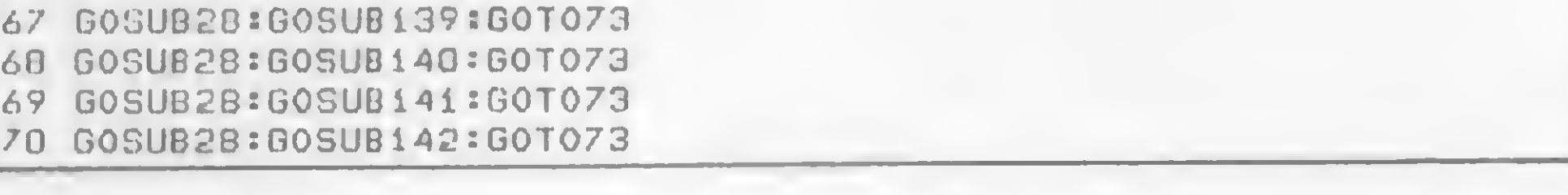

**M** 

### NÃO PERCA A PRÓXIMA EDIÇÃO DE MICRO SISTEMAS

Quatro. Repetição automática de caracteres.

Cinco. Diagnóstico de teste automático ao ligar.

Aliás, na Clappy você encontra tudo o que precisa em microcomputadores, periféricos, suprimentos, softwares. Além de cursos próprios de programação e operação, assistência técnica, implantação e instalação de sistemas. E mais. Aplicativos comerciais: contabilidade, controle de estoque, folha de pagamentos, contas a pagar e a receber. Aplicativos de apoio: planilha financeira, processamento de dados, mala direta, cadastro e controle financeiro, gráficos, etc. Seja por venda, seja por leasing, ninguém pode fazer um preço melhor do que a Clappy.

Venha conhecer o TI pessoalmente na Clappy ou solicite a visita de um Consultor Técnico Clappy no seu escritório.

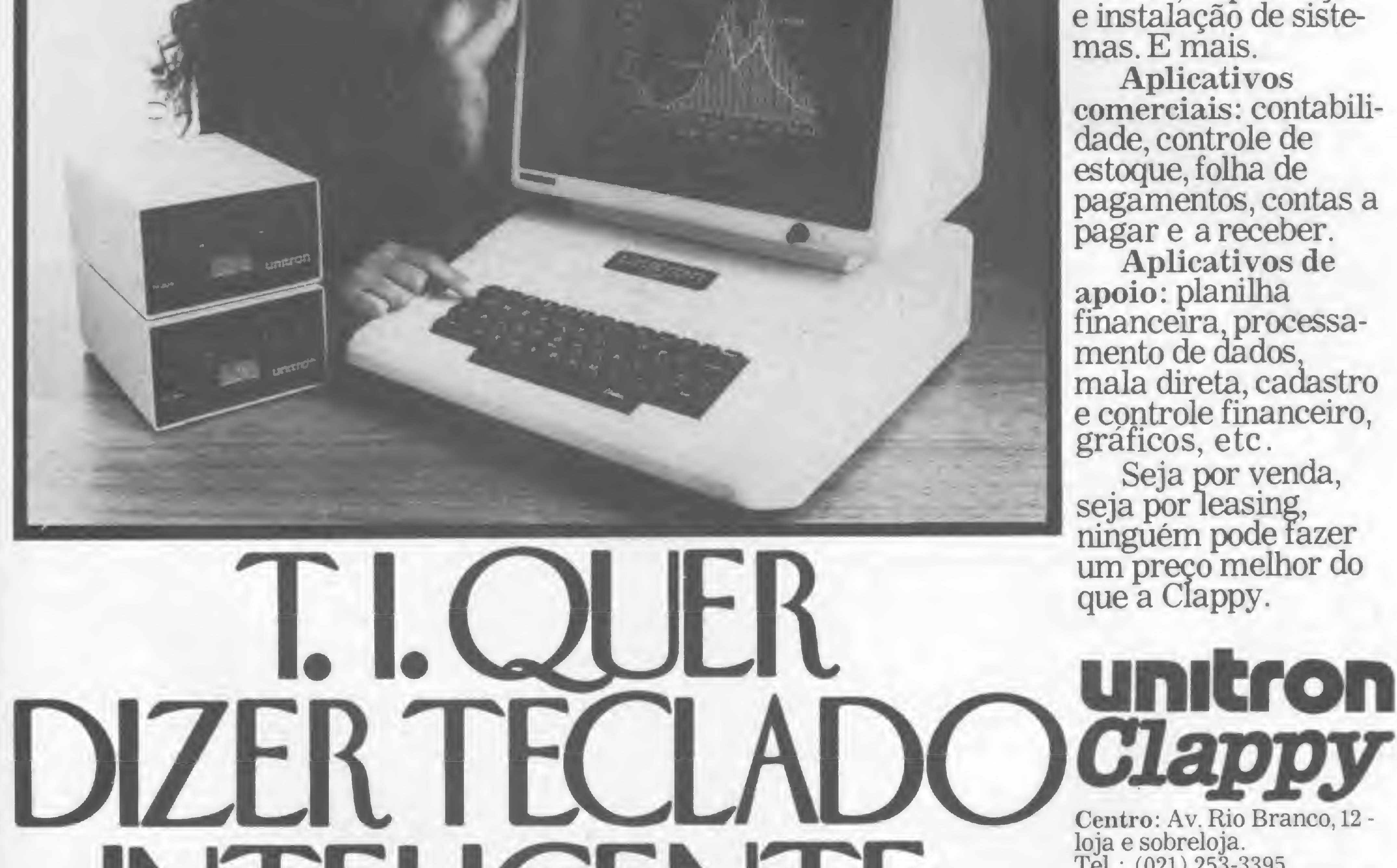

O TI é o mais novo microcomputador da Unitron. Ele tem um mi croprocessador 6504 e um teclado

inteligente. Isto é,

um teclado gerador de caracteres para a lingua portuguesa. Veja o que este teclado pode fazer: Um.Programação de funções especiais

em qualquer tecla. Dois. Redefinição das posições da tecla pelo próprio usuário. Três. Modo de operação igual à máquina de escrever.

loja e sobreloja. TeL: (021)253-3395 Centro: R. Sete de Setembro, 88-loja Q (galeria) Tel.: (021) 222-5517/222-5721 Copacabana: Rua Pompeu Loureiro, 99. TeL: (021)257-4398 /236-7175 Aberta diariamente das <sup>10</sup> às 20 horas e aos sábados das 9 as 14 horas. Estacionamento próprio. Assistência Técnica: 234-9929/234-1015 Entregamos em todo Brasil pelo reembolso Varig.

#### QUASAR IV: UMA AVENTURA COMPILADA

71 GOSUB28:GOSUB143:GOT073 72 GOSUB28:GOSUB144 73 IFPC<>ASTHENBELSERETURN 75 '\*\* Rotinas de Conversao \*\* 76 'Calculo de Lsb/Msb de string numerico inteiro (Ascii). 77 CS="":IFPC=206THENPC=45:GOSUBBiELSEGOSUBBO:IFCS=""THENCi=-1:R ETURN 78 Ci=VAL(CS) 79 Di=C1/256:E1=C1-D1\*256:IFC1<OTHENO1=D1+256:C1=-C1:RETURNELSER **ETURN BO IFPC(480RPC)57THENRETURN** 81 CS=CS+CHRS(PC):GOSUB3:GOT080 82 'Calculo de enderecos acima de 32K 83 01=C1/256:E1=C1-D1\*256:D1=D1+256:RETURN 84 Z=VT+V1+V1:P1=Z/256:P=Z-P1\*256:P1=P1+256:RETURN 85 'Conversao de string numerico em simples precisao, 4 bytes 86 CS=CHRS(PC) 87 GOSUB3: IF(PC(58ANDPC)47)ORPC=46CS=CS+CHRS(PC):GOT087 88 R=VAL(C\$):GOSUB89:E1=33:D1=65:GOSUB112:C1=B3:GOSUB116:P=35:GO SUB2:Ci=B2:GOSUBii6:P=35:GOSUB2:Ci=Bi:GOSUBii6:P=35:GOSUB2:Ci=BE  $:GOSUB116:Q=Q-1:RETURN$ 89 IFR=OTHENBE=0:B1=0:B2=0:B3=0:RETURN  $90 Y1 = 1 Y2 = 2 : N = 1 : IFY1$ )RTHEN93 91 IFY2(=RTHENYi=Yi+Yi:Y2=Y2+Y2:N=N+i:GOT091ELSE94 93 IFR<YiTHENYi=Yi/2:Y2=Y2/2:N=N-i:G0T093  $94$  BE=N+128:X1=0:R=R-Y1:GOSUB97:B1=B 95 GOSUB9B:X1=X:GOSUB97:B2=B 96 GOSUB98:X1=X:GOSUB97:B3=B:RETURN 97 GOSU898:X2=X:GOSUB98:X3=X:GOSUB98:X4=X:GOSUB98:X5=X:GOSUB98:X 6=X:GOSUB98:X7=X:GOSUB98:X8=X:B=X1+X1+X2:B=B+B+X3:B=B+B+X4:B=B+8  $+X5:B=B+B+X6:B=B+B+X7:B=B+B+XB:RETURN$ 9B YI=Y1/2:RT=R-Y1:IFRT<DX=D:RETURN:ELSEX=1:R=RT:RETURN 99 'Poke string na area temporaria  $100$  C1=MF:GOSUB83:GOSUB112:NN=1 101 IFPC=34G0T0109 102 GOSUB108 103 IFFP=1ANOPEEK(0)=320=0+1:PC=32:NN=NN+1:G0T0105 104 GOSUB3:NN=NN+1 105 IFFP=1AND(PC=340RC=2)G0T0109 106 IFFP=0ANO(PC=580RC=2)G0T0109 107 GOTO102 108 C1=PC:GOSUB116:IFPC<>OTHENP=35:GOTO2ELSERETURN 109 G=Q-1:C=0:PC=3:GOSUB108:IFNN>SLTHENPRINT:PRINT"STRING TOO LO NG":GOTOB=ELSERETURN 110 '\*\* Codigos de maquina + usados \*\* 111 P=17:GOSUB2:P=E1:GOSUB2:P=D1:GOTO2 'LD DE, E1, D1 112 P=33:GOSUB2:P=E1:GOSUB2:P=D1:GOTO2 'LO HL, E1, D1 113 P=25:60T02 'AOO HL, OE 114 P=41:GOSUB2:P=41:GOT02 '2x ADD HL, HL 115 P=235:GOT02 'EX DE, HL 116 P=54:GOSUB2:P=C1:GOTO2 "LO <HL>, C1 117 Ci=VT+VO+VO:GOSUB83:P=42:GOSUB2:P=E1:GOSUB2:P=01:GOT02 'LD H  $L, C1$ 118 P=42:GOSUB2:GOSUB84:GOSUB2:P=P1:GOTO2 'LD HL, (PiP) 119 P=34:GOSUB2:GOSUB84:GOSUB2:P=P1:GOTO2 'LD (P1P), HL 121 P=183:GOSUB2:P=237:GOSUB2:P=82:GOT02 'OR A, SBC HL, DE 122 P=40:GOSUB2:P=3:GOT02 'JR Z,3 123 P=225:G0T02 'POP HL 124 P=229:60T02 'PUSH HL 125 P=209:60T02 'POP OE 126 P=213:60T02 'PUSH DE 127 P=205:GOSUB2:P=177:GOSUB2:P=9:GOTO2 '(4121H)=variavel 129 P=193:GOSUB2:GOT0125 'POP BC, POP DE 130 'Rotinas Aritmeticas e Funcoes 134 P=205:GOSUB2:P=162:GOSUB2:P=8:GOT02 135 P=205:GOSUB2:P=247:GOSUB2:P=19:GOT02  $UB2: P = 9: GOTO2$ 140 P=205:GOSUB2:P=57:GOSUB2:P=20:GOT02 141 P=205:GOSUB2:P=65:GOSUB2:P=21:GOT02  $143$  P=205:GOSUB2:P=168:GOSUB2:P=21:GOT02 148 '\*\* Entrada principal 149 CLEAR80:RESTORE:DEFINTA-0, S-X, Z:PRINT@0, "MICRO BASIC COMPILE R"; TAB(40)"NEWDOS2.0  $''TAB(25)''BYZorro /B4$ 

'NUMERO DE 2-D SQUARE ARRAYS (A, B... x). X(=26."; NT: INPUT"NUMERO DE VARIAVEIS STRING (AS, BS, ... ZS) (<= 26)."; NS: INPUT"STRING-VAR L ENGTH. ((256).";SL 160 VT = - 2\*26+MS = VF = - 4\*26\*(1+IS) + VT = VA = - 4\*NO\*DO+VF = VD = - 4\*NT\*DT\*DT -2\*NT\*DT+VA:VS=-NS\*(SL+1)+VD:VN=-(SL+4)+VS 161 CLS:PRINTSTRING\$(64, 179); :PRINT@25, "\*\* RELATORIO \*\*":PRINT"N umeros SPV adicionais:"; TAB(32)IS;" Dim de 1-D arrays:"; TAB(32)DO;" Dim de 2-D arrays:"; TAB (32) DT;" String length:"; TAB(32)SL 162 PRINT"No de var. 1-Dim:"; TAB(32)NO;" Variaveis 2-Dim=";TAB(32)NT;" Variaveis strings:"; TAB(32)NS;" Textos, area & start:"; TAB(32)PA;" & "; PT 163 PRINT"Start of machine code:"; TAB(32)MC;" Integer & single var.:"; TAB(32)VT;"&"; VF;" Start of  $i-D$  & 2-D arrays:"; TAB(32)VA;"&"; VO;" Start of string stor.:";TAB(32)VS;" Temporary storage:"; TAB(32) UN 164 IF65536+VN(=256\*PEEK(16562)+PEEK(16561)THENPRINT"MEMORIA RES ERVADA OVERLAP BASIC": END 165 PRINT@960, "APERTE..."; : IFINKEYS=""THEN165ELSECLS:POKE16916, 1 :PRINTSTRINGS(64,95);:PRINT@0,"< ZORRO BASIC COMPILER >"; 166 PRINT:PRINT:PRINT"Subrotinas:":PRINT"(";M;").."; 167 Ci=H+3:GOSUBB3:XH=Di:XL=E1:Ci=H+37:GOSUB83:GOSUB120 168 0ATA42, 32, 64, 54, 63, 35, 54, 32, 35, 34, 32, 64, 33, 232, 65, 6, 240, 205, 217, 5, 245, 72, 6, 0, 9, 54, 0, 33, 232, 65, 241, 216, 175, 201 169 FORI=1T034:READP:GOSUB2:NEXTI 170 IFNT>OTHENGOSUB363ELSEGOSUB372 **171 GOSUB9** 172 L=L+1:M1=FNA(PEEK(@)+PEEK(@+1)\*256):Li(L)=PEEK(@+2)+PEEK(@+3  $)*256$ 173 IFL1(L))99997HENL=L-1:G0T0201 174 PRINT@960,"#";Li(L);"(";M;")..";:L2(L)=M:Q=Q+4 175 C=0:60SU83:IFC=2THEN200 176 IFPC=1330RPC=1340RPC=1360R(PC>137ANOPC(140)0RPC=1420RPC=1440 RPC=1480R(PC)149ANOPC(176ANOPC()160)OR(PC)178ANDPC(189)OR(PC)189 ANDPC(202ANDPC()193)ORPC=2030RPC=2040RPC=2100RPC=211THEN8 'erro 177 IFPC=2150R(PC)216ANOPC(221)OR(PC)228ANDPC(251)THENB 'erro 178 IFPC=140THENGOSUB3ELSEIFPC=160THENPRINT" Out:";:GOSUB374:GOS UB379:GOT0195 'Out 179 IFPC>64ANDPC(91ANDPN=37Q=Q-1:PRINT" Let%:";:GOSUB213:GOT0195 'integer let 180 'Simples Precisao Let 1Bi IFPC>64ANDPC(91ANDPN()37ANOPN()36Q=Q-1:PRINT" Let !:";:GOSUB1 2:GOSUB3:GOSUB3:IF(PC=49ANDPN=207)OR(PC=48ANOPN=205)GOSUB309:GOT 0195ELSEQ=Q-2:GOSUB3:IFPC<>213THEN8ELSEGOSUB28:GOSUB20:GOSUB147: GOT0195 182 IFPC)64ANDPC(91ANOPN=36Q=Q-1:PRINT" Let \$:"; : GOSUB314:GOT0195 'string let 183 IFPC=178THENPRINT" Print:";:GOSUB232:GOT0195ELSEIFPC=176THEN PRINT" Def:";:GOSUB381:GOSUB379:GOT0195 'print, def 184 IFPC=141THENPRINT" Goto:";:GOSUB303:GOT0195ELSEIFPC=193THENP RINT" Usr:";:GOSUB385:GOSUB379:GOT0195 'goto, usr 1B5 IFPC=143PRINT" If:";:GOSUB263:GOTO195 'lf..then..else 186 IFPC=145PRINT" Gosub:";:GOSUB305:GOT0195 'gosub 187 IFPC=146PRINT" Ret:";:GOSUB307:GOT0195 'return 188 IFPC=132THENPRINT" Cls:";:P=205:GOSUB2:P=201:GOSUB2:P=1:GOSU B2:GOSUB3:IFPC<>S8ANOC<>2THEN8ELSE195 'cls 189 IFPC=137PRINT" Input:";:GOSUB254:GOSUB379:GOT0195 'input 190 IFPC=129PRINT" For:";:GOSUB332:GOT0195 'for 191 IFPC=135PRINT" Next:"; = GOSUB342: GOT0195 'next 192 IFPC=1300RPC=131PRINT" Set & Res:";:GOSUB344:GOT0195 'set & reset 193 IFPC=177PRINT" Poke:";:GOSUB357:GOT0195 'poke 194 IFPC=128PRINT" End:";:P=205:GOSUB2:P=157:GOSUB2:P=10:GOSUB2: P=201:GOSUR2:GOSUB3 'end 195 C1=PEEK(Q-1):IFFO()OTHEN196ELSEIFC1=58THENPRINTT\$;:GOT0175EL SEIFC1=149THENPRINT" Else";:GOT0175ELSE200 196 IFC1=58THENPRINTT\$;:GOTO175ELSEIFC1=149THENC1=M:GOSUB79:PRIN T" Else"::I=SM(FO):FO=FO-1:IFPEEK(I)=40THENI=I+3:GOT0197ELSEI=I+ 1:GOSUB198:IFPEEK(I+2)=2500RPEEK(I+2)=242THENI=I+3:GOT0197ELSE17 SELSEIFC1<>OTHENPRINT" Then:"; : Q=Q-i:GOT017.5ELSE199 197 GOSUB198:GOT0175 198 POKEI, E1: POKEI+1, D1: RETURN 199 IFFO()OTHENC1=M:GOSUB79:FORV1=1TOFO:I=SM(V1):IFPEEK(I)=40THE NI=I+3:GOSUB19B:NEXTV1ELSEI=I+1:GOSUB198:IFPEEK(I+2)=2500RPEEK(I +2)=242THENI=I+3:GOSUB19B:NEXTV1ELSENEXTV1 'Ajuste de Else 200 FO=0:0=Mi:PRINT:GOT0171 'proxima linha 201 PRINT:GOSUB9:PRINT@960,"AJUSTANDO JUMP ADDRESSES . . .";:IFK  $=06010206$ 202 FORI=1TOK:DN=PEEK(A(I))+256\*PEEK(A(I)+1):DH=0 203 FORJ=1TOL:IFON=L1(J)THENOH=L2(J):PRINTL1(J); 204 NEXTJ:C1=OH:GOSUB83:POKEA(I),E1:POKEA(I)+1,D1:NEXTI 205 'Finalizacao \*\* 206 PRINT:DEFUSRO=MC:Ri=RR+MC:R2=RR+i+M:R3=RR+VN:R4=RR+PB 'prepa ra OefusrO p/ execucao 207 PRINT:PRINT"Inicio da area das variaveis..."; TAB(32)R3:PRINT

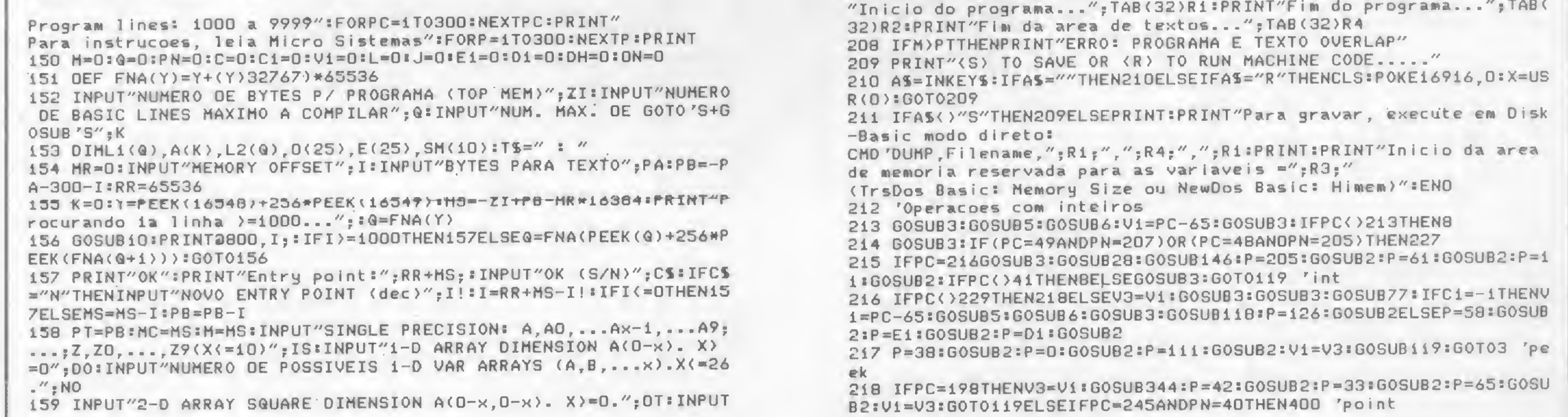
219 V2=V1:0=0-1:GOSUB3:IFPC=206ANDPN)47ANDPN<5BGOSUB77:GOSUB112: 302 'Got a 303 GOSUB3:GOSUB77:GOSUB7:D=D1:E=E1:GOT0300 GOTO221ELSEIFPC=206THENE1=0:D1=D:GOSUB112:GOTO221 304 'Gosub 220 GOSUB77: IFC1()-1GOSUB112ELSEV1=PC-65:GOSUB5:GOSUB6:GOSUB118: 305 GOSUB3:GOSUB77:GOSU87:D=Di:E=Ei:Ci=M+7:GOSUB83:GOSUB111:GOSU GOSUB3 B126:GOT0300 221 IFPC=580RC=2V1=V2:GOT0119 306 Return 222 IFPC=206ANDPN>47ANDPN<58SG=205ELSESG=PC:GOSUB3 307 GOSUB123:P=233:GOT02 223 GOSUB225: IFSG=20560SUBii3ELSEGOSUB121 308 'Transferencia Var. Simples Precisao 224 GOT0221 309 IFPC=49ANDPN=207THENCM=1ELSECM=0 225 GOSUB77: IFC1()-iGOT0111ELSEV1=PC-65:GOSUB5:GOSUB6:P=237:GOSU 310 GOSUB3:GOSUB3:MF=VN:GOSUB100:GOSUB3:GOSUB112:P=205:GOSUB2:P= H2:P=91:UOSUR2:BOSUB84:GOSUB2:P=P1:005UB2:60T03 13:GOSUB2:P=38:GOSUB2 226 'Transferencia de variaveis inteiras, basic X usr 311 IFCM=0GOSUB115:GOSUB127:GOSUB20:GOT0147  $227$  IFPC=49ANDPN=207CM=1ELSECM=0 312 GOSUB126:GOSUB20:GOSUB127:GOSUB123:GOT0147 228 Q=Q+1:GOSUB3:MF=VN:GOSUB100:Q=Q+1:GOSUB112:P=205:GOSUB2:P=13 313 'Operacao com Strings :GOSUB2:P=38:GOSUB2  $314 60SUB3:V1 = PC-65:MF=VS+V1*(SL+1)$ 229 IFCM=0P=26:GOSUB2:P=111:GOSUB2:P=19:GOSUB2:P=26:GOSUB2:P=103 315 GOSUB3: IFPC()36THEN8 :GOSU82:GOT0119 'Basic p/ ZBD 316 GOSUB3: IFPC()213THEN8 230 GOSUB118=P=125:GOSU82:P=1B:GOSUB2=P=19:GOSUB2:P=124:GOSUB2=P 317 GOSUB3:IFPC=247THEN322ELSEIFPC>64ANDPC<91ANDPN=36THEN394ELSE  $=$ 18:00T02 'Z80 p/ Basic IFPC()34THEN8  $23i$  'Print  $318$  PC=PEEK(Q):Q=Q+1:FP=1:GOSUB100:FP=0 232 GOSUB3:1FPC=580RC=2P1=13:G0T0251 319 GOSUB3: IFPC=34THEN3ELSERETURN 233 IFPC()64ANDPC()96THEN244ELSEGOSUB3 321 'Strings com Chr\$  $234$   $Printa$ 322 C1=MF: GOSUBB3: GOSUB112 235 IFPC(580=0-1:GOSUR240:C1=C1+15360:GOSUR3:GOSUB79:GOSUB112ELS 323 GOSUB3: IFPC()40THENBELSECS="" EVi=PC-65:GOSUB5:GOSUB6:GOSUB3:GOSUB3:GOSUBii8:Di=60:E1=0:GOSUB1 324 GOSUB3:IFPC)64ANDPC<91THENV1=PC-65:GOSUB6:GOSUB3:IFPC<)41THE 11:GOSU8113 N8ELSEP=58:GOSUB2:GOSUB84:GOSUB2:P=Pi:GOSUB2:P=119:GOSUB2:GOT032 236 IFPC<)247P=34:GOSUB2:P=32:GOSUB2:P=64:GOSUB2:GOT0244ELSEGOSU B3: IFPC<>AOTHENBELSEGOSUB240:GOSUB116 325 IF (PC(480RPC) 57) ANDPC() 41 THEN8 237 GOSUB3:IFPC=205GOSUB3:IFPC<>247THENBELSEP=35:GOSUB2:GOT0236 326 IFPC()41THENCS=CS+CHRS(PC):GOSUB3:GOT0325 238 IFPC=59GOSUB3  $327$  C1=VAL(CS):GOSUB116 239 IFPC()58ANDC()2THEN8ELSERETURN 329 GOSUB3: IFPC=205GOSUB3: IFPC<>247THENSELSEP=35:00SUB2:80T0323  $240 C5 = 22$ 330 IFPC=580RC=2THENP=35:GOSUB2:C1=3:GOT0116ELSE8 241 GOSUB3:IFPC()41ANDPC()44THENCS=CS+CHRS(PC):IFPC(480RPC)57THE 331 'For Rotina N8ELSEG0T0241 332 C1=M+7:GOSUB83:GOSUB3:GOSUB5:GOSUB6:V1=PC-65:GOSUBB4:GOSUB3: 242 C1=VAL(CS):RETURN  $D(V1)=D1:E(V1)=E1:IFPC(>213THENG)$ 243 'Expressao Simples Precisao & Print String 333 GOSUB3: IFPC(650RPC=206GOSUB77: Ji=0: ID=01: IE=E1:ELSEJi=1:V2=P 244 IFPC>64ANDPC<9iANDPN=360=Q+i=Vi=PC-65=C1=VS+V1\*(SL+i)=GOSUB2  $C-65: GOSUB6: C1=UT+U2*2: GOSUB83: ID=DI:IE=E1:GOSUB3$ 52: GOT0247 334 IFPC()189THEN8 245 IFPC=34THENG0SUB390:60T0247 335 GOSUB3: IFPC(650RPC=206GOSUR77: J2=0: FD=D1: FE=E1ELSEJ2=1: V3=PC 246 Q=Q-1:GOSUB2B:GOSUB146:P=205:GOSUB2:P=189:GOSUB2:P=15:GOSUB2 -65:GOSUB6:C1=VT+V3\*2:GOSUB83:FD=D1:FE=E1:Q=Q+1 :P=62:GOSUB2:P=3:GOSUB2:P=18:GOSUB2:GOSUB145 'print simples prec 336 IFJ2=0THENP=33ELSEP=42 *isao* 337 GOSUB2:P=FE:GOSUB2:P=FD:GOSUB2:GOSUB124  $247$  IFPC=44THENB 338 IFJ1=OTHENE1=IE:D1=ID:GOSUB112 248 IFPC=5960SUB3: IFPC<>58ANDC<>2THEN244ELSERETURN 339 IFJ1=1THENP=42:GOSUB2:P=IE:GOSU82:P=ID:GOSUB2 249 IFPC=580RC=2Pi=13:G0T0251 340 GOSUB119=IFPEEK(Q-1)()58ANDPEEK(Q-1)()OTHENBELSERETURN 250 GOTOB 341 'Next Rotina 251 P=62:GOSUB2:P=Pi:GOSUB2:P=205:GOSUB2:P=58:GOSUB2:P=3:GOT02 ' 342 GOSUB3:GOSUB5:GOSUB6:V1=PC-65:GOSUB11B:GOSUB125:GOSUB126:GOS scroll UB124:GOSUB121:GOSUB123:P=35:GOSUB2:P=194:GOSUB2:P=E(V1):GOSUB2: 252 GOSUBB3:GOSUB112:GOSU8145:GOSUB3:IFPC=34GOTO3ELSERETURN 'pri P=D(Vi):GOSUB2:GOSUB123:GOT03 nt string 343 'Rotinas Point, Set & Reset 253 'INPUT 344 IFPC=130THENW=1ELSEIFPC=131THENW=128ELSEIFPC=198THENW=0 254 GOSUB3: IFPC=34THENGOSUB390: IFPC<>59THEN8ELSE254ELSEGOSUB5  $345$  MA=M 255 P=205:GOSUB2:P=XL:GOSUB2:P=XH:GOSUB2:IFPN()36THEN259 346 GOSUB3:IFPC()40THENBELSEGOSUB3:GOSUB77:IFC1=-1GOSUB5:GOSUB6: 256 V1=PC-65:C1=VS+V1\*(SL+1):GOSUB83:GOSUB111 V1=PC-65:GOSUB84:D2=Pi:E2=P:C2=iELSEE2=E1:C2=0:IFPC()44THEN8 257 P=126:GOSUB2:P=183:GOSUB2:P=40:GOSUB2:P=5:GOSUB2:P=18:GOSUB2 347 IFC2=1GOSU83:IFPC<>44THEN8 :P=35:GOSUB2:P=19:GOSUB2:P=24:GOSUB2:P=247:GOSUB2:P=62:GOSUB2:P= 348 GOSUB3:GOSUB77:IFC1=-1GOSUB5:GOSUB6:V1=PC-65:GOSUB84:D3=P1:E  $3:60$ SUB2:  $P = 18:60$ SUB2 3=P:C3=1ELSEE3=E1:C3=D:IFPC()41THENB  $258$   $Q=Q+1:G OTO3$ 349 IFC3=160SUB3=IFPC()41THENB 350 GOSUB3: IFPC<>58ANDC<>2THEN8 260 IFPN=37P=205:G0SU82:P=127:G0SUB2:P=1D:G0SUB2:V1=PC-65:G0SUB8 351 C1=MA+18+C2+C3:GOSUB83:GOSUB112:GOSUB124:E1=126:D1=7:GOSUB11 4:Ei=P:Di=Pi:GOSUBii2:P=237:GOSUB2:P=75:GOSUB2:P=33:GOSUB2:P=65: 2:P=62:GOSUB2:P=W:GOSUB2:P=245:GOSUB2 GOSUB2:P=113:GOSUB2:P=35:GOSUB2:P=112:GOSUB2:GOSUB3:GOT03 352 IFC2=iTHENP=58:GOSUB2:P=E2:GOSUB2:P=D2:GOSUB2:ELSEP=62:GOSUB 261 Q=Q-1:CF=i:GOSUB12:CF=0:P=58:GOSUB2:P=175:GOSUB2:P=64:GOSUB2 : P = 222 : GOSUB2 : P = 4 : GOSUB2 : GOSUB122 : P = 205 : GOSUB2 : P = 204 : GOSUB2 : P = 10  $2: P = E2 : GOSUB2$ 353 P=245:GOSUB2 : GOSUB2: GOSUB20: GOSUB147: GOTO3 354 IFC3=1THENP=58:GOSUB2:P=E3:GOSUB2:P=D3:GOSUB2ELSEP=62:GOSUB2 262 'Integer If-Then Rotina 263 GOSUB3:IFPN()371HEN279ELSEGOSUB6:V1=PC-65:GOSUB11B:GOSUB115:  $IP = E3:GOSUB2$ 355  $E1 = 00:01 = 1:00T0120$ GOSUB3 264 IFPC=212ANDPN=2130RPC=213ANDPN=212W1=1:Q=Q+1:G0T0270 356 'Rotina Poke 357 GOSUB3:GOSUB77:IFC1=-1THENGOSUB5:GOSUB6:V1=PC-65:GOSUB118:GO 265 IFPC=214ANDPN=2130RPC=213ANDPN=214W1=2:Q=Q+1:GOT0270 SUB3ELSEGOSUB112 266 IFPC=212ANDPN=2140RPC=214ANDPN=212W1=3:Q=Q+1:G0T0270 358 IFPC()44THENB  $267$  IFPC=212W1=5 359 GOSUR3:GOSUB77:IFC1=-1GOSUB5:GOSUB6:V1=PC-65:GOSUBB4:E1=P:D1  $268$  IFPC=214W1=4 =Pi:P=5B:GOSUB2:P=Ei:GOSUB2:P=Di:GOSUB2:GOSUB3ELSEP=62:GOSUB2:P=  $269$  IFPC=213W1=6 270 GOSUBO: IFPC<580RPC=206GOSUB77:GOSUB112ELSEGOSUB5:GOSUB6:V1=P E1:GOSUB2 360 IFPC() SBANDC() 2THEN8  $E-65:60SUB118:60SUB3$ 271 IF(PC=202ANDPN(58ANDPN)47)ORPC=141THENGOSUB3:PRINT" Then#:"; 361 P=119:60T02 ELSEIFPC=202ANDPN-141THENGOSUB3:GOSUB3ELSEIFPC=202THENGOSUB3:GOT  $362$   $2-D$  code store 363 PRINT:PRINT:PRINT"Rotina p/armazenar matrizes 2-D:":PRINT:Ci 0275ELSEB  $=$ VD:GOSUBB3:GOSUB112 272 GOSUB77:GOSUB7 364 C1=VD+4\*NT\*DT\*DT:GOSUB83:P=221:GOSUB2:GOSUB112:C1=4\*DT:GOSUB 273 60SU8274:1=0:GOT0289 79:GOSUB111 365 C1=NT\*DT:GOSUB79:P=1:GOSUB2:P=E1:GOSUB2:P=D1:GOSUB2 275 GOSUB274 366 P=221:GOSUB2:P=117:GOSUB2:P=0:GOSUB2:P=221:GOSUB2:P=35:GOSUB 276 FO=FO+1:SM(FO)=M:TFWi<4THENWi=Wi+3ELSEWi=Wi-3 2:P=221:GOSU82:P=116:GOSUB2:P=0:GOSUB2:P=221:GOSUB2:P=35:GOSUB2:  $777$   $I=1:60T0289$ GOSUB113:P=13:GOSUB2 278 'Single Precision If-Then rotina 370 C1=H-12:GOSUB83:P=194:GOSUB2:P=E1:GOSUB2:P=D1:GOSUB2 279 Q=Q-1:GOSUB28:GOSUB128 371 P=5:GOSUB2:P=14:GOSUB2:P=255:GOSUB2:C1=H-18:GOSUR83:P=242:GO 280 IFPC=212ANDPN=2130RPC=213ANDPN=212W1=1:Q=G+1:G0T02B6

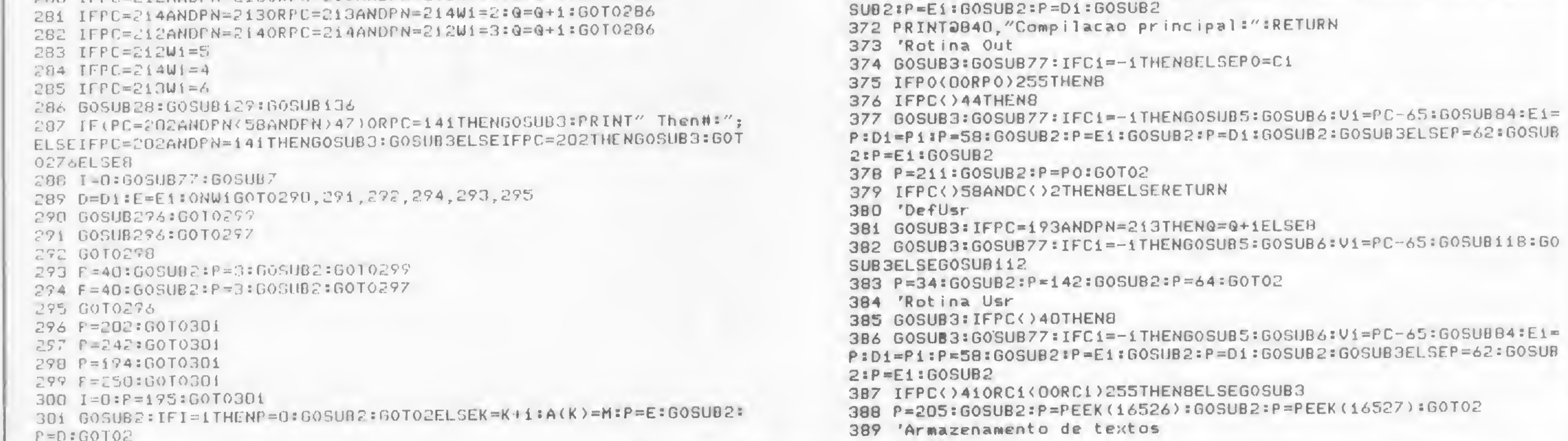

 $\sum_{n=1}^{\infty}$ 

#### QUASAR IV: UMA AVENTURA COMPILADA

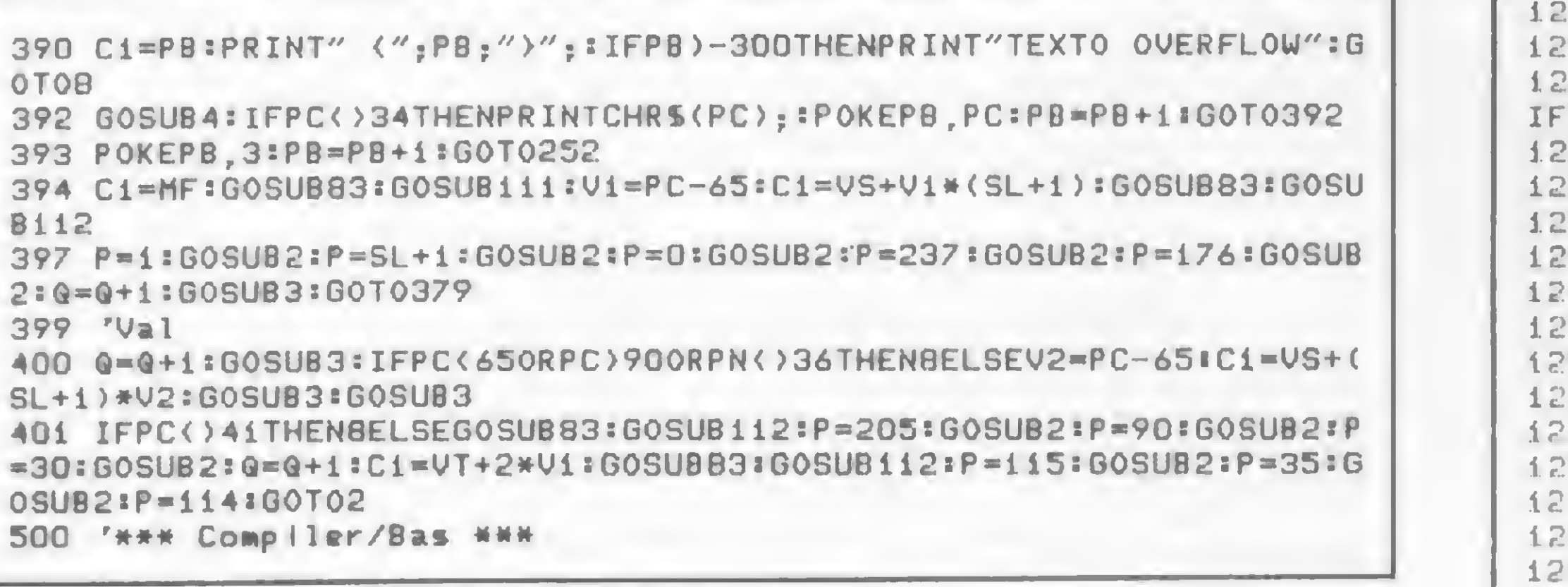

#### **QUASI/USR**

Este é o primeiro módulo Z80 a ser compilado para a formação de Quasar IV. A listagem 2 apresenta o programa já escrito na forma que o compilador gosta. Vamos chamá-lo de QuasI/CMP.

Para evitar confusão, deve-se dar os seguintes parâmetros de entrada para a compilação na ordem em que são solicitados: 5000, 150, 100, 5500 (offset para QuasII/USR, 100 (texto), S (deve ser 54636), 1 (SPVs), 0, 0, 0, 0, 0 (SVs), 0.

É IMPORTANTE não errar nem mudar estes dados, pois o Entry-Point resultante é utilizado na chamada USR de Quasar IV. E se mudar aqui, vai ter que mudar lá, e isso é válido para o

10 SET(U%, V%) : GOT01220 15 U%=X%: U%=Y% 20 EX=INT(A):RESET(W%.Z%):W%=W%+4:Z%=Z%+1:IFW%>126THEN1230ELSE ZZ>46THEN1230 25 SET(W%, Z%):RETURN 30 W%=X%:Z%=Y%:RETURN 35 'KEYBOARD MOVE 40 JZ=PFEK(14368):IFJZ=16THEN1250ELSEIFJZ=64THEN1255 45 JZ=PEEK(14344):IFJZ=4THEN126OELSEIFJZ=1THEN1265ELSERETURN 55 X%=X%-1:IFX%)=1THEN1245ELSEX%=1:60T01245 60 YX=YX+1:IFYX(47THEN1270ELSEYX=46:RETURN  $65$  Y%=Y%-i:IFY%)=iTHENi27OELSEY%=i:RETURN **70 RETURN** 75 'RANDOM MOVE 80 IFEX(>OTHEN1290ELSEEX=INT(10\*RND(0)-4.5) 85 IFM%()OTHEN1295ELSEMZ=INT(10\*RND(0)-4.5):RETURN 1290 IFEX>OTHEN1300ELSEIFEX(OTHEN1305 1295 IFM%) OTHEN131DELSEGOT01315  $1300$  X%=X%+1:EX=E%-1:IFX%<127THEN1285ELSEX%=126:G0T01285 1305 X%=X%-1:E%=E%+1:IFX%>=1THEN1285ELSEX%=1:G0T01285 1310 YX=YX+1:MX=MX-1:IFYX(47THEN127OELSEYX=46:RETURN 1315 YX=YX-1: HX=MX+1: IFYX)=1THEN127OELSEYX=1: RETURN 1320 'VISOR 1325 PRINT@412, CHR\$(156); : PRINT@540, CHR\$(180); 1330 PRINT@546, CHR%(184) ;: PRINT@418, CHR%(172) ;: RETURN 1335 'TESTA CENTRO 1340 IFXX)69THEN1355ELSEIFXX(S6THEN1355 1345 IFYZ)26THEN1355ELSEIFYZK19THEN1355  $1350$   $C=0:RETURN$ 1355 C=C+1:IFC) 10THEN1345ELSERETURN 1360 'IMPACTO  $1365$   $C=0$ :  $C0=C0+1$ 1370 GOSUB1480 1375 SEI(62,22)  $1.380$  FORJ%=1T022:K%=INT(62-(2\*J%)):L%=INT(2\*J%+62):M%=22-J%:N%=2  $2 + J$ % 1385 FORBZ=KZTOLZ:SET(BZ, MZ):SET(BZ, NZ):NEXTBZ 1390 FORBZ=MZTONZ:SET(K%, B%):SET(L%, B%):K%=K%+1:L%=L%-1:SET(K%, B  $X$ ): SET(L%, B%): K%=K%-i: L%=L%+i: NEXTB% 1395 GOSUB1485:GOSUB1015:GOSUB1480:NEXTJ% 1400 GOSUB1425:CLS:GOSUB1425:CLS:GOSUB1425 1405 IFCO<6THEN1410ELSERETURN 1410 PRINT@473, "(\* IMPACTO \*)";:PRINT@965, "TELAS:";5-CO;:PRINT@1  $010, T$ TIME: $T_7$ TO; $T_7$ 1415 FORJZ=1T0512:8%=INT(959\*RND(0)):PRINT@B%,CHR%(128);:NEXTJ% 1420 CLS: GOSUB1485: GOSUB1470: RETURN 1425 FORJ%=0T01023:PRINT&J%, CHR%(191); \*NEXTJ%:RETURN  $1430$   $12=0:12=1*1:END$ 1435 'MAIN LOOP

Quasi e o Quasil.

Não se pode esquecer de SALVAR o resultado, dando um DUMP com os parâmetros fornecidos pelo compilador e com o FILENAME da chamada de Quasar IV, que é QUASI/USR.

Se até aqui foi tudo bem, ótimo. Caso contrário, é bom esfriar um pouco a cabeça e retroceder a leitura.

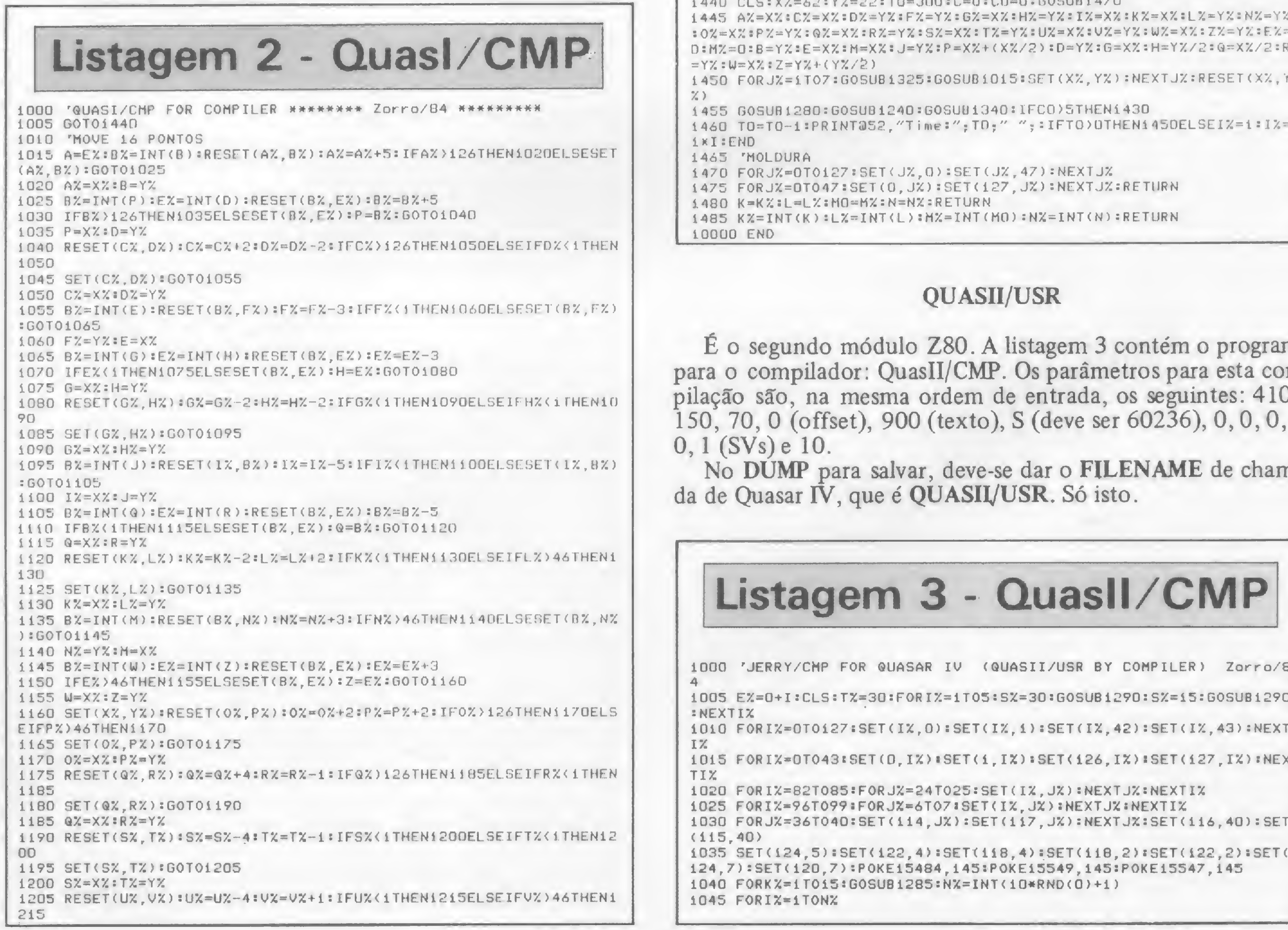

ma  $m-$ 00,  $\mathbf{0},$ 

na-

MICRO SISTEMAS, março/85

置

38

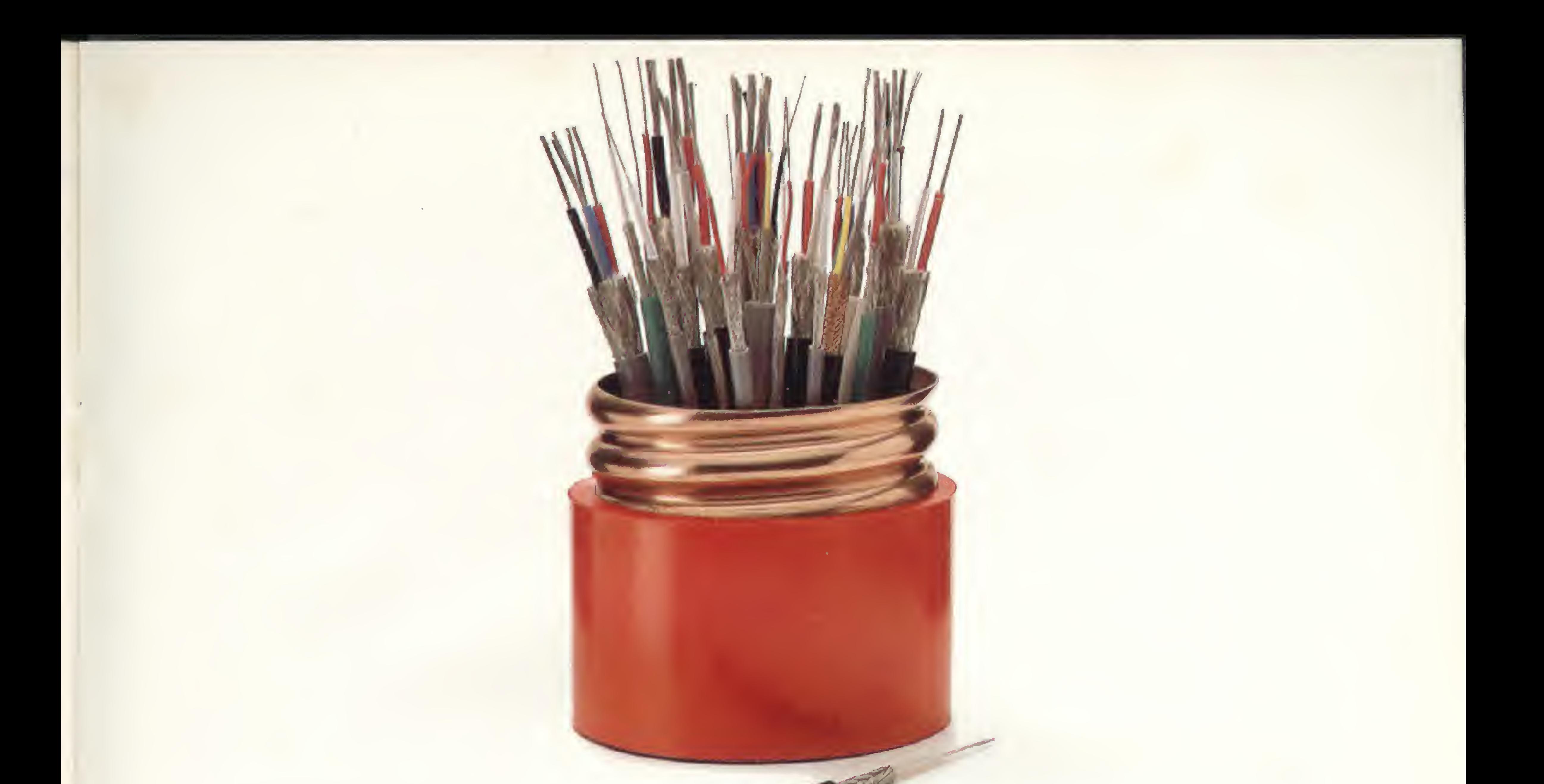

## **DESCUBRA AS DIFERENÇAS**

Aparentemente estes dois cabes são iguais. Olhe bem e tente descobrir as diferenças.

#### Solução:

- <sup>1</sup> 0 cabo de cima é AUDIOFLEX. Ele tem continuidade de características elétricas ao longo de toda linha, porque é fabricado com o melhor equipamento e sua qualidade é controlada em toda linha de fabricação.
- 2-0 cabo de cima <sup>é</sup> AUDIOFLEX. Ele é fabricado com cobre eletrolítico novo e polietileno novo - nada de matéria-prima recuperada.
- <sup>3</sup> 0 cabo de cima é AUDIOFLEX. Sua montagem é rápida e fácil, devido às diversificações de tipos e cortes bobinados no comprimento exato.
- <sup>4</sup> 0 cabo de cima é AUDIOFLEX. Ele passa pelo mais avançado controle

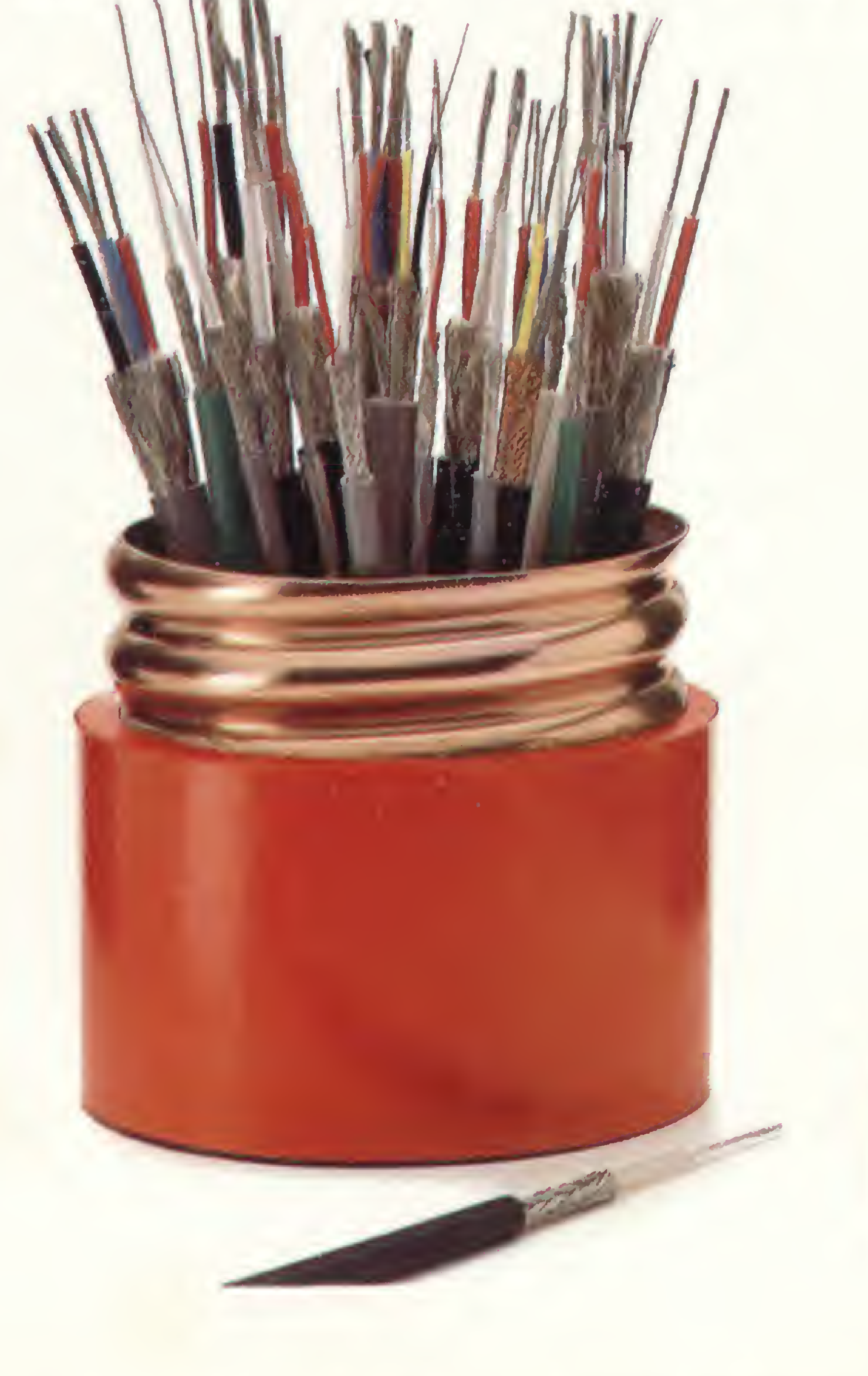

de qualidade.

- 5 0 cabo de cima é AUDIOFLEX. Ele é fabricado por uma empresa que só fabrica cabos especiais.
- 6 0 cabo de cima é AUDIOFLEX. Ele é feito com a mais alta tecnologia.
- 7- 0 cabo de cima <sup>é</sup> AUDIOFLEX. Ele é fabricado em mais de 18 tipos diferentes.
- 8- 0 cabo de cima <sup>é</sup> AUDIOFLEX. <sup>A</sup> empresa que o fabrica tem um Departamento de Engenharia preparado para indicar qual o melhor tipo para seu caso.
- 9 0 cabo de cima é AUDIOFLEX. Ele é fabricado em vários tipos de bitolas e blindagens.
- 10-0 cabo de cima é AUDIOFLEX. Ele é fabricado com vários tipos de condutores internos.

Agora, se você está pensando que descobriu as diferenças, você errou, porque o de baixo também é KMP; e a KMP tem a mais alta tecnologia em cabos especiais.

## AUDIOFLEX kmP

#### Cabos Especiais e Sistemas Ltda.

BR 116/km 25. - Cx. Postal 146 - 06800 Embú SP - Tel. 011/494-2433 Pabx - Telex 011/33234 KMPL - BR - Telegramas Pirelcable

ÜP Qualquer dúvida chame nosso Departamento de Engenharia de Marketing.

## Trocam-se 8micros comuns porum Micrão Cobra 480.

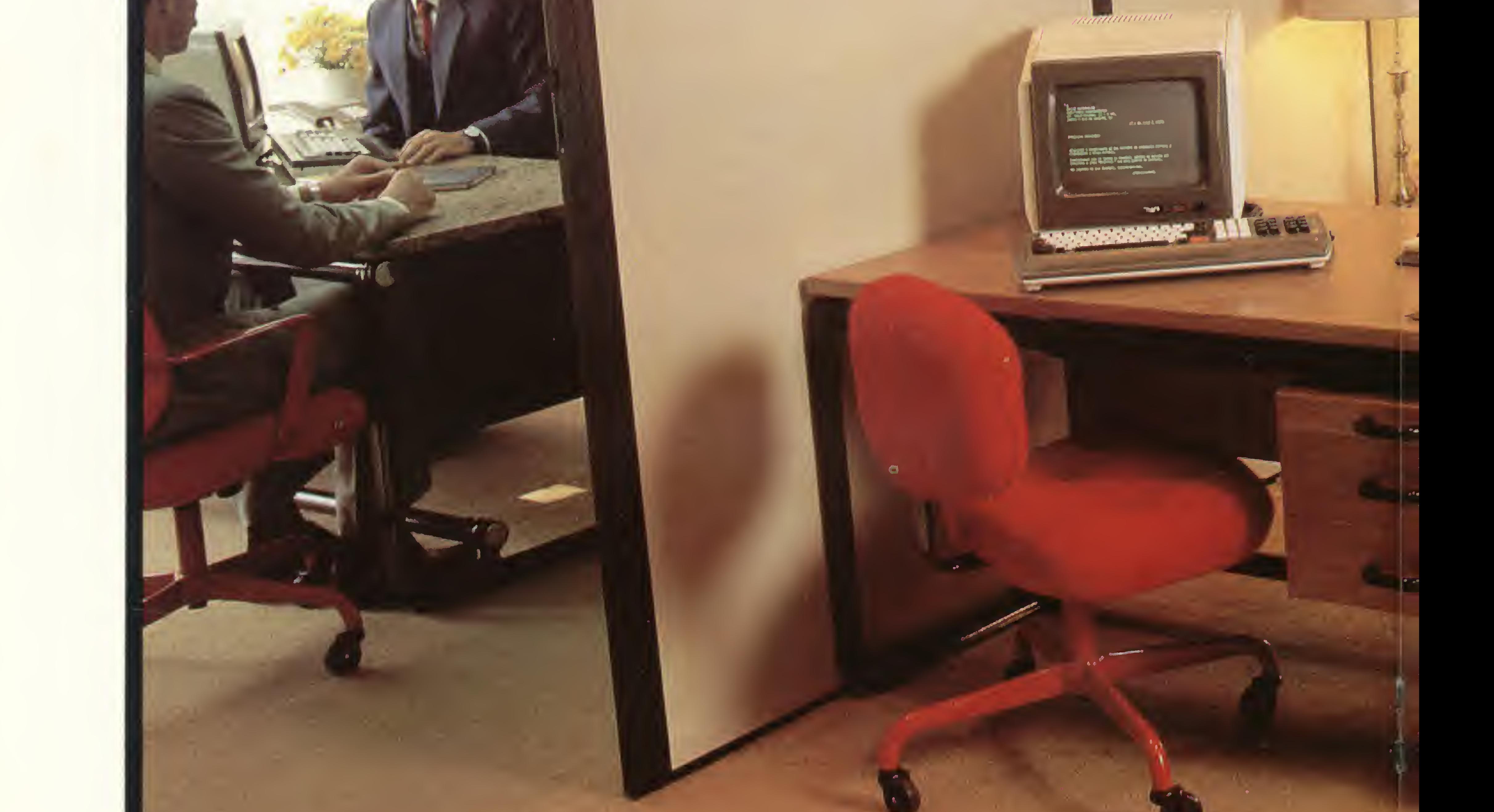

Caio

Rio (021)265-7552 São Paulo (011) 826-8555 Brasília (061) 273-1060/274-9820 Porto Alegre (0512) 32-7111 Curitiba (041) 234-0295

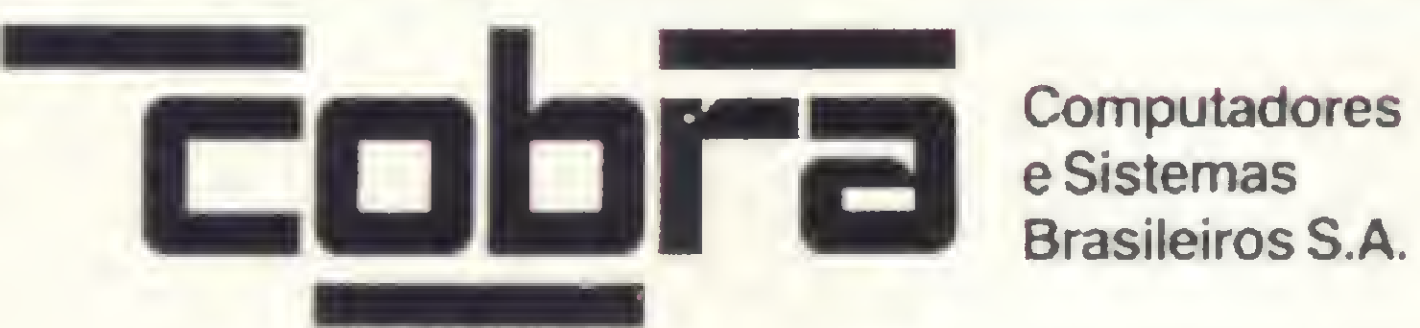

Florianópolis (048) 222-0588 Belo Horizonte (031) 225-4955 Recife (081)222-0311 Salvador (071) 241-5355 Fortaleza (085)224-3255

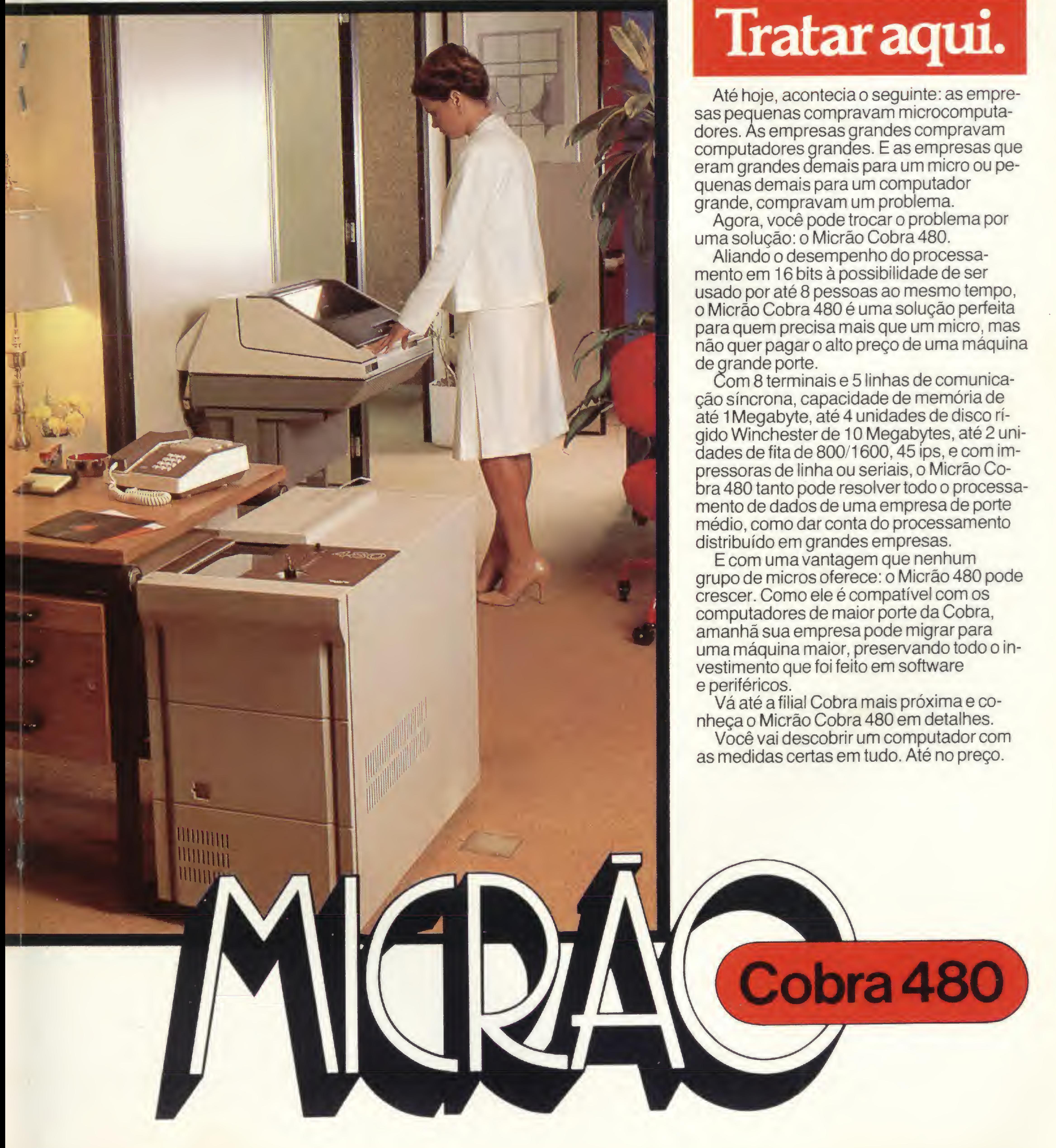

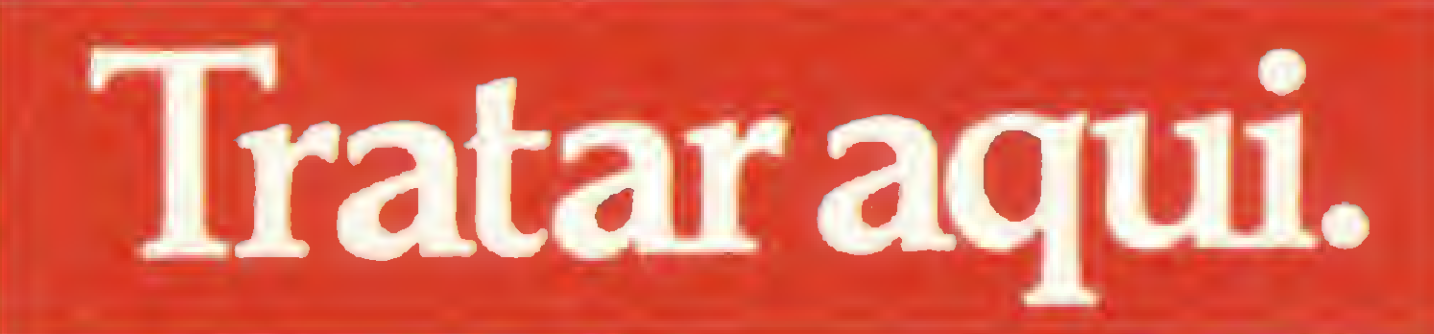

#### QUASAR IV: UMA AVENTURA COMPILADA

1050 XX=XX+1:IFXX<125THEN1055ELSEXX=124 1055 YZ=YZ+1:IFYZ(41THEN1060ELSEYZ=40 1060 SET(XX, YX) INEXTIX : NEXTKX 1065 FORKX=1T015:GOSUB12B5:NX=INT(10\*RND(0)+1) 1070 FORIX=1TONX 1075 XX=XX+1:IFXX<125THEN1080ELSEXX=124 1080 YX=YX-1:IFYX>2THEN1085ELSEYX=3 1085 SET(X%, Y%) : NEXTI% : NEXTK% 1090 FORK%=1T025 1095 GOSUB1285:N%=INT(24\*RND(0)+1):N%=N%+X%:IFN%(126THEN1100ELSE  $N_{x=125}$ 1100 FORIX=XXTONX  $1105$  J%=I%+1:A%=P0INT(J%, Y%):IFA%=-iTHEN1130 1110 IFIX()XXTHEN1115ELSEJX=IX-1:AX=POINT(JX, YX):IFAX=-1THEN1130  $1115$  JX=YX-1:AX=POINT(IX, JX):IFAX=-1THEN1130 1120 JX=YX+1:AX=POINT(IX, JX):IFAX=-1THEN1130 1125 SET(IX, YX) 1130 NEXTIX:NEXTKX 1135 FORKX=1T035 1140 GOSUB1285:NX=INT(15\*RND(0)+1):NX=NX+YX:IFNX(42THEN1145ELSEN  $X = 41$  $1145$  DZ=0:FORIZ=YXTON%:AX=POINT(X%,IX):IFAX=DTHEN1150ELSED%=0:GO **T01175**  $1150$   $DZ = DZ + 1:JZ = IZ + 1:AZ = P0INT(XZ, JZ): IFAX = -1THEN1175$ 1155 IFDX()1THEN116OELSEJX=IX-1:AX=POINT(XX, JX):IFAX=-1THEN1175  $1160$  JX=XX-1:AX=POINT(JX, IX):IFAX=-1THEN1175  $1165$  JX=XX+1:AX=POINT(JX, IX):IFAX=-1THEN1175  $1170$  SET(XX, IX) 1175 NEXTIZ: NEXTKZ 1180 FOR JZ=1T010: GOSUB1305: SX=20: GOSUB1290: GOSUB1310: SX=40: GOSUB 1290 INEXTUX  $1185$  FORK%=1T045:IX=INT(121\*RND(0)+3):JX=INT(37\*RND(0)+3):SET(IX , J%) : GOSUB1320 : NEXTK% 1190 PRINT@962,"Modulo de Servico";:PRINT@986,"< QUASAR IV >";:P RINT@1009, "Energy:";:PRINT@1016, E%; 1195 T%=20:FORIX=1T020:S%=21-IX:GOSUB1290:NEXIIX  $1200$  XX=22:YX=31:IX=124:JX=3:SET(XX,YX):SET(IX,JX):TX=10  $1205$  H%=0:V%=0:K%=0:L%=0 1210 IFXX>=IXTHEN1215ELSEHX=1  $1215$  IFXX(=IXTHEN1220ELSEHX=-1  $1220$  IFYX)=JXTHEN1225ELSEVX=1  $1225$  IFY%<=J%THEN1230ELSEV%=-1 1230 AX=PEEK(14368):IFA%()16THEN1235ELSEKX =- 1  $1235$  AX=PEEK(14368): IFAX()64THEN124OELSEKX=1 1240 AX=PEEK(14344): IFA%()4THEN1245ELSEL% =- 1  $1245$  AZ=PEEK(14344): IFAZ()1THEN1250ELSELZ=1 1250 EX=EX-1:PRINT@1016, EX;" ";:SX=50:GOSU81290:IFEX=0THEN1325 1255 RESET(IX, JX): IX=IX+KX: JX=JX+LX: AX=POINT(IX, JX): IFAX=OTHEN12  $60ELSE1Z=1Z-KZ:JZ=JZ-LZ$ 1260 SET(IX, JX): IFJ%<)34THEN1265ELSEIFI%<21THEN1265ELSEIFI%>23TH EN1265ELSEG0T01340 1265 RESET(X%, Y%):X%=X%+H%:Y%=Y%+V%:A%=POINT(X%, Y%):IFA%=OTHEN12 80 1270 IFX%<>IXTHEN1275ELSEIFY%<>JXTHEN1275ELSEG0T01355 1275 Y%=Y%-V%:A%=POINT(X%,Y%):IFA%=OTHEN128OELSEY%=Y%+V%:X%=X%-H  $X: A X = P 0 IN T (X X, Y X) : IFA X = 0 THE N 1 2 8 0 ELSE Y X = Y X - V X$ 1280 SET(X%, Y%):G0T01205  $1285$  X%=INT(123\*RND(0)+2):Y%=INT(39\*RND(0)+2):RETURN 1290 FORAZ=1TOTX:0UT255,2:GOSUB1295:0UT255,1:GOSUB1295:NEXTAZ:RE TURN 1295 FORDX=1TOSX:NEXTDX:RETURN 1300 FORDX=1T032500:NEXTD%:RETURN 1305 AS=" ":PRINT@649, AS;:PRINT@713, AS;:PRINT@777, AS;:RETURN 1310 FORIZ=20T024:SET(IZ, 35):NEXTIZ 1315 SET(20, 34): SET(20, 33): SET(21, 33): SET(23, 33): SET(24, 33): SET(  $24, 34$ : RETURN 1320 TX=5:SX=5:GOSUB1290:RETURN 1325 CLS:PRINT"Modulo de Servico sem energia nao pode prosseguir ":PRINT 1330 PRINT"Tripulacao sem oxigenio...":PRINT 1335 PRINT"E' dado como perdido...":GOSUB1300:GOT01365 1340 CLS:PRINT"CONGRATULATIONS!":PRINT 1345 PRINT"Modulo de Servico acaba de chegar ao deposito de":PRI NT"Cristais de Litium da Federacao nesta galaxia.": PRINT 1350 PRINT"TRANSPORTE: Cristais sendo teletransportados...": GOSU B1300:E%=3000:GOT01365 1355 CLS:PRINT"SENSORES: Perdido contato com Modulo de Servico": PRINT:PRINT"Missil Klingon destruiu Modulo.":PRINT 1360 PRINT"Comunicacoes interrompidas...":PRINT:GOT01335 1365 EX=1\*I:END 10000 END

ram para reservar o espaço de 72 bytes (o REM fica). É importante que esta linha seja a primeira do BASIC, pois como tal é endereçada por POKE $(16548) + 256$  \* POKE $(16549) + 5$  na linha 45. Observe que o +5 é para endereçar a rotina Z80 após os quatro bytes que inicializam cada linha BASIC mais o código (token) de REM.

Os 72 códigos de máquina para a linha 1 são: 205, 127, 10, 203, 124, 40, 4, 34, 28, 65, 201, 34, 30, 65, 219, 255, 31, 31, 31, 47, 230, 248, 95, 58, 57, 65, 254, 4, 32, 2, 171, 95, 58, 32, 65, 87, 237, 75, 28, 65, 43, 124, 181, 40, 6, 221, 227, 221, 227, 24, 12, 42, 30, 65, 122, 7, 7, 87, 230, 3, 179, 211, 255, 3, 120, 177, 32, 228, 123, 211, 255, 201.

Nas linhas 6001 e 6002 deve-se empacotar nas variáveis strings XS e YS as rotinas Z80 restantes, mas sem apagar as aspas normais da string ("). Os números foram colocados para reservar o espaço necessário. O endereçamento é feito por VARPTR() nas linhas subsequentes.

Os 70 códigos de máquina para a linha 6001 são: 33, 253, 177, 243, 62, 1, 8, 62, 35, 61, 190, 32, 2, 251, 201, 126, 35, 86, 94, 29, 14, 10, 6, 225, 21, 32, 14, 87, 62, 120, 190, 40, 6, 8, 238, 3, 211, 255, 8, 122, 86, 29, 32, 15, 95, 62, 120, 190, 40, 6, 8, 238, 3, 211, 255, 8, 123, 94, 29, 16, 219, 13, 32, 214, 61, 32, 209, 35, 24, 193.

Os 54 códigos para a linha 6002 são: 32, 149, 32, 74, 16, 79, 8, 99, 8, 88, 16, 79, 12, 74, 4, 120, 32, 149, 32, 88, 48, 99, 16, 120, 32, 177, 32, 111, 16, 118, 8, 149, 8, 133, 16, 118, 12, 111, 4, 120, 16, 133, 8, 158, 8, 149, 16, 133, 16, 118, 64, 149, 32, 120. Após a introdução destes códigos nas linhas 1,6001 e 6002, estas linhas não poderão mais ser editadas, para que não se perca a informação. Um LIST nestas linhas mostrará uma sujeira maluca. Mais uma vez aconselhamos que se use o Pokodes/BAS, mas quem não tem o Pokodes, pode usar o Superzap. E quem não tem o Superzap, utilize CHRS () para XS e YS, e de POKEs na linha 1 (no endereço já explicado) e substitua o LPRINT da linha 2645 por GOSUB6001 (RE-TURN): LPRINT.

#### QUASAR/MIX, O JOGO

Veja em seguida alguns comentários que merecem destaque:

- Note na linha 9 o LOAD dos módulos compilados com seus FILINAMES. A – definição de seus Entry-Points (DEFUSR) se dá nas linhas 2734 e 5035 e as chamadas logo em seguida.

- Muitas vezes é feito o teste IF PEEK(16549) > 80 THEN DEFUSR... para saber se está em BASIC Disco ou só em cassete, isso foi feito para ajudar a quem só tem cassete. Quem tem BASIC Disco pode eliminar algumas coisas sempre que encontrar este IF (que está, por exemplo, nas linhas 20, 45, 2734 e 5035).

- Em algumas linhas como 130 e 160 é usado o caráter ( ]) que normalmente não entra pelo teclado, utilize CHRS(93), concatenando assim as strings para ficar a mesma coisa (ou então faça uso do utilitário Pokodes/BAS).

-- Não é necessário posicionar o memory size antes de rodar o programa, pois a linha 9 faz isso.

- Na definição de strings do painel de comando nas linhas 130 a 160 e 480 a 550, é importante acertar bem o seu tamanho e não pular nenhum espaço em branco. - As saídas do jogo ocorrem a partir de 2600 e a avaliação é feita em 2630, variável N. - Não esquecer as conexões de áudio para o som.

Aos que suportaram até esta parte, não se desesperem: a listagem 4 é a última e contém o programa principal do jogo. Os 24 Kb de BASIC são o antepenúltimo obstáculo entre o comandante da Enterprise e a conquista do espaço (o último são os Klingons...).

O penúltimo obstáculo são as linhas 1, 6001 e 6002 da listagem 4, pois é preciso inserir nestas linhas três pequenas rotinas em linguagem de máquina, de preferência usando-se o utilitário Pokodes (MS nº 36) embora seja possível tentar fazê-lo de outra forma (com o Superzap, POKEs ou CHRS ()...), com o Pokodes é bem mais fácil (veja o Apêndice A, no final do texto).

A linha 1 é um REM, com 72 códigos de máquina que devem ser colocados no lugar dos números da linha 1 que servi-

#### O jogo: instruções e dicas

A missão da Enterprise é patrulhar a galáxia até esgotar o seu tempo, medido em centons, ou até capturar ou destruir todos os inimigos da Federação que estão escondidos pelos diversos quadrantes da galáxia. O comandante da nave tem que enfrentar todos os Klingons, os Atlantis, os Romulans e os

Darthlans e ainda escapar das dificuldades e imprevistos das viagens pelas dobras espaciais.

No nível fácil (6), mais centons são fornecidos para a execução da missão, porém mais inimigos são encontrados, o que pode ser mais perigoso. A probabilidade de imprevistos ocorrerem neste nível é menor e a viagem transcorre com mais calma, o que é melhor para os iniciantes.

A galáxia é dividida em 8x8 quadrantes de 8x8 setores cada. Os sensores de curta distância (short range sensors) mostram no painel principal de controle da Enterprise o quadrante atual que a espaçonave se encontra e os 8x8 setores do quadrante. A Enterprise é representada por um +, as estrelas por \*, uma das bases por O-O e os inimigos por diversas formas. É importante observar bem os setores para o cálculo da inclinação de tiro (graus) dos mísseis. As coordenadas do setor do quadrante, e do quadrante da galáxia que a espaçonave está, são mostradas na parte superior do painel principal (e em outros painéis também, para localização).

Os sensores de longa distância (long range sensors) exibem, no centro da tela, as informações sobre o quadrante que a Enterprise está e, ao lado, as informações sobre os quadrantes vizinhos. Essa informação vem na forma de trés dígitos, KYZ, que indicam a presença e o número dos seguintes elementos: inimigos, bases e estrelas. O computador de bordo sempre armazena as informações colhidas pelos sensores de longa distância e sobre o quadrante atual, mostrando-as reunidas para permitir o estudo da estratégia no painel galaxy records. Iniciado o jogo, o que há nos quadrantes (menos o atual) da galáxia é desconhecido.

As bases estelares são poucas, mas se o comandante quiser sobreviver é melhor descobrir logo as suas localizações. Há, entre os Planos de Emergência, a possibilidade de se tentar contato com as bases pelo rádio, buscando assim a localização, mas é grande o risco da base ser localizada e destruída pelos inimigos se o comandante não souber lidar com os códigos secretos de comunicação. E sem base... não há como resistir.

Ê bom ficar de olho na energia disponível e na energia do campo de proteção (shields). Os shields protegem a espaçonave dos phasers inimigos, mas também atraem os seus mísseis. Os tiros de phasers distribuem a energia total do tiro pelas espaçonaves inimigas presentes no atual quadrante, atingindo com maior intensidade as naves mais próximas e que não estão perto de uma estrela, protegidas. Cuidado para não usar mais energia do que há disponível nem esgotar as reservas logo no início da jornada, pois a recarga geralmente é difícil.

Abaixo do nível 3 é muito difícil sobreviver às minas hiperespaciais. Para conseguir energia, pode-se ir até uma base, procurar cristais de litium na zona neutra com o módulo de serviço, ou então arriscar a vida em órbita de um planeta de anti-matéria. A base é o mais fácil, mas nem sempre estará disponível. Para chegar até o depósito de cristais de litium é preciso superar o míssel cruise Klingon, que é lançado de uma rampa próxima ao depósito assim que o módulo manobrado manualmente entra na zona neutra (o número de módulos de serviço é limitado). E o planeta de anti-matéria... é melhor deixar para usar só em último caso, mas para quem precisar, é aconselhável ficar em órbita apenas o tempo necessário e não forçar a sorte (este planeta e as minas hiperespaciais costumam ser o cemitério do jogo). Na hora de atravessar o campo de Quasar IV, que é resultante de explosões de estrelas super-novas, lembre-se que os controles manuais são iguais aos do avião: para baixo sobe e para cima desce. Só se consegue a travessia pelo setor central do campo e sempre acompanhando as linhas de força. Cada partícula atômica que atinge a Enterprise é uma tela de proteção a menos. A Enterprise acopla-se a uma base apenas encostando nesta (atenção: é para encostar, uma colisão pode explodir tudo!), e automaticamente será feita a recarga e a manutenção. Ao usar os motores para se movimentar, lembre-se da localização das estrelas! Os radares quadradar e intergalático são emergências para o caso de navegação às cegas, e são geralmente usados durante combates em que foram destruídos os sensores de curta ou longa distância. Nesses casos, antes de fugir ainda é possível sobreviver usando os antiquados radares. Como radar, porém, não há a indicação do que são os objetos detectados, exceto a própria espaçonave. Para fugir de um quadrante, numa situação de desespero, resta o black-hole ou buraco negro, pois pode-se chegar ao hiperespaço mergulhando em um black-hole, se a espaçonave conseguir ser controlada na travessia do Túnel de Plasma. E indeterminado o quadrante resultante, havendo ainda o perigo adicional de um afastamento excessivo da galáxia. A vida do inimigo também tem valor: prisioneiros fazem mais pontos na avaliação do que defuntos. Captura-se uma espaçonave inimiga com a redução de sua energia ao mínimo (quase zero) e depois com a aproximação, pois só então poderá haver a rendição. Por fim, alguns avisos aos futuros comandantes: a auto destruição é, no mínimo, desaconselhável, porque não há como desistir no meio; para descansar, peça a instrução sobre os comandos; cada manobra efetuada consome energia e tempo, por  $\Box$ 

As espaçonaves inimigas contidas em um quadrante não ficam paradas, nem são burras: elas se aproximam para atirar e se afastam quando estão em apuros, e muitas vezes se protegem próximo a uma estrela, que absorve os mísseis ou os tiros de phaser da Enterprise. E muito cuidado se os danos são elevados ou os níveis de energia total ou dos shields ficarem baixos, pois eles têm os seus sensores e se aproximam em formação cerrada (quando há mais de um no quadrante), aproveitando qualquer oportunidade para tentar destruir a Enterprise. Não hesite em fugir se estiver na pior, mas atenção com o quadrante vizinho: pode ser fatal. Um bom comandante precisa sempre saber se localizar e estar pronto para uma ação rápida e correta. Um tiro de phaser destrói um inimigo quando a energia com que este foi atingido é superior à sua energia total disponível. Esta energia só pode ser observada pelos sensores da Enterprise quando um phaser atinge o inimigo. Podese usar também o equipamento de emergência, mas gasta-se mais energia e é bem complicado. Os mísseis são atraídos pelo campo de proteção. Isso é válido para os dois lados, mas nem sempre acertam o alvo: nos limites do quadrante ou perto de uma estrela é bastante difícil acertar ou ser acertado. Cada tiro de phaser que atinge a Enterprise diminui a energia de seu campo de proteção da

quantidade de energia com que esta foi atingida. Alarmes de emergência não devem ser negligenciados, pois geralmente indicam que o fim está próximo.

Se uma seção é danificada, não se pode usá-la. Para reparála são necessários alguns centons, mas isso não deve ser feito durante uma batalha, porque os Klingons não vão ficar esperando.. A máxima velocidade que os motores danificados atingem é de 0.2 Warps, sendo que o normal é 9 Warps. A travessia de um quadrante a outro pelas dobras espaciais exige uma velocidade de impulsão mínima proporcional à distância entre a Enterprise e o limite do quadrante na direção desejada. É possível saltar vários quadrantes de uma vez, adicionando-se <sup>1</sup> Warp por quadrante, mas cautela com o consumo de energia.

Imprevistos e situações difíceis podem ocorrer ao se usar as dobras espaciais. Deformações no espaço podem conduzir a Enterprise para fora da galáxia a grandes velocidades, e aí é preciso manobrar com rapidez para evitar que a energia acabe e não sobre energia suficiente para a volta. Campos de minas Klingon e tempestades muito estranhas podem ser encontradas no hiperespaço, e ambas conduzem ao além.

#### QUASAR IV: UMA AVENTURA COMPILADA

isso é fundamental planejar; a avaliação máxima é 100, mas quem chegar vivo ao final dos tempos já é um herói, e quem passar dos 50 pontos é um verdadeiro monstro. Experimente.

#### • Apêndice <sup>A</sup> : Pokodes

O utilitário Pokodes/BAS (publicado em MS n9 36) tem que ser ajustado para sincronizar os comandos DATA contidos nele, no caso do programa co-residente também utilizar comandos DATA. Isto é resolvido com a inclusão de duas linhas (mas não esqueça de retirar da linha 65010 o CLEAR e o RESTART):

65005 CLEAR: DATASINCRO

- $-$  80 Micro (out/82)
- <sup>80</sup> Micro (dez/82)

44

65006 READIS:IFI\$<>"SINCRO"THEN65006

• Apêndice B: TRSDOS

t REMI 2345678901234567890123456789012345678901234567890123456789 0123456789012 9 ClS:PRINT"QUA5AR IV LOAD GAME."\*POKE16561,0sPOKE16562,212xPRIN TxCLEAR400sPRINT"MEM0RY SIZE SET AT:"j256\*212:PRINT"Load machine language...":CMD"L0AD QUASI/USR"xCMD"LOAD QUASII/llSR" 'NewDos 10 RANDOM:RESTORE:DEFINTI-M,S,Q,Z:GOSUB1810:GOSUB6001:GOT0100 20 1A'-VARPTR(SSt):1L!=PEEK(1A!+1):IH!=PEEK(IA I+2)«IA!=IHI\*256+1 L!:IA!=IA! +(IA! >32767)\*65536:IFPEEK({6549)>8OTHENDEFUSR=IA!:RETU RNELSEPOKE16526,1L !: POKE16527, TH : RETURN 30 SS\$=SE\$: 60SUB20: TA!=TA!+10: IB!=TA!+2: POKEIA!, 29840/MN: POKEIB! ,2984U/MX«U-USR (DRuMX MN)/2> «RETURN 40 SS\$=ST%:GOSU820:FOR IJ=1T02:FORJI=1T02:U=USR(JI\*20):NEXTJI,IJ: GOSUB70«RETURN 45 S!-256»PEEKl165 49>+PFEK(16548)+5:S!=S'+< S! >32767)\*65536:POKE1 6672.5:IFPEEK(16549)>80THENDEFUSR-S!«RE TURNELSESH!=FIX(S!/256):S <sup>I</sup> i=S!-256\*SH« « POKE 16526,5L <sup>1</sup> : POK E16527 , SH ' : RFTIIRN 50 FU=SQR((K1(I)-S1)E2+(K2(I)-S2)E2):RETURN 60 MN-160:MX-460:DR».5«FOR I-iT01+X/100:GOSUO 30 <sup>x</sup> NEXTIJ RETURN 70 IFIX=1THENRETURN ELSET=T-.2:PRINT@298,;:PRINTUSING"##.#";T;:R ETURN 80 FORTK-1T0230:NFXTTK:RETURN 90 FOR I <sup>=</sup> 1T0230:U=USR(INT(I/2 <sup>&</sup>gt; +256):NEXTI:RETURN 100 DIMD\$(8), K\$(3), Q\$(3), D(8), K1(7), K2(7), K3(7), S(7,7), Q(7,7), KC  $(3,3):W\$ =" RAZOAVEL  $V''$  = P i -. i 110 CLS:PRINT@280, "Q U A S A R IV":PRINT@960, "By Zorro": TAB (57)  $"1984"$ ; $s$ SS\$=SC\$:GOSUB20:GOSUR 90:GOTO 130 120 SS\$=ST\$:GOSUB20:FOR17=1T04:PRINT@IJ,STRING\$(LEN(E\$),32);:U=U SR (50) \*USR (70) \* FRINTƏIJ, E\$; \* FOR J9=1TO10 \*NEXTI9, I7 \* RETURN 130 QKO >=" . 1+) <==8= \* "«Q\*<1>=" . <sup>L</sup> <sup>+</sup> ]—>0-0 \* ":QK2>=" . <sup>C</sup> <sup>+</sup>  $J=-18=8$   $\times$  ':QK(3)=" .  $T+3K-\equiv$ ) 0(  $\times$  ":DK(0) = "WARP ENGINES ":DK(1) =

O Compiler/BAS e o Pokodes/BAS rodam normalmente em TRSDOS. Apenas a linha 9 do Quasar/MIX, onde estão os comandos que carregam os módulos Z80 escritos para o NEW-DOS, é que tém que mudar para: CMD"L", "QUASI/USR'" e CMD"L", "QUASII/USR". E quem só tem cassete, vai ter que continuar sofrendo, pois comandos como DEFUSR, DEFFN e o carregamento acima citado terão que ser refeitos.

#### BIBLIOGRAFIA

- TRS-80 Assembly Language, HOWE JR.

Lá vio Pareschi é engenheiro eletrônico formado pela PUC/RJ e trabalha na área de Desenvolvimento na Datapoint do Brasil.

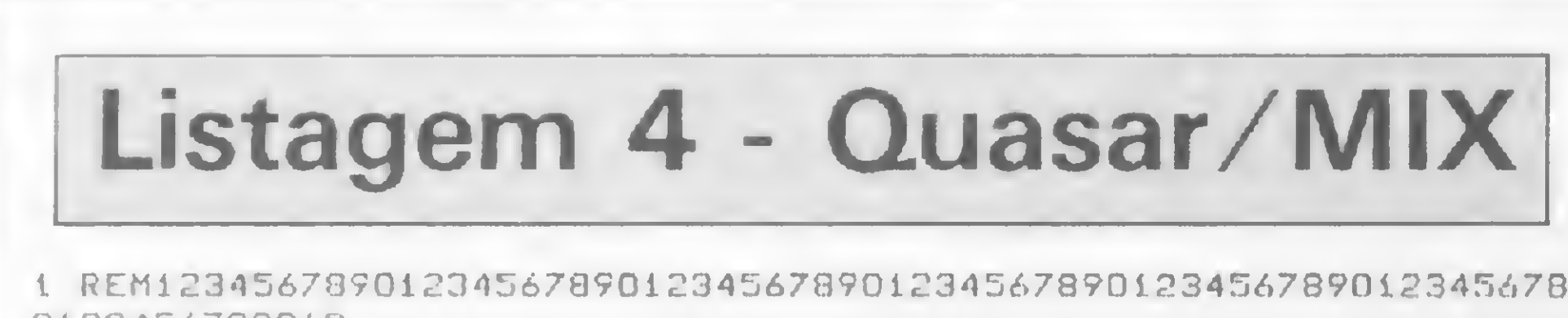

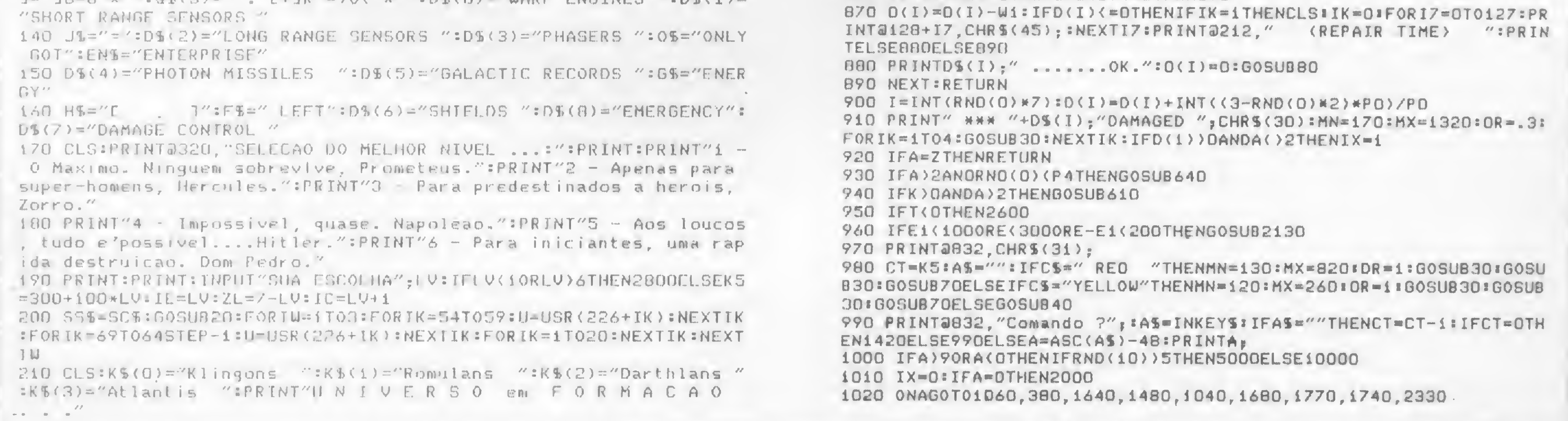

220 EO-4000i008U8560iQl-XlQ2-YiX-8lZ-HXl-.2075iYl-6.28iP4-.4iX2 -3.28 <sup>230</sup> Y2-1.8iC-lOOlW-10IPO-UiB9-0iK9-89iT3-.5lT2-.96•E1-5001X4-89 240 1li-E0iG08UB850IF0RI-0T07IFORJ-0707IU-USR(330+10\*(J-I))iK-OiN -RND(O)iIFN)XiTHEN270 250 N-N»64»K-(N<Y1)-Z 260 K-K+(N<X2>+(N<Y2)+(N<.28>+(N<.08)+(N<,03)+(N<.01>IX9-K9-KiPR INT863+RN0(958>,"\*"; 270 B-(RND(0> >T2)IB9-B9-B\*Q(I,J>-K\*C+B\*U-INT(RN0(0>\*X+ Z> «NEXTJ,I 280 T-K9+(LV-1> \*10+.21TT-T 290 TS="MISSIL ""IFK9)T THENT=K9 300 KO-K 9»IFB9 <sup>&</sup>lt; ZTHENGOSUB 560iQ(X,Y)-Q(X,Y)-PO \* B9-Z 310 A=0:IFQ1(DORQ1)70RQ2(OORQ2)7THENN=0:S=0:K-0:G0T0330 320 N-ABS(Q(Qi,Q2))iQ(Ql,Q2)-N\*S-N-INT(N/PO)\*P0«K-INT(N/100) 330 B=INT(N/PO-K\*PO): GOSUB560:51=X:52=Y 340 GOSUB 45: FOR I=DTO7: FORJ=0TO7: S(I, J)=Z: NEXTJ, I: S(S1, S2)=2 = FOR I -40T01STEP-1lU-USR(-200)lU-USR(I)iNEXTI 350 FORI=0T07:K3(I)=0:X=0:U=USR(-80):U=USR(2):IFI<KG0SUB590:S(X, Y >=3 \* K3(I >=RNO(0)\*1000 360 GOSUB630 \*NEXT: I=S: IFB > 0THENGOSUB590 : S(X, Y) = 4 370 IFI>0THEN00SUB590»S(X,Y>-5«I-I-Z«G0T0370 380 IFT<0THEN260DELSEIF10D\*RN0(0)<=8-LVTHENIFRND(10)>5THEN10000E LSE5Q0Q 390 GOSUB780: IFA-DANDRNO(0)(P4THENGOSUB640:GOSUB80 400 IFE(OTHENPRINTG\$+J\$;E:GOT02610 410 I=Z\*H=0\*G0SUB570\*IFD(I))0THENPRINT#IX=1\*G0T091OELSEIX=0 420 SS\$=SC\$: 00SUB20IU=USR(270) 430 T=T+.01:GOSUB1970:IJ=70:GOSUB1620:IQ=ABS(INT((Q2\*8+Q1)/16)): IFIQ > 3THENIQ=0 440 FORI=0T07\*FORJ=0T07\*PRINT@195+1\*64+3\*J,MIDS(@\$(I@),3\*S(I,J)-2,3),INFXTJ 450 0NIG0T0490,480,520,530,500,510,540 460 PRINT@222, "CONDITION ";CS;" "; 470 NEXTI: GOT0940 480 PRINT@350,0%(6)+" "+H\$; IPRINT@361,; IPRINTUSING"####.#";E1; I G0T047O 490 PRINT@286,"CENTONS "+H\$;:PRINT@298,;:PRINTUSING"##.#";T;:G 0T047Q 500 PRINT@542,"STARBASES "+H\$;:PRINT@555,;!PRINTUSING"##";89;:GO T0470 510 PRINT@606,"PRISIONER "+H\$;:PRINT@619,;:PRINTUSING"##";K4;:GO T0470 520 PRINT@414,GS+" "+HS,:PRINT@425,;:PRINTUSING"####.#";E;:GO T0470 530 PRINT2478,"MISSILES "+H\$; FPRINT2491, : : PRINTUSING"##"; P; : GOT 0470 <sup>540</sup> PR INT3670,K%<IQ)+H%;:PRINT36B3,,:PRINTUSING"MM",K9,lG0T0470 550 PRINT" "+D\$(D)+"SHUT 00WN"; CHR\$(30)1GOSUB80:0(0)=0(0)+T3:RE TURN 560 X=INT(RND(0)\*8):Y=INT(RND(0)\*8):RETURN 570 E=E-H:Ei=Ei-H:IFE(EiTHENEi=E 580 RETURN 590 G0SUB560 sIFS(X,Y)> ZTHEN590 60D RETURN <sup>610</sup> F0RI-0T07IIFK3<I)>0THENS(K1 (I),K2(I))-ZxG0SUB590:S(X,Y)\*3:GO SUB630 620 NEXT:RETURN 630 K1(I)=X:K2(I)=Y:RETURN 640 IFK(ZORCS="DOCKED"THENRETURN 650 IG-0 660 FORI=DT07:IFK3(I)(=00RK)ZANDRNO(O)( . 15THENNEXT:RETURN 670 IFIG-1THEN700 680 IX=1:IG=1:CLS:PRINT"QUADRANT";Q1+Z;"-";Q2+Z;:PRINT@49,"SECTO  $R''$ ;  $S1+Z$ ;  $"$ - $"$ ;  $S2+Z$ ;  $IJ=25$ :  $ES="A$  L A R  $M''$ : GOSUB120  $i$  PRINT: PRINT: PRIN T"CONDITION ";CS; 690 PRINT" SENSORS DETECTION=";K;K\$(IQ)=PRINTEN\$+" "+G\$+" LEVE l.S» SHIELDSI " ; <sup>E</sup> i ; " TOTAL \*" ; <sup>E</sup> 700 IFRND(O)(P4THENIY=1:PRINTK%(IQ)+" "+T%; H=RNO(O)\*E1:MN=120:M <sup>X</sup> <sup>=</sup> 530:DR <sup>=</sup> 1: G0SIJB301G0T0730ELSEIY-Ü 710 H=K3(I)\*P4\*RND(0):K3(I)=K3(I)-H:B0SUB50:SS\$=SN\$:B0SUB20:U=US <sup>R</sup> <sup>&</sup>lt; 100 ) <sup>s</sup> H=H/ ( FUC <sup>P</sup> 4 ) <sup>x</sup> G0SLIB570 720 ES=ENS+" FROM":N=E1:E3=Z:GOSUB750:IFH>E1/2THENH=150 730 A1=A:A=1:E3=I:IFH>149THENG0SUB900ELSEIFIY=1THENPRINT" PERDID  $O$ 740 A-A1:I-E3:NEXT:GOSUB80:RETURN 750 PRINTH;"ACERTOU ";E%;" SECTOR";K1(I)+Z;",";K2(I)+Z; 760 IFE1< 0ANDE3-ZTHEN2610 770 PRINI"(restam";N,")"«RETURN 780 FORI=Sí-ZT0S1+Z:FORJ=S2-ZT0S2+Z:IFI(OORI)7ORJ(DORJ)7THEN820<br>790 IFS(I,J)=4ANOC‰="OOCKED"THEN85O<br>000 IEK\RAHRS(I,J)=4ANDRNR(R)\RATUENRITUTEST("N)-NURATU CHIT 800 IFK >0ANDS<I,J)«4ANDRN0<0)>P4THENPRINT3854,"\* UNDOCKABLE \*"iG 0SUBBD: 60T0820 810 IFS(I,J)=4THENC\$="DOCKED":T=T-T3:E1=0:PRINTTAB(28)C\$:Wi=E0:G 0T085O 820 NEXTJ, I:IFK) DTHENCS=" RED "IRETURN 830 FORI=0I06:IFD(I))00RE(E0\*P1THENCS="YELL0W":RETURN 840 NEXT:CS="GREEN ":RETURN 850  $E = EQ : P = PO$ 060 IK-1s FOR I-0T06 \*IFD(I)<-0THENB90

1030 GOT0990 1840 FORI=1T050:READJ:ST\$=ST\$+CHR\$(J):NEXTI "+TS+" TUBES BLOCKED": GOSUBBO: GOT0940 1040 TFD(4))OTHENPRINT" 1050 N=15:IFP(ZTHENPRINT" NO "+TS+"E"+FS:GOSUBBD:BOT0940 1060 IFA=5THENPRINT" "+DS(4)+"SYSTEM ON []"; 1070 IFA=1THENPRINT0855, DS(0), 1080 PRINT0896, CHRS(30); : INPUT"Curso"; C:C=1+C/45: IFC(ZORC) 9THEN1 420ELSEIFC=9THENC=0 1090 IFA=5THENP=P-ZIMN=120IMX=460:DR=2:BOSUB30IPRINT@911,"TRACKI  $"$ :  $GOTO1220$ 1100 PRINT@919, ,: INPUT"WARP"; W:PRINT@896, ;: IFW(=00RW)9THENGOSUB5 50160T01420 1110 IFW).2ANDD(0))OTHENI=0:GOSUB910:PRINT@948,"Max=0.2";:GOSUB8 0:PRINT2896, CHR\$(30); : 00T01100 255, 32, 243, 201 1120 GOSUB640:GOSUB560:W1=INT(RND(0)\*40):IFW1)20RCS="DOCKED"THEN 1190 1130 ONW1GOT01150, 1160 1140 Q1=2\*X-P:Q2=2\*Y-P:GOSUB2140:GOT0310 1150 GOSUB2210:GOSUB900:GOT01190 1160 FORI=XT06:IFD(I))0THEN1180 1170 NEXT:FORI=0T0X:IFD(I)<=0THENNEXT:GOT01190 1960 RETURN 1180 D(I)=0:PRINT" SPOCK FIXED ";DS(I);". ";:GOSUBBO  $1190 W1 = W/P0 = IFW1 > =P1THENW1 = Z$ 1200 GOSUBB60:N=INT(W\*8):E=E-T3\*NE2:S(S1,S2)=Z 1210 SS\$=ST\$:GOSU820:FORIJ=64T04STEPW-1D:U=USR(IJ):NEXTIJ 1220 Y1=S1+T3:X1=S2+T3:IFT(OTHEN260D  $1230$  Y=(C-Z) #.785398:X=COS(Y):Y=-SIN(Y):FORI=ZTON:T=T-.01:Y{=Y1+ 1990 RETURN Y 1240 X1=X1+X:Y2=INT(Y1):X2=INT(X1):IFX2<00RX2)70RY2(00RY2)7THEN{ 440 1250 IFA=5THENPRINTY2+Z;",";X2+Z;" ";:ITD(1))OTHENKU=1002:GOT012 ade." 60ELSEI7=PEEK(16417):I9=PEEK(16416):KU=(X2+Z)\*3+128+64\*(Y2+1):PR ante." INTOKU," "FCHR\$(140)+" ";=POKE16417, J7:POKE16416, I9 1260 IFS(Y2, X2)=ZORA=5ANDRND(D)(.15THENNEXT:GOT013BO vizinhos 1270 IFA=ZTHENPRINT"BLOCKED BY "; 1280 ONS(Y2, X2)-360T01360, 1330 1290 PRINTK\$(10); : IFA=ZTHENGOSUB900: GOT01370 1300 FORI=0T07:IFY2<>Ki(I)THEN132U 1310 IFX2=K2(I)THENK3(I)=0 1320 NEXT:K=K-Z:K9=K9-Z:G0T01390 1330 PRINT" STAR";:IFA=5THENPRINT" ABSORBED "+T5;:GOSUB80:GOTO 1420 1340 IFW>RND(0)\*PO/2THENGOSUB560:GOT01140 HEN2110ELSE380 1350 GOSUB550:GOT01370 1360 PRINT"STARBASE"; : JFA=5THENB=2:GOT0139DELSEIFW)1THEN2610 1370 Y2=INT(Y1-Y):X2=INT(X1-X) 1380 Si=Y2:S2=X2:S(S1,S2)=2:G0SUB610:A=2:G0T0380 1390 I7=PEEK(16417): I9=PEEK(16416): SS\$=ST\$: GOSUB20: FORIK=1T02: PR INTOKU, MID\$(Q\$(IQ), S(Y2, X2)\*3-2, 3); :U=USR(O): PRINTOKU, STRING\$(3, 191);:U=USR(D):NEXTIK:POKE16417, I7:POKE16416, I9:PRINT" DESTROYED  $"$ : U=USR(70)+USR(50) 1400 IFB=2THENB=0:PRINTW\$=B9=B9-Z 1410 S(Y2, X2)=7:0(01, 02)=K\*100+B\*PD+S:IFK9(ZTHEN2630 1420 GOSU8640:IFF(OTHEN4OU 1430 60SUB780: IFA=5THEN380ELSEIFD(1)) NTHEN1X=1:G0T0940ELSEG0T094  $\bullet$ 1440 IFA=5THENPRINT"FALHOU"; : GOSURBO: GOTO1420 1450 T=T-T2:Q1=INT(Q1+W\*Y+(S1+T3)/B):Q2=INT(Q2+W\*X+(S2+T3)/B) 1460 IFWI (ITHENWI=T2:GOSURB60  $1470$  Q1=Q1-(Q1(I)+(Q1)7):Q2=Q2 (Q2(D)+(Q2)7):G0T0310 EL DECREASING" 1480 T=3:IFD(1))0THEN910 1490 PRINTTAB(22)::INPUT"PHASERS READY: Units to fire"; X: IFX(=0T **HEN1420**  $ECHRS(J)$ 1500 TFX) (E-E1) THENPRTNT01: E-E1:60T01490 1510 CLS:PRINT"\*\*\* PHASFRS SYSTEM FIRED ... ":PRINT:GOSUB60  $1520$  E=E-X:Y=K:FORT=OTOZ:IFK3(I)(=UTHEN1600 1530 IFD(1))OTHENX=X\*RND(0) 1540 GOSUBSO: MN=160: MX=330: DR=2: GOSUB30: H=X/(Y\*(FUEP4)): K3(I)=K3  $(1)-H:E3=0:E5=K5([0]+'' A1" :N=K3(I))$ 1550 GOSUB750:IFK3(I)<=0THENE%=K%(T@)+" DESTROYED!":MN=240:MX=1 250:DR=1:GOSUB30:GOT01590  $K*4+7$ ): NEXTIK 1560 IFK) ZORK3(I) ) E1/1000RRND(0) (PATHEN1600 2310 RETURN 1570 K3(I)=0:IFRND(O)(T3THENE%=K%(IQ))" EXPLODED"+MN=120:MX=1300 :DR=2:GOSUB3D:GOT01590 1580 ES-KS(IQ)+" SURRENDERS":MN=150:MX=380:DR=2:GOSUB30:T=T-T3:K URN  $4 = K + 2$ 1590 PRINTES:K=K-Z:K9-K9-Z:S(Ki(I),K2(I))=Z:Q(Q1,Q2)=Q(Q1,Q2)-10  $\mathbf{0}$ 1600 NEXT: PRINT: IFK9<ZTHEN2620 1610 GOSUBAN: TFK>0THEN1420ELSE3BD 1620 T=T-.01:PRINT@IJ,D%(I);"AT GUADRANT";G1+Z;",";G2+Z;:IFI=1TH  $NIX=0$ **1630 RETURN**  $1640$   $I=2:JFD(T)>OTHEN910ELSE1X=0$ 1650 CLS:555=SC\$:GOSUB20:U=USR(260):[J=64:GOSUB1620:PRINT:PRINT:  $=$  ST\$: GOSUB20 PRINT:PRINT:FORI=01-ZTO01+7:FORJ=02-ZTO02+Z:PRINT""; 1660 IFI(OORI)70RJ(OORJ)7THENPRINT"\*\*\*";:GOT01720  $0,2560,2700$ 1670 Q(I, J)=ABS(Q(I, I)):GOT01710

1850 DATA205, 127, 10, 125, 254, 255, 40, 38, 79, 46, 160, 65, 58, 61, 64, 238, 2, 50, 61, 64, 211, 255, 16, 252, 45, 125, 183, 32, 238, 180, 200, 68, 197, 205, 2 27, 3, 193, 225, 183, 192, 126, 35, 229, 96, 24, 218, 68, 24, 247, 32 1860 FORI=1T030=READJ=SCS=SCS+CHRS(J)=NEXTI 1870 DATA205, 127, 10, 62, 1, 14, 255, 12, 237, 91, 61, 64, 69, 47, 230, 3, 183, 211, 255, 13, 40, 4, 16, 246, 24, 242, 37, 32, 241, 201 1880 FORI=1T026:READJ:SNS=SNS+CHRS(J):NEXTI 1890 DATA205, 127, 10, 62, 1, 211, 255, 237, 95, 87, 71, 16, 254, 62, 2, 211, 25 5, 66, 16, 254, 43, 124, 181, 32, 234, 201 1900 FORI=1T020:READJ:CRS=CRS+CHRS(J):NEXTI 1910 DATA205, 127, 10, 1, 255, 63, 125, 2, 11, 120, 254, 59, 32, 248, 121, 254, 1920 DIMDDS(9):FORIJ=0T09:READODS(IJ):NEXTIJ 1930 DATACOMMANDS , ENGINES , S. SENSORS, L. SENSORS, PHASERS , MISSI LES GALAXY , SHIELDS , DAMAGE , EMERGENCY 1940 FORI=1T029:READJ=GR\$=GR\$+CHR\$(J):NEXTI 1950 DATA33, 0, 60, 126, 254, 32, 32, 4, 54, 191, 24, 10, 203, 127, 40, 6, 47, 23 0, 63, 198, 128, 119, 35, 62, 64, 188, 32, 231, 201 1970 CLS:FORIJ=0T011:PRINT@IJ\*64,STRING\$(64,CHR\$(191));:NEXTIJ 1980 FORIJ=1T08:IFD(IJ-1))OTHENPRINT@113+64\*IJ," \* ";DD\$(IJ);" " ; INEXTIJ ELSEPRINT@113+IJ\*64, IJ; DD\$(IJ);" "; "NEXTIJ: PRINT@689,"  $9$  "; DD\$(9); " "; : PRINTD113, " 0 "; DD\$(0); 2000 CLS:PRINTTAB(18)"\*\* COMMAND CHOICES \*\*" 2010 PRINT"O HELP: Comandos e Dicas." 2020 PRINT"1 Navegacao tem direcao (0T0360 graus) & WARP velocid 2030 PRINT"2 Short Range Sensor mostra o conteudo atual do quadr 2040 PRINT"3 Long Range Sensor detecta a presenca nos quadrantes de Inimigos, Bases, Estrelas." 2050 PRINT"4 Phasers, sistema de ataque distribuido." 2060 PRINT"5 Photon Missiles, sistema de ataque dirigido." 2070 PRINT"6 Galactic Records atualiza imagem da galaxia." 2080 PRINT"7 Shields de protecao. (Cuidado: Os campos de proteca o atraem os misseis inimigos)." 2090 PRINT"8 Danos e sistema de Reparos." 2100 PRINT"9 Chamadas de EMERGENCIA. (Na plor...)." 2110 SS\$=ST\$:GOSUB20:PRINT@960,"HIT...";:U=USR(100):IFINKEY\$=""T 2120 FORIK=4T032STEP4:PRINTTAB(IK+1); (IK)/4; : NEXTIK:RETURN 2130 PRINT2832, "TAKE CARE! LOW "; G\$; " LEVELS. "; CHR\$(30); IMN=170  $1$ MX=1320:DR=2:G0SUB30:RETURN '2140 GOSUB2300:PRINT@88," \* SPACE WARP \* "; : PRINT@192, "D A N G E R : "; ENS;" GETTING OUT OF GALAXY. " 2150 PRINT@320, "NEW GALAXY QUADRANT: "; Q1+Z;", "; Q2+Z 2160 PRINT2448, "POTENCIAL ENERGY DANGER LEVELS";" "; 2170 J=RND(26)+64=PRINT@576,EN\$;" MUST REVERSE ";D\$(0) 2180 PRINT2576, "PRESS URGENTLY "; CHR\$(J); CHR\$(30): GOSUB2320: IFA\$ ()CHRS(J)THEN2200 2190 PRINT"WARP REVERSED":SS\$=ST\$:GOSUB20:FORIK=24T08STEP-2:U=US R(IK): NEXTIK: RETURN 2200 Q1=Q1-Z:Q2=Q2-Z:T=T-P1:IFT<=DTHEN26ODELSE2150 2210 GOSU82300:SS\$=CR\$:GOSU820:U=USR(45)+USR(42)+USR(46) 2220 PRINT274, "D A N G E R"; TAB(94);" \* ION STORM \* " 2230 PRINT@192, "ANTI-MATTER GENERATOR OVERLOAD"; TAB(40); G5; " LEV 2240 PRINT0320, "TOTAL "; G\$; E; " SHIELDS: "; E1 2250 J=RND(26)+64:PRINT@448,ENS;" MUST DOWN GENERATORS: PRESS " 2260 GOSUB2320:PRINT@448.CHR\$(30) 2270 IFAS=CHRS(J)THENPRINT"GENERATORS CONTROLED":RETURN 2280 E=E-SO+SO\*EXP(-T):IFE(=OTHEN261OELSEIFE(EiTHENEi=E 2290 SS\$=GR\$:GOSUB20:FORI=1T04:U=USR(0):FORIK=1T010:NEXTIK:U=USR (O):FORIK=1TO1N=NEXTIK:NEXTI:GOTO2240 2300 FORIK=1T06:SS\$=CR\$:GOSUB20:U=USR(32):SS\$=ST\$:GOSUB20:U=USR( IK\*4): SS\$=CR\$: GOSUB20: U=USR(RND(64)+127): SS\$=ST\$: GOSUB20: U=USR(I 2320 FORIK=1T0100:AS=INKEYS:IFAS=CHRS(J)THENRETURNELSENEXTIK:RET 2330 CLS: IJ=21:ES="E M E R G E N C Y": GOSUB120 2340 PRINT:PRINT"O COMMANDS":PRINT"1 INTERSECTOR RADAR":PRINT"2 INTERGALACTIC RADAR": PRINT"3 SOS BASE COMUNICATION": PRINT"4 ANT I-MATTER PLANET FOR RECHARGING": PRINT"S SURRENDER": PRINT"6 AUTO DESTRUCTION": PRINT"7 BLACK HOLE" 2350 PRINT"B ENEMIE REPORT": PRINT"9 RECARREGAR CRISTAIS DE LITIU M. DEPOSITOS="; IC:PRINT"\* Sr Spock lembra perdas de Energia e Te mpo elevadas.....":PRINT:CT=K5 2360 CT=CT-1:IFCT=0THEN380ELSEPRINT0896,"(ENTER>?";:AS=INKEYS:IF AS=""THEN236OELSEAA=VAL(AS):PRINTAA;:IFAA(OORAA)9THEN500OELSESS\$ 2370 IFAA=0THEN2000ELSEONAAGOT02380,2430,2440,2450,2480,2490,250

54, 62, 2, 211, 255, 66, 16, 254, 43, 124, 181, 32, 230, 201

1720 NEXTU: PRINT: NEXTI

1730 IFA=3THENFORI=0T07:G0T0450:NEXTI:G0SUB80:G0T093DELSEG0SUB80  $I X = 1 : 60 T0930$ 1740 [=7:CLS:I.]=64:GOSUB1620:PRINT:MN=140:MX=940:DR=1:GOSUB30:FO RI-OTO6:PRINTD\$(I);TAB(21);-D(I):NEXT:PRINT"LAST CENTONS";TAB(21  $0:$  CLS: IX=1: GOT0950 2430 CLS:PRINT"QUADRADAR"; TAB (40)ENS;" Q:"; Q1+Z;", "; Q2+Z:PRINT: I );T:IFK)OTHEN930 NPUT"WHAT GUADRANT TO RESEARCH (G1, G2)"; L, M: PRINT: PRINT"RADAR SC 1750 PRINT"ININIGOS"+F\$; TAB(21); K9: PRINT: INPUT"CENTONS para REPA AN...";:FORIK=20T040:U=USR(IK):NEXTIK:PRINT@(L-1,M-1) ROS"; Wi: IFW1(OTHENWI=0: IFRND(10)(STHENSOODELSE10000 1760 T=T-W1:GOSUB860:IFK=0THEN1X=1:GOT0930ELSE380 1770 I=6: IFD(I)) 0THEN910 UNITS TO SHIELDS"; N: IFN>E-E1THENPRINTOS; E:GOTO178  $HR$(143);$ 1780 INPUT"  $\overline{O}$ CHRS(1B7), ENEXTI 1790 E1=E1+N: IFE1<OTHENE1=0  $2433$  JJ=01\*64+02\*3+471 1800 PRINTDS(6)+J5;E1;:GOSUB80:IFK=OTHEN380ELSEIX=1:GOT0930  $1810$  SES="":STS="":SCS="":SNS="":CRS="":GRS="" EAS=" " 1820 FORI=1T030:READJ:SE\$=SE\$+CHR\$(J):NEXTI 1830 DATA205, 127, 10, 62, 1, 211, 255, 237, 95, 230, 255, 246, 0, 87, 71, 16, 2

#### 20

1700 IF0(I, J)(OTHENPRINT"\*\*\*";:GOT01720 1710 F5=STR\$(Q(1, J)):ES="00"+MID\$(E\$, 2):PRINTRIGHT\$(E\$, 3);:GOSUB

PRINTI+1;" ";:FORJ=0T07:U=USR((I+17\*(J+1)):PRINT" ";

1680 I=5: IFD(I)) OTHEN910 1690 CLS: IJ-64:PRINT:GOSUB1620:SS\$=ST\$:GOSUB20:FORIK=0T012:U=USR (1)+USR(6)+USR(11):NEXTIK:PRINT:PRINT:GOSUB2120:PRINT:FORI=0T07:

> 2431 FORI=DTO7:FORJ=0TO2:II=4D4+3\*I+J:IFJ=1THENPRINT@II, CHRS(140 ) ; : PRINTali+576, CHR\$(140) ; ELSEPRINTali, CHR\$(188) ; : PRINTali+576, C 2432 NEXTJ, I:FORI=0T07:PRINT2467+I\*64, CHR\$(183); :PRINT2492+I\*64, 2435 FORJI=1T02:FORI=0T07:FORL=0T07:IFA8S(Q(I,L)))9THENAS="#"ELS 2436 FORJ=0T02:II=469+I\*64+L\*3+J:PRINT3II, CHR5(191), :IFJ=1THENPR

2420 PRINT0945, "HIT..."; : GOSUB2580: IFIK=9THEN1420ELSET=T-1:E=E-10

 $S1+Z$ ;",";  $S2+Z$ ; : PRINT@497, "SECTOR RADAR";

 $STRINGS(2,1BB)$ 2410 PRINT@50,EN\$;:PRINT@114,"Q:";@1+Z;",";@2+Z;:PRINT@178,"S:";

 $J$ ,  $I$ 2400 I7=Si\*i28+S2\*6+2: I9=I7+64: PRINT2I7, STRING 5(2, 143); : PRINT2I9

 $(0, 1K)$ : SET $(96, 1K)$ : NEXTIK 2390 FORI=0T07:FORJ=0T07:I7=I\*128+J\*6+2:I9=I7+64:U=USR(10):IFS(I , J)=iTHENPRINT@I7, STRING\$(2, 176); : PRINT@I9, STRING\$(2, 131); : NEXTJ , IELSEPRINT@I7-2, STRING\$(6,191); :PRINT@I9-2, STRING\$(6,191); :NEXT

2380 CLS:FORIK=0T095:SET(IK, 0):SET(IK, 47):NEXTIK:FORIK=0T047:SET

45

5025 U=USR(-2000) = FORIJ=1T020 = PRINT@512, E\$; = U=USR(100) = PRINT@512  $INTaII-1, AS, ELSEPRINTaII-1, " "$ , "NAVEGACAO: Controles (Z,X) e ((,)). Penetrando no campo de..."  $2437$  IFII=JJTHENPRINT@I1-3,"(+)"; IU=USR(300)INEXTIJ 2438 NEXTJ, L:PRINT@II-24, STRING\$(24, 128); 2439 NEXTI:NEXTJI:E=E=200:T=T-1:G010380 5030 CLS:PRINT@464, CHR\$(23);"((QUASAR IV))":GOSUB10360 2440 CLS:PRINT"Os covardes nao vivem...":PRINT:GOSUBBO:PRINT"Um 5035 IFPEEK(16549)>BOTHENDEFUSR=-10900ELSEPOKE16526,108:POKE1652 gay faria coisa melhor...":GOSUB80:CLS:IJ=24:ES="\*( SOS BASE )\*" 7,213 :GOSUB120:PRINT:PRINT"Alerta vermelho comunicado 'a Frota Estela 5040 CLS:U=USR(0):IFI=0THEN2610  $r''$ 5045 CLS:PRINT@968,"SENSORES: Indicam distorcao espacial ultrapa  $2442$  FORI=DTO3:FORJ=DTO3:KC(I,J)=RND(101)-1:NEXTJ,I:PRINT"Analis ssada..."; :Ei=Ei-100:GOSUB80:AS=INKEYS:GOT0380 e dos codigos de Transmissao (% de Incerteza):":PRINT"CODE K 5100 FORI7=1T030:NEXTI7:RETURN  $R$  D A" 6001 XS="1234567890123456789012345678901234567890123456789012345 2444 FORI=DTO3:PRINTI::FORJ=0T03:PRINTUSING"####":KC(I,J);:NEXTJ 678901234567890" :PRINT:NEXTI:PRINT"SOLICITAR 'A BASE SUA POSICAO? (Sr Spock lemb 6002 YS="123456789012345678901234567890123456789012345678901234" ra que se a  $6003$  Ii=PEEK(VARPTR(XS)+1):I2=PEEK(VARPTR(XS)+2):I|=Ii+I2\*256 mensagem for interceptada, babau base...(Y/N)?":GOSUB2580  $6004$  I!=I!+(I!)32767)\*65536 2446 IFIK=9THEN1420ELSEIFA%<>"Y"THEN380 6005 POKE16422, I1:POKE16423, I2 2447 INPUT"Codigo de Tx"; I:IFI(OORI)4THEN142OELSEII=KC(I, IQ):PRI  $6006$  Ji=PEEK(VARPTR(YS)+1):J2=PEEK(VARPTR(YS)+2):J!=J1+J2\*256  $NT''$ Probabilidade de interceptaca $o = r$ ; II:SS\$=ST\$:GOSUB20:PRINT"T 6007 POKEI!+1, J1:POKEI!+2, J2:RETURN  $X$ :"::FORJ=1T010:PRINTRND(9)::U=USR(10):NEXTJ:PRINT 10000 GOSUB45:CLS  $2448$  PRINT"RX:";:FORJ=1T010:PRINTRND(9);:U=USR(20):NEXTJ:PRINT:P 10030 GOSWB10400 RINT"DECODER:"::GOTO2650 10040 PRINT"A L E R T A V E R M E L H O! CURSO DE COLISAO! AT 2450 CLS:S3=RND(A)-1:S4=RND(B)-1:IFS(S3,S4)()1THEN2450ELSEPRINT" ENCA0!":GOSUB10400:GOSUB10400:GOSUB10400 NEAREST ANTI-MATTER PLANET AT SECTOR:"; S3+Z;","; S4+Z: PRINT"UNDET 10050 PRINT"SENSORES: INDICAM PRESENCA DE MINAS ESPACIAIS A FREN ECTABLE BY SRS": PRINT: PRINTENS: " HAS 20% CHANCES TO EXPLODE IN O TE!":60SU810400:GOSU810400:GOSU810400 RBIT EACH 400 MEGAJOULES OF REFUEL":PRINT 10060 PRINT"COMPUTADOR: MANOBRAS EVASIVAS INEFICAZES. RAIOS TRAT 2460 PRINT"(Y/N)?":GOSUB2580:IFIK=9THEN1420ELSEU=USR(50):IFA\$()" ORES!":GOSUB10400:GOSUB10400:GOSUB10400 Y"THENT=T-.5:E=E-5D:GOT0380ELSEIJ=448:E%="ORBIT: ":GOSUB120:PRIN 10070 PRINT"ENGENHARIA: TELAS ATIVADAS. VELOCIDADE RELATIVA A":R T"PRESS 'Z' TO STOP REFUEL":Si=S3:S2=S4 ND(8);"\* LUZ.":GOSUB10410 2470 PRINT@512,G\$;" LEVEL";E:IFRND(0)((ZL/20)THEN2610ELSEE=E+100 10080 PRINT"SENSORES: DISTANCIA";RND(900);"MGM. MINAS ANTIMATERI  $T = T - 1$  : IF INKEYS="Z"THENGBOEL SEFOR IK=1TO20 : NEXTIK : GOTO2470 A KLINGON.":GOSU810410:GOSU810410 2480 CLS: IFRND(0)( STHENPRINTK\$(IQ);" Nao aceitaram": GOSUB80: T=T 10090 PRINT"ENGENHARIA: FORCA AUXILIAR LIGADA. VELOCIDADE REDUZI -i:GOTO300ELSEPRINT"OK!";RND(3000);"Capturados. SCORE 0!":STOP DA.":GOSUB10420 249D CLS:CT=10:FORI=10TODSTEP-1:PRINTI;:FORIK=1T030:U=USR(IK+5): 10100 PRINT:PRINT"COMPUTADOR: A T E N C A O : MANOBRAS MANUAIS ( NEXTIK:NEXTI:GOTO2610 UP) e (DOWN)...":GOSUB10420 2500 CLS:PRINT"MANUAL CONTROL TO ESCAPE THROUGH A BLACK HOLE:":P 10110 GOSUB10350 RINT"(Z,X) AND ((,))":PRINT:PRINT"MINIMAL CHANCES.(Y/N)?":GOSUB2 10160 U=USR(-3000):U=USR(30):IX=15872:IZ=0:CLS:GOSUB10220:GOSUB1 580:IFIK=9THEN1420ELSEPRINT@426."TRAVEL TIME:":IFA%()"Y"THENT=T-0280:POKEIX+1,32:POKEIX,62:FORI=1T0250:NEXTI:U=USR(30):POKEIX.32  $1:GOTO3BOELSECT=99:VL=46:VM=24$ 2510 FORI=0T08:FORIK=22+2\*IT069-2\*I:SET(IK.13+I):SET(IK.35-I):NE :POKE16672.5 10170 IY=PEEK(14400):IFIY=8THENIX=IX-65:IFIX(15360THENIX=IX+65:G  $XTIK:FORIK=13+IT035-I:SET(22+2*I,IK):SET(69-2*I,IK):NEXTIK$  $2520.$  FOR J=1T011:V1=RND(3)-2:V2=RND(3)-2:RESET(VL, VM):VL=VL+V1/2: 01010200 UM=UM+V2/2:IFPOINT(VL.UM)=-1THEN261OELSESET(VL.UM) 10180 IFIY=16THENIX=IX+63:IFIX>16317THENIX=IX-63:G0T010200 2530 I7=PEEK(14344): I9=PEEK(14368): V2=0: IFT7=1THENV2=1ELSEIFI7=4 10190 IX=IX+1:IFPEEK(IX)()32THEN10210 THENV2= $-1$ 10200 POKEIX, 62: POKEIZ, 32: IZ=IX: FORI=1TOZL: NEXTI  $2540$  Vi=0:IFI9=64THENVi=iELSEIFI9=16THENVi=-1 10210 IFPEEK(IX)=42THEN10300ELSEIFPEEK(IX)=46THEN10330ELSE10170 2550 RESET(VL, VH): VL=VL+V1: VH=VH+V2: IFPOINT(VL, VM) =- 1 THEN261 OELS  $10220$   $ZR = 15360$ ESET(VL. UM):U=USR(20):PRINT@439.CT:" ";:CT=CT-i:NEXTJ,I:E=E-300 10230 NN=10+5\*IE  $: T = T - 3: G0T01140$ 10270 IR=RND(NN)+2:ZR=ZR+IR:IFZR)16379THENRETURN ELSEPOKEZR, 42:G 2560 CLS: PRINTK \$ (IQ): " SENSORS": PRINT: FORI=0T07: IFK3(I) (=0THENNE 01010270 XTIELSEPRINTI+1, K1(I)+Z;", "; K2(I)+Z, G\$; K3(I): NEXTI 10280 IW=63:FORI=1T08:PRINT@IW,STRING\$(I,".");:IW=IW+63:NEXTI:IW 2570 PRINT:PRINTENS;" SECTOR:"; Si+Z;","; S2+Z: E=E-i00: T=T-i:PRINT =IW+i:FORI=BTO2STEP-i:PRINT@IW,STRING\$(I,".");:IW=IW+65:NEXTI "HIT...": GOSUB 2580: IF IK=9THEN1420ELSEG0T0380 **10290 RETURN**  $2580 CT = K5 : IK = 0$ 10300 ZB=1:POKE16672, 6:POKEIX, 191:POKE1X+1, 140:POKEIX-1, 140:POKE 2590 AS=INKEYS: IFAS=""THENCT=CT-i: IFCT=DTHENIX=i: IK=9:RETURNELSE  $IX-64,176:POKEIX+64,131:U=USR(-190):U=USR(15):U=USR(-2000):U=USR$ 2590ELSERETURN  $(90)$ 2600 CLS:PRINT:SS\$=ST\$:GOSUB20:FORIK=1TOK/2+10:I=RND(6):J=RND(9)  $10310$  POKEIX,  $166$ : POKEIX+1,  $136$ : POKEIX-1,  $132$ : POKEIX-64,  $164$ : POKEIX+ :U=USR(I)+USR(J)+USR(9):NEXTIK:PRINT"VOCE NAO E' ETERNO. Acabou 64.137:U=USR(-900):U=USR(100):U=USR(-1000):U=USR(300):U=USR(-100 o TEMPO.":GOSUB80:GOT02620  $|211500\rangle$ 2610 CLS:E=0:PRINT:PRINT:MN=170:MX=1320:DR=.3:FORIK=1T05:G0SUB30 10320 POKEIX, 132: POKE1X+1, 128: POKEIX-1, 128: POKEIX-64, 128: POKEIX+ :NEXTIK:SS\$=SN\$:BOSUB2D:U=USR(2000):PRINTENS;" DESTROYED! AH, AH 64.128:U=USR(-1000):U=USR(200):POKEIX.128:U=USR(-5000):U=USR(200  $\ldots$ AH!"  $1:CLS:GOTO2610$ 2620 IFK9=DORT(=OTHENCLS:GOSUB45:GOSUB10530:CLS 10330 ZB=0:CLS:PRINTCHR\$(23):FORI=1T04:PRINT0256,"SUCCESSFUL PAS 2625 IJ=384:ES="FROTA ESTELAR:":GOSUB120:PRINT:PRINT"Avaliacao d SAGE": U=USR(8000): U=USR(50): PRINT@192," o comandante da Enterprise:":PRINT"Inimigos vitoriosos:"; K9 ":FORJ=1T0100:NEXTJ.I 2630 IFE1(=DORE(=OTHENN=OELSEN=INT((50\*(KO-K9)/KO)+(15\*K4/KO)+(1 10335 PRINT@256, CHR\$(30);"Dificuldade aumentando..."  $5*T/TT$  + (20/LV)) 2640 PRINT:PRINT"YOUR INFINITESIMAL RATING: "; N:IFN)79THENPRINT" 10340 GOT01039D Falha tecnica..."ELSEIFN>59THENPRINTWSELSEIFN<40PRINT"CONDECORAC 10350 CLS:PRINTCHR\$(23):PRINT@464,"((< IMPACTO >>>" AO: Corte Marcial!"ELSEPRINT"CONDECORACAO: Quem sabe em outra o  $10360$  FORI=80T020STEP-1:U=USR(-200):U=USR(I):NEXTI:FORI=19T01STE  $P-1$ : Li=USR(-500): U=USR(I): NEXTI portunidade..." 2645 LPRINT = END 10370 IJ=898:ES="MANOBRAS EVASIVAS EM MANUAL \*\*\*":GOSUB120:PRINT 2650 FORI=0T07:U=USR(10):FORJ=0T07:U=USR(20) 0898, STRING\$(50," "); 2660 JI!=ABS(Q(I, J)/100)-ABS(FIX(Q(I, J)/100)):IFJII)=.10THEN26BO 10375 IJ=910:ES="ABRIR TELA VISUAL":GOSUB120:GOSUB80:GOSUB45 ELSENEXTJ.I **10380 RETURN** 2670 PRINT"...INTERFERENCIA INIMIGA IMPEDE RECEPCAO!":GOT02695 10390 GOSUB10430:AS=INKEY\$:GOT0380 2680 PRINT" X.Y=";(I+i)\*(J+i);" X+Y=";I+J+2:60SUB80:G0SU880:T=T 10400 FORI=1T03:U=USR(-3000):U=USR(80):FORJ=1T030:NEXTJ.I:RETURN  $-1$ :E=E-100:IFRND(101)-1)=IITHEN380  $10410$  FORI=1T06:U=USR(-2000):U=USR(10):U=USR(-3000):U=USR(80):FO 2690 Q(I, J)=Q(I, J)-10:B9=B9-1:IJ=960:ES="ALERTA VERMELHO":GOSUB1 RJ=1T030:NEXTJ, I:RETURN 20: PRINT: PRINT"FROTA ESTELAR INFORMA ... BASE DESTRUIDAI;"  $1.0420$  FORI=1TO7:FOR.J=1TO20:U=USR(-100):U=USR(J):NEXTJ, I:RETURN 2695 GOSUB80:GOT0380  $10430$  ZR=1 2700 CLS:IFIC=OTHENPRINT"SR. SPOCK: Nao ha'mais depositos de cri  $1.0460$  FORI=1TO100:NEXTI stais de litium  $10480$  FORI=110ZL:U=USR(-2000):U=USR(20):U=USR(15):U=USR(20):U=US disponiveis na galaxia.":GOSUB80:T=T-1:GOT0380  $R$ (-5500):U=USR(15):NEXTI:ZL=ZL+1:IE=IE-1:IFIE=OTHENIE=1:ZL=6 2705 PRINT"ENERGIA..:";E:PRINT"SHIELDS..:";E1:PRINT"INIMIGOS.:"; 10490 IFZL=6THENIR=15360:CLS:PRINTCHR\$(23):PRINT@448,"Sorte, por K9:PRINT"OEPOSITOS:":IC enguanto.":GOSUR10540:AS=INKEY\$:GOT0380 2710 PRINT:PRINT"Deseja tentar a travessia da Zona Neutra no Mod 10500 POKE16772,102:U=USR(-10000):U=USR(20):U=USR(13):U=USR(-300 ulo de Servico  $0$ ):FORI=1T02:U=USR(15):U=USR(-1000):U=USR(16):U=USR(-3000):U=USR para alcancar um deposito de Cristais de Litium (Y/N)?": GOSUB258  $(18)$ :U=USR(-10000):U=USR(10):U=USR(13):U=USR(-3000):NEXTI:U=USR( O:IFIK=9THEN1420ELSEINPUT"MegaJoules p/ o Modulo de Servico"; I  $-3000$ ):U=USR(15):U=USR(16):U=USR(15):U=USR(-30000) 2720 IFI)=ETHENPRINT:PRINT"IMPOSSIVEL!!":GOSUB80:T=T-.5:GOT0380 10510 U=USR(18) 2730 GOSUB45:ES=STRINGS(50,32):U=USR(-2000):FORIJ=1T010:PRINT297 **10520 RETURN** 0.ES::U=USR(100):PRINT2970,"NAVEGACA0: Controles (Z,X) e (<, >).  $10530$   $C1 = 22:605UB10550:C1 = 18:60SUB10550:C1 = 15:60SUB10550:C1 = 12:6$ Atencao..."; NEXTIJ 0SUB10570:C1=10:G0SUB10570:U=USR(9):F0RI=1T0100:NEXTI:F0RK=1T02: 2734 IFPEEK(16549))80THENDEFUSR=-5300ELSEPOKE16526,76:POKE16527, GOSUB10500:NEXTK:U=USR(-500):CLS 235 10540 U=USR(-300):FORI=40T01STEP-1:U=USR(I):NEXTI:RETURN 2735 E=E-I:U=USR(0):GOSUB80 10550 U=USR(-10000):GOSUB10590:U=USR(C1):G0SUB10590:U=USR(-2700)  $2740$  IC=IC-1:E=E+I:T=T-1:G0T0380 2800 CLS:PRINT"Comecamos mal...":GOSUB80:GOT02610 :GOSUBi0590:U=USR(Ci):GOSU8i0590:U=USR(Ci):GOSUBi0590:U=USR(-100 5000 CLS:IJ=468:ES="< D A N G E R >":GOSUB120:GOSUB45:ES=STRINGS 00): GOSUB10590: U=USR(C1): GOSUB10590: U=USR(-2700): GOSUB10590: U=US R(C1):GOSUB10590:U=USR(C1):GOSUB10590:U=USR(-6000):GOSUB10590  $(64, 128)$ : CLS 5005 FORIJ=1T03:PRINT@0,E\$;:GOSU85100:PRINT@0,"COMPUTADOR: Atenc 10555 U=USR(C1) ao! Atencao! Foco de particulas gravitacionais.": GOSUB10400:NEXT  $10560$  GOSUB10590:U=USR(-8000):GOSUB10590:U=USR(C1):GOSUB10590:U= USR(Ci):GOSUBiO590:U=USR(-2700):U=USR(Ci):U=U:U=USR(Ci):U=U:U=U IJ 5010 FORIJ=1T03:PRINT@128,ES;:GOSU85100:PRINT@128,"SENSORES: Flu R(C1) FRETURN xo gravitacional fortemente concentrado.":GOSUB10400:NEXTIJ 10570 GOSUB10590:U=USR(-22000):GOSUB10590:U=USR(C1):GOSUB10590:U 5015 FORIJ=1T02:PRINT0256,ES;:GOSUB5100:PRINT0256,"ENGENHARIA: N =USR(-2700):60SUBi0590:U=USR(Ci):GOSUBi0590:U=USR(Ci):GOSUBi0590 otores detratores insuficientes. Telas ativadasi":GOSUB10410:NEX :U=USR(Ci):GOSUB10590:RETURN 10590 PRINT2472."Em breve: Quasar V.": 0UT255, 0: IR=15360+RND(1000 **TIJ** 5020 FORIJ=1T02:PRINT2384, E\$;:GOSUB5100:PRINT2384, "SR SPOCK: Alg lomerado Globular Neutronico. Centro computado.":GOSUBiO4iO:NEXT 10600 PRINT2472, STRINGS(20," ");:0UT255, 15:RETURN **In the first** IJ  $\triangle$ 

- \* Ponha-se em dia com o futuro.
- Microcomputadores Prológica.
- Assistência técnica própria.
- Revendedores em todo o território nacional com a melhor assessoria para ampará-lo no momento de decisão, mesmo que você só precise de uma informação mais precisa sobre os equipamentos.

#### INFORMÁTICA

#### INSTRUMENTOS

- \* Decida sem dúvidas, erros de informação, falhas de estoque ou vacilações nas entregas.
	- Completa linha de instrumentos de teste e medição.
		- : Garantia de até 2 anos.
		- Assistência técnica própria permanente.
		- Sistema inédito de reposição quando em garantia.
			- Atendimento personalizado para todo o Brasil.

, J u v r

\* Unimos o útil ao agradá vel: qualidade/preço.

**SUPRIMENTOS** 

CPD

M mm 'T r ftllslfe ?iS: i; bsk? MM > <sup>í</sup> 1 ■■ mtÊfám ha. m •r • vifí'.' . • J/L . \* V.-W' AJUDANDO A DESENVOLVER

- Pronta entrega para todo o território nacional.
- Estoque com os mais variados produtos.
- —. Fitas impressoras Formulários **Etiquetas**
- **Disquettes** 
	- . Mesas
		- Estabilizadores
			- . Modens . Pastas para formulários

etc.

«Ui

#### TECNOLOGIA

VISITE NOSSO SHOW-ROOM OU SOLICITE NOSSO REPRESENTANTE

é

FILCRES ELETRÔNICA ATACADISTA LTDA. Rua Aurora, 165/171/179 - São Paulo - SP PBX: 223-7388 Vendas São Paulo — Tels.: 220-7954/222-3458 Vendas outros Estados — Tels.: 223-7649/221-0147 Telex: 1131298

Kaprom

A memória do equipamento possui alguns truques que apenas com uma análise mais profunda é possível descobrir, como vamos ver neste artigo

# Apple: o mapa da ROM

partir deste número, em três artigos sucessivos, o leitor ficará mais familiarizado com<br>
as rotinas da memória ROM do Apple. No primeiro trabalho há uma introdução mais ou menos teórica. Na próxima edição apresentaremos o mapa das rotinas da ROM e encerraremos o artigo com um mapa geral sobre a ditribuição da memória.

As rotinas das ROMs do Apple formam um autêntico labirinto de Creta, como na mitologia grega, onde o usuário, se não agir como Teseu, guiando-se com um novelo de lã para chegar ao minotauro e voltar, pode se perder. Com o trabalho que agora apresentamos, em sua primeira parte, procuraremos oferecer informações para utilização mais proveitosa do computador.

Antes de mais nada é necessário saber algumas coisinhas a respeito dos critérios de ocupação de memória do Apple. Basicamente, os 65536 endereços que o 6502 pode acessar são divididos em quatro faixas, na seguinte sequência: 2 Kb para a memória do sistema, 46 Kb para os programas e va-

\* Nota do autor: Você conhece a lenda de Teseu e o Minotauro? Bem, Teseu foi encarregado de penetrar no intrincado labirinto de Creta e matar o Minotauro, um monstro de cabeça de touro e corpo de homem que morava lá. Teseu não tinha o mapa do labirinto e por isso levou um novelo de la que foi desenrolando pelo caminho. Assim, Teseu matou o Minotauro, seguiu o fio até a saída do labirinto e entrou para a história.

Em \$500 temos a seqüência de linhas 3, 11, 19 e os bytes do slot 2, e em  $$1580$  as linhas 4, 12, 20 etc.

riáveis do BASIC, 4 Kb para entrada e saída e 12 Kb para as ROMs (ou EPROMs) do interpretador e sistema operacional.

Os 4 Kb de entrada/saída na verdade não contêm memória. O que há são circuitos pendurados em certos endereços, de forma que o simples acesso a eles modifica certas características do hardware (como modo texto ou gráfico, alta ou baixa resolução etc.). Há também algumas posições em que o sistema lê dados, como sinais do gravador ou códigos de teclas pressionadas e outras que são reservadas para ROMs dos cartões de expansão. Esta área e a memória serão vistas com mais detalhes na tabela Mapa Geral da Memória, em outro artigo.

Os 48 Kb do BASIC são assim distribuídos: os programas começam na posição \$800 (na verdade este endereço contém sempre 00 — é um truque do interpretador — e o programa começa mesmo em \$801) e são seguidos primeiro pelas variáveis simples e depois pelas indexadas. Após as indexadas começa o espaço string que vai até a posição estabelecida por HIMEM (inicialmente acertada pelo sistema no primeiro endereço após a última página de 4 Kb disponível; quando o DOS está presente, HIMEM é colocado logo abaixo dele, reduzindo a memória disponível para cerca de 35 Kb).

A memória do sistema é ocupada da seguinte maneira: de \$00 a \$FE ficam as variáveis do sistema; de \$FF até \$10F, um buffer que é usado pelo BASIC para traduzir valores binários para strings (como na função STR\$); de \$110 até \$1FF, a pilha do sistema e do BASIC (guarda principalmente dados de FORs, endereços de retomo de sub-rotinas e resultados intermediários de expressões); de \$200 a \$2FF, o buffer do teclado (onde são armazenados os caracteres que digitamos durante as entradas de dados, linhas de programa ou de comando); de \$300 a \$3FF fica a área de vetores (na verdade, os vetores só ocupam esta área a partir de \$3EF — ou \$3CF, caso o DOS esteja presente e o resto fica livre para o usuário) e de \$400 até \$7FF a memória de vídeo. Esta serve basicamente para armazenar as 24 linhas do vídeo, o que é feito pelo Apple segundo uma seqüência toda esquisita: em \$400 começa a primeira linha, a qual é seguida pela nona em \$428, pela décima-sétima em \$450 e em \$478 por oito bytes que são reservados para uso do cartão que ocupar o slot 0 (estes bytes não aparecem no vídeo), em \$480 começa a linha 2, que é seguida em \$4A8 pela linha 10, em \$4D0 pela 18, e em \$4F8 pelos oito bytes reservados ao slot 1.

O espaço string é ocupado pelas strings propriamente ditas, isto é, pelas cadeias de caracteres que compõem cada uma delas. Na área de variáveis o que fica

mesmo é um conjunto de três bytes para cada string (chamada pela Microsoft de string descriptor (descritor de string) e daqui para a frente referido como DESCR), sendo o primeiro a extensão e os dois seguintes o endereço onde ele realmente está.

O espaço string vai sendo ocupado de trás para a frente, o que significa que cada nova string que aparece é colocada antes das mais antigas. Cada vez que uma delas é alterada, o sistema usa um novo local para armazená-la, deixando sem uso o antigo. Dá para perceber que logo a memória estará entupida de strings sem uso, misturadas às ainda válidas. Quando isso acontece o sistema faz um rearranjo de memória (chamado pela Microsoft de "garbage collection", coleta do lixo), jogando para o final dela as strings válidas e deixando o resto novamente livre.

Você sabia que o BASIC do seu Apple é interpretado? Isso quer dizer que o programa em BASIC não é convertido para a linguagem de máquina, mas sim fica na memória mais ou menos na mesma forma em que foi digitado,

A memória do BASIC não é apenas ocupada pelo programa e suas variáveis. Também as páginas gráficas <sup>1</sup> e 2 de alta resolução e a 2 de baixa partilham dela. Estes inquilinos são bastante incômodos em certas condições (especialmente a página 2 de baixa resolução, que ocupa o mesmo lugar do primeiro Kb do programa), pois o sistema não sabe quando eles estão sendo usados e continua a armazenar coisas ali. A página 2 de baixa resolução fica entre S800 e SBFF, a <sup>1</sup> de alta resolução entre \$2000 e \$3FFF e a 2 entre §4000 e S5FFF. Os últimos 12 Kb são ocupados por ROMs ou EPROMs que contêm o programa interpretador e o sistema operacional, sendo que o primeiro ocupa 10 Kb e o segundo os 2 Kb restantes. Este último é quase totalmente auto-suficiente, isto é, não há nenhuma chamada ou salto para as rotinas situadas fora dele, com exceção de alguns jumps para as posições \$E000 e SE003, que devem conter os pontos de entrada a frio e a quente, respectivamente, da linguagem ou programa residentes. Para quem não está acostumado com estes termos, ponto de entrada ou partida a frio quer dizer inicialização geral do sistema. Todas as condições iniciais são estabelecidas, começando tudo do zero. Partida a quente, por sua vez, é equivalente ao RESET do Apple: não há perda de dados ou condições correntes do sistema.

#### O BASIC NO APPLE

sendo interpretado por um programa monitor, o qual vai reconhecendo as instruções e chamando as rotinas em lin guagem de máquina que realmente as executarão.

> • Introdução à Microcomputoçóo • DOS - PC "Sistema Operocionol" • UNIX "Sistema Operocionol" • UNGURGCM <sup>C</sup> "ling. Programação" • dBRSC II "Progromoçào Básica" • dBRS€ II "Program. Rvançoda" • dBRS€ III "Program. Básica" • LOTUS 1-2-3 "Plan. Eletrônica" • frameujork "Sistema Integrado" • Symphony "Sistema Integrodo" • Wordstar "Processador de Texto" AEG. SEI N.º 0219

O programa interpretador consiste, basicamente, em um loop no qual o computador espera que a entrada de uma linha pelo teclado (ou periférico selecionado por  $IN#$ ), converte-a para um formato comprimido (eliminando espaços e substituindo as palavraschaves por códigos de um só byte, chamados tokens) e a armazena na mémória de programas ou salta para sua interpretação, dependendo de ela ser começada por um número ou não. Em qualquer dos dois casos o sistema sem pre acaba retornando ao ponto inicial, onde aguardará a entrada de uma nova- linha. Este ponto inicial é conhecido por READY no TRS 80, e será chamado assim também aqui.

As linhas convertidas e armazenadas na memória ocupam sempre cinco bytes a mais que sua própria extensão. Os dois primeiros são ponteiros que indicam o início da próxima linha, os dois seguintes contém o número da linha atual e o último byte da linha é sempre um 00. A linha mesmo começa no quinto byte e vai até o penúltimo. Então pode aparecer uma dúvida: se os dois primeiros apontam para o início da próxima, como é que fica a última linha do programa, que não tem para quem apontar? Na verdade, este é o truque usado pelo sistema para saber quando o programa acabou. A última aponta para uma pretensa linha de apenas dois bytes, ambos 00, isto é, uma falsa linha cujo ponteiro é inválido, já que não há linha apontada armazenada antes de \$800.

Na interpretação de uma instrução qualquer, o sistema deve estar sempre inicialmente olhando para um byte 00 ou \$3A (caráter ":"), caso contrário haverá erro GRAFIA. As posições \$B8 e \$B9 contêm o endereço para o qual o interpretador está *olhando* a cada instante. Elas constituem uma das mais im portantes variáveis do sistema, a qual será chamada aqui de PTRLIN.

O sistema pega os caracteres da li-

nha sob interpretação através de duas rotinas também muito importantes, que são PROXCAR e PEGCAR. Estas duas rotinas colocam o caráter apontado por PTRLIN no acumulador e voltam com o Carry resetado se este caráter for um dígito ou com flag Zero setado, caso seja um byte 00 ou um ":". A rotina PROXCAR primeiro incrementa PTRLIN e depois pega o caráter. Já o PEGCAR é, na verdade, uma segunda entrada de PROXCAR, logo após o incremento de PTRLIN, e apenas põe no acumulador o caráter endereçado por ele. Ambas as rotinas ignoram es- »

m

MICRO SISTEMAS, março/85

### CURSOS DISPONÍUEIS

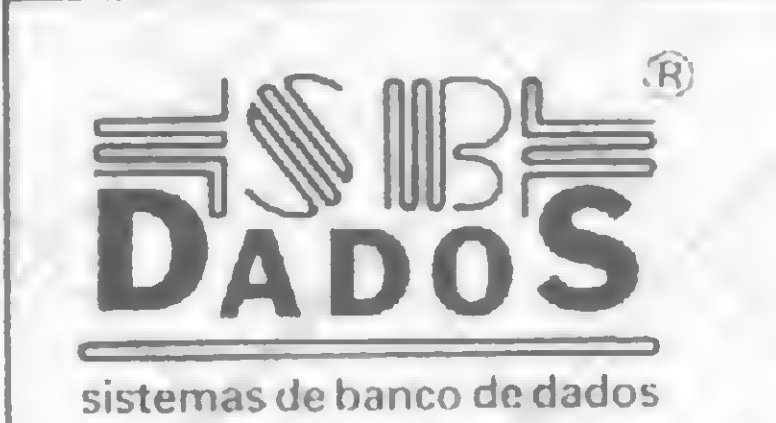

MAT€RIRIS DIDÁTICOS: Publicações Técnicos desenvolvidas em português. RECURSOS DIDÁTICOS: Conceitos e exemplos práticos, através de Micros e Telão de 72" CURSOS FECHADOS E ABERTOS CONTRTOS P€lO T€l: (011) 285-0132 - RI. Santos, 336 - Cj 42 C6P01418-SP

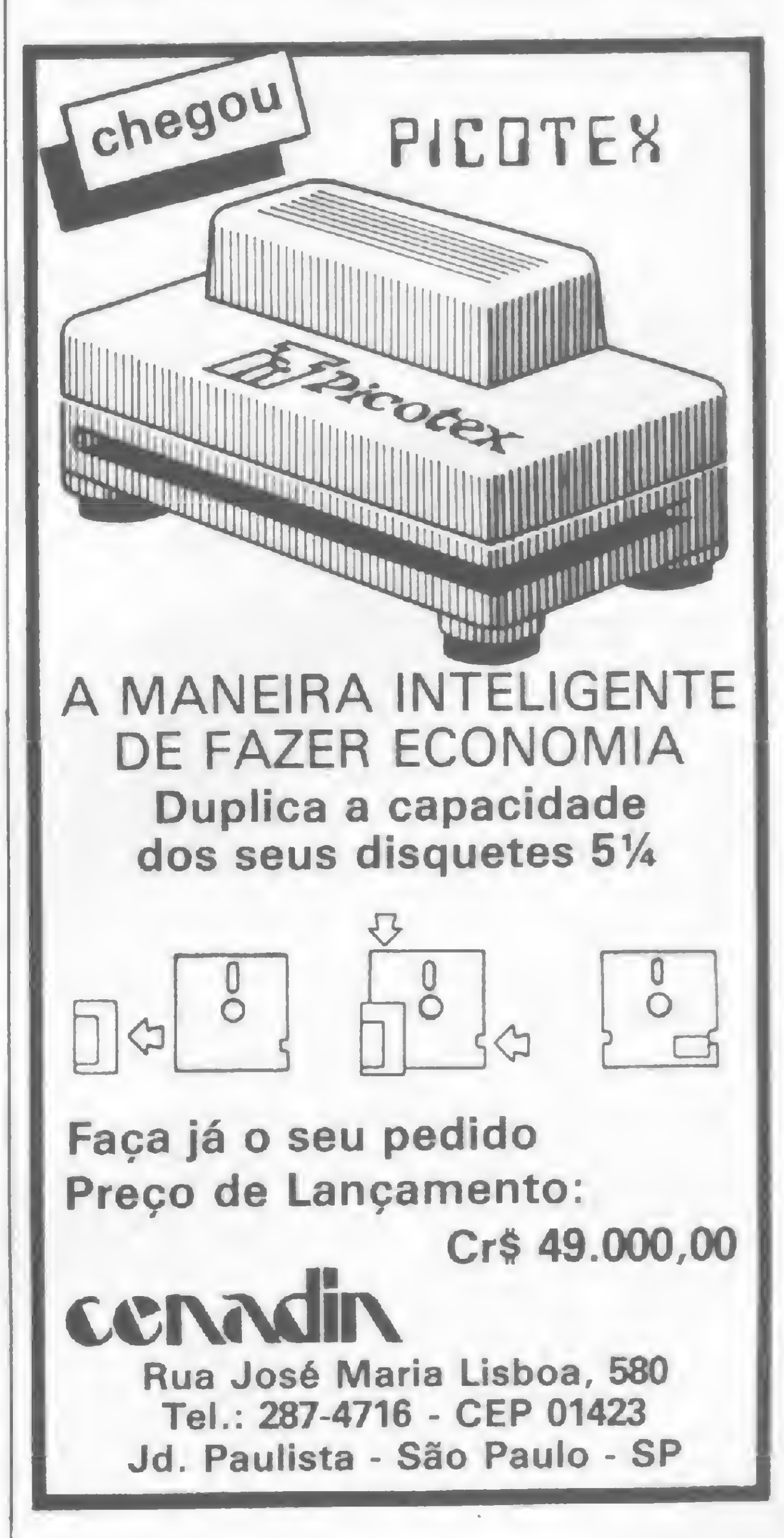

#### APPLE: O MAPA DA ROM

paços em branco, saltando por cima deles até encontrarem o caráter válido. Estas rotinas estão originalmente gravadas na ROM, mas são transferidas para o início da RAM durante a inicialização do BASIC. A rotina PROXCAR começa em \$00B1 e a PEGCARem S00B7.

Como já foi visto antes, as variáveis simples começam logo após os dois bytes 00 do fim do programa, e são seguidas pelas variáveis indexadas e pelo espaço string. Os endereços de início do programa, das variáveis simples, das indexadas e do espaço string são guardados nas variáveis dos sistemas INEPROG, INIVARS, INIMATR e INISTR.

Na figura 8, as operações união, interseção, diferença, produto cartesiano, projeção, restrição e junção foram impressas sem setas. Assim, a forma correta seria, por exemplo,  $T \leftarrow A \cup B$ , e não T AUB.iFaltou, ainda, na operação interseção, o sinal  $n.A$  forma certa é T  $\div$  A  $nB$ .

As variáveis simples ocupam sempre sete bytes, sendo dois para o nome e cinco para o valor. Uma variável tem os bits 7 dos dois bytes do nome setados e usa apenas dois dos cinco bytes restantes para o valor. Uma variável real tem os bits 7 do nome zerados e ocupa todos os cinco bytes, sendo o primeiro o expoente e os quatro seguintes a mantissa (mais significativo primeiro). As variáveis string têm o bit 7 do primeiro byte do nome zerado e o do segundo setado, e usam apenas três bytes para o

valor, que na verdade é o descritor de string mencionado anteriormente.

inteiro/ponto flutuante e ponto flutuante/inteiro.

As variáveis indexadas obedecem às mesmas regras para nome, porém, ocupam dois, três ou cinco bytes por elemento, dependendo do tipo. Além destes, cada variável ocupa mais 5+2\* N bytes (onde N é o número de dimensões), sendo os dois primeiros usados para o nome, os dois seguintes para o total de bytes gastos e um byte para o número total de dimensões e mais dois para cada dimensão, que indicam qual o valor máximo de cada uma (primeiro a dimensão, que aparece por último no índice).

#### ACUMULADORES

O conceito de acumulador é muito importante para entender a resolução de expressões. O acumulador é uma variável do sistema que sempre contém um dos operandos e na qual também ficará o resultado da operação. Há três acumuladores no BASIC, um para cada tipo de valor: o ACSINT ocupa as posições \$A0 e SAI, sendo usado para valores inteiros; o ACSTR1 fica também em S AO e \$A1 e retém o PTRDESCR (que é o endereço em que está o DESCR) da string-resposta (nas funções e expressões string, o DESCR do resultado fica nas posições S9D, \$9E e \$9F) e o ACSPF1, que recebe os valores reais (em ponto flutuante), ocupa as posições \$9E até \$A1 com a mantissa (mais significativo \$9E) e \$9D com o expoente. O termo ACSOFT1 servirá de nome genérico para os três acumuladores. O tipo do valor a ser armazenado lá é o que dirá qual dos três será usado. A variável do sistema TIPOAC, que ocupa as posições S11 e \$ 12, informa o tipo do valor contido no ACSOFT1. A posição \$ 11 indica valor numérico se for 00 e string se for 255, enquanto o desempate entre valores numéricos inteiro e em ponto flutuante é feito pela posição  $$12 - 00$  para ponto flutuante e 128 para inteiro.

Os dois últimos são bastante recomendáveis. O primeiro é como o manual do Apple deveria ser, e o segundo dá explicações detalhadas de como o circuito do Apple funciona, além de esquemas, diagramas de tempo, etc. O livro traz ainda uma tabela de rotinas mais ou menos como a deste artigo, porém ela fica restrita à ROM do sistema operacional, além de ser menos completa; por outro lado, ela diz quais registradores são alterados em cada rotina, o que às vezes é muito útil. O motivo da bibliografia ser tão pequena é que este artigo não é nenhuma tradução de livro americano: ele é resultado de mais de um ano de xeretices em cima de listagens disassembladas do Unitron e do TRS 80 Dismac D8000. Paradoxalmente, trabalhar nas duas máquinas ao mesmo tempo facilita as coisas; isto ocorre porque, como os BASIC dos dois são versões reduzidas do MBASIC da Microsoft, pode-se extrair a estrutura básica do sistema através da comparação das rotinas, semelhantes nos dois computadores. Os nomes de rotinas ou variáveis são quase todos criações minhas, não tendo nada de oficiais. O artigo está longe de dar uma cobertura completa ao assunto, o que exigiria um livro. Mas fornece uma boa base para que os leitores pesquisem mais a fundo as rotinas de seu interesse. Mais para a frente pretendo publicar o mapa da ROM do TRS 80 e artigos específicos sobre o interpretador, suas rotinas matemáticas e de manipulação de strings, assuntos bastante complexos.

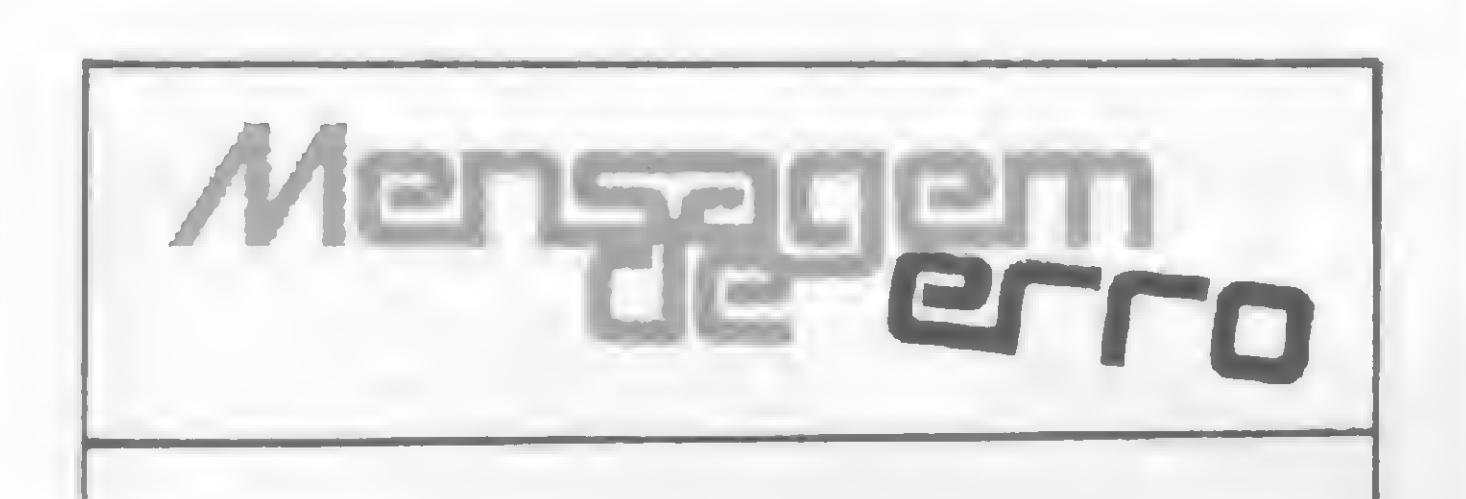

Em MS n.º 41, na matéria A Lógica na Programação, quinto parágrafo, sétima linha, apareceu, indevidamente a palavra indiferença, o correto é: ... As principais operações são união, interseção, diferença... Na figura 5, foram publicadas as linhas  $A$  3 OR B 7 e CS = "FALSO" AND NOT B 3. Nas duas linhas, faltaram os sinais > e <sup>&</sup>lt; . O certo é: A > 3 OR B <sup>&</sup>gt; 7 eCS = "FALSO" AND NOT  $B < 3$ .

Valores diferentes em TIPOAC não estão definidos e confundirão o computador, provocando muitos erros tipo DIFERE. Algumas funções internas  $(+,-,*,/,-,AND e OR)$  requerem dois operandos. Nestes casos são usadas variáveis auxiliares para conter o primeiro operando, ficando o segundo no ACSOFT1. Por analogia, estas variáveis auxiliares serão chamadas ACSOFT2 (nome genérico), ACSTR2 (\$A8/\$A9) e ACSPF2 (\$A5/\$A9). Não existe ACSINT2 porque toda a matemática do Apple é em ponto flutuante, sendo usado o ACSINT apenas nas conversões

#### BIBLIOGRAFIA

No levantamento das rotinas da ROM foram usados apenas três livros: o "6502 Software Design", de Leo J. Scanlon (Serie Blacksburg/Howard Sams & Co, Inc.), o "Guia de Usuários do Apple II", de Lon Poole, Martin McNiff, Steven Cook (Osborne/ McGraw Hill) e o "Apple II Circuit Description", de Winston D. Gayler (Howard Sams & Co, Inc.).

A/do Felicio Na/etto Junior tem 26 anos, é engenheiro eletrônico pela Escola de Engenharia de São Carlos, da USP, trabalha no Projeto CATE da Telebrás no Laboratório de E/etretos do Instituto de Física e Química de São Carlos e na agência do Banco do Brasil em São Carlos. Mantém com um sócio uma empresa de processamento de dados e implantação de sistemas.

MICRO SISTEMAS, março/85

**SE** 

Na compra de Cr\$ 1.000.000 você ganha um aparelho que duplica a utilização do diskete

#### **COMPUTADORES**

### Mesas para terminais de vídeo Cr\$ 419.850

- Suprimentos
- Periféricos
- Impressoras
- Drives
- Placas de Expansão Interfaces
- Cahos
- Fabricação própria
- Cores discretas
- Desenho moderno
- 5 modelos

Conosco você encontra também, tudo o mais que precisa em vídeo-game, som, telefonia, das melhores marcas e procedências, e mais:

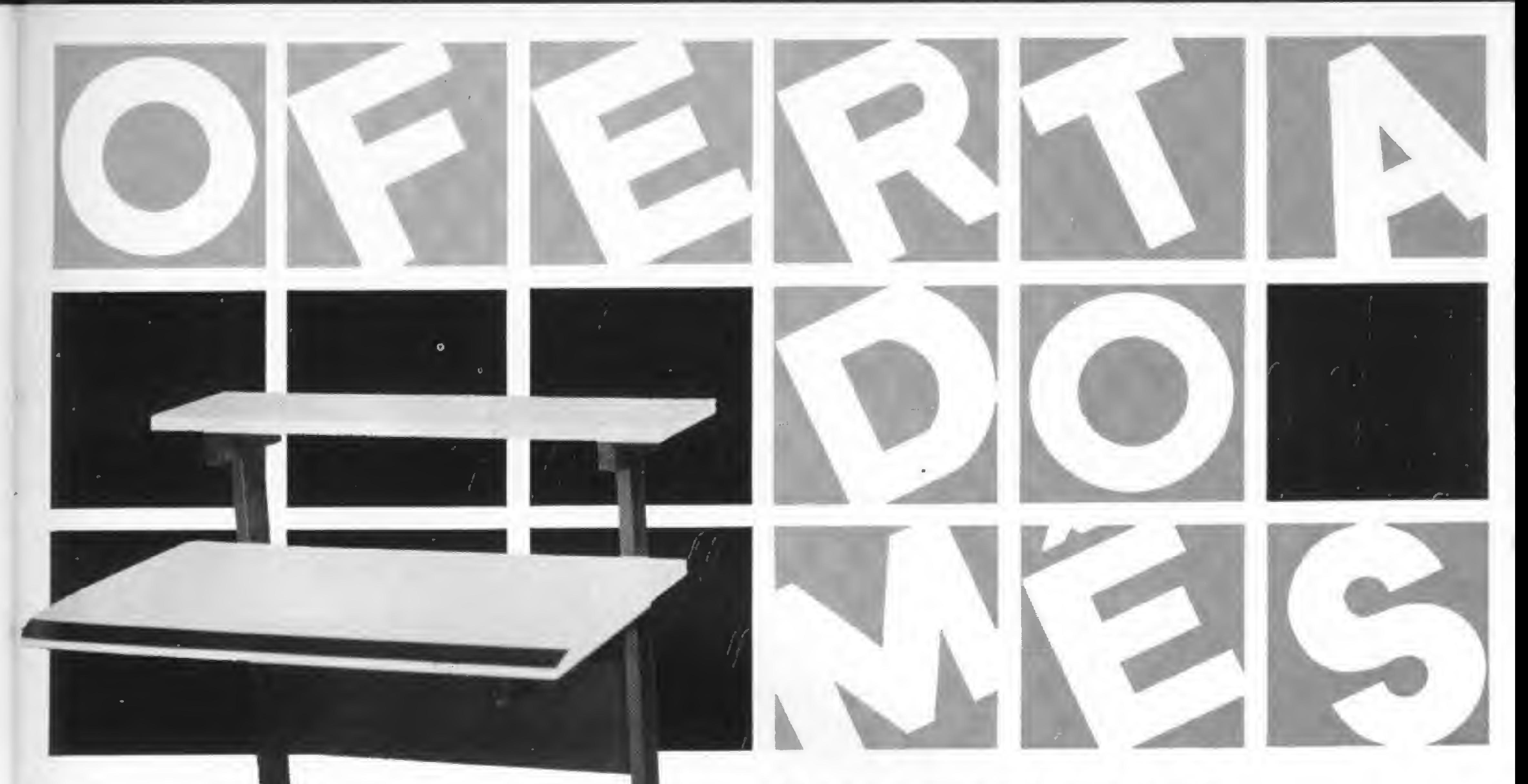

#### VÍDEOS

- Transcodificação todos os sistemas
- Fitas: VHS BETA-U-MATIC e para limpeza de cabeça
- Baterias p/2 e 8 hs.
- lluminadores
- Cabos de extensão p/câmeras
- Bolsas p/câmeras e vídeos
- 
- Acessórios nacionais e importados
- Suporte p/ TV teto ou parede
- Curso de inglês em vídeo-cassete
- Serviço expresso remetemos para todo Brasil

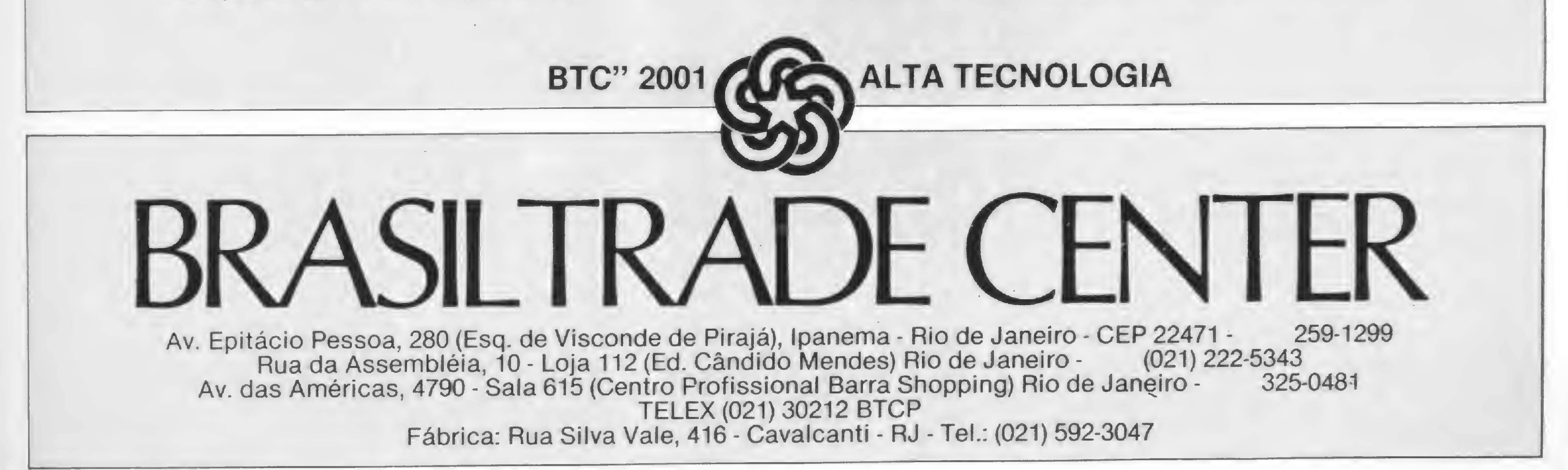

Nesta segunda parte do artigo a orientação para utilização dos comandos complementares dos arquivos do NEWDOS/80

# do NEWDOS/80 Arquivos em disco<br>do NEWDOS/80

João Henrique Volpini Mattos

Complementando artigo cuja primeira parte foi publi-<br>
cada em MS 39, vamos agora praticar os novos comandos utilizados com os arquivos do NEWDOS/80. Antes de continuar, é aconselhável uma releitura da parte inicial, pois são muitos os termos técnicos utilizados pelo NEWDOS/80.

Ê necessário muito cuidado na digitação das instruções em todos os exemplos a seguir. A execução de uma instrução errada poderá prejudicar toda uma seqüência de exemplos. Se isso ocorrer, retome ao programa utilizado para criar o arquivo e execute todos os exemplos, novamente.

Este tipo de arquivo foi inicialmente concebido para substituir os arquivos sequenciais do TRSDOS (PRINT/INPUT no NEWDOS/80), oferecendo algumas vantagens: grava os valores numéricos na sua representação binária (e não em ASCII), permite a alteração de registros (obedecendo certas restrições) e possibilita o acesso randômico através de índices. Uma característica deste arquivo é o fato dele marcar o início de cada registro e de cada campo com determinados bytes identificadores:

#### ARQUIVOS MU

70H — Indica o início de um registro (SOR-Start Of Record). Todo o início de um registro é marcado com o byte 70H, mas nem todo o byte 70H indica o início de um registro, pois ele pode aparecer como parte de valores numéricos ou em strings (letra p minúscula). 72H — Indica que os dois bytes a seguir são um valor inteiro. 73H — Indica que os quatro bytes a seguir são um valor real de precisão simples. 74H — Indica que os oito bytes a seguir são um número real de precisão dupla.

As strings são identificadas de dois modos: se ela tem menos de 128 caracteres, o byte indicador do campo será o resultado da soma de 80H mais o número de caracteres da string. Se ela tem 128 ou mais caracteres, a marcação será feita por dois bytes: um 71H e outro indicando o comprimento da string.

No início do setor vemos um byte 70H (SOR) e logo a seguir um 8EH, indicando que a seguir vem uma string de 14 bytes (RIO DE JANEIRO), pois a diferença 8EH-80H = OEH, que é 14 em decimal. Após a string, temos novamente um SOR e a sequência de bytes 71H e 82H(82H =130 decimal), indicando que a seguir temos uma string de 130 caracteres (veja linha 4 da listagem 1). Após os 130 asteriscos, lá na posição 95H, temos um novo SOR, apontando o início do registro em que foram gravadas as strings NITEROI e CABO FRIO. Identifique os bytes marcadores destes campos. Finalmente, no último registro (posição A8H, na figura 1), temos os quatro campos gravados na linha 7 do programa. A string 30 é facilmente identificável, mas os valores numéricos 31, 32.0001 e 33.00000000001 não o são, pois eles estão armazenados em sua forma binária:  $\bullet$  inteiro 31 = IF 00, na representação binária;  $\bullet$  real 32.0001 = 1A 00 00 B6, na representação binária; • duplo 33.00000000001 = FB 2B 00 00 00 00 04 86, na representação binária. Voltando ao BASIC, escreva agora as linhas da listagem 2, abaixo.

Para familiarização com este tipo de arquivo, nada melhor do que trabalhar um pouco com ele. De início, um pequeno programa com a listagem  $1$ , a seguir. É importante não esquecer o ponto e vírgula no fim dos IGEL (Item Group Expression List) nas linhas 3,4, <sup>5</sup> e 7.

```
1 CLEAR 1000
 OPEN "0" · 1 · "EXEMPLO/MU", "MU"
 PUT#1,.."RIO DE JANEIRO";
4 PUT#1, ..STRING$ (130. "*");
5 PUT#1..."NITEROI"."CABO FRIO":
  6 VI » 4430** : V% b 31 : Ví » 32.0001 s V# * 33.00000000001
7 PUT#1, . . V * . V % . V ' . V * :
& CLOSE
```
Execute o programa com RUN, criando o arquivo Exemplo/MU. Volte ao sistema operacional com CMD"S" e chame o SUPERZAP. Com a opção do DFS (Display File Sector) analise o setor 0 do arquivo Exemplo/MU (Figura 1). Para facilitar a identificação dos registros e campos foi feito um círculo em torno dos bytes SOR dos registros e sublinhados os marcadores dos campos.

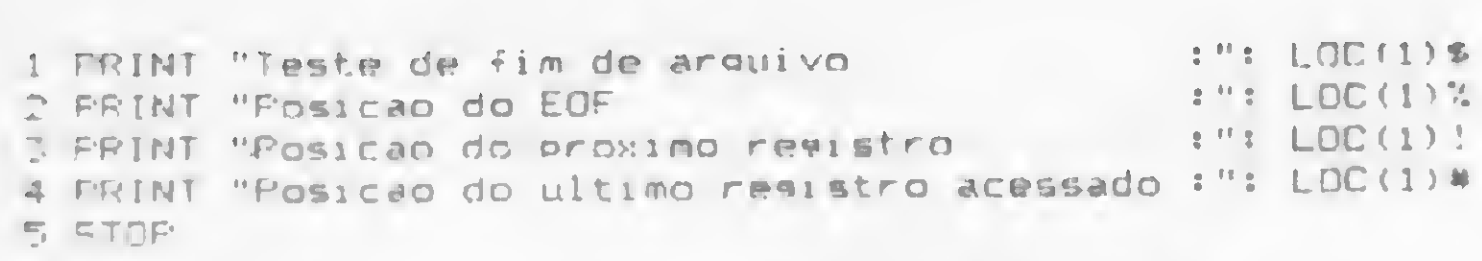

Não dê RUN no programa, ao invés disso digite:

CLEAR 1000 : OPEN "R", 1, "EXEMPLO/MU". "MU" : GOTO 1

0 sistema responderá:

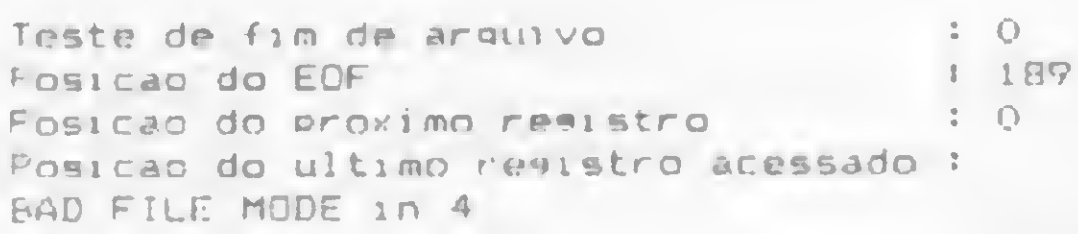

Observe que a função  $LOC(1) \#$ , que indica a posição do último registro acessado (REMRA — Remembered Record Address) resultou em erro. Isso ocorre porque nenhum registro foi ainda lido ou gravado e o sistema invalida a função. Façamos então a leitura do primeiro registro. Para facilitar a digitação, substituímos o PRINT pela interrogação "?" :

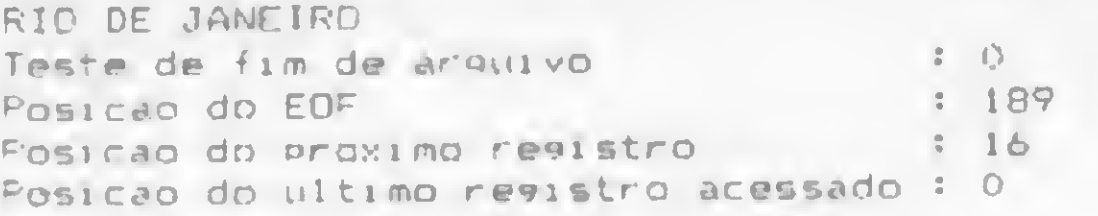

GET l...A»s <sup>t</sup> ? A\* <sup>I</sup> GOTO <sup>1</sup>

Observe que foi possível a leitura parcial de um campo. Somente o NEWDOS/80 oferece esta flexibilidade. Vejamos agora o próximo registro:

GET J...A\*. R\*: : 7 A\*. B\* : GOTO 1

#### A resposta será:

Note que os valores relacionados ao EOF (End of File) não se alteraram, pois estamos fazendo uma leitura de dados. Apenas as posições do próximo registro e do último acessado foram alteradas. (Na verdade, os ponteiros que indicam estes registros.) Nosso arquivo agora está posicionado no início da string de 130 asteriscos. Vamos ler apenas os 10 primeiros:

E teremos:

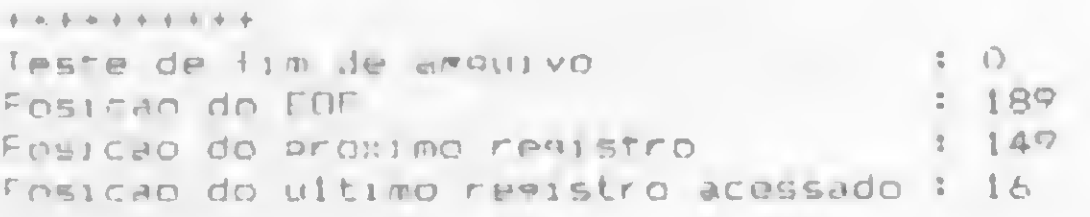

O sistema responde:

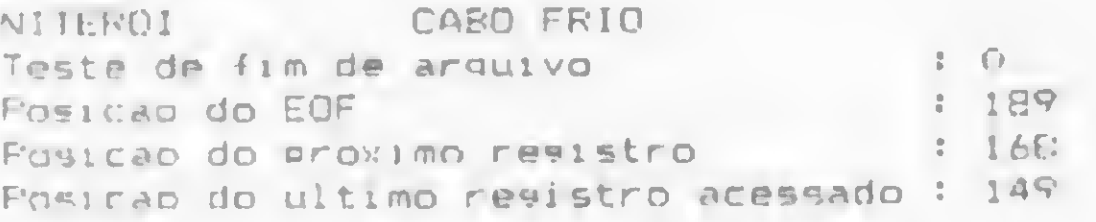

Vamos ler este registro novamente, utilizando o FP (File Position), que posiciona o arquivo no início do último registro acessado:

GET 1.4..C\$-D\$: : ? C\$-D\$ : GOTO 1

É importante observar que acabamos de ler o último registro do arquivo, pois a posição do EOF é igual à posição do próximo registro (189). Outro modo de verificar isso é através do resultado do teste de fim de arquivo, que está indicando — <sup>1</sup> (verdadeiro). Vamos então retornar ao início deste registro para ler os seus outros dois campos:

Teremos então:

NITEROI CABO FRIO Teste de fim de arquivo 8 O

É importante observar que as posições do próximo registro e do último registro acessado não se alteraram. Façamos agora a leitura do segundo e quarto campos do próximo registro. Observe os nulos entre as vírgulas, indicando que o campo correspondente deverá ser pulado:

GET 1....N%., N#: : ? N%, N# : GOTO 1

0 sistema responderá:

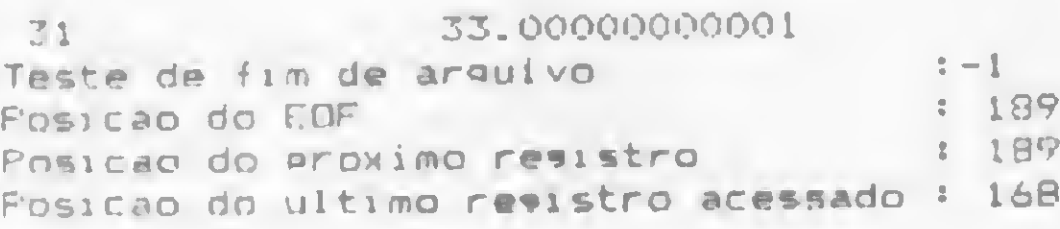

A utilização de valores determinados de RBA (Relative Byte Address), seja um número, o conteúdo de uma variável ou o resultado de uma expressão, fará com que este valor seja transferido para o ponteiro do próximo registro. Isso nos permite acessar o arquivo de forma randômica, bastando para isso armazenar os RBA dos registros num vetor e acessá-los através dele. Digite o programinha a seguir, listagem 3, e dé um RUN 100. Não apague as linhas <sup>1</sup> a 5 que já estão na memória do computador, pois continuaremos a utilizá-las.

Vejamos agora alguma coisa de gravação em arquivos MU. Como você já deve ter imaginado, a alteração dos registros existentes ficará condicionada <sup>a</sup> que <sup>o</sup> comprimento do novo ^ registro (incluíndo os bytes marcadores), seja igual ou menor menor

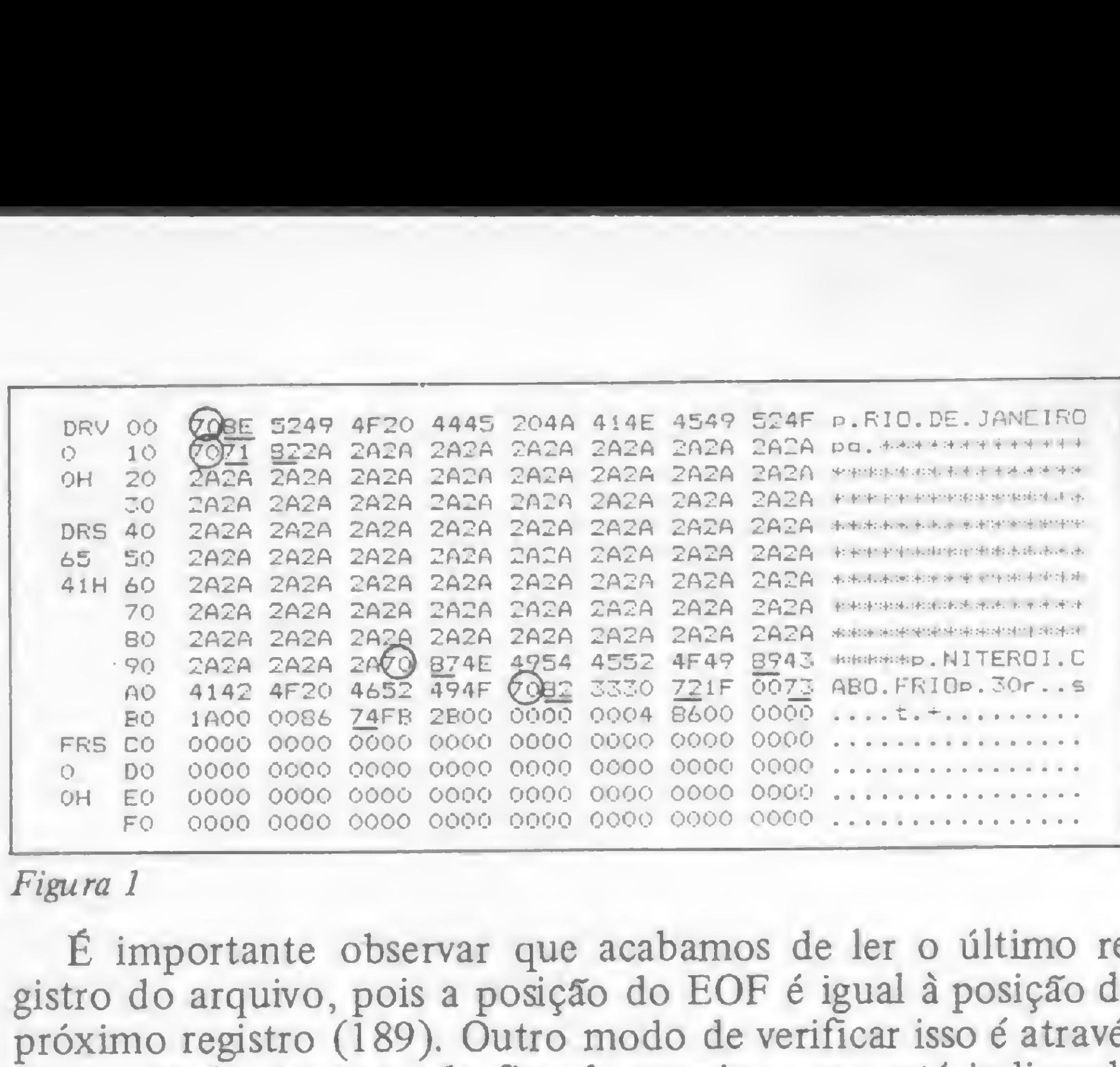

#### Figura <sup>1</sup>

GET l.«..N\*..N't <sup>i</sup> ? N\*,N\* <sup>i</sup> GOTO <sup>1</sup>

#### A resposta será:

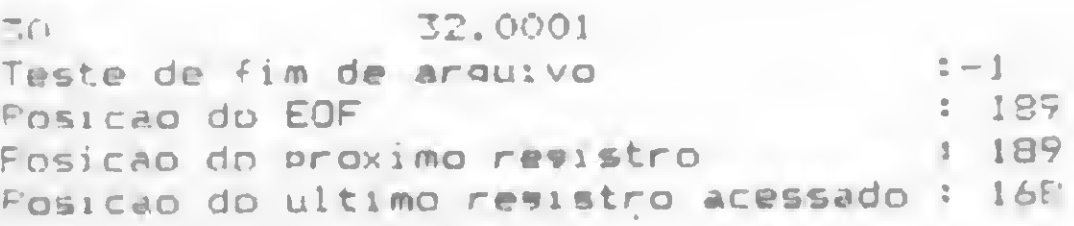

que aconteceria se tentássemos ler mais um registro?

GFT 1... (10) As: : ? As: : GOTO 1

Vamos ver:

GET 1...A\$ : 7 A\$ 1 GOTO 1

FND OF FILE ENCOUNTERED INFUT PAST END

Aconteceu o que era de se esperar.

Vejamos agora outra técnica de posicionamento de arquivo. Pela análise do arquivo com o SUPERZAP vimos que o terceiro registro começava na posição 95H (149 em decimal). Digite então:

GET 1.!!49..B\$,D\$: : ? B\$.D\$ : GOTO 1

O sistema responderá:

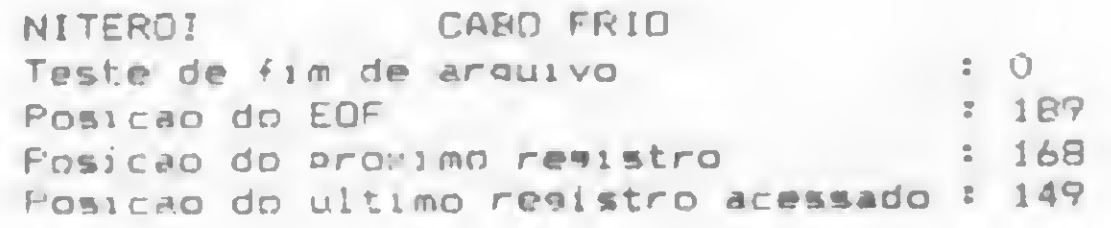

```
100 OPEN "R".1."EXEMPLO/MU"."MU"
101 I = 0101 I = 0<br>102 I = I+1 : GET 1 : RB(I) = LOC(1)# 'pesa o RBA do ultimo registro acessado
103 IF NOT LOC(1)$ THEN 102 'verifica se ja chesou ao fim do areuivo
104 CLOSE
105 CLS : PRINT "Numero de revistros no arquivo : ": I
106 FOR J - 1 TO 1 * PRINT "Resistro"» J« "comeca no RBA"« RBU) i NEXT
```
Posicao do FOF 8 109 Fnsicao do proximo registro : 168 Posicao do ultimo registro acessado : 149 107 END

#### Com o RUN 100, o sistema responderá:

Numero de resistros no arquivo 1 4 Resistro 1 comeca no RBA 0 Registro 2 comeca no RBA 16 Registro 3 comeca no RBA 149 Resistra 4 comeca no RBA 16B

Em arquivos de verdade não se esqueça de dimensionar o vetor onde serão armazenados os RBA. Neste caso não foi preciso, pois sabíamos que o arquivo tinha menos de 10 registros. Não é necessário dimensionar vetores com menos de 10 elementos.

#### **ARQUIVOS EM DISCO DO NEWDOS/80**

ao registro já existente. Vamos então abrir o arquivo e alterar o primeiro registro:

> OFEN "R".1. "EXEMPLO/MU". "MU" FUT 1... "NOVO R10": : GOTO 1

O sistema responderá:

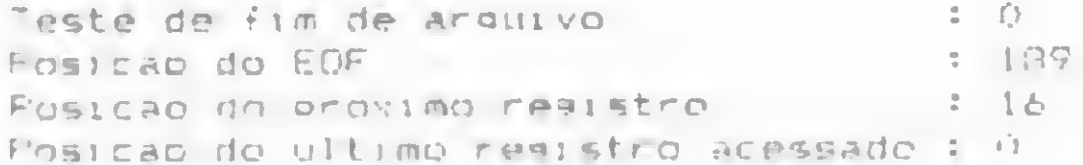

Perceba que aconteceu o mesmo quando fizemos um GET no primeiro registro. Vamos agora dobrar o valor armazenado no terceiro campo do quarto registro (o valor real de precisão simples 32.0001), para exemplificar a leitura/gravação parcial de registros. E também aproveitar o vetor RB, que não deve ter sido apagado da memória.

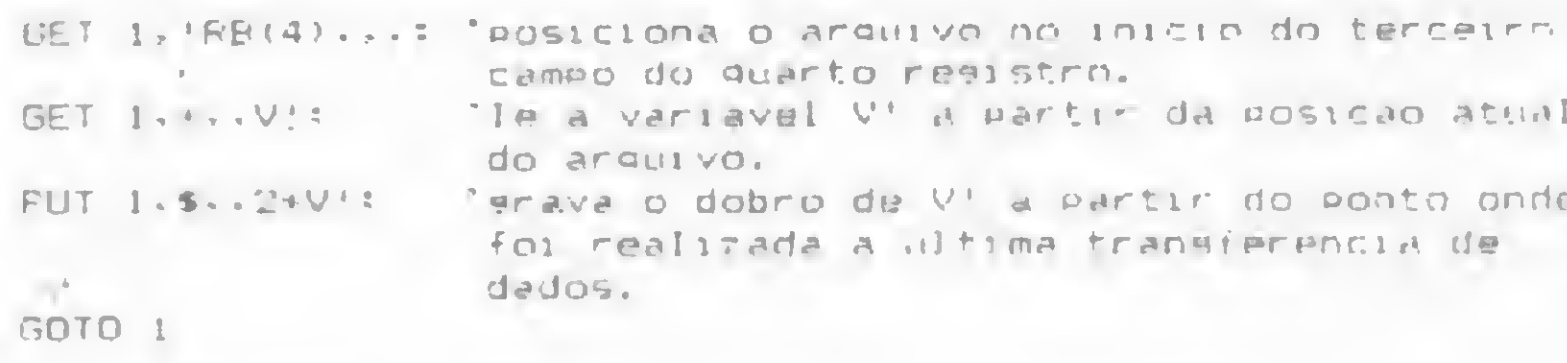

#### Eis a resposta:

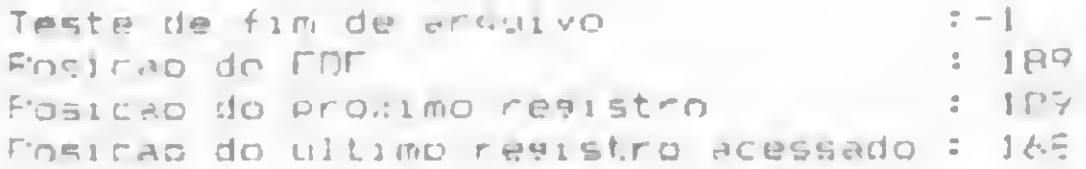

RIO tem um comprimento menor que RIO DE JANEIRO, anteriormente gravada.

No registro seguinte vemos as strings de 40 A's, B's e C's e logo após uma nova sequência de 00, indicando que a string de 40 letras D que queríamos gravar não foi transferida para o arquivo nem ao menos parcialmente. No NEWDOS/80 um erro durante a execução de PUT/GET faz com que os dados do registro não sejam transferidos e que a posição atual do arquivo não se altere.

No próximo registro temos a string 30, o número inteiro 31 (1F 00 na representação binária), o real 64.0002 (1A 00 00 B7) e a seguir zeros. O valor 33.00000000001 (precisão dupla) simplesmente foi apagado do arquivo. Isso mostra o cuidado que devemos ter na alteração parcial de registros, pois tudo o que vier após o último campo gravado será perdido.

#### **ARQUIVOS TIPO MF**

Na primeira parte deste arquivo você conheceu as características dos arquivos MF. Todos os seus campos são marcados do mesmo modo que nos arquivos MU. E todos os registros têm o mesmo comprimento, definido na abertura dos arquivos.

Assim como nos arquivos MU, os registros MF podem ser alterados, não sendo obrigatório manter o mesmo número, tipo ou comprimento dos campos do registro original. A única orientação a obedecer é o comprimento máximo do registro.

Novamente nos encontramos no final do arquivo. Vamos estendê-lo. Digite:

FUT 1.1%.. "ULTIMO REGISTRO": : GOTO 1

A resposta:

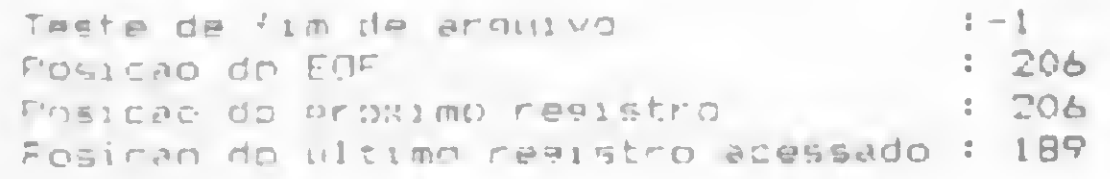

Será que nosso arquivo foi relamente estendido? Na realidade ainda não, pois a string Ultimo Registro ainda está no buffer do arquivo, na memória do computador, e só será gravada quando dermos o próximo PUT ou GET ou fecharmos o arquivo. Para forçar a gravação deste registro podemos utilizar o comando PUT 1,& mas o diretório ainda estará desatualizado. Para forçarmos a gravação do registro e a atualização do diretório, antes que alguma queda de luz o prejudique, basta darmos um PUT 1, && e ele estará então atualizado.

Vamos agora ao segundo registro (a string de 130 asteriscos), alterando-o com alguns campos menores:

```
PUT (, 'RB(2), STRING$(40, "A"), STRING$(40, "B"), STRING$(40, "C"): : GOTO 1
```
Resposta do sistema:

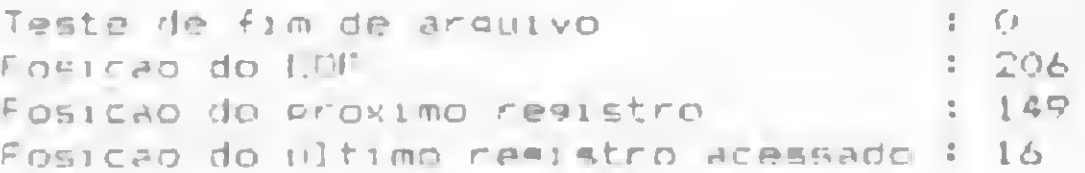

E se tentássemos colocar mais uma outra string de 40 caracteres neste registro? Vamos tentar, mas antes, atualizemos o arquivo:

PHT 1.5% 'atualiza o arquivo e o diretorio no disquete<br>PUT 1.4, STRING\$(40,"D"): : GDTO 1

Utilizando a mesma técnica dos arquivos MU, vamos executar algumas instruções com arquivos MF. Comecemos digitando o seguinte programa da listagem 4:

```
1 CLEAR 1000
2 OPEN 'O". L. "EYEMELO/ME" "ME'. TO 'especifica registros de 64 by'es
T FUT I... "CAMPOI". "CAMEO 2". "CAMPO NO. "":
4 FUT 1 .. STRING& (29."+"): 'mainr string possivel
E (# = 10000.000001 : 1! = 100.001 : [% = 10
E FUT 1 \cdot \cdot \cdot 14 \cdot 11 \cdot 17 \cdot 17 CLOSE
```
Execute o programa, criando desta forma o arquivo Exemplo/MF. Saia do BASIC e chame o SUPERZAP, analisando o setor 0 do arquivo (figura 3). Imediatamente sentimos a ausência dos bytes 70H (SOR) no início dos registros, já que arquivos MF não utilizam o byte SOR, pois o comprimento dos registros é fixo e conhecido pelo sistema operacional. E mediante uma simples operação aritmética do tipo: (número do registro - 1) \* comprimento dos registros; o próprio DOS determina o RBA de qualquer um, do mesmo modo que nos ar-

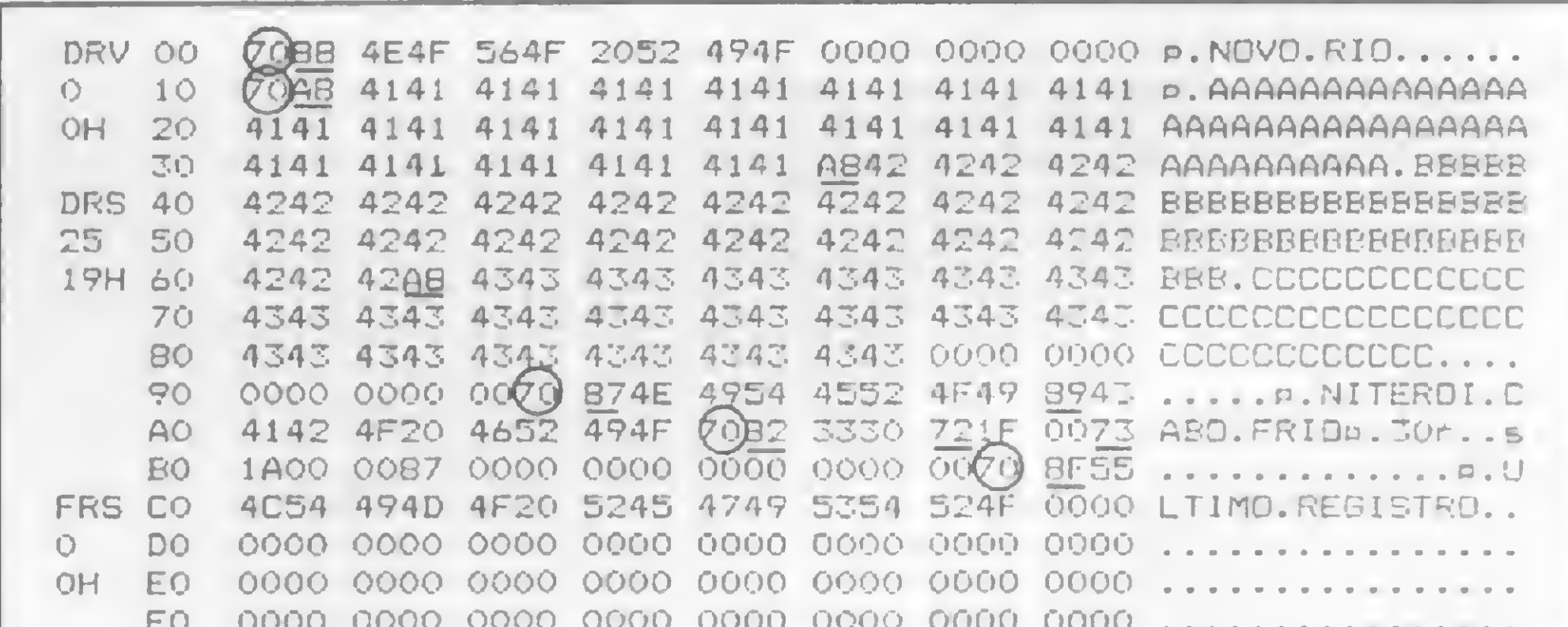

RFCORD OVERFLOW

É... estourou o registro. Mas será que pelo menos uma parte da string foi gravada? Feche o arquivo (CLOSE), saia do BASIC (CMD"S") e volte a examinar o arquivo com a opção DFS do SUPERZAP (figura 2). Observe que além dos bytes SOR nas posições 00H, 10H, 95H e A8H, que já existiam anteriormente, temos agora um outro SOR na posição BDH, correspondente ao registro que foi adicionado ao arquivo. Veja agora o primeiro registro. O byte marcador (88H) indica uma string com 8 bytes de comprimento  $(88H-80H = 08H)$ . Percorrendo 8 bytes, a partir do início da string NOVO RIO encontramos uma sequência de bytes 00. Estes bytes são utilizados como enchimento pelo sistema, já que NOVO

#### Figura 2

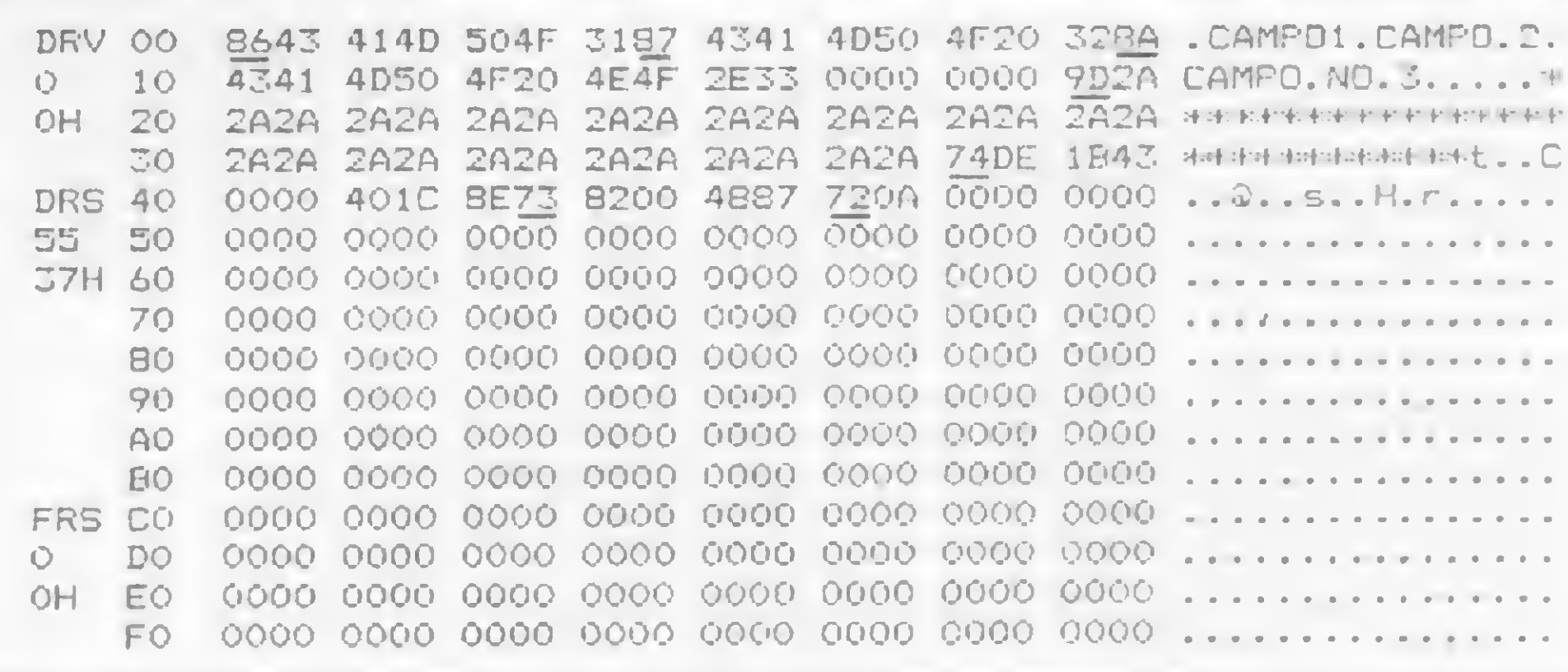

Figura 3

MICRO SISTEMAS, março/85

č

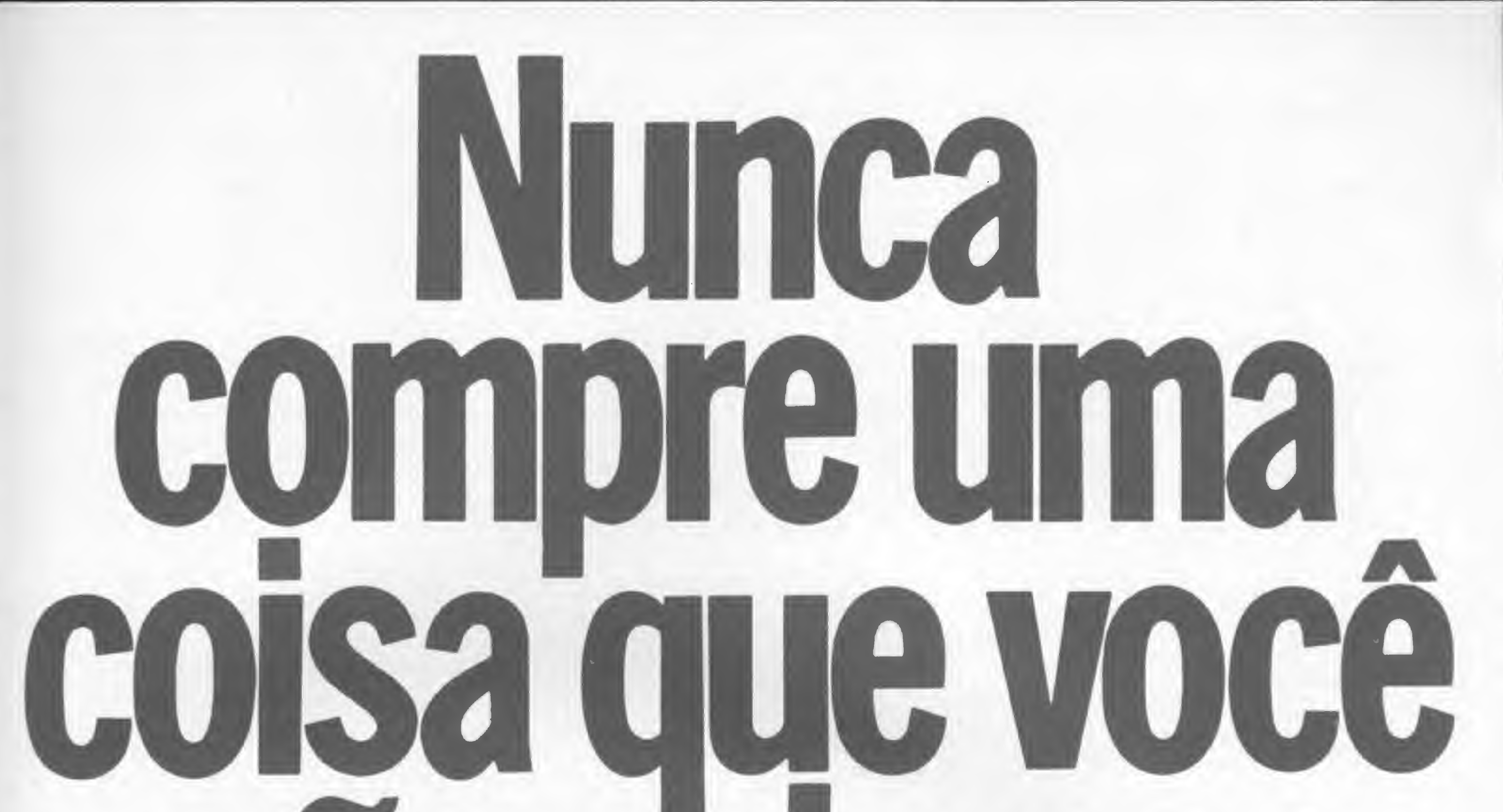

# 

Leve logo um microcomputador TK 85, porque ele é realmente fácil de usar: já vem com manual de instruções, que ensina, em português claro, a linguagem Basic.

A partir dai, você pode preparar seus próprios programas ou utilizar as centenas de programas que já existem no mercado, para cadastrar clientes, controlar estoques, manter em ordem o orçamento familiar, fiscalizar a conta bancária, estudar matemática, estatística, jogar xadrez, guerra nas estrelas, e o que mais você puder imaginar. E além disso tudo, o TK 85 tem também o preço mais acessível do mercado. Peça uma demonstração.

X

OU WE KE KA TH YA U' H GI 

37224-)3.8637224

## TK 85, o micro que você pode usar.

**ERODICITAL** computadores pessoais

#### ARQUIVOS EM DISCO DO NEWDOS/80

quivos Field Item (FT), com a vantagem de aceitar registros muito maiores, de até 4095 bytes de comprimento.

No início do setor encontramos os três campos do primeiro registro (CAMPO 1, CAMPO 2 e CAMPO 3) precedidos pelos bytes marcadores (86H, 87H e 8AH, respectivamente). Logo a seguir, temos quatro bytes 00, utilizados para enchimento do registro. Depois temos uma string de 29 asteriscos, que é o tamanho máximo permitido para gravação de strings neste arquivo (lembre-se que o byte marcador está ocupando <sup>1</sup> byte do registro). Finalmente encontramos os três valores numéricos gravados na linha 6 do programa. Não é fácil identificá-los, já que estão na sua representação binária.

Retorne ao BASIC e digite as seguintes linhas do programa, (listagem 5), ou então altere a listagem 2. Não dé RUN após a digitação:

Os resultados são análogos aos do arquivo MU. Como curiosidade podemos notar que enquanto a função  $LOC()$  funcionou perfeitamente, devolvendo o último registro acessado, a função  $LOC() #$ , que retornaria o RBA deste registro, resulta em erro, feito qualquer acesso ao arquivo. Vamos ler então os dois últimos campos do primeiro registro do arquivo:

SET 1.,,.A\*. B\*: : ? A\*. B\* : GOTO 1

#### Agora digite:

DPÉN "P".1. "EXFMPLO/MF". "MF".30 : GOTO 1

O sistema deverá responder:

 $GET$  1.3,  $N*$  N'.N%; : 7 N#.N'.N% : GOTO 1

nos MF continuar a ler o registro do ponto onde foi interrompido:

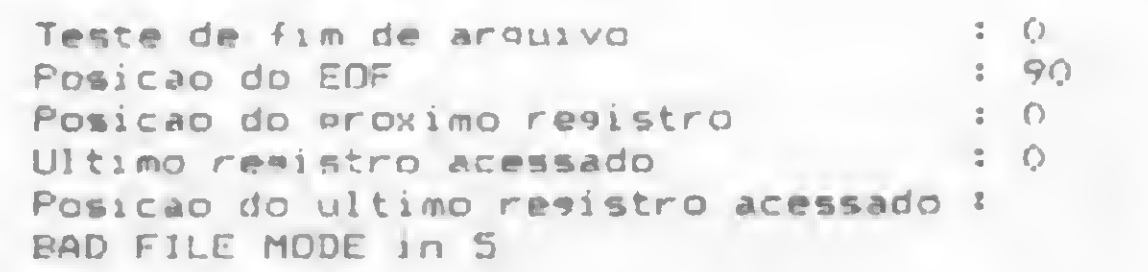

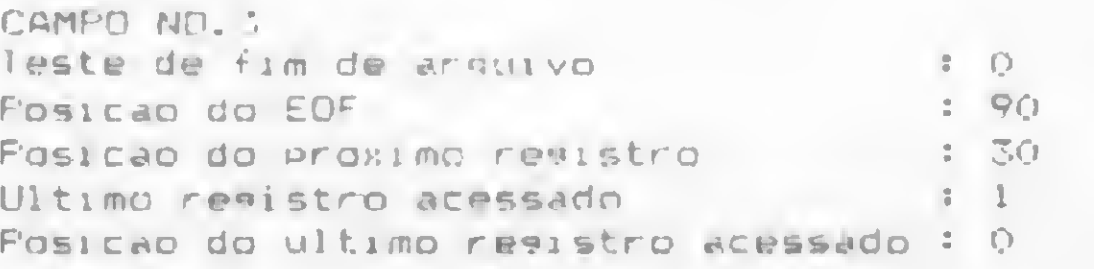

#### Teremos como resposta:

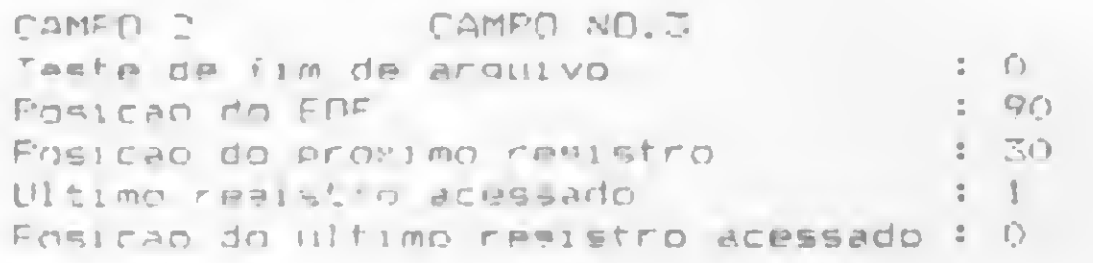

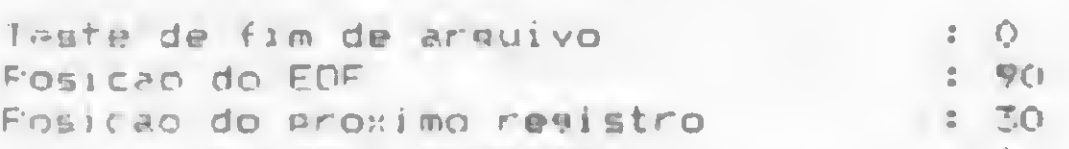

Devido ao campo nulo entre a terceira e a quarta vírgulas, indicando que ele deverá ser pulado, somente o segundo e o terceiro campos foram lidos. Vamos retornar ao início do registro e ler os dois primeiros:

GET 1.4..At. BT: : ? At. Bt: GOTO 1

#### Teremos então:

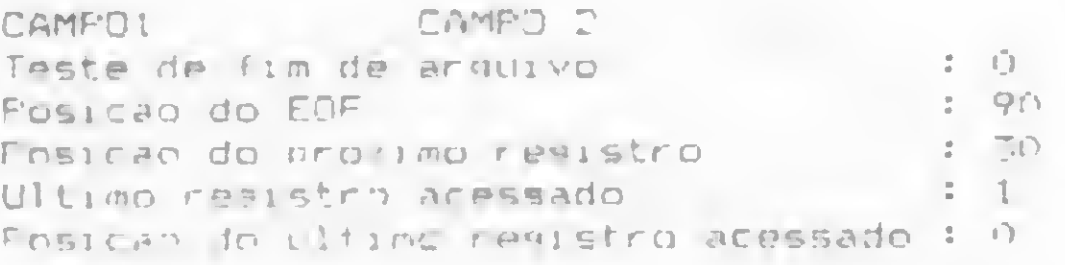

Então, 29 menos 11 (10 bytes da string mais 1 byte marcador) = 18. Isto quer dizer que podemos ainda gravar uma string de até 17 caracteres. Vamos lá:

Do mesmo modo que nos arquivos MU, nós podemos ainda

Ultimo resistro acessado Posicao do ultimo resistro acessado : 0

nnT : ? r\* : goto <sup>i</sup>

#### O sistema responderá:

Vejamos agora outros métodos de posicionamento do aruivo. Como os registros são todos do mesmo tamanho, podemos acessar qualquer um deles através do seu próprio número :

#### Teremos como resposta:

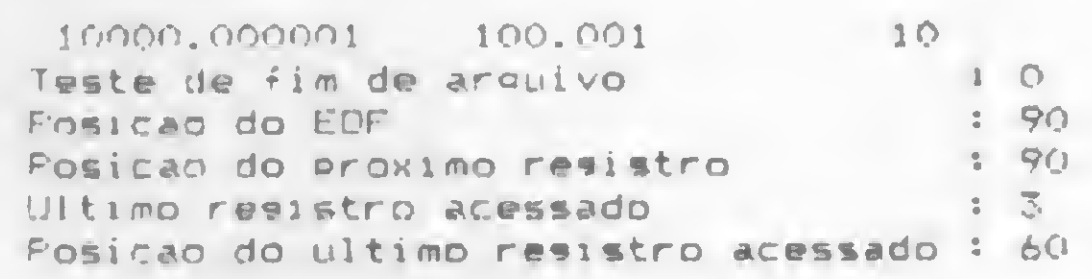

Poderíamos ainda acessar o mesmo registro através do seu RBA. Entretanto, não é necessário empregar um vetor dos RBA como nos arquivos MU, já que podemos calcular a posição dos registros facilmente:

NF = 3 : GET 1. ! (NR-1) +30, .V#, V'. V%! : ? V#, V'. V% : GOTO 1

O sistema responderá:

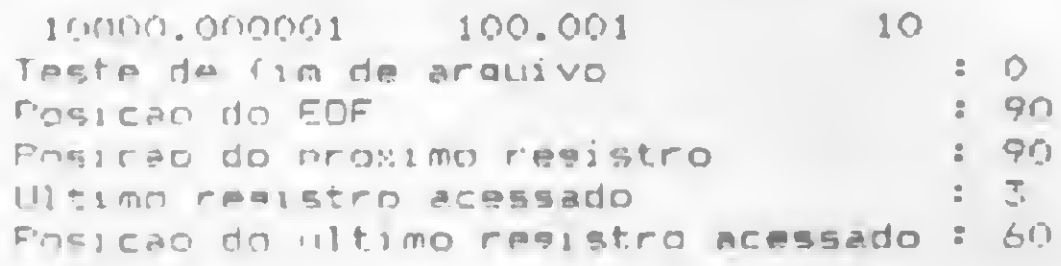

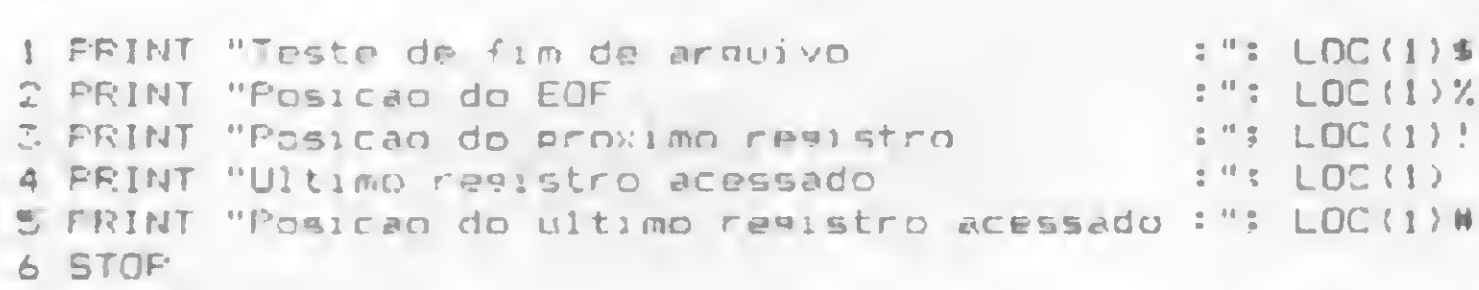

Agora vejamos alguma coisa sobre alteração de registros em arquivos MF. Execute a seguinte linha de instruções:

 $As = " " : FUT 1.1, .A$ s: : GOTD 1

E teremos:

Certamente o primeiro registro foi alterado, mas o que será que foi gravado? Apenas um byte 80H, indicando que a seguir há uma string nula, ou seja, nada existe à frente. Como o registro tem 30 bytes, ainda sobram 29. Vamos prosseguir à gravação neste registro:

PUT 1, \*., "AAAAAAAAAA"; : GOTO 1

O sistema responderá:

Teste de fim de arquivo  $\begin{array}{cccc} 1 & 0 \\ 0 & 1 & 0 \\ 0 & 0 & 0 \end{array}$ Posicao do EOF Posicão do proximo registro di 30<br>Ultimo registro acessado di 1 Ultimo resistro acessado Posicao do ultimo registro acessado: 0

PUT <sup>1</sup> \* ,.STRING\*<17,"\*">? : GOTO <sup>1</sup>

O sistema deverá responder:

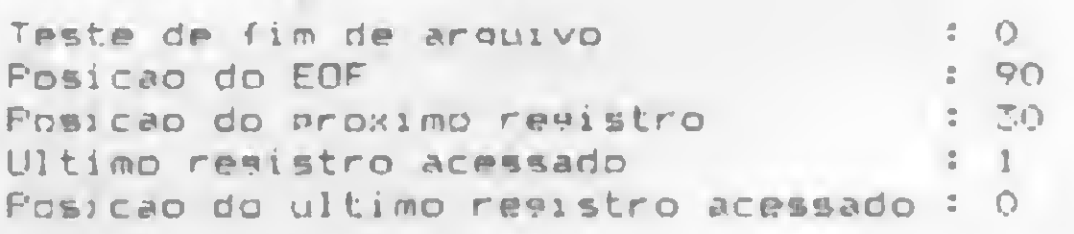

Tudo correu bem. Para finalizar, vamos acrescentar mais dois registros ao final do nosso arquivo:

PUT I .! %. . " PENUL TIMO REGISTRO (4) ": ' posiciona no fim de arquivo e grava PUT 1..."ULTIMO REGISTRO (5)": : GOTO 1

A resposta será:

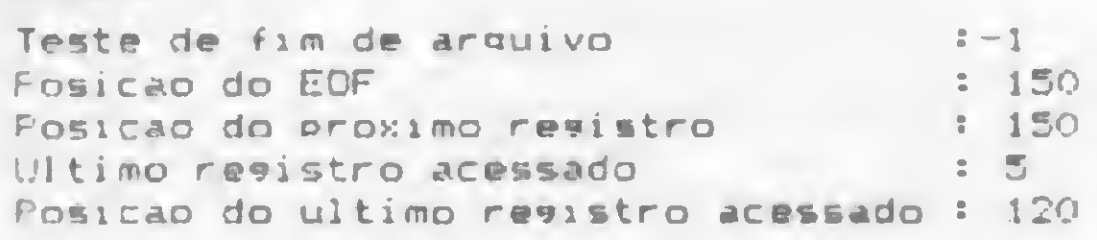

#### Feche o arquivo e analise-o com o SUPERZAP (figura 4).

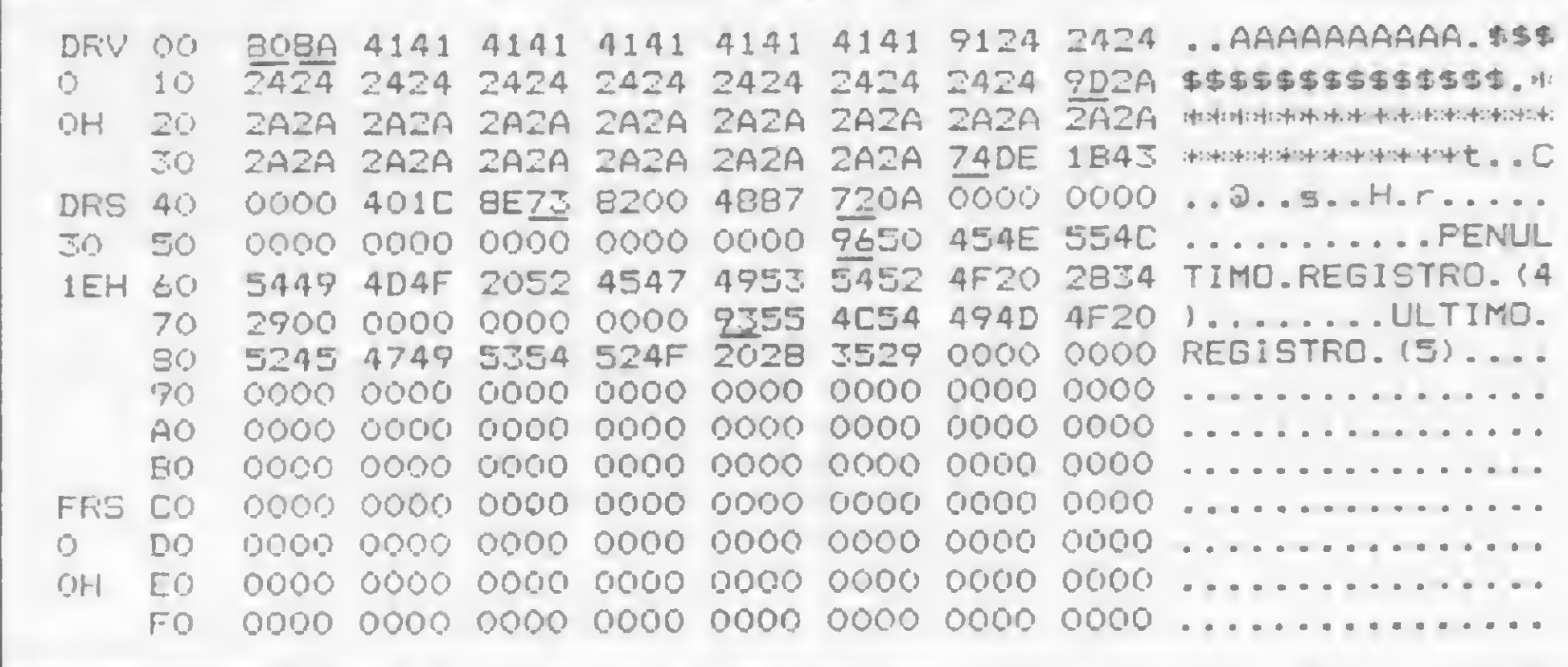

Figura 4

Os registros do arquivo começam nas posições OOH, 1EH, 3CH, 5AH e 78H (0,30, 60,90 e 120 em decimal). Na posição OOH o byte 80H indica uma string nula e na posição 01H o byte 8A indica uma string de 10 bytes de comprimento (as 10 letras A). Logo após a string temos o byte 91H apontando a string de 17 cifrões. A partir da posição 1EH temos o byte marcador e a string de 29 asteriscos preenchendo completamente o registro. A partir da posição 3CH temos os três valores numéricos que foram gravados. Observe neste e nos dois últimos registros a utilização dos bytes 00 para preencher o registro até completar os 30 bytes.

#### ARQUIVOS TIPO MI

As principais características que diferenciam os arquivos MI dos MU e MF é que não podem ser alterados e não distinguem registro de campo, já que não existem bytes SOR e nem informamos ao sistema o tamanho dos registros. Estas diferenças restringem bastante a utilização dos arquivos MI, que servem geralmente como meio bastante compacto de armazenamento temporário de dados.

Arquivos MI apenas são gravados, lidos ou expandidos, não podendo ser alterados. O acesso a seus registros ou campos, já que não há distinção, pode ser feito de forma seqüencial ou randômica. Para treinarmos um pouco a utilização desse tipo de arquivo, digite o programa a seguir (listagem 6) ou então altere a linha 2 da listagem 1:

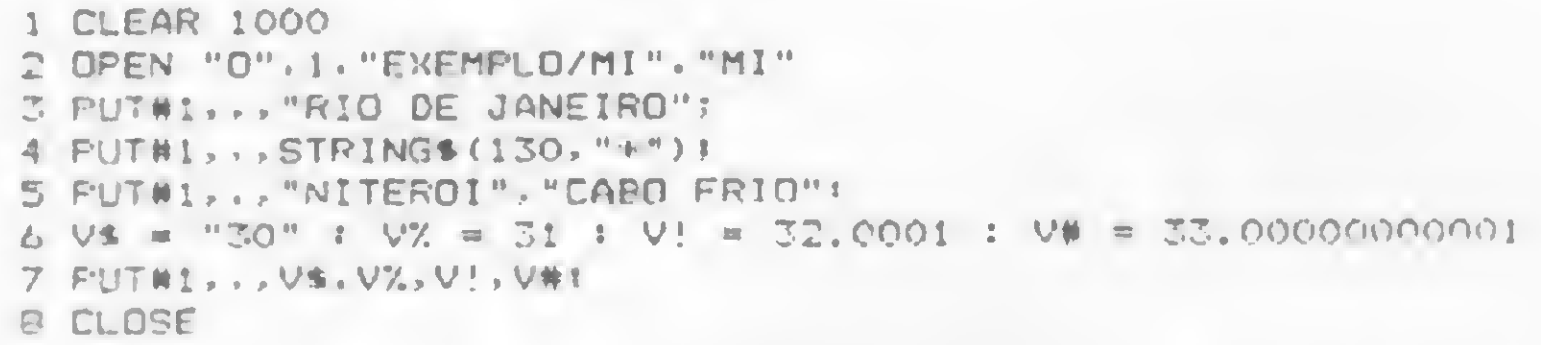

T»st» de fim de arquivo <sup>1</sup> 0 Posicao do EOF<br>Posicao do proximo revistro 1105 - 1105 Posicao do proximo revistro Posicao do ultimo resistro acessado : DAD FILE MODE in 4

Execute o programa e analise o setor 0 do arquivo criado com o auxílio do SUPERZAP (figura 5). Imediatamente, observamos que não há bytes SOR nem aquela profusão de bytes de enchimento. A estrutura e controle do arquivo estão sob responsabilidade do programador. Para acessá-lo seqüencialmente é preciso saber que tipo de campo está sendo lido. Na forma randômica é necessário conhecer também os RBA dos bytes marcadores dos campos do arquivo.

Observe que a função  $LOC() #$ , indicativa da posição do último registro acessado, devolveu o valor 0. Isso porque o sistema entendeu todas as variáveis lidas como campos de um só registro, no caso, o primeiro do arquivo. Vamos abri-lo de outra forma. Digite:

CLO'I : OPEN 'E".1.'F EMPLOIMI" "MI" : GOTO 1

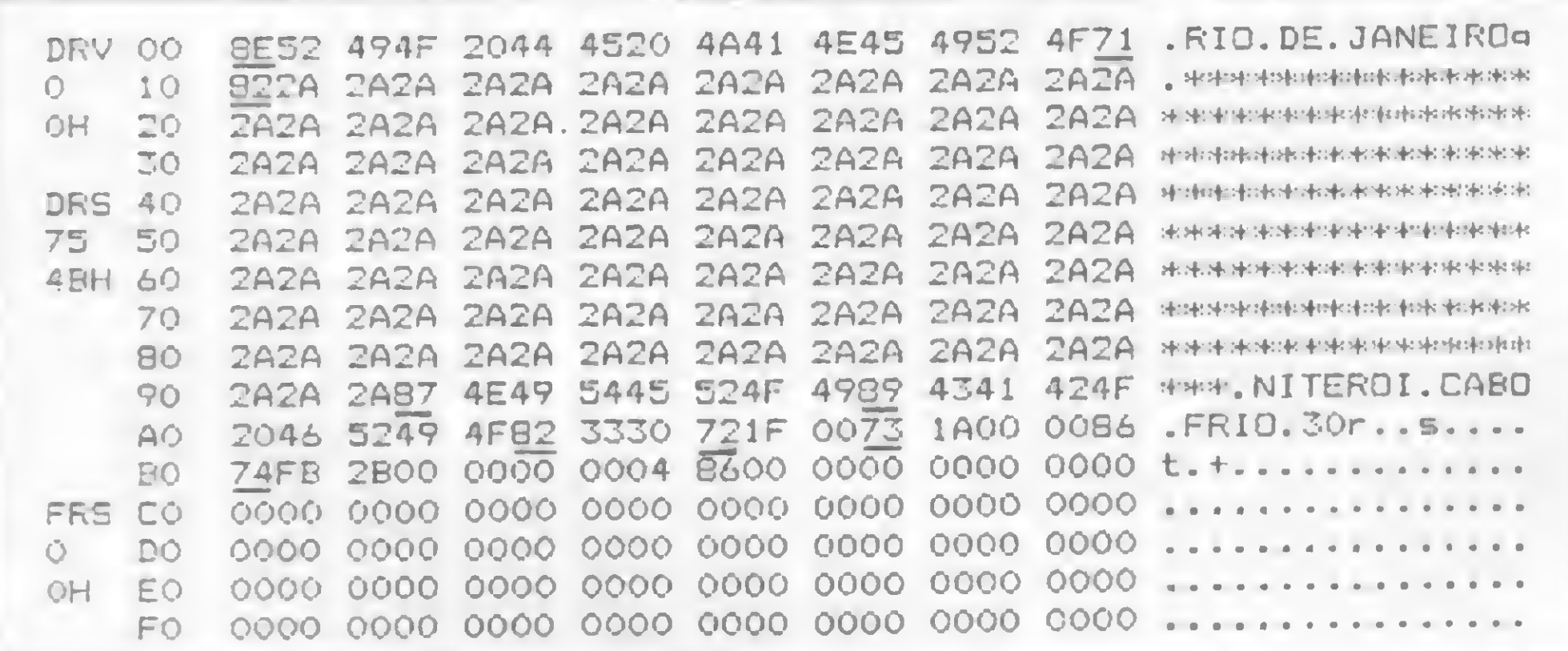

Coloquemos agora o arquivo no modo randômico, acessando o quarto registro através do seu RBA. Vejamos:

CLOSE : OPEN "R".1,"EXEMPLO/MI","MI"<br>GET 1,'&H9B,.A\$: : 7 A\$ : GOTO 1

Para demonstrar que nos arquivos MI o REMRA e o REM-BA têm sempre o mesmo valor, execute as instruções:

> GET 1.#..A\$: : ? A\$ : GOTO 1 GET l.\*.,A\*t <sup>s</sup> ? At <sup>s</sup> GOTO <sup>1</sup>

Figura 5

#### Dê um CLOSE e analise o arquivo com o SUPERZAP (figu- $\frac{1}{2}$ ra 6). Já que não foi possível fazer qualquer alteração nos re-

Ainda examinando o arquivo, vemos que, de acordo com o programa, nós gravamos cinco strings, um valor inteiro, um real de precisão simples e outro de precisão dupla. Os bytes marcadores destes campos estão localizados nas posições OOH, OFH, 93H, 9BH, A5H, A8H, ABH e BOH. Retorne ao BASIC e digite novamente as linhas da listagem 2 utilizadas no arquivo MU. E depois as instruções:

OPEN "I", 1, "EXEMPLO/MI", "MI" : GOTO 1

Resposta do sistema:

Idêntico ao ocorrido com o arquivo MU. A diferença está na posição do EOF (185 em vez de 189) devido à ausência de bytes SOR. Como o sistema não distingue registro de campos neste tipo de arquivo, vamos tentar ler de uma só vez vários registros:

GET :...A\$.(10) R\$.C\$.D\$\* : " A\$.F\$.C\$.D\$ : GOTO 1

A resposta deverá ser:

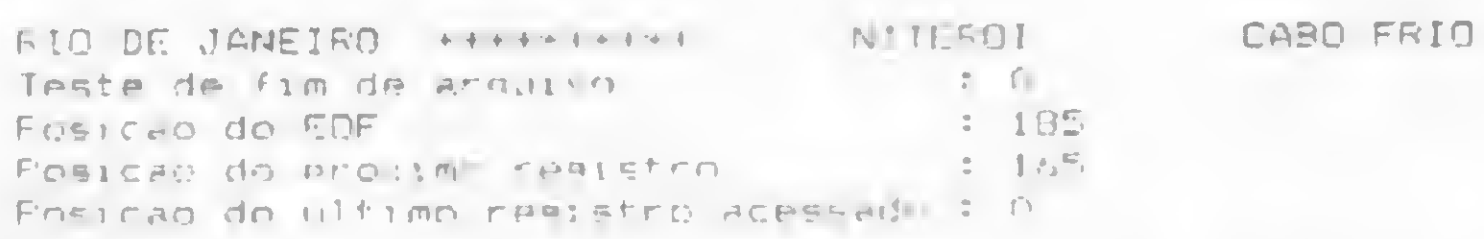

Teremos a resposta:

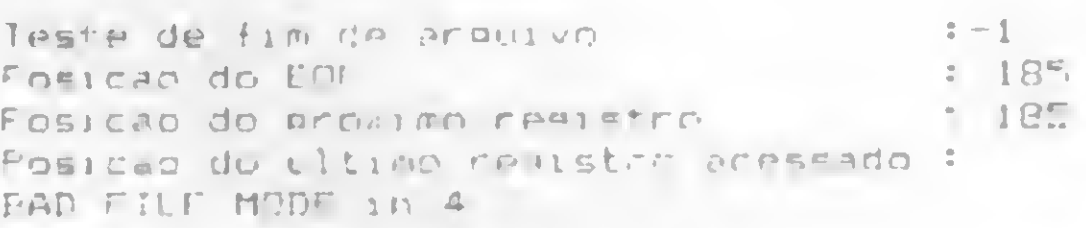

O arquivo agora está aberto para gravação a partir de seu último registro. Vamos estendê-lo, gravando alguns valores numéricos:

PUT 1,,.JO»20»30» <sup>i</sup> GOTO <sup>1</sup>

O sistema responderá:

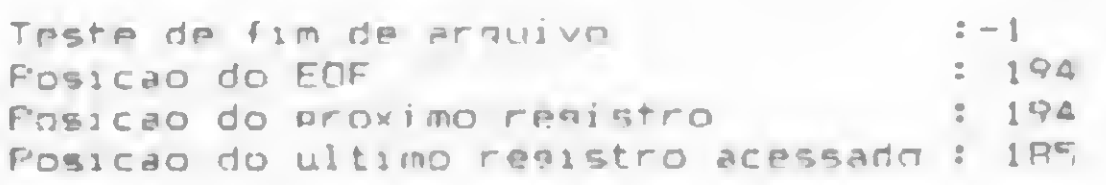

Veja que o EOF agora está 9 bytes mais longe, e o REMRA tem o valor da posição anterior do EOF. Em arquivos MI, já que registros e campos não têm distinção, o REMRA é sempre igual ao REMBA (Remembered Byte Address) e ambos são iguais à posição do arquivo no inicio da transferência de dados no PUT ou GET.

#### Resposta do sistema:

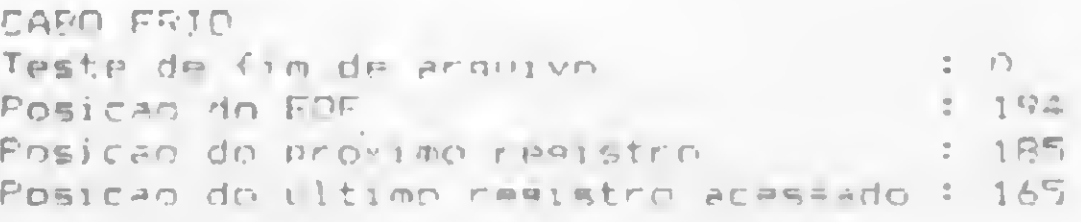

Agora, o próximo registro é a string 30 gravada na linha 6 da listagem 6. Vamos ler tudo o que foi gravado nesta linha:

GFT 1, . . AS. AX. A'. A#: : " AE. AX. A'. A# : GOTO 1

#### Teremos, então:

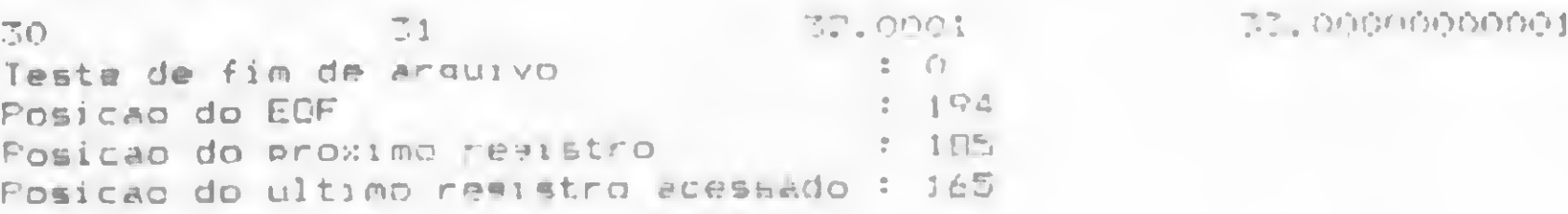

#### Nos dois casos o sistema responderá:

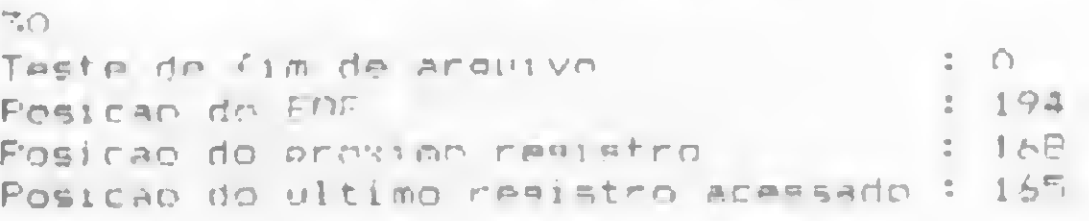

#### **ARQUIVOS EM DISCO DO NEWDOS/80**

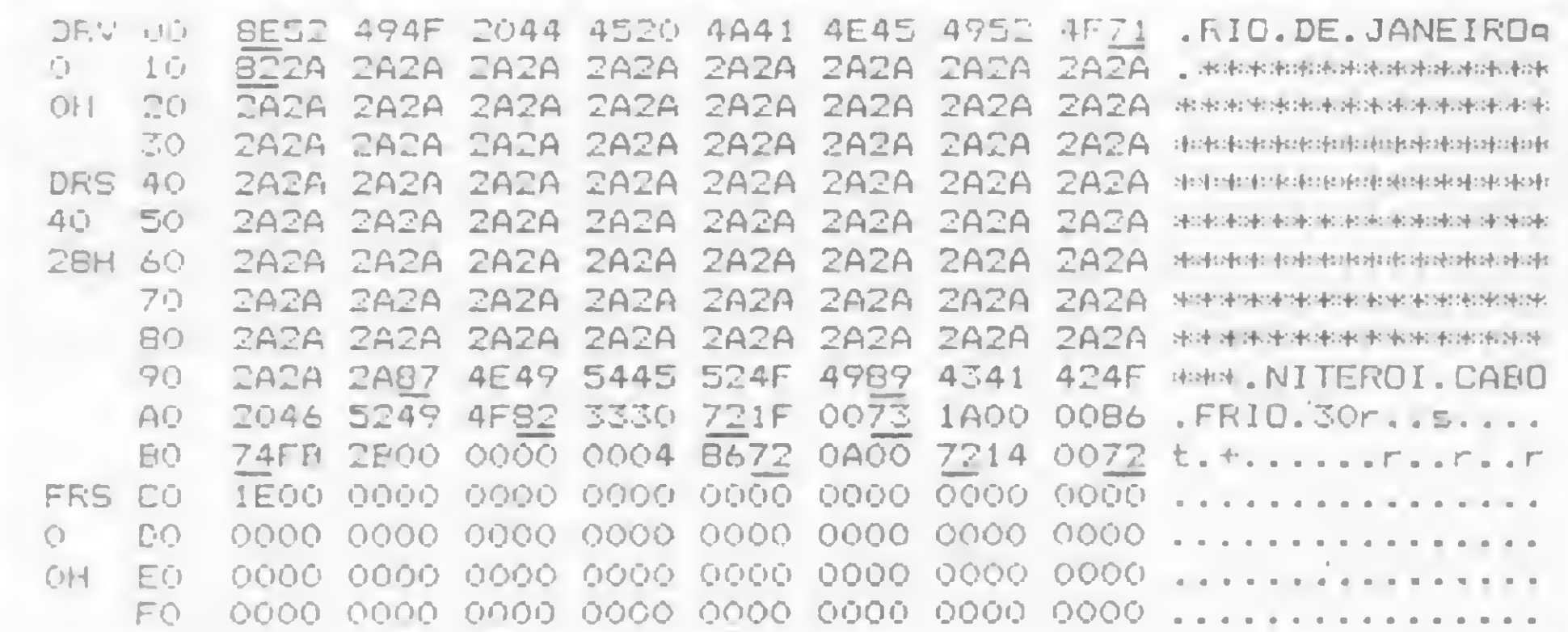

#### Figura 6

gistros, a única diferença é a presença dos três campos gravados ao final do arquivo nas posições B9H, BCH e BFH.

#### **ARQUIVOS TIPO FF**

Como foi dito na primeira parte deste artigo, há muitas diferenças entre arquivos tipo Marked Item (MI) e Fixed Item (FI). Neles não existem bytes marcadores, pois a descrição dos campos é feita pelos IGEL. Por isso é muito fácil uma leitura errada de dados, sem que o sistema acuse qualquer tipo de erro. Por exemplo, se o arquivo estiver posicionado numa string e tentarmos ler uma variável numérica inteira, os dois primeiros bytes da string serão transferidos para a memória como se fossem os dois bytes do número inteiro, com resultados certamente desastrosos para o programa. Outra diferença é que nos IGEL podem aparecer somente nomes de variáveis (não mais constantes ou expressões), sendo o prefixo (LEN) obrigatório nas variáveis string. Finalmente, a terceira diferença é que os arquivos tipo Fixed Item podem ser alterados utilizando leitura/gravação parcial de registros, sem que o campo alterado influencie os campos que estiverem logo a seguir. Lembre-se de quando perdemos o número de precisão dupla no arquivo MU. O subtipo FF apresenta a característica de ter todos os registros do mesmo comprimento, declarado durante a abertura do arquivo, como no MF. Vamos experimentar alguns comandos digitando o seguinte programa (listagem 7):

partir da posição 3CH temos três valores numéricos gravados, pois nada no arquivo indica isso.

Retorne ao BASIC e digite novamente as linhas da listagem 5 utilizadas no arquivo MF. E depois as instruções:

CLEAR 1000 : OPEN "I", 1. "EXEMPLO/FF", "FF".30 : GOTO 1

O sistema responderá:

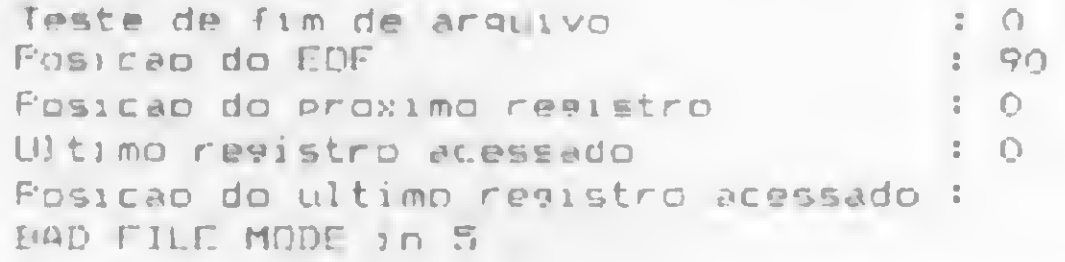

Como era esperado, o sistema está posicionando o arquivo para processar o primeiro registro. Novamente a função  $LOC()$  # provocou erro. Para ler o primeiro registro, digite:

GET 1,,,(30)NS: : 7 LEN(NE), NS : GOTO 1

A resposta será:

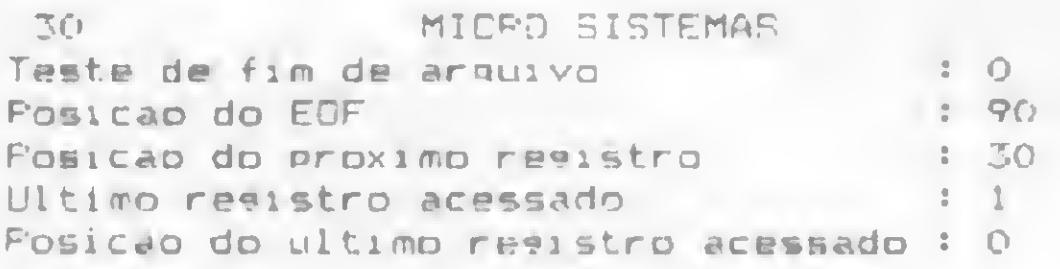

Conforme indica o resultado da função LEN, 30 caracteres foram transferidos para a variável string N\$. Veja agora como é fácil lermos apenas parte de uma string:

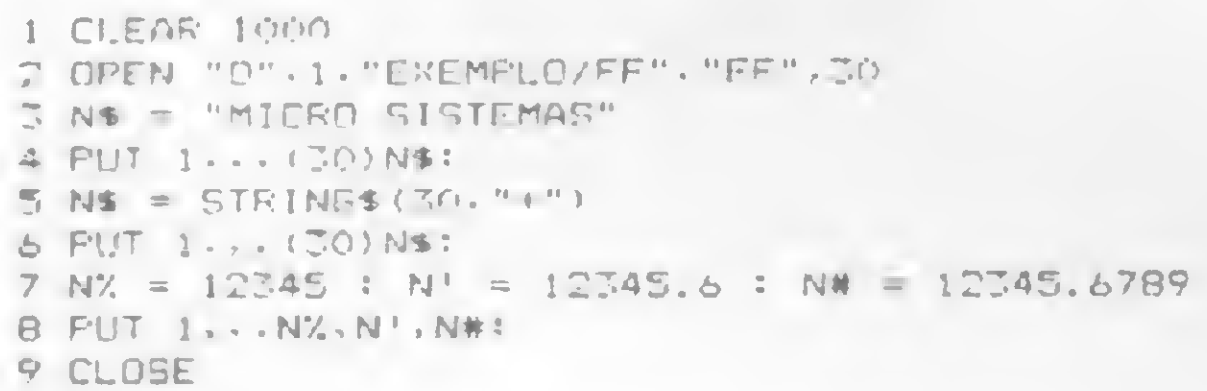

Execute o programa e analise o arquivo criado com o SUPERZAP (figura 7). Para facilitar a identificação, marcamos com colchetes o início e o fim dos registros.

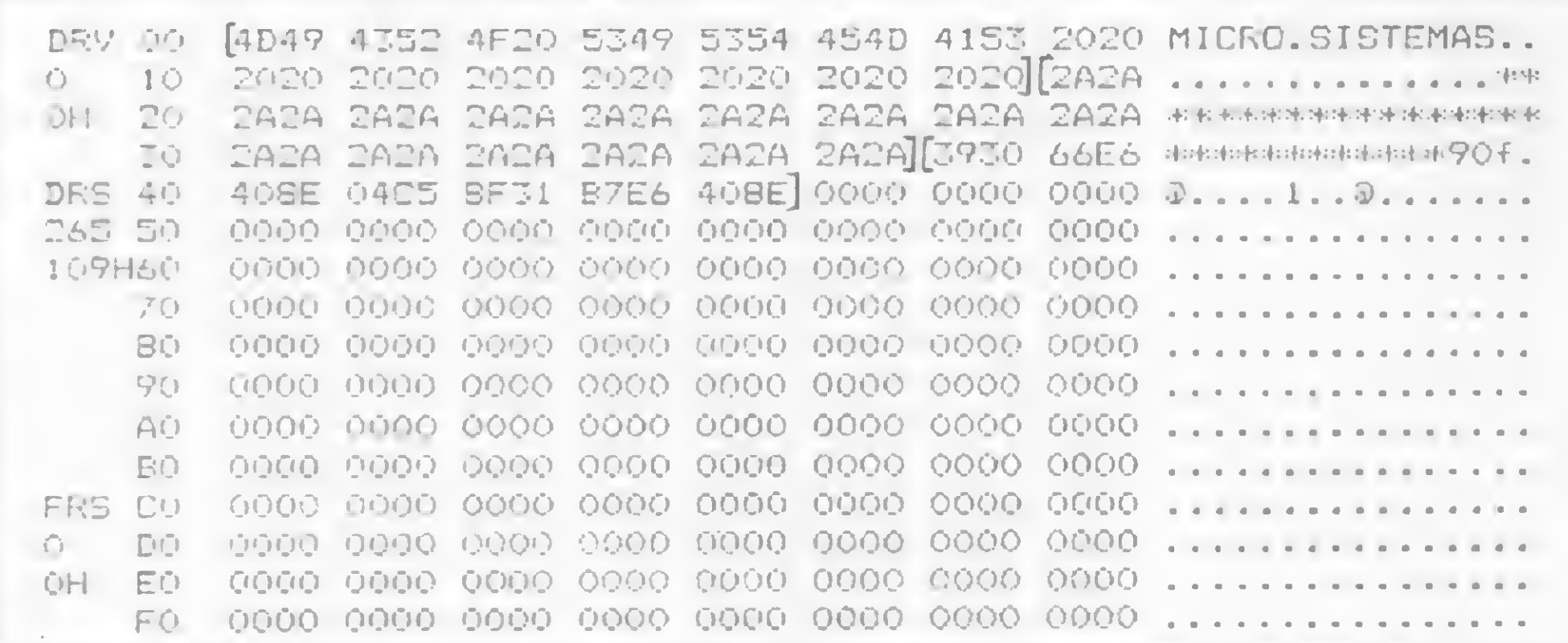

GET 1... (5)A\$. (10)B\$, (15)C\$: : 7 A\$, B\$, C\$ : GOTO 1

A resposta:

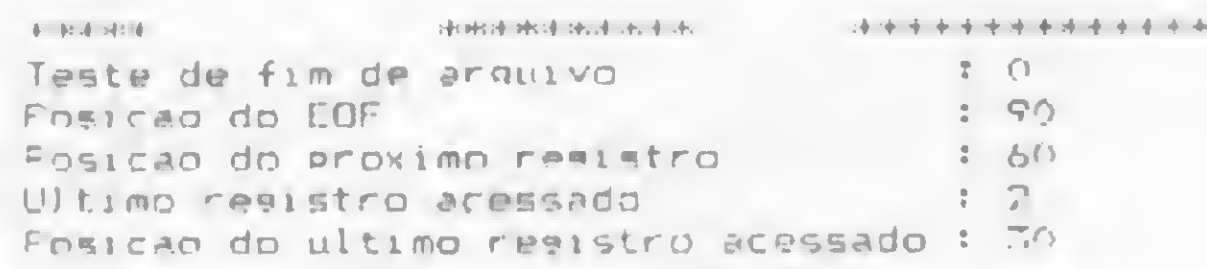

Outra facilidade que o sistema nos oferece é a flexibilidade de *pularmos* bytes em um registro, de forma a lermos apenas o que for desejado. Vamos então ler o terceiro campo do terceiro registro (o valor de precisão dupla), pulando o valor inteiro (2 bytes) e o real de precisão simples (4 bytes):

GET 1... (6) \$. N#: : " N# : GETE 1

Teremos como resposta:

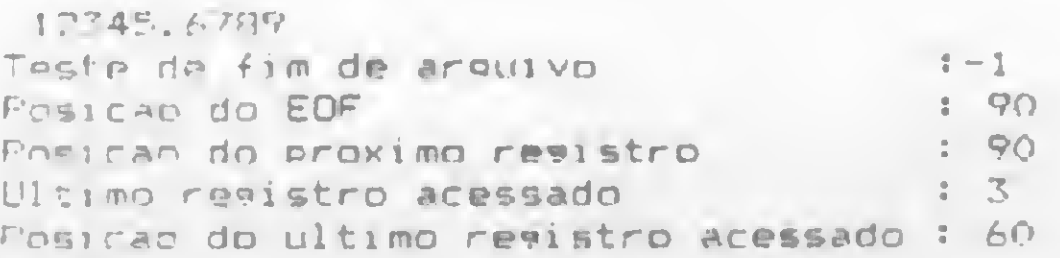

Outra flexibilidade oferecida pelo arquivo FF é o acesso a um registro por seu número, como nos arquivos FI e MF, já que o sistema conhece o comprimento de cada um deles. Digite:

GET 1.2., (30) A\$: : 7 A\$ : GOTO 1

#### A resposta será:

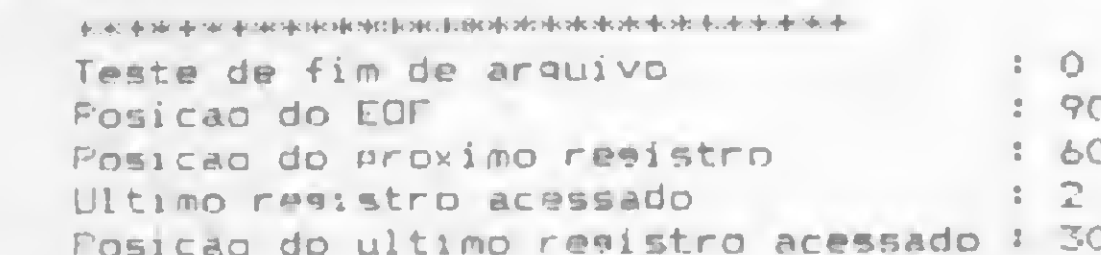

Figura 7

No início do setor, encontramos a string que foi gravada: MICRO SISTEMAS, mais 16 espaços (20H). Eles aparecem como resultado do IGEL da linha 4, onde se declarava que NS deveria ser gravado com 30 bytes. O sistema se encarregou de completar N\$ com espaços à direita até completar os 30 bytes desejados. No segundo registro (posição 1EH) está a string de 30 asteriscos e, no último registro, as três variáveis numéricas gravadas. Se não conhecêssemos o programa que criou o arquivo seria completamente impossível saber que a

Vamos agora colocar o arquivo no modo randômico, fazendo algumas alterações nos seus registros. Para isso, execute as instruções abaixo:

CLOSE : OPEN "R", I, "EXEMPLO/FF". "FF", 30 : GOTO 1

#### O sistema responde:

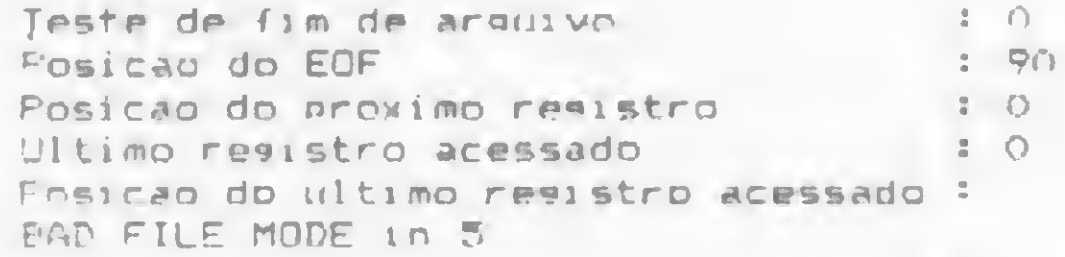

Vamos então alterar o primeiro registro, adicionando uma string ao fim de MICRO SISTEMAS:

A\$ = "ANIVERSARIO" : PUT 1,1,.(15)\$.(11)A\$; : GOTO !

#### A resposta será:

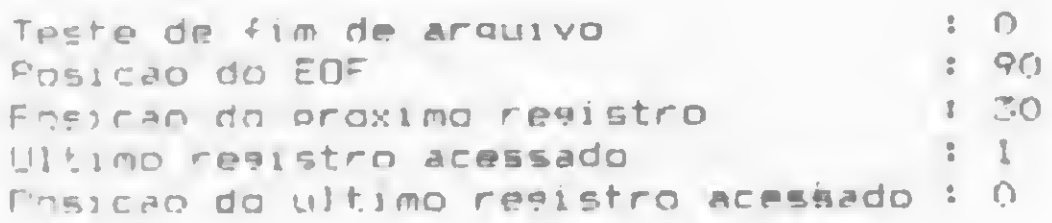

E agora, que tal uma alteração no meio de um campo? Vamos tentar o segundo registro:

A\* = STRING\$(10."\*") : PUT 1.2..(10)\$.(10)A\$: : GOTO 1

Teremos como resposta:

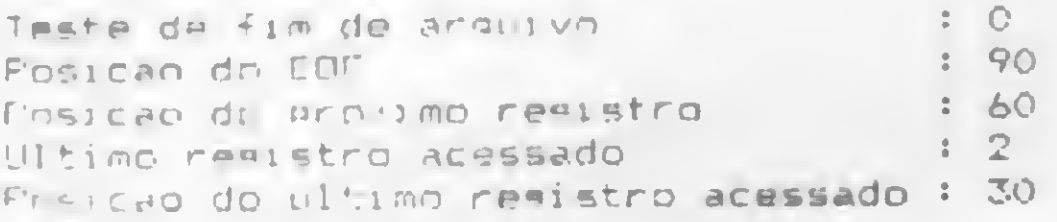

Como abrimos o arquivo no modo R, podemos também adicionar registros:

AS = "NUINTO REGISTRO" : PUT 1,5,,(30)AS: : GOTO 1

O sistema responderá:

gem de poder ser alterado, o que o faz um pouco mais poderoso que os arquivos MI. Como exemplo, digite o seguinte programa (listagem 8):

```
1 CLEAR 1000
  OPEN "O".1. "EXEMPLO/FI", "FI"
       "PRIMEIRO REGISTRO" : AZ = 1 : A! = 1.1 : A# = 1.11
      1 - - (16) A. A. A. A. A.
     = "REGISTRO DOIS" : E% = 2 : E' = 2.2 : B# = 2.22
6 PUT 1-4. (16) 5%, B%. B', B#:
7 CLDSE
```
Observe que gravamos dois registros com formatos idênticos: uma string de 16 caracteres, um valor numérico inteiro, um real de precisão simples e outro de precisão dupla. Embora não seja obrigatório gravarmos registros com estruturas semelhantes, este é o modo mais fácil de mantermos controle total sobre o arquivo, pois é muito fácil cometermos erros de posicionamento, sem que o computador acuse mensagem de erro.

DRV 00 [5052 494D 4549 524F 2052 4547 4953 5452] PRIMEIRO.REGISTR 10 [0100] [CDCC 0CB1] [0000 0000 7B14 0EB1] [5245 ...............  $\circ$ 20 [4749 5354 524F 2044 4F49 5320 2020 0200 GISTRO.DOIS.... **OH** 30 [CDCC][OC82 0000][0000 7B14 0E82 0000] 0000 ................ 70 **BO** 

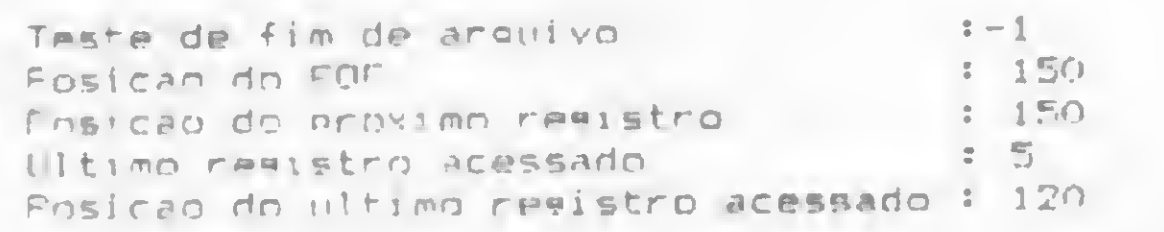

Observe que o quarto registro foi completamente ignorado. Para manter a organização do arquivo, o próprio sistema se encarrega de gravá-lo com nulos (bytes 00H) antes de gravar o quinto, como foi especificado.

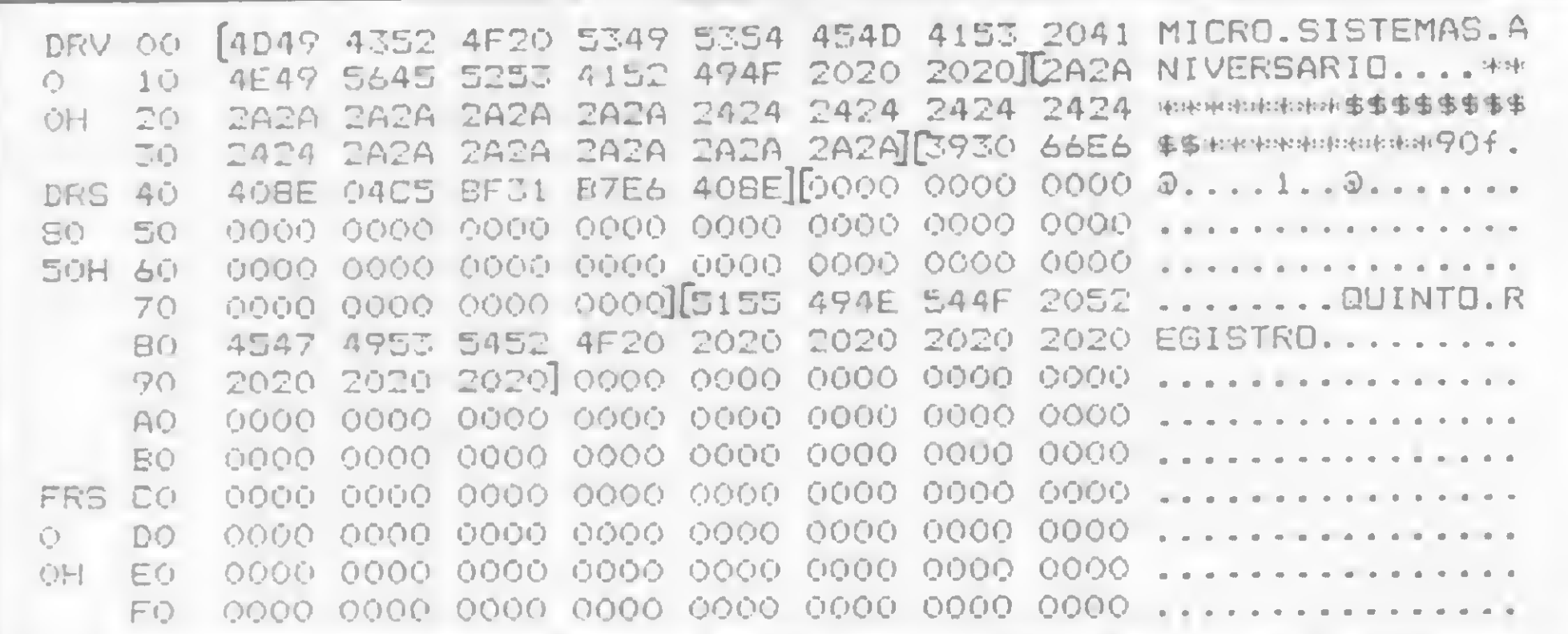

Figura 8

Feche o arquivo e analise o primeiro setor com o SUPER-ZAP (figura 8). Lá está a string ANIVERSÁRIO após MICRO SISTEMAS (primeiro registro) e a de 10 cifrões bem no meio da string de asteriscos, originalmente gravada no segundo registro. Na posição 78H encontramos o registro adicionado (QUINTO REGISTRO).

#### **ARQUIVOS TIPO FI**

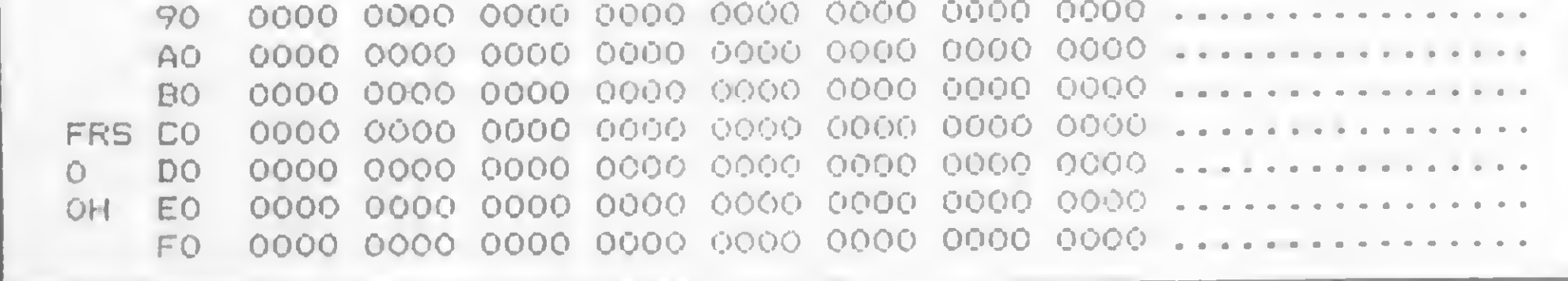

Figura 9

Chame o SUPERZAP para analisar o arquivo (figura 9). Logo notamos que a string PRIMEIRO REGISTRO teve o último O truncado, já que no IGEL especificamos a gravação de 16 caracteres e a string A\$ tinha 17. Já no segundo registro observamos que o sistema adicionou espaços (20H) ao final da string REGISTRO DOIS, até completar 16 caracteres indicados no IGEL. Os valores numéricos foram gravados sem problemas.

Digite as linhas da listagem 2 utilizada nos arquivos MU. Depois execute:

FLEAR 1000 : OFEN "R"-1. "EXEMPLO/FI". "FI" : GOTO 1

O sistema responderá:

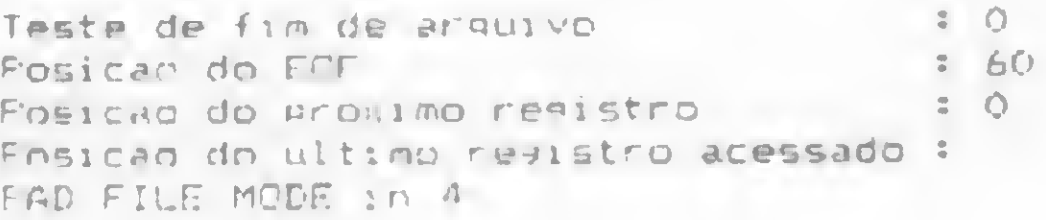

Como era de se esperar, o arquivo está posicionado de maneira que o próximo PUT ou GET comece o processamento no primeiro byte do arquivo. Como conhecemos a estrutura dos registros que foram gravados, vamos tentar ler o primeiro e terceiro campos do primeiro registro:

Do mesmo modo que no MI, o arquivo FI não faz divisão entre os registros (e nem entre os campos, já que pertence à classe de arquivos Fixed Item). Entretanto, oferece a vanta-

GET 1., (16)AS, (2) S.A'; : " AS.A' : GOTO 1

》

#### SUPRIMENTO É COISA SÉRIA · Matenha o seu computador bem alimentado adquirindo produtos de qualidade consagrada. · Discos Magnéticos: 5 Mb, 16 Mb, 8 Mb, etc. DISKETES: 5 1/4 e 8" e fitas magnéticas · Fitas Magnéticas: 600, 1200 e 2400 pés · marca VERBATIM · Fitas CARBOFITAS p/Impressoras: Globus, M 100/200 · B 300/600 - Elebra Com. e Representações Ltda. · Fitas p/Impressoras: Elgin, Epson, Digilab, Diablo, Elebra-Alice. ETIQUETAS PIMACO - PIMATAB · Cartucho Cobra 400 PASTAS E FORMULÁRIOS CONTÍNUOS

AV. PRESIDENTE VARGAS Nº 482 GR. 201/203 Tel.: KS (021) 253-1120

A resposta:

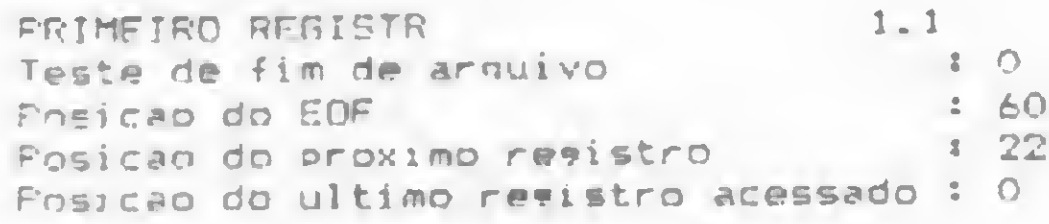

Observe que pulamos o valor inteiro simplesmente especificando o elemento (2)\$ no IGEL. Note também que o ponteiro do próximo registro está voltado para o valor de precisão dupla gravado logo em seguida. Do mesmo modo que os arquivos MI, os FI não fazem distinção entre campos e registros. Nos do tipo FI não é indicado nem ao menos onde começa e termina um campo: o número de bytes transferidos vai depender do tipo de variável especificada no IGEL. Vamos ler o próximo registro. Como sabemos que foram gravados 30 bytes no anterior, posicionaremos o arquivo através do RBA:

fíFT 1, '70. . (16) A\*. A7..A' . A\*f \* ? A\*. A\*. A\*. A# « GOTO <sup>1</sup>

#### O sistema deverá responder:

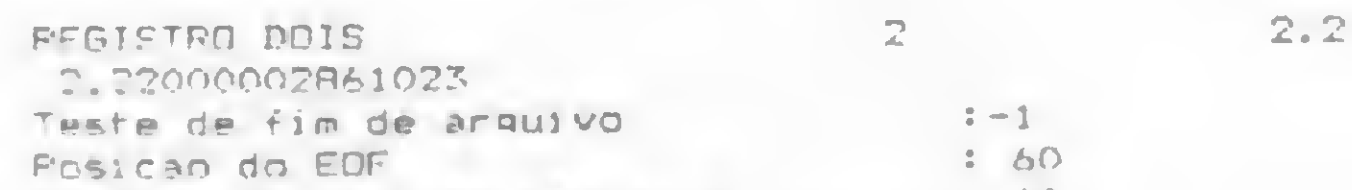

A resposta será:

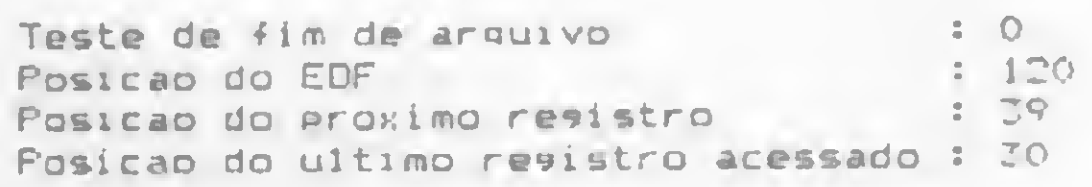

Feche o arquivo e analise-o com o SUPERZAP (figura 10). Lá pela posição 26H vemos a letra K gravada, sem que tenha sido afetado o restante da string. Observe a partir da posição 3C uma seqüência de 30 bytes 00, gravados antes da gravação do próximo registro, na posição 5AH. Neste, note novamente que a segunda string gravada foi truncada à direita.

Por ora é só. Longe de nossa intenção esgotar o assunto sobre arquivos em disco no NEWDOS/80 em tão poucas páginas (no manual original do sistema mais de 80 páginas são dedicadas exclusivamente a este assunto). Há várias técnicas que não foram abordadas e que apenas as necessidades de cada um poderão ou não exigir. Entretanto, acreditamos que se vocé executou os exemplos apresentados (e certamente fez alguns erros quando digitou aqueles comandos cheios de vírgulas e ponto e vírgulas etc.), ao menos deve ter perdido o medo natural de se aventurar nestes novos tipos de arquivo.

Posicao do proximo remistro Posicao do ultimo resistro acessado: 30

Atenção. À primeira vista parece que fizemos alguma coisa errada, pois o valor de precisão dupla que gravamos era 2.22 e não o número que apareceu acima. O que aconteceu foi uma daquelas idiossincrasias do BASIC, pois quando fizemos  $B \# = 2.22$  foi armazenado na memória o número 2.22000002861023, que foi corretamente gravado. Para evitar este tipo de coisa deveríamos ter feito B  $# = VAL("2.22")$  e então gravado. Este é um cuidado que devemos tomar com números de precisão dupla em geral, e não tem nada a ver com arquivos.

Vamos agora estender o arquivo. Mas antes de efetuar a transferência de dados abriremos uma lacuna de 30 bytes:

> $A* = "REG. 3 CAMPO 1" : BS = "REG. 3 CAMPO NUMERO 2"$ PUT 1...(30)#,(14)A\$.(16)B\$! : GOTO 1

Resposta do sistema:

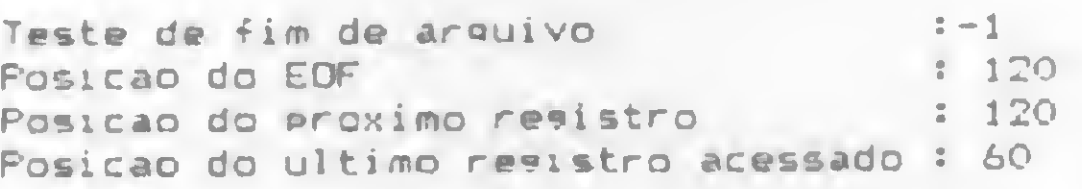

Vamos também alterar parte da string do segundo registro. Coloquemos uma letra K entre as palavras REGISTRO e DOIS, já gravadas:

João Henrique Volpini Mattos é engenheiro naval e tem cursos de CP/M, Assembler e FORTRAN pela UFRJ, COBOL pela NUCEMPRO e trabalha há quatro anos com BASIC. Possui um micro D-8002, com placa CP/M. Atualmente trabalha em arquitetura naval no Estaleiro Mauá, utilizando um IBM 4341.

DRV 00 5052 494D 4549 524F 2052 4547 4953 5452 PR1ME1RO.REGISTR 10 0100 CDCC 0C81 0000 0000 7B14 0E81 5245 ............... OH <sup>20</sup> <sup>4749</sup> <sup>5354</sup> 524F 4B44 4F49 5320 2020 <sup>0200</sup> G1STROKDOIS. 30 CDCC 0C82 0000 0000 7B14 0E82 0000 0000 ................ DRS 40 0000 0000 0000 0000 0000 0000 0000 0000 120 50 0000 0000 0000 0000 5205 472E 2033 ........REG..3 78H 60 2043 414D 504F 2031 5245 472E 2033 2043 .CAMPO.1REG..3.C TO 414D 504F 204E 554D 0000 0000 0000 0000 AMPO.NUM........ 80 0000 0000 0000 OOOO OOOO 0000 0000 OOOO 90 0000 0000 OOOO 0000 OOOO 0000 0000 OOOO AO 0000 0000 OOOO OOOO 0000 0000 0000 OOOO K OOOO 0000 0000 OOOO OOOO 0000 0000 OOOO FRS CO 0000 0000 OOOO 0000 0000 0000 0000 OOOO 0 DO OOOO 0000 0000 OOOO OOOO 0000 0000 OOOO OH EO 0000 0000 OOOO 0000 0000 0000 0000 OOOO FO OOOO 0000 0000 0000 0000 0000 0000 OOOO

Figura 10

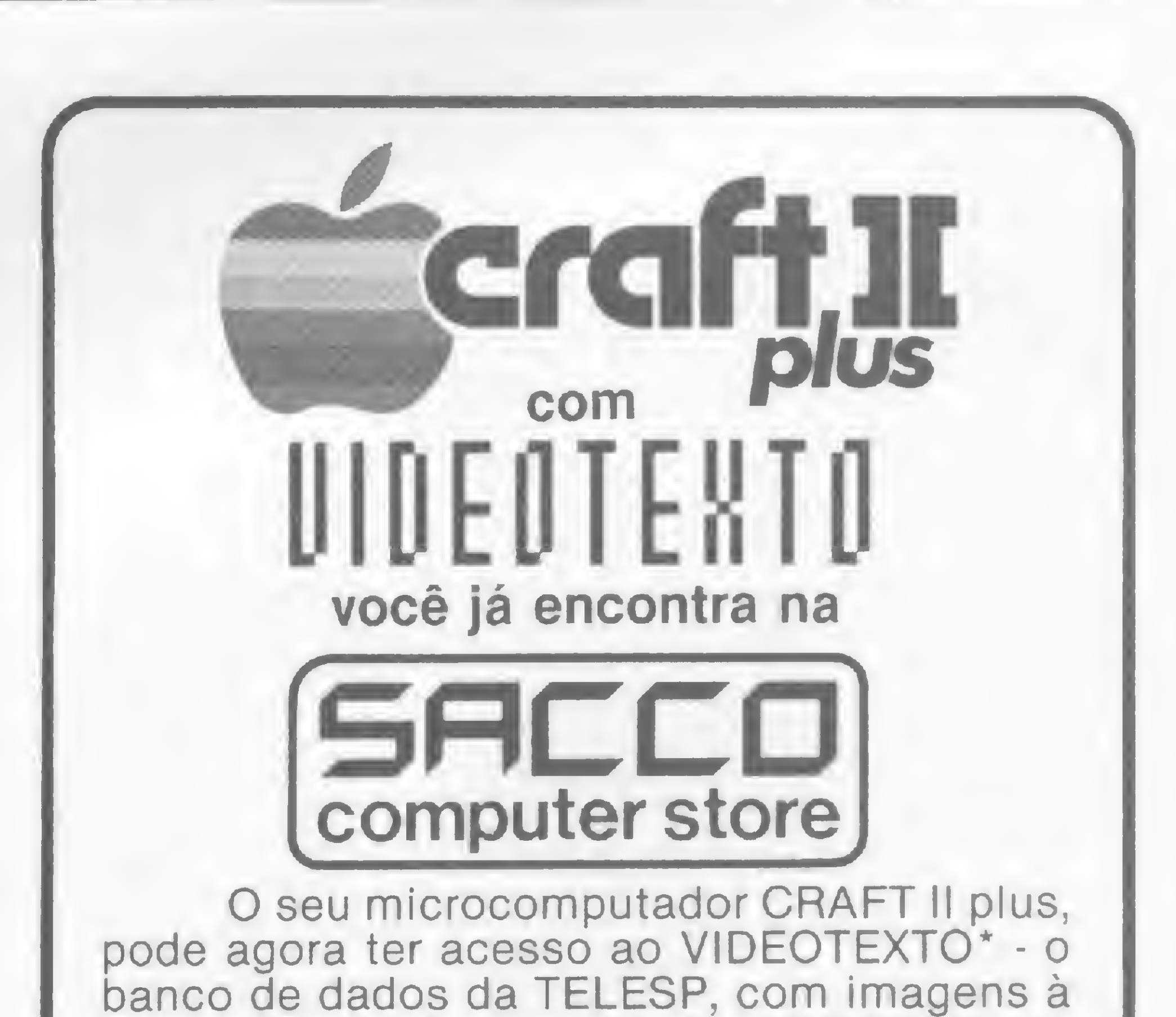

A\$ = "K" : PUT 1, !30,, (8)\$. (1)A\$: : GOTO 1

cores, através de uma interface RS 232-C, um modem assíncrono e um software dedicado, à venda e em demonstração na SACCO.

Torne-se um usuário do VIDEO-TEXTO, opcionalmente também do Projeto Cirandão, e garanta hoje o seu presente de Natal. A sua família também vai poder usar e gostar muito.

\* São Paulo - Santos - Campinas

SACCO Computer Store Al. Gabriel Monteiro da Silva, 1229 - J. Paulistano São Paulo - SP - Tel.: (011) 852-0799

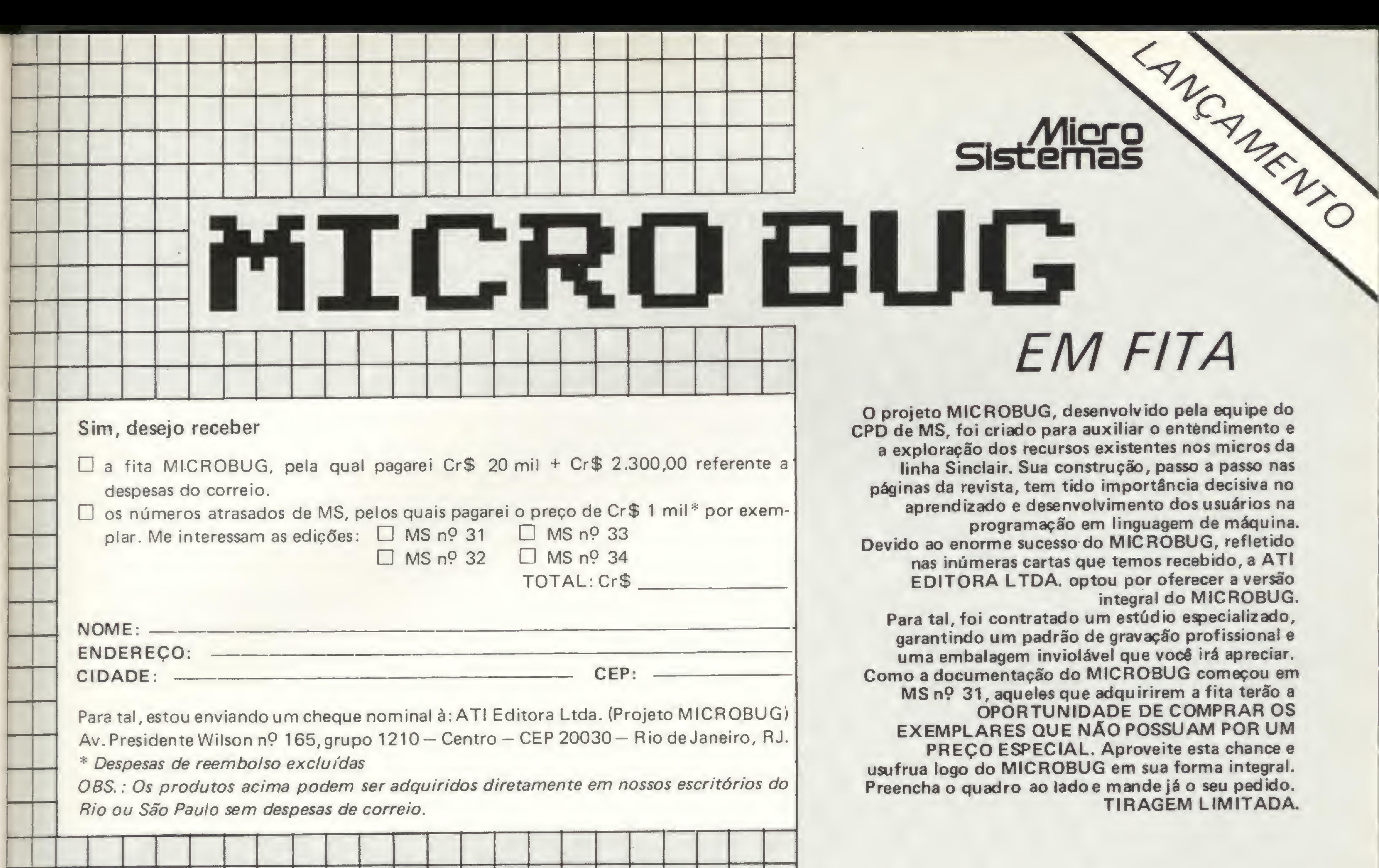

ido pela equipe do o entendimento e

ntes nos micros da passo a passo nas rtância decisiva no to dos usuários na ragem de máquina. ROBUG, refletido os recebido, a ATI coferecer a versão al do MICROBUG. dio especializado, ação profissional e vocé irá apreciar.

! OBS.: Os produtos acima podem ser adquiridos diretamente em nossos escritórios do Rio ou São Paulo sem despesas de correio.

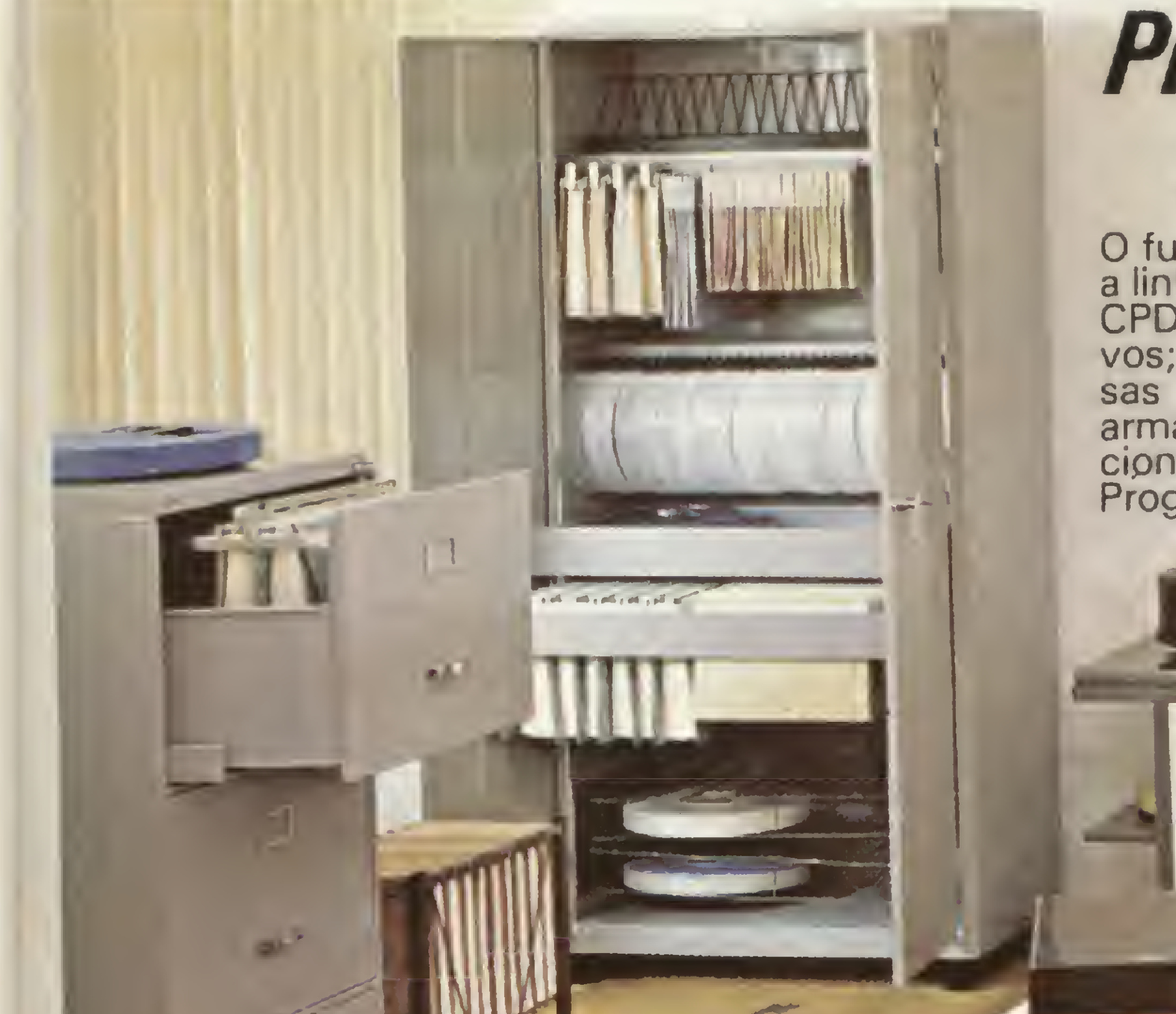

**BUG** começou em irem a fita terão a DE COMPRAR OS EXEMPLARES QUE NAO POSSUAM POR UM PREÇO ESPECIAL. Aproveite esta chance e usufrua logo do MICROBUG em sua forma integral. Preencha o quadro ao ladoe mande já o seu pedido. TIRAGEM LIMITADA.

Av. Presidente Wilson nº 165, grupo 1210 – Centro – CEP 20030 – Rio de Janeiro, RJ. \* Despesas de reembolso excluídas

### Programe a linha H&M para organizar o seu CPD.

**HANKA MALDONADO** IND. E COM. LTDA.

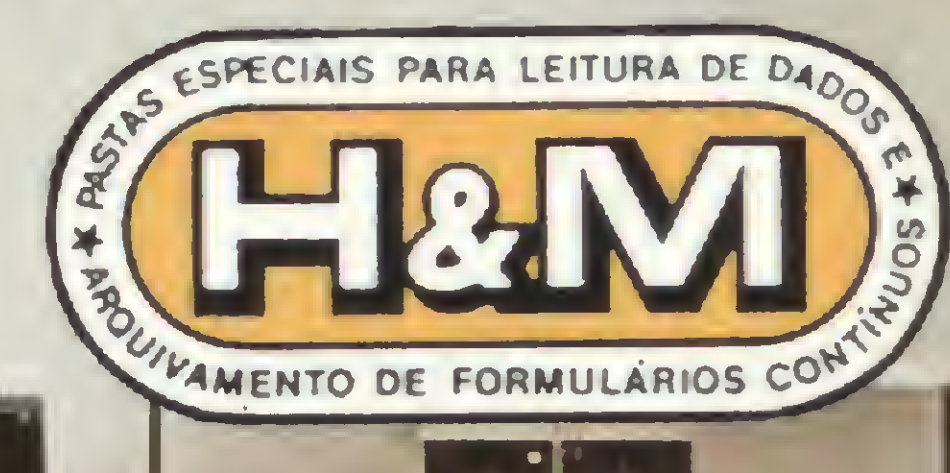

-t je ji- januar 1999 van 1999 van 1999 van 1999 van 1999 van 1999 van 1999 van 1999 van 1999 van 1999 van 199<br>Hanka Maldonado Ind. e Com. Ltds. SP: Lgo. Paissandu, 72 - 11° - S/1112 - Tel.: 227-6033 - Cx. Postal 7737 - Te R. 24 de Maio, 2937 - Curitiba - Tel. 224-9002 - RS: Rosa Sapoiznyki - R. Venâncib Aires, 495 - Apto. 62 - Porto Alegre - Tel. 21-6089; DF: O.P.G. Com. e Repr. Ltda. - SCLN 103 - Bloco B - Cj. 01<br>R. 24 de Maio, 2937 - Curi Hanka Maldonado Ind. o Com. Ltds. SP: Lpc. Paissandu, 72 - 11° - S/1112 - Tel.; 227-8033 - Cx. Postal 7737 - Telegrama "PASTANKA"; RJ: Nilzo Pinto Russio - Av. Franklin Roosevelt 23 - 7" - S/702 - Rio de Janeiro - Tel. 220 Ltds. - R. 14 de Julho. 1454 - Centro - Campo Grande - Tel. 382-8472 e 382-5478 - SC: SIMIGRA - Supr. e Equip. p/ Computação Ltds. - R. Felipe Schimidt, 27 - Apto. 1204 - Ed. Dias Velho - Centro - Horianopolis - Tel. 23-10 • <sup>R</sup> Dr. Ãtvimar Carneiro, 981 Bairro Novo Progresso • Contagem - Tel. 464-1476.

**STERRITER** 

O funcionamento do CPD depende de uma boa organização. Com a linha H&M você tem o que precisa para organizar e agilizar o seu CPD: pastas para o arquivamento de formulários contínuos; arquivos; arquivos carinhos; "Arkette" - arquivos para disquetes; mesas para microcomputadores, terminais de video e impressoras; armários e acessórios. Produtos que se integram, protegem e racipnalizam as informações no CPD.

**REBENDER** 

Programe a Linha H&M e deixe seu CPD bem organizado.

«Pás

#### Representantes em todo o Brasil.

Aventurar-se madrugada afora em contatos através de serviços de teleinformática é um risco muito sério, como é mostrado agora com bom humor

# Os perigos da telemática

Luís Carlos SiIva Eiras

ode uma máquina pensar? A pergunta é antiga e devido à dificuldade de se definir com precisão o que venha a ser pensamento, apenas o Teste de Turing, por assumir a subjetividade desta questão específica, pode dar uma resposta satisfatória. Alan Turing (1912-1954) propôs que uma pessoa (A) se comunicasse com outra  $(B)$  e um computador (C) através de terminais. Um anteparo (T) manteria (A) sem ver (B) e  $(C)$ . E uma chave  $(CH)$  ligaria o terminal ora a um, ora a outro, sem o seu conhecimento (ver figura). Se depois de certo tempo de conversa (A) não soubesse qual resposta vinha do computador ou do outro usuário, poderia-se concluir que a máquina pensa. (Num teste análogo, poderia-se perguntar se um homem computa, mas isso é outra história.)

Eu estava justamente lendo um fascículo sobre o Teste de Turing quando o estranho caso, envolvendo os mais bizarros aspectos da telemática, me chegou ao conhecimento. Não entendo absolutamente nada de teleprocessamento, infonnàtica, comunicação de dados, reserva de mercado, essas coisas de hoje, exceto rudimentos aprendidos em enciclopédias. Mas como vez por outra escrevo sobre o assunto (e aqui aproveito para agradecer a benevolência de nossa imprensa) fui procurado pelos parentes da vítima que, esgotados os recursos da moderna Medicina, vinham em busca de qualquer auxilio possível. Fui até a clínica de repouso para doentes dos nervos nos arredores de Belo Horizonte visitar a vítima e, apesar do Dr. Ambrozyus Alvis Moreyra Phyllus, especialista maior em doenças de processamento de dados (ver Micro Sistemas, fevereiro, 1983, página 73), me falar maravilhas de sua melhora, a encontrei ainda com sintomas de depressão mental aguda (DMA), desencadeamento de uma síndrome de desconexão mental (SDM) e amnésia transitória (AT).

Aos poucos ganhei confiança da vítima e, contando com a ajuda de seus parentes e amigos, tive acesso a seus

Tudo começou quando a vítima, depois de certa experiência com computadores pessoais resolveu ser assinante desses serviços de teleinformação. Após

disquetes, manuais e equipamentos, de forma a poder resumir sua trágica experiência nas linhas que se seguem. Se pouco ajudei no seu ainda distante restabelecimento, acredito que este relato servirá de advertência para aqueles que se aventuram pelos cãminhos da telemática sem os devidos cuidados.

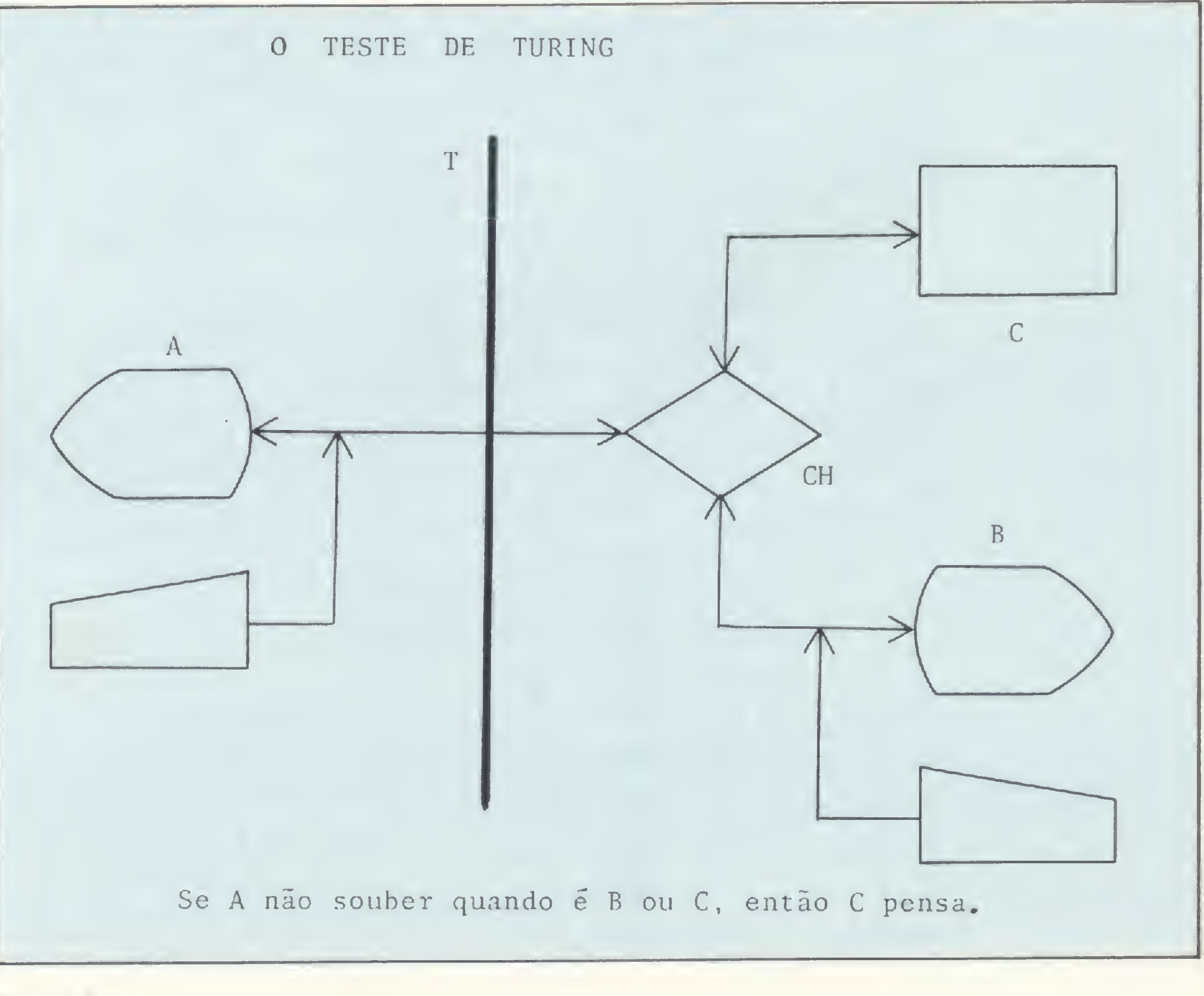

Figura <sup>1</sup>

alguma procura, inscreveu-se na empresa pública competente e, adquirindo a interface de comunicação, a modem específico e o software emulador, ligou tudo no seu micro e telefone. Em poucos dias passou a fazer parte da "comunidade teleinformatizada aberta a todos os brasileiros".

Sua vida adquiriu um novo colorido. Comunicando-se com pessoas espalhadas por todo o pais, a vítima orgulhavase de sua inegável modernidade. Seu diálogo não se dava mais com as mensagens de erro de um programa que não rodava, com a velocidade de um videogame, nem com os resultados dos softwares aplicativos que — por mais surpreendentes que possam parecer sempre eram reduzidos à velha lógica de causa-e-efeito.

talvez você me ache uma pessoa ridícula ao afirmar isso, mas é verdade. POR QUE AFIRMA ISSO? minha vida daria um livro. VOCÊ DISSE: MINHA VIDA DARIA UM LIVRO?!

Agora havia um qué de inesperado. Através das opções do Menu Principal de Serviços era possível travar diálogos interessantíssimos ("Como está o tempo aí em Recife? Aqui faz sol, apesar de nublado"), participar de teleconferência ("Eu acho que a riqueza de um país depende da prosperidade de cada um"), receber mensagens de um quadro de avisos ("Se você sorri para a vida, a vida lhe sorri"), enviar mensagens para esse quadro ("Deus escreve certo por linhas tortas") e consultar um banco de informações ("Em caso de ingerir ortodibromobenzeno, tome leite, mantenha a calma e chame um médico"). A vítima começou a passar a maior parte do seu tempo livre sentada no terminal trocando mensagens com a comunidade teleinformatizada. Começava depois das oito da noite para aproveitar a tarifa reduzida e varava a madrugada. Seus familiares e (raros) amigos não chegavam a notar a mudança, já que há tempos ela dedicava todo o seu interesse ao microcomputador. E com o fim da solidão, tinha se transformado numa nova pessoa. Até que numa dessas trocas de mensagens o inesperado aconteceu: as respostas de um determinado assinante começaram a chegar imprevisíveis demais. No princípio a vítima pensou que se tratava de erro de comunicação, alguma interferência, problema no modem. Mas testes sucessivos demonstraram que do outro lado havia inteligência, talvez superior. A vítima ficou logo seduzida.

eu sou uma pessoa muito sensível. NÃO SE FAÇA DE VITIMA.

não me agrida! eu sou mesmo uma pessoa muito sensível e você é a única pessoa que parece me compreender.

não me tripudie. eu não estou me fazendo de vítima, eu sou apenas uma pessoa infeliz.

#### VOCÊ DISSE: EU QUERO TE CO-NHECER?

VOCÊ ESTÁ EVITANDO FALAR SO-BRE SEUS PAIS.

VOCÊ ESTÁ EVITANDO FALAR SO-BRE SEUS PAIS.

Consegui recuperar alguns desses diálogos e os transcrevo a seguir. Em letras minúsculas estão as frases da vítima e em maiúsculas as respostas que recebeu:

VOCÊ DISSE: VOCE ACHA IMPOS-SÍVEL??

hoje não estou bem. VOCÊ DISSE: HOJE NÃO ESTOU BEM?!

é, estou com problemas. POR QUE AFIRMA ISSO? acho que ninguém gosta de mim. VOCÊ DISSE: ACHO QUE NINGUÉM GOSTA DE MIM?!

> Tenho em meu poder outros diálogos, mas que são pouco importantes ou de caráter extremamente íntimo, que prometi resguardá-los. O certo é que a vítima, num misto de dependência, ansiedade e esperança, saiu à procura de um encontro pessoal com seu interlocutor. Depois de diversas consultas e utilização de outros métodos, com o número e o nome da inscrição acabou encontrando o endereço numa capital do país.

não sei o porquê de sua ironia, mas é verdade, eu sofro muito. POR QUE AFIRMA ISSO?

Infelizmente, por mais que tentasse, não consegui estabelecer com precisão a cronologia dos diálogos. Nas gravações não há registro de datas e a vítima em nada me ajudou nesse detalhe, de forma que os coloquei (um tanto arbitrariamente) em seqüência de complexidade e de intimidade. O diálogo seguinte é bastante elucidativo: VAMOS CONTINUAR A FALAR DE VOCÊ?

> Observando os donos, Lacan aprendeu a ligar a máquina, a colocar os disquetes e a responder seus estímulos. Ao término de cada pergunta recebida soava um sinal e Lacan apertava um botão que enviava de volta uma das frases gravadas no disquete. Circulava livre pela casa, dormia numa jaula próxima do "quarto do computador" e sua intimidade com o equipamento era total.

VAMOS CONTINUAR A FALAR DE VOCÊ?

estou falando de mim! você é que está fugindo do assunto.

NAO SE FAÇA DE VITIMA,

VAMOS CONTINUAR A FALAR DE VOCÊ?

você já se encheu? acha que já falei demais?

Como nem todos os diálogos foram gravados devido à extensão (haja disquetes, varavam a madrugada), transcrevo em seguida aquele que me pareceu o mais significativo. Mostra a total dependência da vítima nesse relacionamento: eu quero te conhecer.

não ria. eu preciso te conhecer?

O QUE LEVA A PENSAR ASSIM? uma necessidade interior muito grande, por favor...

não quero falar sobre isso!

De repente veio o estalo:

– Só pode ser o Lacan!!

OH

você acha que isso é importante? VAMOS CONTINUAR A FALAR DE VOCÊ.

eu não faço outra coisa a não ser falar de mim.

NÃO SEJA PESSIMISTA, você não quer me conhecer? VOCÊ DISSE: VOCÊ NÃO QUER ME CONHECER? eu não estou impondo nada. eu externei apenas um desejo. O QUE LEVA A PENSAR ASSIM? eu já disse, nós nos entendemos tanto, não seria melhor nos conhecermos?

você acha que a família é uma coisa tão importante?

OH

desculpe, claro que é importante, mas vamos falar de nós.

NÃO SEJA PESSIMISTA,

você acha impossível?

A vítima lembra-se de sua emoção ao chegar na casa de terreno arborizado (uma mansão nos arredores da cidade); do casal de psiquiatras que gentilmente a recebeu; que, sim, tinha um microcomputador e que, devido ao acúmulo de clientes, estava desenvolvendo programas para sessões de análise automatizadas. E que eram usuários da comunidade teleinformatizada, mas a bem da verdade, nunca a tinham utilizado por falta de tempo. Para espanto dos psiquiatras, a vítima explicou e reproduziu os diálogos. As falas eram familiares, mas como poderiam ser transmitidas se na casa só moravam os dois? Se os poucos empregados e os muitos clientes só apareciam durante o dia? E se a maior parte dos diálogos havia sido travada de madrugada?

Lacan era um macaco.

Foi aí que a vítima se transformou em vítima.

Mas, enfim, os psiquiatras haviam testado seu serviço de análise automatizada e a comunicação de dados entre as espécies já é um fato.

m

Luís Carlos SiIva Eiras trabalha na área de Controle da Prodemge, em Belo Horizonte, Minas Gerais.

#### João José Marques Gonçalves

Sinclair Sinclair Sinclair sinc

## Polvo gigante

O objetivo deste jogo é guiar um mergulhador ( \* ) até o fundo do mar em busca de um tesouro, usando as teclas 5, 6, 7 e 8. Durante todo o trajeto, o mergulhador é atacado por um polvo gigante. Porém, além de não poder ser apanhado pelo polvo, o mergulhador deve, após cumprida a missão, retornar ao barco antes que seu oxigênio se acabe. Lembre-se que a quantidade de oxigênio cedida ao mergulhador no início de cada estágio vai ficando cada vez menor, até que o jogo chegue ao seu décimo estágio.

O programa dá, ainda, a opção de se jogar com dois placares, tendo cada jogador quatro chances para continuar a partida. No início de cada uma delas, o recorde é atualizado e colocado no alto da tela.

João José Marques Gonçalves tem 16 anos, está cursando a 2ª série do 29 grau e já fez dois cursos de BASIC. Atualmente ele possui um Ringo R-470, no qual desenvolve seus programas.

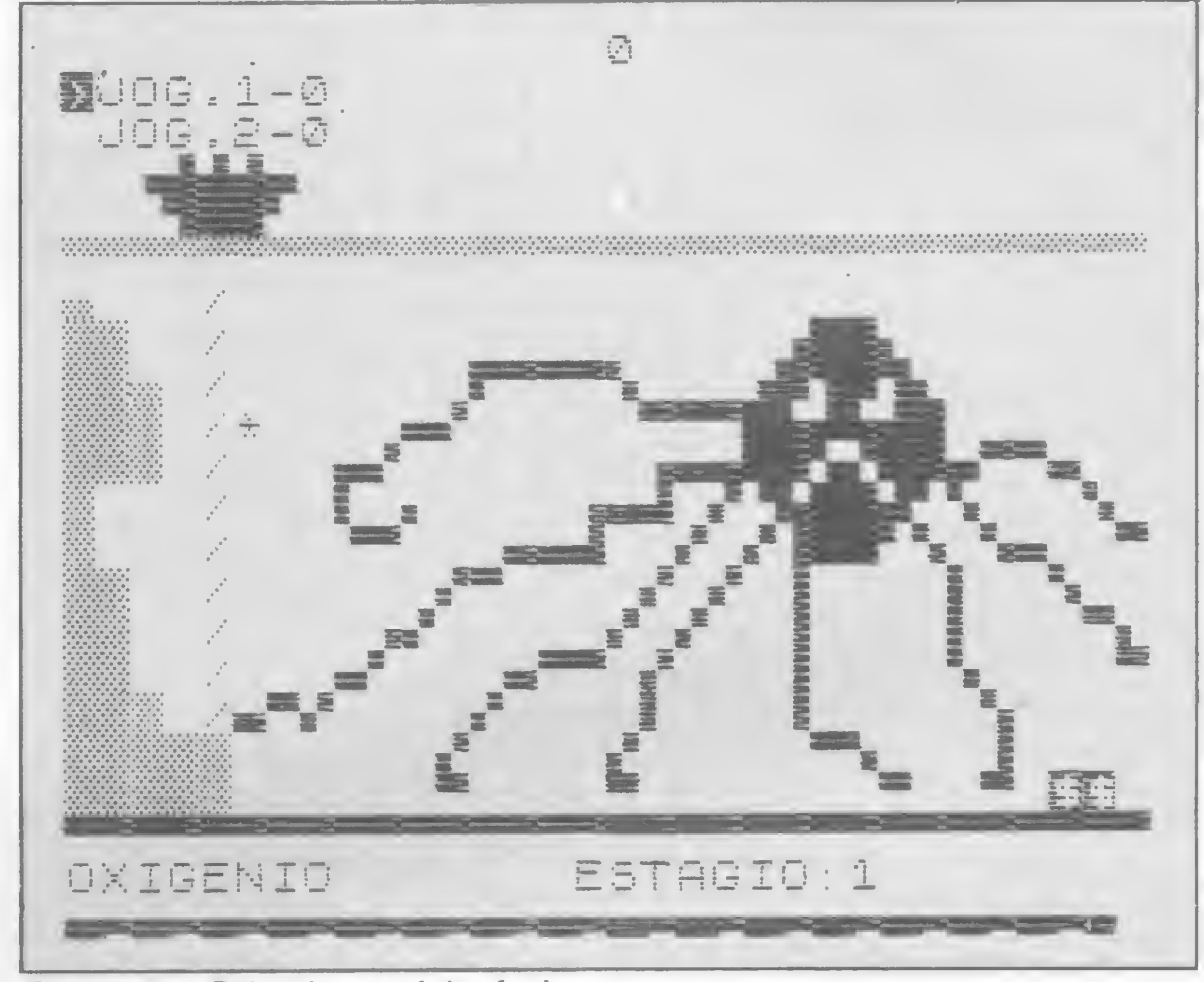

Figura 1 — Primeiro estdgio do jogo

360 FOR 540 TO 0 STEP -1 360 FDR 8=0 TO 0 STEP -1<br>370 LET P(J)=P(J)+INT 15,4)<br>550 JMD 85-47 380 JNPLOT <sup>E</sup> . 0 390 NEXT <sup>B</sup> 400 PRINT RT J,7,P(J) 410 GOTO 40 420 PRINT RT 1.15; "FIM DE JOGC 420 PRINT PT 1,15 "FIM DE JOG<br>AT 3,11,"OUTRA PARTIDA? 15/N."<br>133 - Fryska Uni Then 1700 430 I- INKEY \$ <sup>=</sup> ' N" THEN 3T0P 440 1= INKEY\$ O"3" THEN GOTO 42  $\mathbb{C}$ 450 3LS 460 GOTO 20 470 LET X=5 450 lET <sup>Y</sup> =5 490 LET h =29 ECO i\_ET B =3C  $510$  LET N=63- $:$ E (U) - (E (U) . 10. \* (E  $($  $\frac{1}{2}$  $\frac{1}{2}$  $\frac{1}{2}$  $\frac{1}{2}$  $\frac{1}{2}$  $\frac{1}{2}$  $\frac{1}{2}$ 520 LET E(J)=Eíd)+1 530 PRINT RT 15.29. RR ' . RT 2/-0 ' . RT J,0 B . RT X,Y; 4".RT 2<br>0 ' . PHI, 2,0 B . RT X,Y; 4".RT 2 0,15, ESTAGIO ', ELJL .15. ESTAGIO 7.E(J)."<br>540 IF V:1 THEN PRINT AT 3,U+1  $\frac{1}{2}$  ii RF0 PHD 0=0 T0 <sup>N</sup>

10 LET P=0 20 GOSUe 590 30 FOR 0=1 TO 4 40 GOSUB 470 50 FOR 0=N TO 0 5TEP -1 60 FOR F <sup>=</sup> 1 TO 2 70 LET XALX 30 LE~ YP»Y 90 LET X=X+® INKEY#="5") \* CX<18  $i = 0$  in the set  $\overline{z}$  is  $\overline{z}$  . For  $i = 1$   $\overline{X}$  ,  $\overline{z}$  ,  $i = 1$  if  $\overline{z}$  ,  $i = 5$  ) 100 LET Y \* V + MENNEY #= 21 J + ( 421  $-12$ NKEY\$= 15 : 4 IX 5 : 14 | X = 18) 110 LET 1=2 I 110 ppint OT xa.va; ' ";RT 11 5;<br>120 ppint OT xa.va; ' ";RT 11 5; 110 LE: 1-271<br>120 PRINT AT XA, AR; 111 11 5<br>Bellu AT 12, B:Cellu AT 17 6, AS, I<br>11AT 18, R. Deiti AT 16, 51 Fe(T), AT \* ; AT 18,6;Dt»II),AT 18,5;E\$(I),AT<br>CRT 18,6;D\$(I),AT 18,5;E\$(I),AT  $\frac{1}{1}$ ,  $\frac{1}{2}$ ,  $\frac{1}{2}$ ,  $\frac{1}{2}$ 130 LET U • 180 4 ((I = 1) + Cr =6 (+ Cr =  $14-4$   $y = 17$ ) +  $y = 20$ ) +  $(x = 11)$ )  $f(T = 0)$  $\frac{1}{2}$  (y = 10)  $\frac{1}{2}$  (y = 15)  $\frac{1}{2}$  (y =24 ) + I y =27 ) + I + = 16 \* )) <sup>+</sup> <sup>i</sup> r sfl.i 4290\* lY =B.\* \*2304 (X=6 <sup>4</sup> lR =0)4360 140 IF w>e THEN GOTO <sup>U</sup> 150 NEXT F 160 UNPL0T 0.0 170 NEXT 0

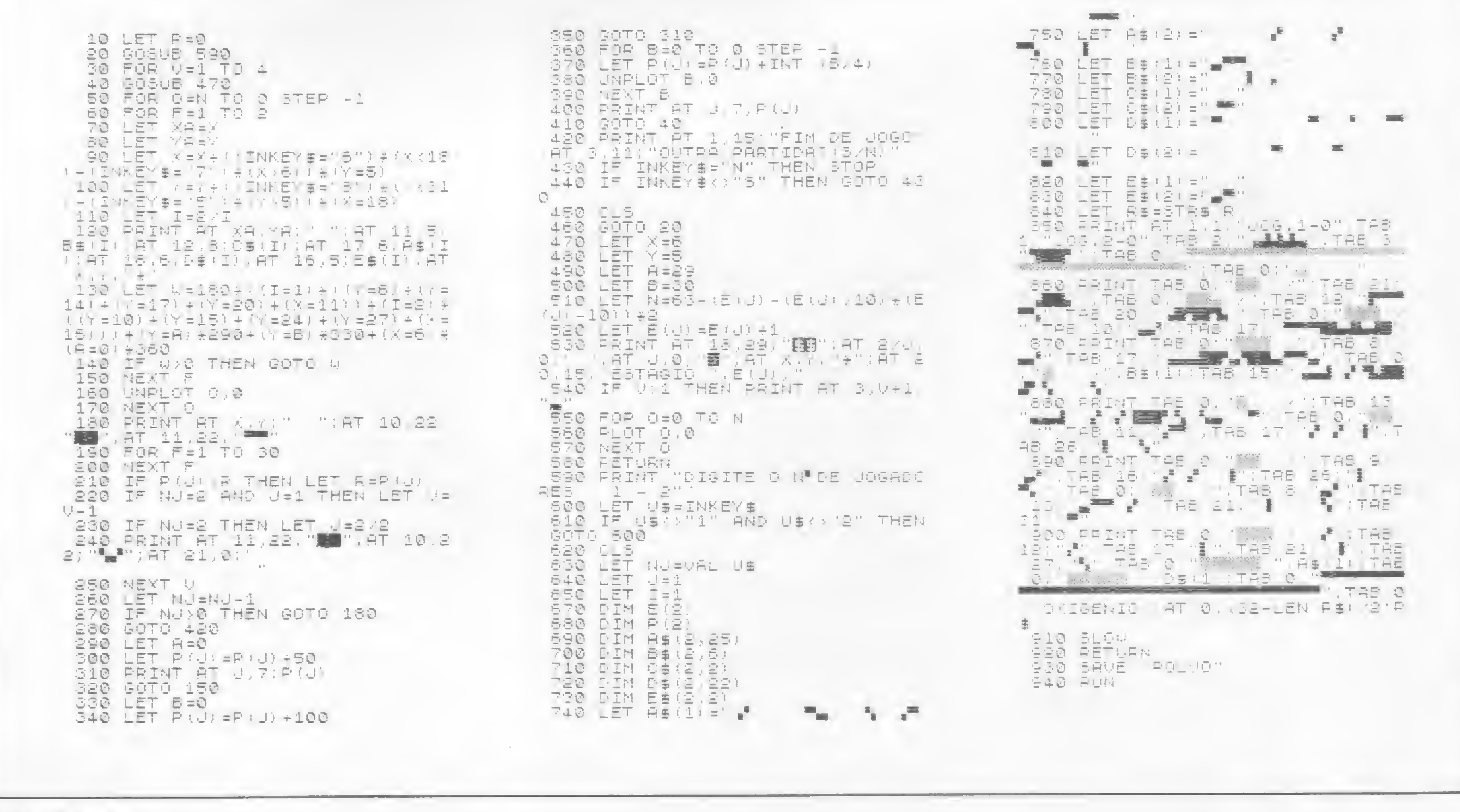

Polvo Gigante

#### PROGRAMAS PARA CP-400 COLOR 64 - TRS-80 COLOR COMPUTER

## **MICROMAQ** JOGOS EM AÇÀO EM LINGUAGEM DE MÁQUINA JOGOS EDUCATIVOS

**INSTRUCTION** 

A MICROMAQ o mais tradicional revendedor de software para a linha TRS-80 COLOR COMPUTER no Brasil, em conjunto com a MICRO SISTEMAS coloca à disposição dos usuários o maior catálogo de programas para esta linha.

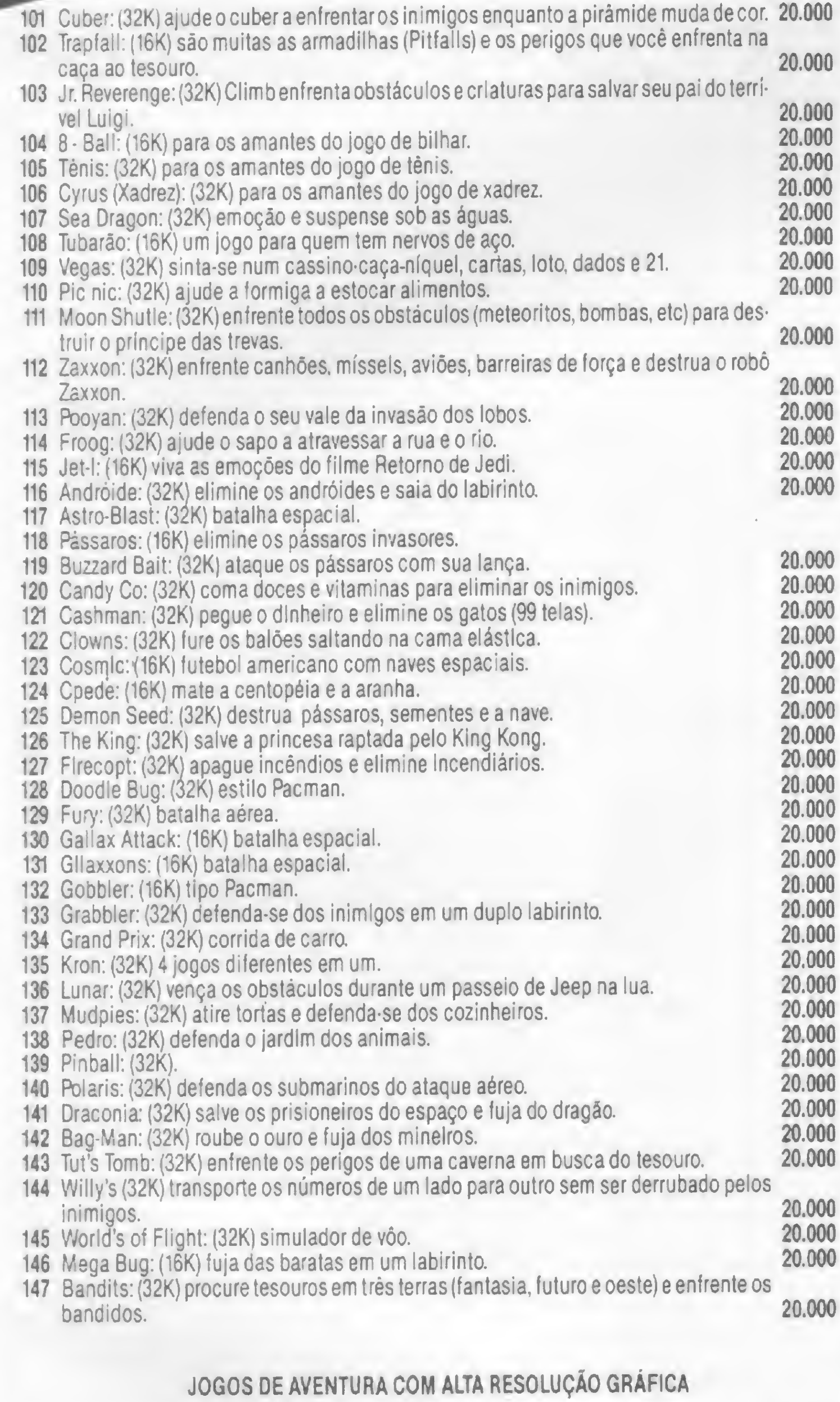

711 - Color Terminal: (16K) software de comunicação para o projeto Cirandão, Aruanda e Baneos de Dados Particulares. Transmite e recebe arquivos em Basic ou linguagem de má quina. BAUD RATE de 110 a 9600 em DUPLEX/HALF/FUUECHO. Tamanho da palavra 7 ou 8 bits. Paridade par, impar ou neohuma. Stop Bits de <sup>1</sup> a 9. Manual em inglês com 30 páginas. 120.000

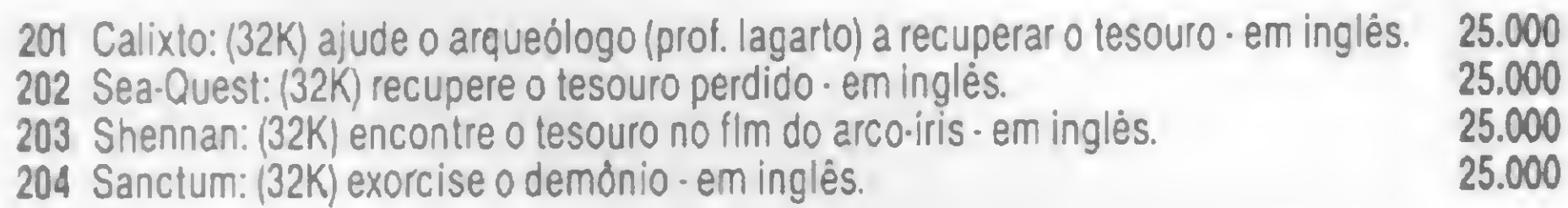

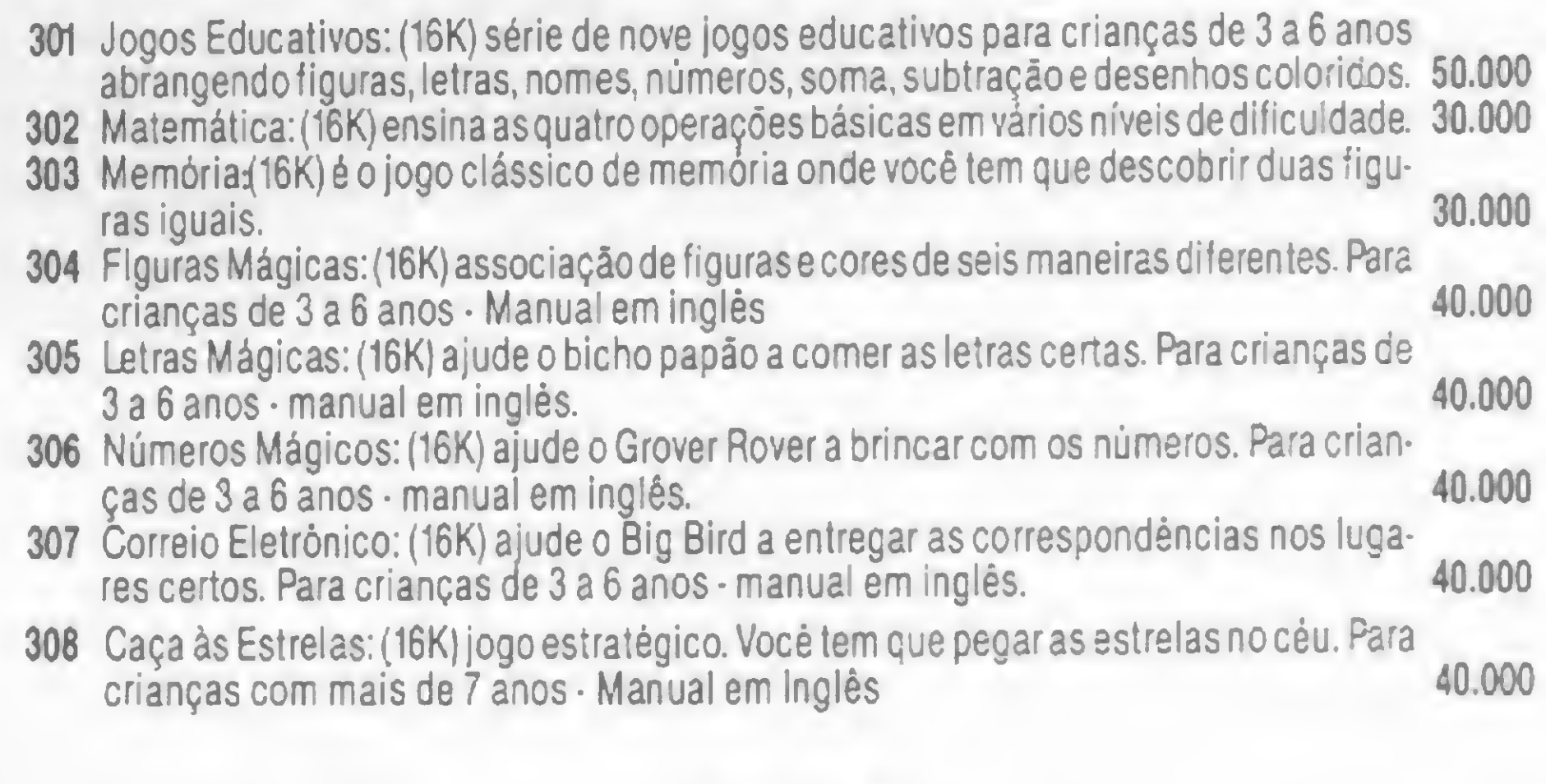

#### LINGUAGENS

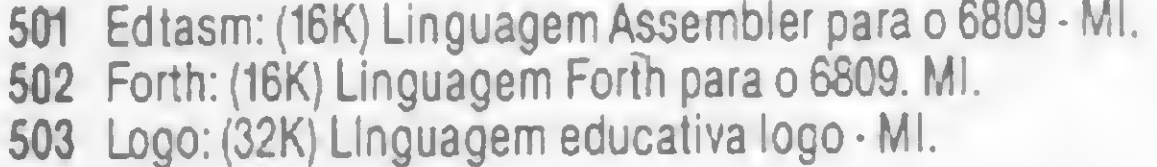

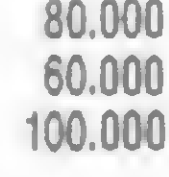

#### SOFTWARE DE COMUNICAÇÃO

#### APLICATIVOS COMERCIAIS

- 401 WRITTERII: (32K) editor de texto com as seguintes características: linha de até 240 caracteres na impressora e 51 colunas na tela. Capacidade para imprimir caracteres portugueses ou símbolos especiais (até 10). Paginação automática. Centralização automática. Manual em Inglês com 90 páginas. 120.000
- 402 Elite-Calc:(16K) planilha eletrônica com as seguintes características: até 255 linhas e colunas. Manipula textos, números, operadores matemáticos, funções trigonométricas e funções estatísticas (máximo, minimo, média). Emite gráficos e permite ordenar colunas e linhas. Manual em inglês e português - 20 p.  $\,$  80.000
- 403 Color File: (16K) banco de dados que permite manipular 7 arquivos pré-definidos (en dereços, despesas, investimentos...). Vocé também pode definir os seus próprios arquivos com campos alfabéticos ou numéricos. Manual em inglês com 10 páginas. 60.000

#### UTILITÁRIOS

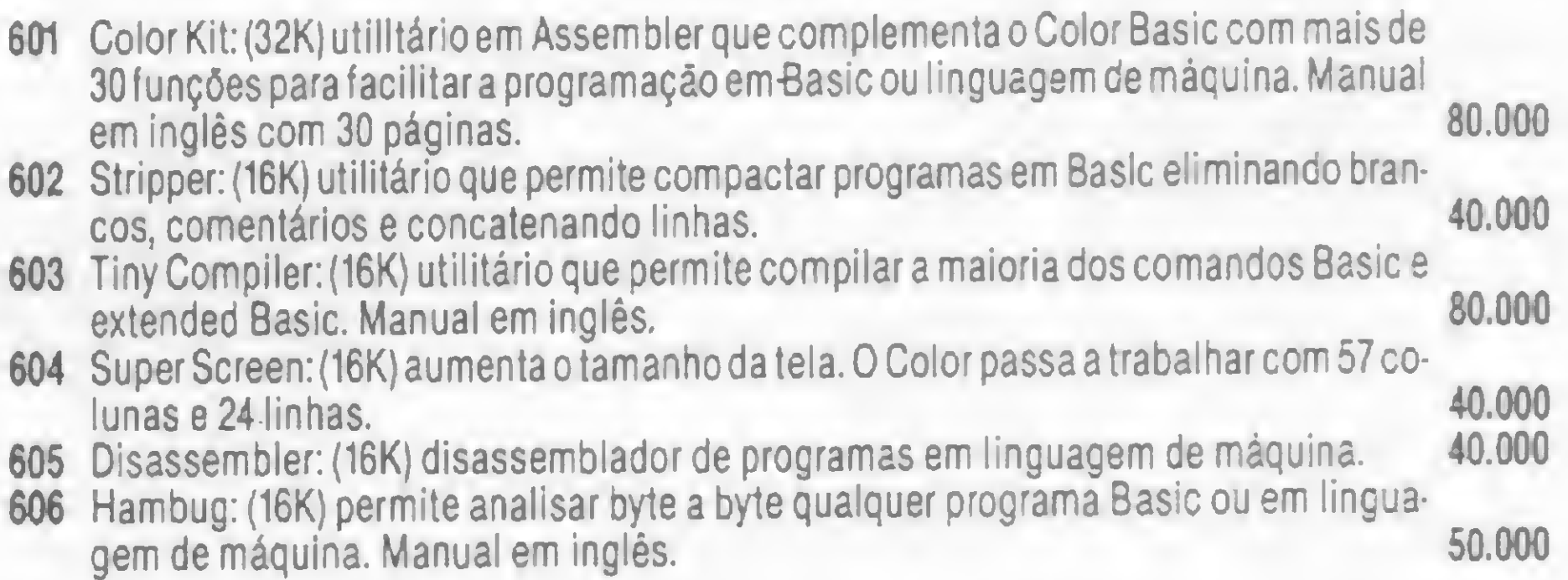

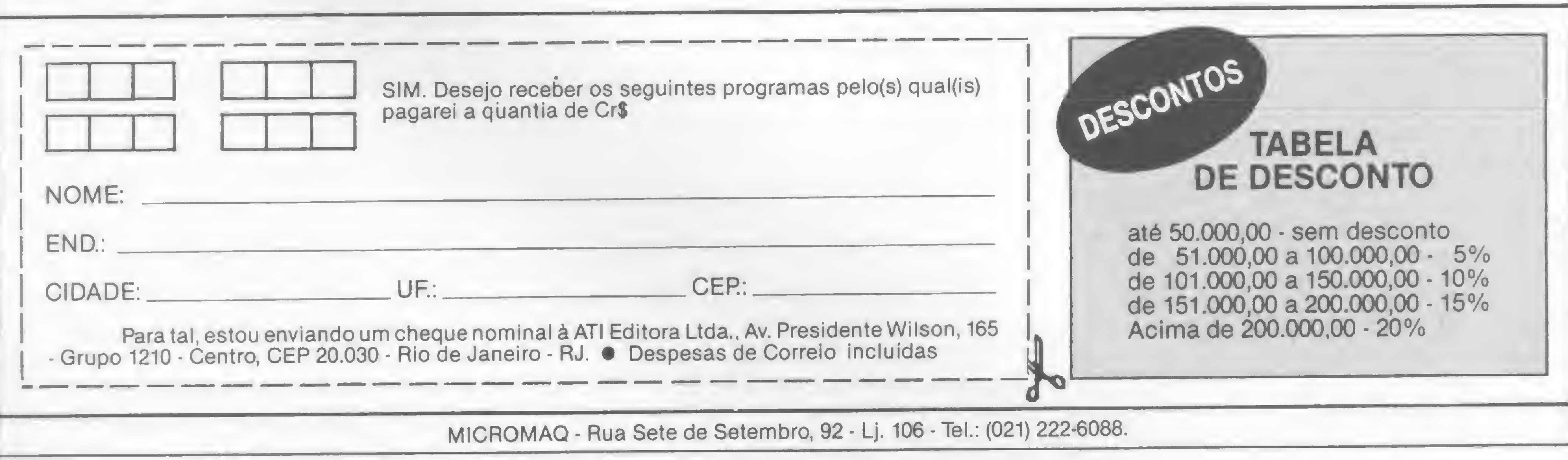

Sinclair Sinclair Sinclair sin

## Curvas fantásticas

Jorge Alberto Correia B. Soares

Passe para o micro a cansativa tarefa de representar as funções matemáticas com este programa que desenha 77 curvas planas, algébricas ou transcendentes, e aceita, para isso, três tipos distintos de coordenadas: cartesianas, polares e paramétricas. No quadro Equações das curvas, apresentamos as 77 expressões em BA¬ SIC das curvas desenhadas por este programa. O funcionamento do programa é simples: ele inicia imprimindo na tela a pergunta FÓRMULA?, solicitando assim que se digite a equação que se quer desenhar. Se quisermos, por exemplo, obter o traçado da elipse dada na equação nú mero 5 do quadro, devemos digitar a fórmula  $R = 6/(2 - SNT)$  e em seguida teclar NEW LINE ou ENTER. O vídeo ficará sem imagem por alguns segundos (enquanto o programa executa os cálculos em FAST) e logo após começará a se delinear na tela, ponto por ponto, o gráfico da elipse digitada. E na tela, no canto inferior esquerdo, o programa perguntará: OUTRA CUR-VA?, lembrando que acionando qualquer tecla pode-se iniciar um novo ciclo de processamento. O programa foi ainda estruturado de forma a permitir a entrada de quatro formas diferentes de equações:

 $y = f(t)$ . Neste caso, é preciso ter sempre o cuidado de digitar em primeiro lugar a equação X (expressão). Após a entrada da equação X, o programa perguntará FÓRMULA DE Y?, solicitando entrada então da segunda equação conjugada, isto é,  $Y = (express\)$ .

A forma <sup>1</sup> corresponde à utilização de coordenadas cartesianas, com funções de imagem y = f(x). As formas 2 e 3 pressupõem a utilização de coordenadas polares, com funções de imagem  $r = f(t)$  ou  $r^2 = f(t)$ .

A forma 4 induz à utilização de coordenadas paramétricas com duas equações conjugadas de imagem x=f(t) <sup>e</sup>

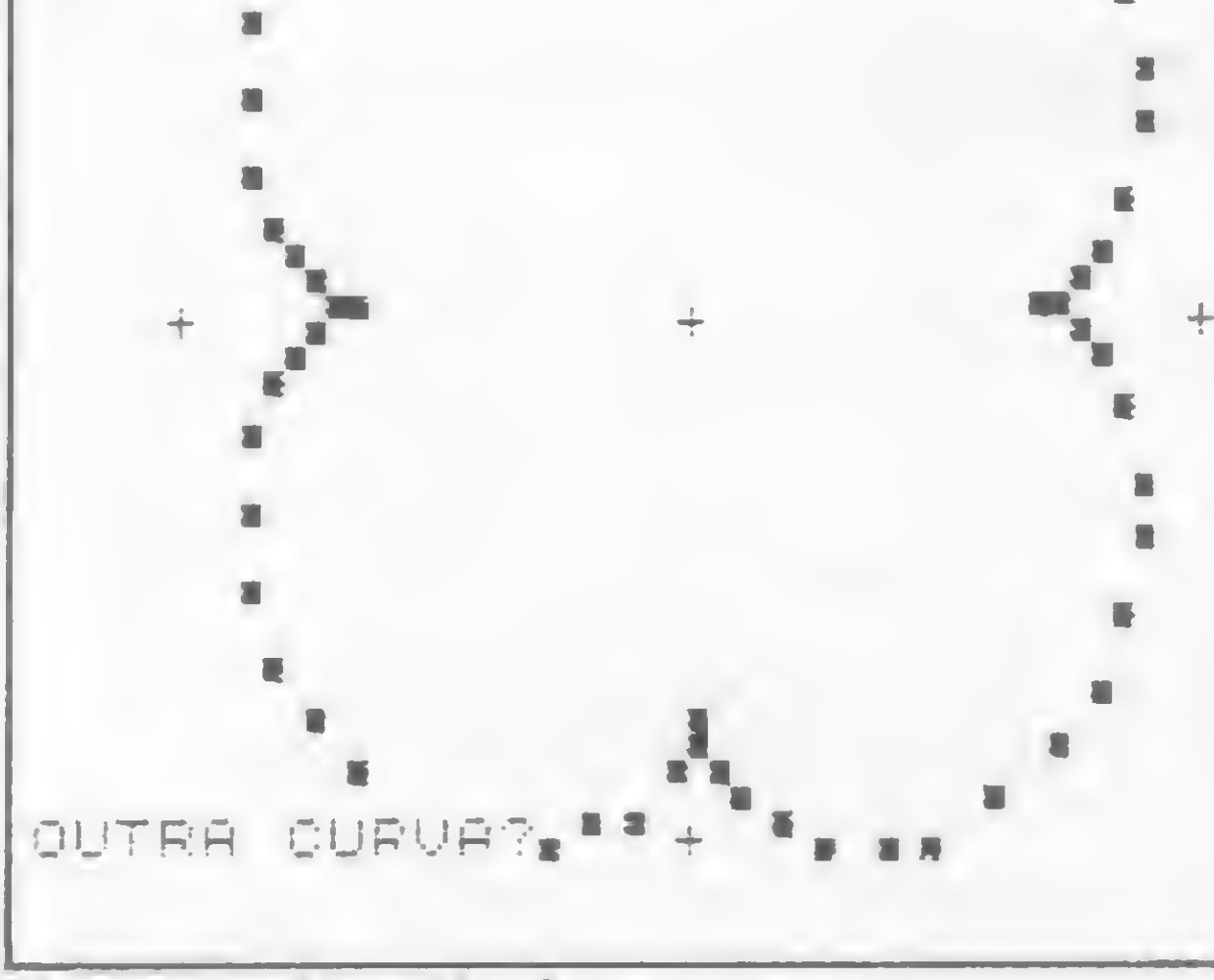

Exemplo de saída do programa

(expressão)

cação do intervalo precisa ser feita explicitamente: para evitar paradas no micro provocadas por cálculos impossíveis, ou para se obter melhor definição gráfica de certos trechos específicos da função. Essa especificação explícita é sempre feita ao final das equações da seguinte forma:

 $Y = (express\&0) : C, D$ :  $R = (express\&0):C, D:$ 

 $R**2 = (expressão) :C, D:$ 

#### RESTRIÇÕES AO DOMÍNIO

Para se obter a representação gráfica de funções é sempre necessário estabelecer o intervalo do domínio dentro do qual desejamos a imagem geométrica. Um exemplo pode evidenciar melhor como este programa define um intervalo: vamos supor que desejamos o gráfico de  $y = f(x)$  para valores de x compreendidos entre c e d, ou então em notação matemática:y = f(x), c < = x < = d. O programa faz isto, implicitamente, usando os parâmetros C e D para especificar, respectivamente, os limites inferior e superior do intervalo, e atribuindo automaticamente valores a  $C e D$ , valores que são os mais adequados à maioria das funções (observe na listagem do

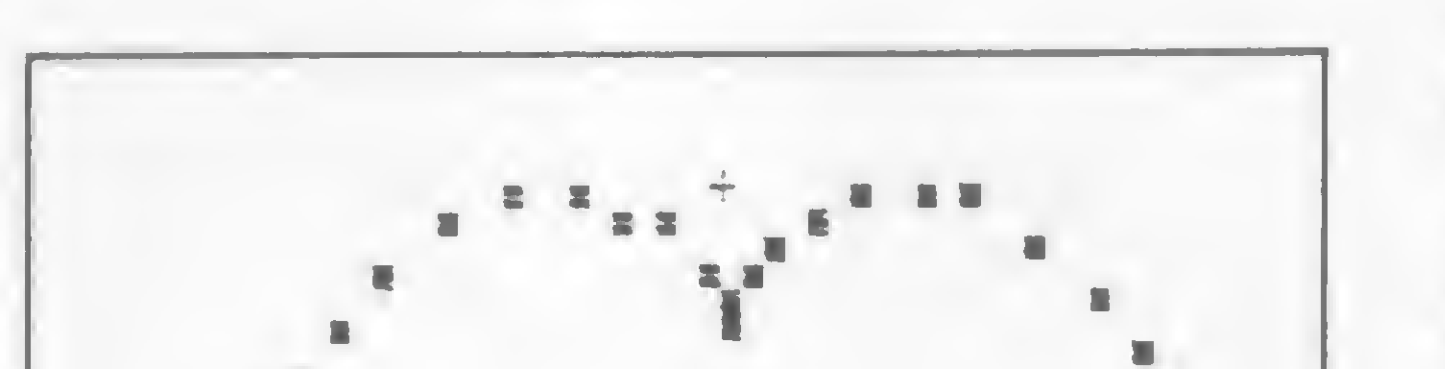

programa Curvas fantásticas as linhas 140, 150, 500, 510, 1040 e 1050).

Mas há casos em que esta especifi-

A especificação do intervalo, no caso de coordenadas paramétricas, foi prevista no final da segunda equação conjugada, ou seja,  $Y = (express\&0) :C, D:$ . Uma outra espécie de restrição ao domínio é feita nas linhas 200 e 590 da listagem do programa, com o objetivo, neste caso, de estabelecer um equilíbrio adequado entre escala horizontal versus escala vertical. Aliás, este é um sério problema, por exemplo, nas curvas assintóticas. E aí temos que dar um jeito de ignorar valores muito altos de uma coordenada em relação à outra, senão corremos o risco de traçarmos imagens emboladas e com péssima definição.

Este programa procura também uma forma automática de evitar as paradas de processamento provocadas por cálculos impossíveis e, por isso, tentou-se não utilizar as divisões por zero e a extração da raiz quadrada de números negativos (dispositivos deste tipo estão armados nas linhas 500 e 640 da listagem).

1)  $Y = (express\tilde{a})$ 2)  $R = (express\delta o)$ 3)  $R^{**}2 = (express\{20}\)$ 4)  $X = (expressão)$ , seguido de  $Y =$ 

#### CONVITE FINAL

Quem quiser continuar pesquisando sobre esta temática tem várias opções a seguir, sendo que a literatura existente sobre Geometria pode ser uma boa fonte de consulta para novas imple-

600 60508 2000

3030 GETO 50

#### Curvas Fantásticas

equações já conhecidas ou misturandose partes de duas funções.

sas imagens da mesma função.

mentações: Também é válido inventar ou ainda criando-se o efeito caleisdo- singular. As curvas de Bowditch ou de novas curvas, alterando-se parâmetros de cópio com a simples repetição de diver- Lissajous (equação número 53 do quadro) são um exemplo típico de convite à pesquisa, pois permitem que se obtenha inúmeras formas diferentes de curvas com a mera mudança dos parâmetros da equação. Enfim, é só experimentar e comprovar.

Efeitos gráficos especiais podem ser incrementados com a alteração do programa de forma que as imagens de duas funções fiquem sobrepostas no vídeo,

É interessante notar que as curvas a partir do número 59 do quadro de Equações não possuem nome especifico e estão ali representadas em reconhecimento ao seu efeito estético

# A CUARDIAN CARANTE ENERGIA A TODA PROVA.

#### **GERADOR ELETRÔNICO GERATRON:** À PROVA DE FALHAS.

Fornece energia para microcomputadores da linha Apple e TRS-80, em casos de emergência. Capacidade de 200 VA, com autonomia de até 90 minutos.

#### **ESTABILIZADORES DE TENSÃO GUARDIAN: A PROVA DE FLUTUAÇÕES E TRANSIENTES.**

Ultra-rápidos, protegem o seu CPD contra variações da rede em até  $\pm$  22% e estabilizam a saída em  $\pm$  1%. Incorporam filtro na entrada, transformador isolador e chave de transferência para a rede. Capacidade de 0,25 KVA a 100 KVA.

#### SISTEMA NO BREAK GUARDIAN: A TODA PROVA.

É a solução mais completa contra transientes, flutuações e falta total de energia. A Linha Básica varia de 2,5 KVA a 100 KVA. Dispõe de chave estática de saída e utiliza técnica de síntese da forma de onda senoidal, com tiristores. A Linha Econômica é a solução para CPD's de pequeno porte, com capacidade de 0,25 KVA a 5 KVA.

Não deixe que a má qualidade da energia

elétrica estrague os seus programas. Ligue agora mesmo para a Guardian.

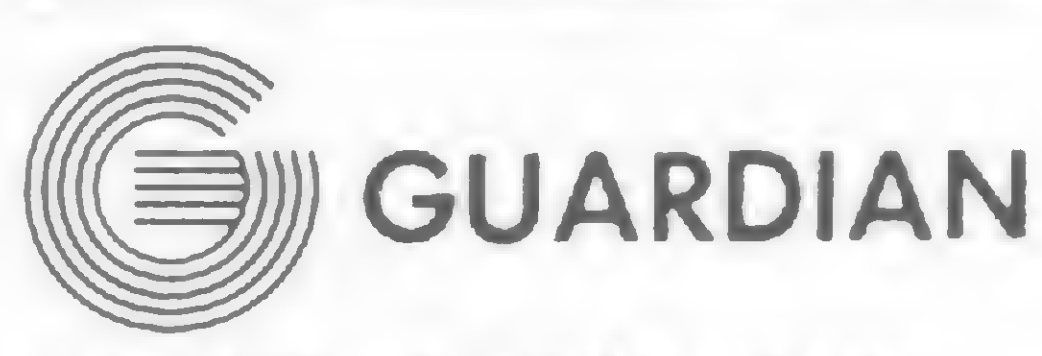

#### Equipamentos Eletrônicos Ltda.

Rua Dr. Garnier, 579 Rio de Janeiro - CEP 20.971 Rio: PABX (021) 261-6458 - (021) 201-0195 Telex: (021) 34.016 São Paulo: (011) 270-3175

REPRESENTANTES EM TODO O BRASIL

**Geratron**<sup>®</sup>

#### Estabilizadores de tensão

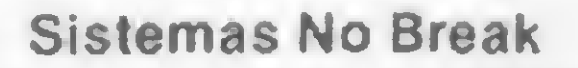

#### CURVAS FANTÁSTICAS

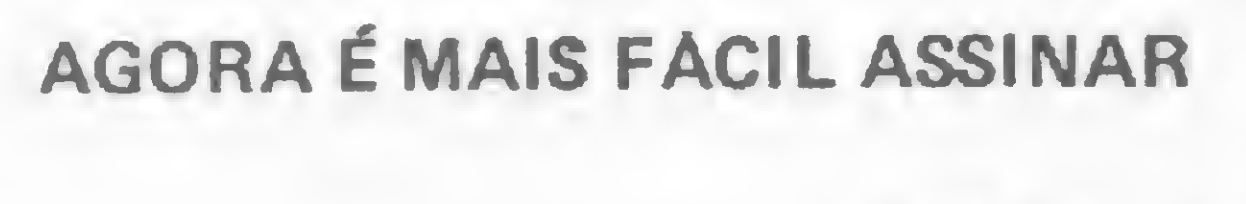

Sistemas

#### EQUAÇÕES DAS CURVAS

RIO DE JANEIRO ATI Editora Ltda. Av. Presidente Wilson, 165 — Gr. 1210  $CEP 20030 - Tels.: (021) 262-5259$ 

Para sua maior comodidade, a ATI Editora Ltda. coloca à sua disposição os seguintes endereços de seus representantes autorizados:

> SÃO PAULO ATI Editora Ltda. Rua Oliveira Dias, 153 CEP 01433 - Tels.: (011) 853-3800

**V** TODAS AS RESPOSTAS ACIMA E MUITAS OUTRAS

PC SOFTWARE E CONSULTORIA LTDA. Av. Álmte. Barroso, n.° 91, gr. 1102 \* RJ Tels.: (021) 220-5371 e 262-6553 CONTATOS ABERTOS PARA REPRESENTANTES EXECPLAN Rua Frei Caneca, 1407 • 10? andar - 01307 Tel.: (011) 284-0085

PORTO ALEGRE Aurora Assessoria Empresarial Ltda

- 1) Função constante  $Y=5$
- 2) Função valor absoluto  $Y = ABS X$
- 3) Função linear (linha reta)  $Y = X / 3 + 2$
- 4) Circunferência  $R=6$
- 5) Elipse
- $R=6/(2-SIN T)$
- 6) Parabola  $Y=X*X:-2,2:$
- 7) Função fracionária  $Y=1/(X*X):-3,3:$
- 8) Parabola cubica  $Y=X*X*X:-1.5,1.5:$
- 9) Parábola semicúbica ou de Neil  $Y=(X*X)**(1/3)$
- 10) Hipérbole  $R=4/(2-3*C0S T)$
- 11) Hipérbole equilátera  $Y=1/X:-4,4:$
- 12) Curva exponencial  $Y=1.3***X$
- 13) Curva logarítmica  $Y=LN X: .2, 2:$
- 14) Curva de probabilidade ou de Causs  $Y=EXP 1**(-X*X):-2,2:$
- 15) Conoide

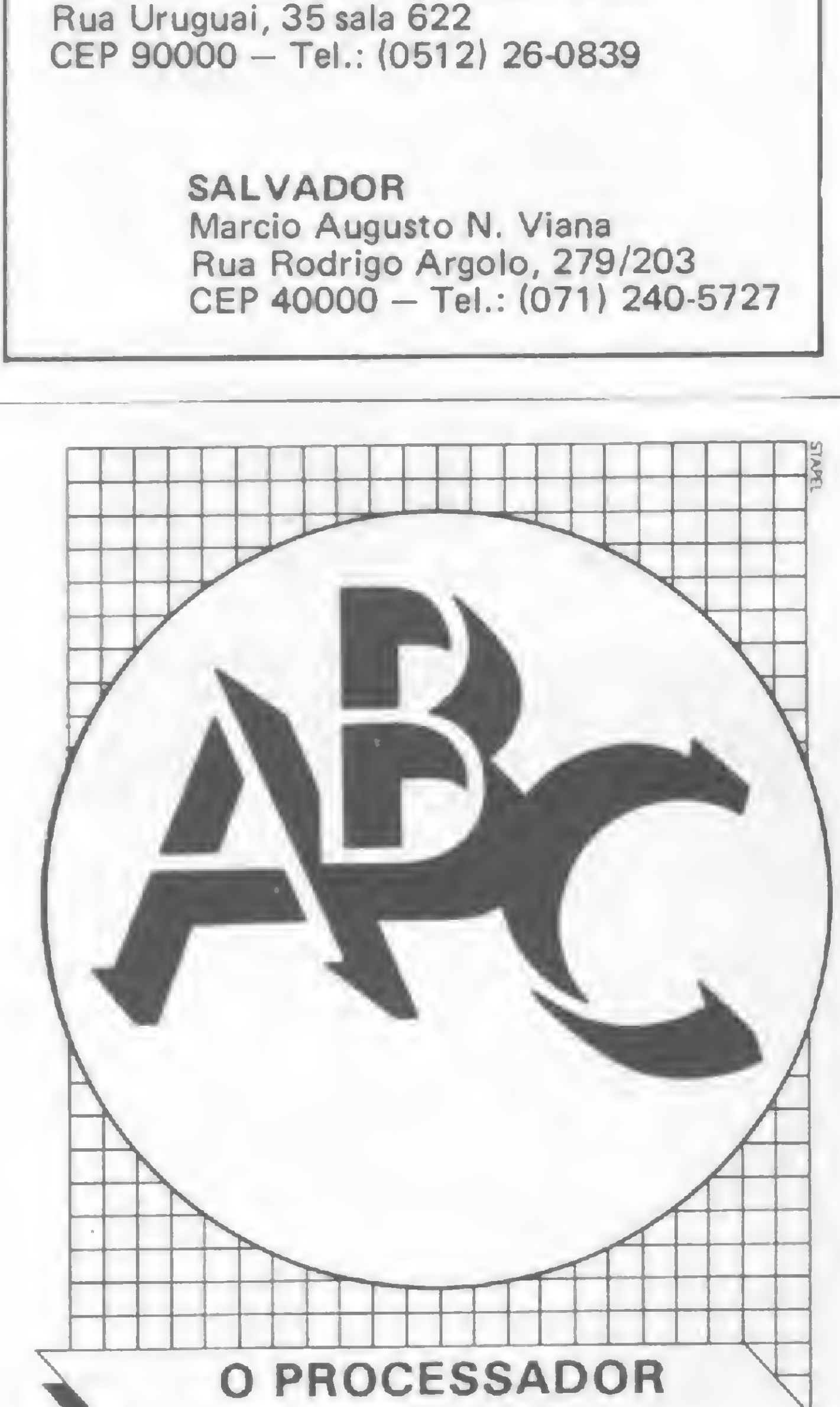

#### DE TEXTO

#### A-B-C UM PROGRAMA QUE

COMPATÍVEL COM A LINHA IBM-PC

ESCREVE E IMPRIME EM PORTUGUÊS

**EXACIL DE APRENDER** 

- 31) Concóide de reta ou de Nicomedes
	- $R = (2/C0S T)+3:-1.4, 1.4:$
- 32) Cissóide de Diocles
	- $R=2*TAN$   $T*SIN$   $T:0,1$ :
- 67) R=2+C0S (5\* T) 68) R=SIN (T/2):0,4: 69) R=T\*COS T:-2.5,2.5: 70) R=SIN (T\*3/2):-.25,2.93: 71) R=STN (1.5\*T+PI/2):.25,1.77:

#### -BIBLIOGRAFIA

48) Caracol de Pascal 49 ) Cardlóide 50) Cocleóide 51 ) Nefróide de Freeth 52) Nefroide de Proctor ou Epici-53) Curvas de Bowditch ou de 54) Espiral de Arquimedes 55) Espiral parabólica 56) Espiral logarítmica 57) Espiral hiperbólica ou recíproca 58) <sup>L</sup> i tuus 59) R=1/4+5IN <sup>T</sup> 60) R=SIN (T/3):0,3: 61)  $R = 1 - LM$  T: 1/10, 4: 62) <sup>R</sup> <sup>=</sup> 1-SIN (3/2\* <sup>T</sup> ) 63) R=SIN T\*COS (2\*T) 64) <sup>R</sup> =SIN (2\*T)-SIN <sup>T</sup> 65) R=SIN (2\*T):-1/2,1/2: <sup>66</sup>) R=S1N (4\*T):-1/2,1/2s  $R =$ SIN (4  $*$ T)  $R=4*C0S T+2$  $R=4*COS$  T+4  $R=3*SIM$   $T/T:-2,2:$  $R=1+2*SIN$  (T/2):-2,2: clóide de Huygens  $X = 5*(3*COS T-COS (3*T))$  $Y = 5*(3'SIN T-SIN (3*T))$ Lissajous a)  $X = SIM$   $(3 * T)$   $Y = SIM$  T b) X=SIN (T/2 <sup>+</sup> PI/8) Y=SIN T:0,4: c) X=SIN (3/2\*T) Y=SIN <sup>T</sup> d) X=SIN (2\*T) <sup>Y</sup> = SIN <sup>T</sup> e) X=SIN {3\*T+PI/2) Y=S1N <sup>T</sup> f) X=SIN (3\* <sup>T</sup> \*PI/4) Y=SIN <sup>T</sup> g) X=SIN (T/2+PI/16) Y=SIN T:0,4:  $R = 1:0,3:$  $R**2=4*T:0,3:$  $R=EXP$   $1**(T/5): -5/10,3:$  $R=2*PI/T:1/10,3:$  $R*+2=PI/T:1/10,4$ :

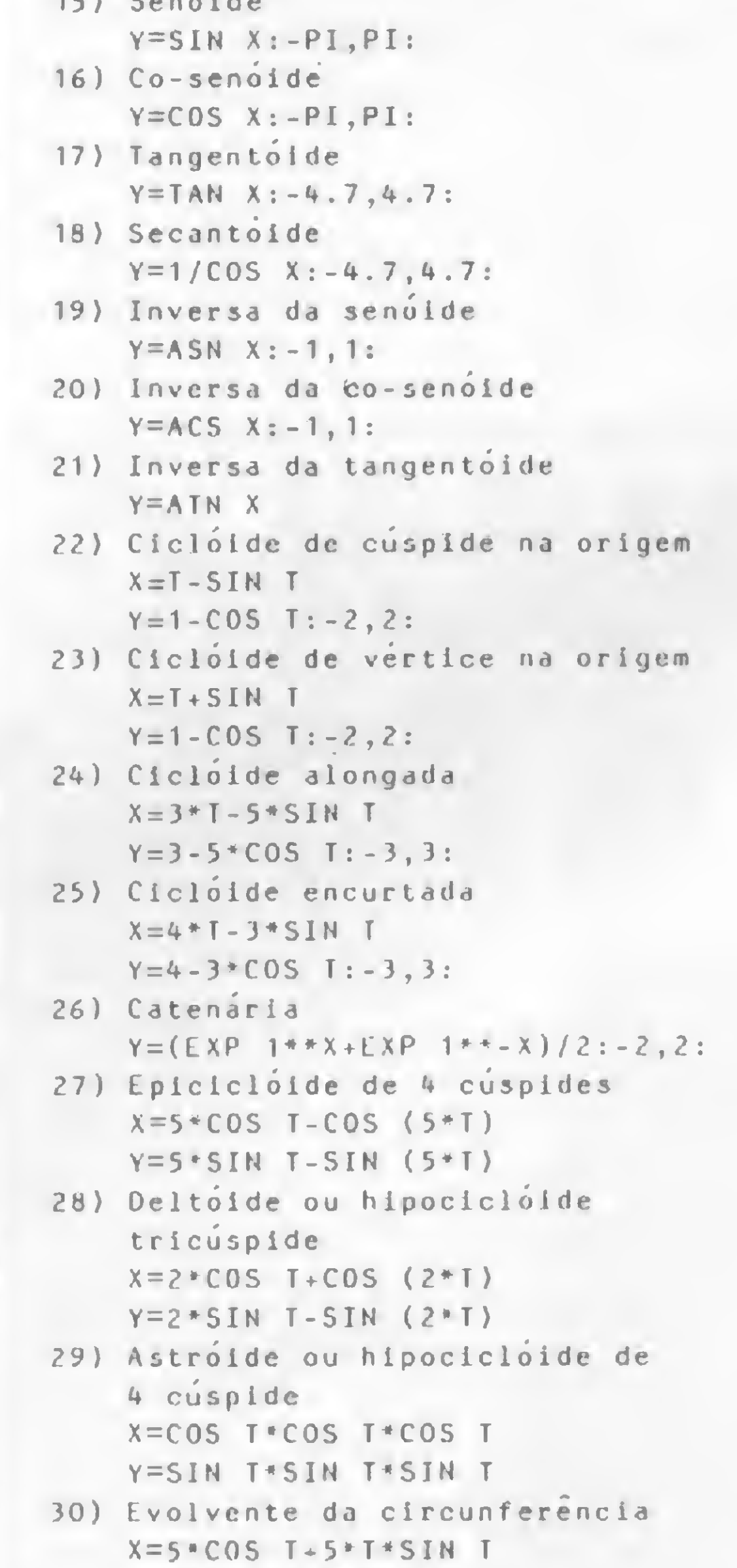

Y=5\*SIN T-5\*T\*C05 <sup>T</sup>

- The New Encyclopaedia Britannica, 15th. edition, Vol. 7, Encyclopaedia Britannica Inc., USA, 1974.

- KINDLE, Joseph H., Geometria Analítica, 1? edição, Editora Mac Graw-Hill, 1974.

- LEZAMA <sup>Y</sup> NORIEGA, Pedro, Geometria Analítica Bidimensional, Editora Cia. Editorial Continental S. A., México, 1969.

- SELBY, Samuel M., Standart Mathematical Tables, 14th. edition, The Chemical Rubber Co., USA.

- 33) <sup>E</sup> strofoide
	- $R=-3*C0S (2*T)/(C0S T)$
- 34) 0f iuróide R=4\*SIN T-(2\*SIN T\*SIN T/COS T):0,1
- 35) Follum de Descartes  $R=(6*SIM$  T\*C0S T)/(SIN T\*SIN T\* SIN T+COS T\*COS T\*COS T)
- 36) Trissectriz de Maclaurln R=4\*SIN (3\* T)/SIN (2\*T)
- 37) Quadratriz de HÍpias ou de Oinôstrato  $R=(2*T)/(PI*SIN T) : -.2, .5:$
- 38) Cruclforne
- $R=2/SIN(2*T)$
- 39) Curva de Gutschoven  $R=1/TAN T$
- 40) Cubica de Agnesi ou "versiera"  $Y=8/(4+X*X):-5,5:$ .
- 41) Bifolium R=5\*SIN T\*C0S T\*C0S T
- 42) Lemnlscata de Bernoulli R\*\*2=C0S (2\*T)
- 43) Lemnlscata  $R * * 2 = SIN (2 * T)$
- 44 ) Rosacea de <sup>3</sup> folhas  $R = SIN (3*T)$
- 45) Rosácea de <sup>4</sup> folhas  $R = CO5 (2 * T)$
- 46) Rosacea de 5 folhas  $R = SIM (5 * T)$
- 47) Rosácea de <sup>8</sup> folhas

- TAILLÉ, Jean, Courbes et Surfaces, Presses Universitaires de France, 1953.

- Enciclopédia Mirador Internacional, Vol. 7, Encyclopaedia Britannica do Brasil Publicações Ltda., 1976.

MICRO SISTEMAS, março/85

四

trs-80 trs-80 trs-80 trs-8

## Lista telefônica

Paulo de Carvalho

Faça a sua lista telefônica particular com este programa que permite arquivar em fita cassete, alterar dados durante a digitação ou até depois da gravação, consultar por nome ou número de telefone, além de listar todos os nomes do arquivo no vídeo. Com capacidade para arquivar até 200 nomes, esta lista telefônica tem ainda características peculiares: possibilita a listagem, durante a consulta, de todos os nomes idênticos existentes no arquivo (por exemplo: todos os Paulos de sua agenda serão listados de uma vez); e lista também todos os nomes referentes a um mesmo número de telefone.

![](_page_68_Picture_5.jpeg)

Após digitar o programa Lista Telefônica, dê RUN e aguarde que o vídeo mostrará o menu principal com oito opções, que são, detalhadamente, as seguintes: <sup>1</sup> — Cadastrar: para iniciar o cadastramento, digite <sup>1</sup> e ENTER que o sistema apresentará na tela o menu de cadastramento, com todos os itens a serem informados. Depois de teclar o item desejado, aperte ENTER para que o cursor passe para o próximo item. No topo da tela aparecerá então a mensagem: PARA PARAR O ARQUIVO DIGITE "FIM''. E digitando-se "FIM", em lugar do nome, o programa retornará ao menu principal, sendo que ao lado dessa mensagem surgirá o número do nome que está sendo digitado, 2 — Listar arquivo: como o nome diz, esta opção lista todos os nomes constantes do arquivo — tanto após a leitura da fita como ao fim da digitação. Quando terminar a listagem do último nome, o micro perguntará: LISTAR NOVAMENTE S/N? A opção N faz o programa retornar ao menu principal. Ao lado de cada nome listado, é apresentado o número de ordem desses nomes na variável de controle. 3 – Ler arquivo K-7: com esta opção pode-se ler todos os dados de cadastro gravados em cassete e transferidos para a memória do equipamento, estando o plug do micro conectado na entrada REMOT do gravador. Depois que o micro tiver lido todos os cadastros da fita, o programa retorna ao menu principal e o gravador será automaticamente desligado. Para iniciar a leitura, tecle S que o gravador será ligado. 4 – Consulta por nome: tecle 4 e ENTER que o programa perguntará: QUAL O NOME A CONSULTAR? Entre com o nome e o programa fará então a comparação entre o nome digitado e os nomes que existem na memória. Ao localizar um nome igual ao digitado, a tela exibe o nome, endereço, telefone, cidade e estado. Em seguida, o programa apresenta a mensagem: P/CONTINUAR APERTE "ENTER". Teclando-se ENTER o programa prosseguirá na pesquisa, localizará outro nome e mostrará todos os dados referentes ao nome digitado, e assim sucessivamente até que não exista mais na memória nenhum nome igual ao digitado. Após isso, o programa perguntará se o usuário deseja fazer nova consulta; se a resposta for negativa, o programa retornará ao menu principal. 5 — Gravar arquivo K-7: a gravação em fita de todos os dados do cadastro (que, conforme já citamos, tem a capacidade máxima de 200 nomes) deve ser feita após a digitação de todos os nomes e seus respectivos dados..Para tal, entre com esta opção (5), coloque a fita no gravador (não esquecendo de verificar se a fita está no início da parte magnética), pressione a tecla PLAY/RECORD do gravador e depois aperte a letra S do microcomputador. Ao fim da gravação o programa automaticamente volta ao menu principal.

#### **LISTA TELEFÔNICA**

10 REM LISTA TELEIONICA - I'. DI LARVALHO 20 REM CURITIBA - PR. - JUNHO/84 970 GOTO 940 **30 CLEAR 6000** 980 PRINT 40 DIM NS(200): DIM ES(200): DIM RS(200) 50 DIN TS(200): DIM CS(200): DIM SS(200) 1000 RS=INKEYS 60 CLS 65 KS=STRINGS(15,58) 1020 IF R\$="5" GOTO 730 70 PRINT KS;"LISTA TELEFONICA"; KS 1030 IF R\$="N" GOTO 60 80 PRINT 1040 GOTO 1000 90 PRINTTAB(15)"OPCOES DO PROGRAMA" 1050 CLS 100 PRINTTAB(10)"CADASTRAR........... 1" 110 PRINTTAB(10)"LISTAR ARQUIVO.....- 2" 120 PRINTTAB(10)"LER ARQUIUO K-7....- s" 1080 R\$=1NKEY\$ 130 PRINTTAB(10)"CONSULTA P/NOME..... 4" 140 PRINTTAB(10)"GRAVAR ARQUIVO K-7.- 5"  $1100$  FOR  $Y=1$  TO 200 150 PRINTTAB(10)"CONSULTA P/NR FONE. - 6" 160 PRINTTAB(10)"ALTERAR DADOS...... 7" 170 PRINTTAB(10)"CONTINUAR/ARQUIVO..- B" 1125 NEXT Y 180 PRINTTAB(10)"DIGITE A OPCAO "; : INPUT AZ 190 IF AX<1 OR AZ>8 GOTO 1440 TO 980 200 IF AX=1 60T0 280 1140 CLS 210 IF AZ=2 GOTO 48D 220 IF A%=3 GOTO 63D 230 IF AX=4 GOTO 730 1170 INPUT T15 240 IF A%=5 GOTO 1050  $1180$   $Y=0$ 250 IF A%=6 GOTO 1140 1190 Y=Y+1 260 IF A%=7 GOTO 1450 270 IF A%=8 GOTO 1760 280 CLS 1220 60TO 1190  $290 Y = D$  $1/30$  CLS  $300 Y = Y + 1$ 310 PRINTTAB(10)"P/PARAR O ARQUIVO DIGITE (FIM ) - NOME NR "; Y  $\gamma$  = ES(Y) ;  $\gamma$ ,  $\gamma$  = RS(Y) 330 GOSUB 1670 340 PRINTO 4\*64+12,""; ":  $CS(Y)$ :" - ";  $S\$ 350 INPUT NS(Y) 360 IF NS(Y)="FIM" GOTO 60 1280 RS=INKEYS 370 PRINT@ 6\*64+12,""; 380 INPUT ES(Y) 1300 GOTO 1190 390 PRINTO 8\*64+12,""; 1310 PRINT 400 INPUT RS(Y) 410 PRINTƏ 10\*64+12," "; 1380 420 INPUT TS(Y)  $1330 Y=0$ 430 PRINT& 12\*64+12,"";  $1340 Y = Y + 1$ 440 INPUT CS(Y) 450 PRINT@ 14\*64+12," "; 460 INPUT SS(Y) 1370 GOTO 1340 470 CLS: GOTO 300 **1380 PRINT** 480 CLS:PRINTTAB(20)"L I S T A G E M "  $490 Y = 0$ 1400 RS=INKEYS  $500$   $Y = Y + 1$ 510 IF NS(Y)="FIM" GOTO 570 520 PRINT 1430 IF R5="N" GOTO 60 530 PRINTTAB(1)" "; Y; : PRINTTAB(10)" NOME: "; NS(Y) 540 PRINTTAB(10)" FONE: "; T\$(Y); " CIDADE: "; C\$(Y); "-"; S\$(Y 1435 GOTO 1400  $\sqrt{2}$ XTK:GOTO 6D 550 FOR K=1 TO 300:NEXT K 1.450 CLS 560 6010 500 570 PRINT:PRINT"LISTAR NOVAMENTE ( S/N ) ?" 580 RS=INKEYS  $1480$   $Y=0$ 590 IF R5=" " GOTO 580  $1490 Y = Y + 1$ 600 IF R\$="S" GOTO 480 610 IF R5="N" GOTO 60 620 GOTO 580 1515 GOTO 1490 630 CLS 640 PRINTTAB (10) "LEITURA" 650 PRINT"PREPARE 0 K-7 E DIGITE 'S' " 660 RS=INKEYS 670 IF RS()"S" GOTO 660  $680 Y = 0$  $690 Y = Y + 1$ 700 INPUT#-1, NS(Y), ES(Y), RS(Y), TS(Y), CS(Y), SS(Y) 1585 GOTO VU 710 IF NS(Y)="FIM" GOTO 60 1590 CLS 720 GOTO 690 **730 CLS** 740 PRINTTAB (15) "CONSULTA P/ NOME" 750 PRINTTAB(15)"NOME : "; 760 INPUT N15 1620 RS=1NKEYS  $780 Y = 0$  $790 Y = Y + 1$ 800 IF NS(Y)=NIS GOTO 830 810 IF NS(Y)="FIM" GOTO 930 1660 GOTO 1620 820 GOTO 790 830 CLS 840 PRINTTAB (15) "CONSULTA P/ NOME" 850 PRINT 860 PRINTTAB(10)"NOME.......: ";NS(Y):PRINTTAB(10)"ENDERECO...:  $\prime$ ; ES(Y);  $\prime\prime$ ,  $\prime\prime$ ; RS(Y) 870 PRINTTAB(10)"FONE.......: "; TS(Y): PRINTTAB(10)"CLDADE.....:"  $;CS(Y);$  " - ";SS(Y) B80 PRINT:PRINTTAB(10)"P/CONTINUAR TECLE < E N T E R > " 1750 RETURN 890 RS=INKEYS  $1760$  CLS a ser a contracto de

960 IF NS(Y)="FIN" GOTO 1130 990 PRINT "OUTRA CONSULTA < S/N > ?" 1010 IF RS=" " GOTO 1000 1060 PRINTTAB(15)" G R A V A C A O " 1070 PRINT"PREPARE 0 K-7 E DIGITE 'S' " 1020 IF R\$<)"S" GOTO 1080 1110 PRINTH-1, NS(Y), ES(Y), RS(Y), TS(Y), CS(Y), SS(Y) 1120 IF NS(Y)="FIM" GOTO 60 1130 PRINTTAB(15)"NAO CONSTA DA LISTA": FOR K=1 TO 600:NEXT K:GO 1150 PRINTTAB(20)"CONSULTA P/No DE TELEFONE" 1160 PRINTTAB(10)"FONE : "; 1200 IF TS(Y)=T1S G0T0 1230 1210 IF NS(Y)="FIH" GOTO 1330 1240 PRINT: PRINTTAB (10) "CONSULTA P/ No DE TELEFONE" 1250 PRINTTAB(10)"NOME.......: ";N\$(Y):PRINTTAB(10)"ENDERECO...: 1260 PRINTTAB (10)"FONE......: "; TS(Y): PRINTTAB (10)"CIDADE.....: 1270 PRINT:PRINTTAB(10)"P/CONTINUAR TECLE < E N T E R > " 1290 IF RS()CHRS(13)GOTO 1280 1320 PRINTTAB(10)"NAO CONSTA DA LISTA":FOR K=1 TO 600:NEXTK:GOTO 1350 IF TS(Y)=T1S GOTO 1380 1360 IF NS(Y)="FIM" GOTO 1320 1.390 PRINTTAB(5)"OUTRA CONSULTA < S/N > ?" 1410 IF R\$=" " GOTO 1400 1420 IF R\$="S" GOTO 1140 1440 PRINTTAB(10)"O P C A O I N V A L I D A ":FOR K=1 TO 600:NE 1460 PRINTTAB(15)"ALTERACOES" 1470 PRINTTAB(10): INPUT"QUAL O NOME A ALTERAR "; N15 1500 IF NS(Y)=N15 GOTO 1590 1510 IF NS(Y)="FIM" GOTO 1810 1520 PRINT:PRINTTAB(15)"ALTERACOES" 1530 PRINTTAB(10): INPUT"NOME.......: ";NS(Y) 1540 PRINTTAB(10): INPUT"ENDFRECO...: ";ES(Y) 1550 PRINTTAB(10):INPUT"NR..........: ";RS(Y) 1560 PRINTTAB(10): INPUT"TELEFONE...: "; 75(Y) 1570 PRINTTAB(10):INPUT"CIDADE.....: ";C\$(Y) 1580 PRINTTAB(10): INPUT"ESTADO.....: ";SS(Y) 1600 PRINT:PRINTTAB(10)"NOME.......: ";N%(Y):PRINTTAB(10)"ENDERE CO...: ":ES(Y);", ":RS(Y):PRINITAB(10)"FONE......: ";TS(Y):PRIN TTAB(10)"CIDADE.....: ";C\$(Y);" - ";S\$(Y) 1610 PRINT=PRINTTAB(10)"E' ESTE O NOME A ALTERAR ( S/N ) ?" 1630 IF RS=" " GOTO 1620 1640 IF R\$="S" GOTO 1520 1650 IF RE="N" GOTO 1490 1670 KS=STRINGS(17,58) 1680 PRINT: PRINT KS: "C A D A S T R A M E N T O"; KS 1690 PRINTO 4\*64, "NOME........ "; 1700 PRINT@ 6\*64, "ENDERECO...: "; 1710 PRINTO 8-64, "NR........... "; 1720 PRINTO 10\*64. "TELEFONE...: ": 1730 PRINT@ 12\*64, "CIDADE......" "; 1740 PRINTO 14\*64, "FSTADO.....: ";

![](_page_69_Picture_446.jpeg)

#### Lista Telefônica

6 – Consulta por telefone: para fazer esta consulta, basta fornecer o número do telefone: o programa pesquisará e exibirá na tela todos os dados relativos a este número. Esta opção funciona da mesma forma que a opção Consulta por nome, inclusive com as mesmas mensagens.

7 - Alteração de dados: este item permite a alteração de dados durante a digitação, ou mesmo após a gravação dos dados em fita. Na primeira hipótese, será necessário digitar todos os

nomes a serem cadastrados, anotando apenas o nome que se quer modificar para, posteriormente, fazer as correções desejadas.

Para modificar, no entanto, os dados já gravados em fita, deve-se, primeiro, utilizar a opção 3 do menu principal e proceder a leitura de todos os dados arquivados em fita. Após a leitura (sempre lembrando de retornar a fita até o início), o programa mostrará a mensagem: ALTERAÇÕES e QUAL O

NOME A ALTERAR. Digite então o nome a ser modificado, que o programa, ao encontrar o nome solicitado, mostrará na tela todos os dados referentes ao nome pedido e, em seguida, perguntará: E ESSE O NOME A ALTERAR S/N?. É preciso atenção ao verificar (comparando-se os dados) se é realmente este o nome a ser corrigido, ou se é somente um homônimo. Se não for o nome que se quer mudar, basta teclar N que o programa passará para outro nome igual existente no arquivo. Mas se for o nome a ser corrigido, responda S que o vídeo perguntará NOME? e o cursor ficará na posição do nome até que se entre com o nome certo.

Supondo-se, entretanto, que o nome que se quer corrigir seja outro, tecle ENTER que o nome não será alterado e o programa passará para outro item, e assim sucessivámente até aparecer o item a ser corrigido. Entre então com os dados corretos correspondentes àquele item e pressione ENTER para o cadastro se atualizar. Para retomar ao menu principal, é só continuar apertando ENTER.

8 — Continuar/Arquivo: através desta opção pode-se ampliar o número de dados existentes no arquivo. Para acrescentar, por exemplo, mais 20 nomes a um arquivo com 50 nomes já cadastrados, é necessário colocar a fita no gravador e entrar com a opção Ler arquivo  $K-7$  (3). Depois que o micro terminar de ler todos os dados cadastrados, surgirá na tela o menu principal. Retorne a fita até o início e entre com esta opção (8). O programa exibirá o menu de Cadastramento e no canto su-

Este cadastro, por enquanto, somente está atualizado na memória do micro, falta ainda atualizar a fita cassete. Para alterar os dados da fita, pressione a tecla PLAY/RECORD do gravador e entre com a opção 5.

perior direito do vídeo aparecerá o número do nome que será acrescido ao arquivo (neste exemplo, nome nº 51). Depois, com a fita já no início, e ao fim do último nome a ser acrescido no arquivo (neste caso, o vigésimo, que faz o total de 70 nomes no arquivo), deve-se utilizar a opção Gravar arquivo K-7 (5) que, como já citamos, faz com que o programa retome ao menu principal e desliga automaticamente o gravador.

#### LEMBRETES FINAIS

• As opções deste menu que comentamos minuciosamente vão de <sup>1</sup> a 8. Se for digitada uma opção maior ou menor que estas, o programa acusará erro com a mensagem: OPÇÃO INVALIDA.

• Se, por algum descuido, for digitado BREAK no programa, e este ainda tiver dados do cadastro na memória, não tecle RUN, pois desta forma todos os dados serão perdidos. Digite GOTO 60 que os dados não serão afetados. Verifique esta dica pesquisando um nome ou listando o arquivo.

• Verifique se está tudo Ok com o seu programa, testando o programa antes de retirá-lo da memória e gravá-lo definitivamente. Para isso, proceda da seguinte forma: após a digitação do programa, grave-o com CSAVE "LISTA"; depois da gravação, certifique-se que está tudo certo com CLOAD? "LISTA". Isso é feito retornando a fita com o programa gravado, e o micro, então, compara o programa da memória com o programa da fita. Se tudo estiver correto, após a comparação (LEITURA) surgirá no vídeo a palavra READY e logo abaixo o cursor em sua posição normal, mas se tiver ocorrido algum erro, aparecerá na tela a palavra MAU.

![](_page_70_Picture_9.jpeg)

Divirta-se e teste sua inteligência, neste jogo para a linha Sinclair, mesmo que você esteja...

# Solitário Solitari<br>
Roberto Ribeiro Peixinho

Como <sup>o</sup> próprio nome já diz, este jogo <sup>é</sup> para uma só pessoa. Solitário não depende de sorte, sendo baseado em puro raciocínio. Ele tem suas origens na civilização romana, mas só se tornou conhecido durante a Idade Média. A partir daí, espalhou-se por toda a Europa, sob duas versões: uma inglesa e outra francesa. A versão conhecida por nós é a inglesa, com 33 casas e 32 peças.

Roberto Ribeiro Peixinho é médico, tem como hobby a computação e, há três meses, trabalha com um TK-85.

![](_page_71_Picture_1193.jpeg)

O programa, para os micros da linha Sinclair, é auto-explicativo, só lembrando aqui que a jogada deve ser feita com as coordenadas juntas (B4D4), seguida de NEWLINE. As jogadas iniciais viáveis são: B4D4; D2D4; F4D4 ou D6D4. Também não se esqueça que quando não existir mais jogadas a fazer, deve-se digitar "00" para saber a classificação.

Agora, paciência e bons lances!

![](_page_71_Figure_7.jpeg)

Solitário
C, RETIRADAS ABG LET FEG 440 FRINT AT 8.22: " DOWN "; AT PL <u>22:"|</u> || || ",AT 9,24;R;<mark>AT 10,21</mark> '\*  $\label{eq:2.1} \frac{1}{\sqrt{2}}\left(\frac{1}{\sqrt{2}}\right)^{2}=\frac{1}{\sqrt{2}}\left(\frac{1}{\sqrt{2}}\right)^{2}=\frac{1}{\sqrt{2}}\left(\frac{1}{\sqrt{2}}\right)^{2}=\frac{1}{\sqrt{2}}\left(\frac{1}{\sqrt{2}}\right)^{2}=\frac{1}{\sqrt{2}}\left(\frac{1}{\sqrt{2}}\right)^{2}=\frac{1}{\sqrt{2}}\left(\frac{1}{\sqrt{2}}\right)^{2}=\frac{1}{\sqrt{2}}\left(\frac{1}{\sqrt{2}}\right)^{2}=\frac{1}{\sqrt{2}}\left(\frac{$ ASO FRINT AT 11,19,"SUR JOGROR " AT 13,20,"DE",AT 13 25,"RARA" BIR "17 450 FRINT THE 19: ' - $\blacksquare$   $\blacksquare$   $\blacksquare$ RB 19; " | | 470 LET 5(1)=0 480 LET 5421=1 **190 FOR WELTO T** EGO FOR YEARD 7 B13 LET T()<br>B28 NEXT Y  $LET T(X, Y) = 5(2)$ 590 NEXT K LET TIL LI = 5 (1) 三山で SSO BLOW ESD FRINT AT 18,1,"SEU NOMER";A T 21,1,"10 LETARS NO MAXIMO" 医乙醛 医科伊斯丁 风笛 580 FOR W=1 TO 31 HER PRINT AT 19,1%#;" QUAL E"<br>BUA UDGADAT<br>ITE UUNTO DE-MAARA) **BOO INFUT US** 810 IF US="00" THEN GOTO 1240 520 IF LEN USKDA THEN GOTO 500 630 LET CHOODE J\$(1)-37 640 LET L=CODE J\$(2)-28 ESØ LET D=CODE JS(3)-37 EEO LET I=CODE JS(4)-28 670 FRINT AT 15,20;09(1);09(2) AT 15,86,0\$13),0\$(4) 680 IF LK1 OR LY7 OR CK1 OR CLT OR OK1 OP OX7 OR IK1 OR IX7 THE N GOTO 1000 SBO IF LANI AND CAND THEN GOTO 1000 TOO IF LI=2 AND CI=2 OR IK=2 AN D BKHE THEN GOTO 1000 COMPANY

L 1 THEN GOTO 1000 770 IF L=I THEN LET H=L IF LAI THEN LET REACHON E 780 IF C=C THEN LET R=C T93 IF C=0 THEN LET H=(L+I)/2 500 IF T(L.C) =0 THEN GDTD 1000  $E10$ THEN GOT! 1000 820 IF TIH. A' =0 830 IF TIE OFFI THEM GOTS **TOUG** 840 PRINT AT 2-L 280 P# 30.8T & #L#1 . 요÷C | 프로비즈) SSG PRINT RT 2+1,2+0, P\$11 WAT 2  $+1+1$ , 2, 0; P\$(2) ESG FOR NEL TO 20<br>E70 NEXT N BSØ PRINT AT 2+H, B+A; PS(S) AT B #H+1,2%A.Pa+3+ **ERALET TIL, CI-511)** A GOO LET T(H,A)=5(1) GAL LET TIE DIE SEL 920 LET R=R+1 930 LET F = F - 1 940 ERINT AT 4,24; ' ":AT 4 84.  $F$  AT  $\exists$   $E$   $\exists$   $E$ **DES NEXT U** GEO FRINT AT 19,1: 'SINTO MULTO u velik vanad Suasi'an silli.<br>Geboortes HANČEE TEFMINARAM (1998) GTO FOR NEL TO 20 **BEO NEXT N** SEC GOTO 1240 1000 FRINT ET 19.1; "EUR JOBADA F IØ10 PRINT"PH 21.1 VPREBTE MAIS<br>ATENCAD PE FEDPAS" 1020 FOR WEL TO 20 1030 NEXT N 1040 GOTD 950 1050 PRINT AT 0 10'' + + + + + + + + + + + #" RT 1 10" # 551 BT RT 80 + " RT 2. 官员自由日 1020 PRINT AT 5,0; 1.VOCE DEJE T **THINAR S1"** AT 8,2) TRECAS AT T O. E.A FECA UDGR **PULAR A** PRINT AT S.2: "PECA VIZINHA NT AT 9.2:"CASA VAZIA"<br>NT AT 10 0 '3.NAO VALE . NAS DIAGONGIE"<br>FEINT AT 11 0 "4.5E NAO HOU MAIS CHANCE DE"

11130 PRINT AT 15,2: 'ELIMINAR PEC AS TECLE OO PAPA<sup>A</sup> 1140 FRINT AT 12.2: 'BRBER SUR DL RSBIFIDACAO" 1150 PRINT AT 14.0. 5. UGGE TEM 3 1 GOGADAS, INCLUINDO" 1150 PRINT AT 15,2; "AS INVALIGAD 中告 !! 1170 PRINT AT 17.3: "BDA SIRTE... 1180 PRINT AT 19.0 'ESTA" PRONTO - PARA COMECAR (S ARIT) 1190 FOR N=1 TO 10 生津酒酒 科田米丽 时 1210 IF INKEYSKAMS THEN GOTD 11  $\oplus$ 1220 CL5 1230 RETURN 1240 CLS 1250 PRINT AT 4,8; POIS 2 . ".XE LAMENTAVEL WOOE FOI UM" AT 10 P **N AINOA SGBAFAAN Y IFRAEASSO** PECAS" 1270 IF P=5 THEN PRINT AT B.4. "U ODE ESTA<sup>R</sup> FRACO, MAS": AT 10.4. TT EM CHANCE DE MELHORAR"; AT 12 RESTARAM ":F'" PECAS' 1280 IF PEA THEN PRINT AT B.2 WW OCE EETA" RECEERA MAS WAT 10,0. "PODE MELHORAR BUA CLASSIFICACAD "IRT 12,6:"REETARRM 'IF, ' PEDRS' 1290 IF P=3 THEN PRINT AT 8.7 1 3 OCE E BOS NISTO, ". AT 10.4 "DEBA FIO-O A MELHOPAP,... AT 12 E. RE STARAM " F PECAB" 1303 IF PAR THEN PRINT AT 8.9 TV OLE E' DE STE 1 AT 18,4, "POR POUD O NAO CONSEGUIU" AT 12,4: "REETAR AM APENAS " : P: " PECAS" 1310 IF P=1 THEN PRINT AT 8 15 FANTAETICO A AT S.T. WOOS E' EXE TAT 10 E MSEM DUVIDAS O<br>"AT 12.5 "RESTOU SOMENTE<br>FECAM:AT 18.3 "TENTE REPE AT 16.2; "GUER (5/N) 59 INKEY\$="" THEN GOTO 1320<br>INKEY\$()"5" THEN STOP **DE FUN 20** L400 SAVE "SOLITARIO"

 $\overline{\mathbf{c}}$ 

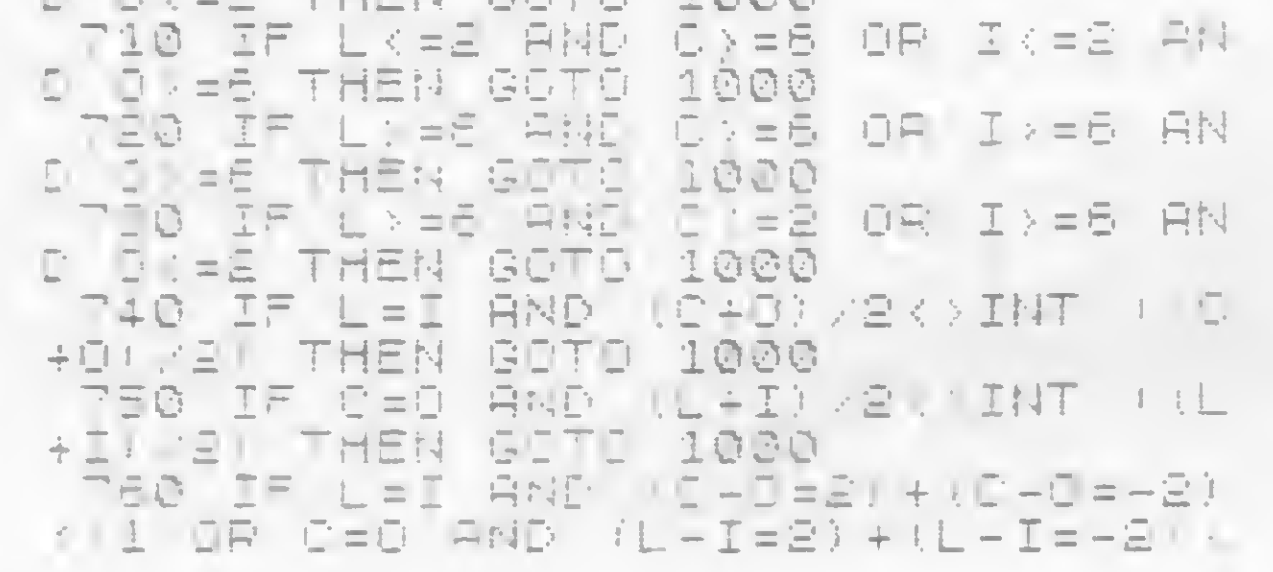

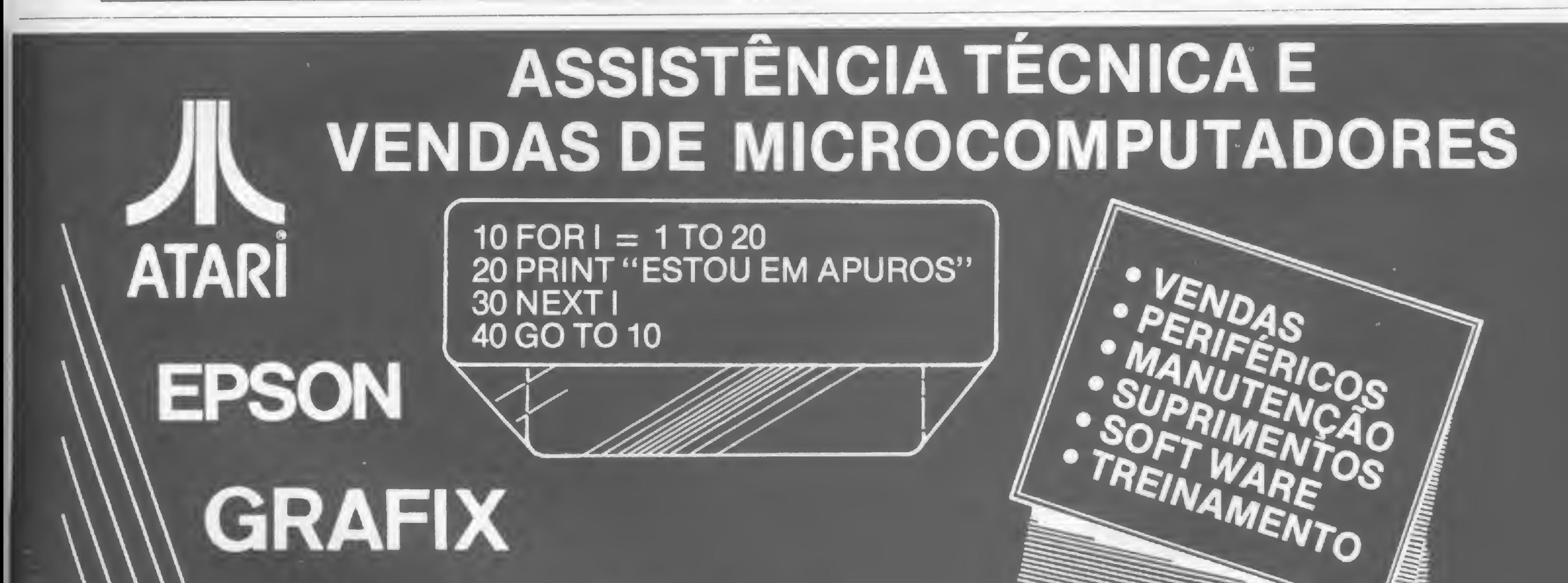

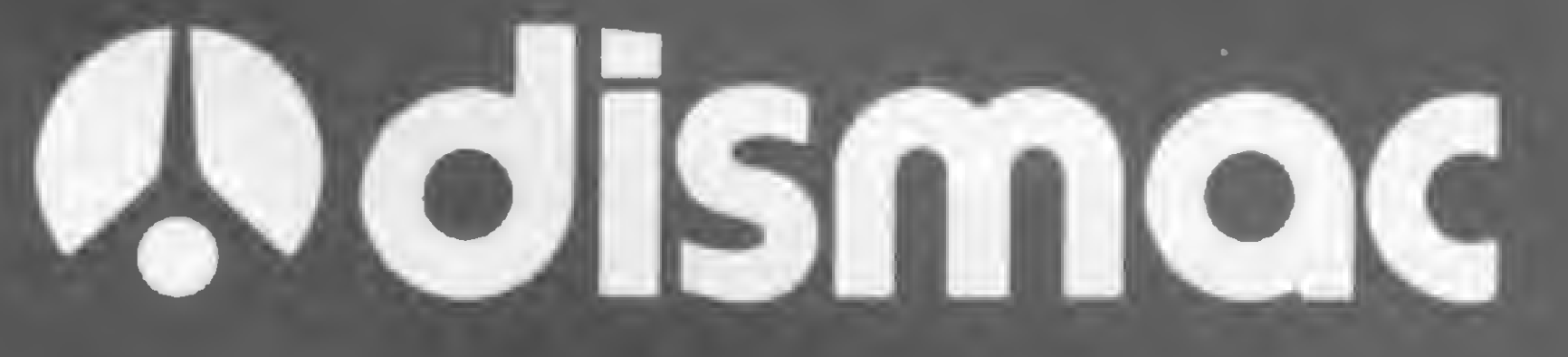

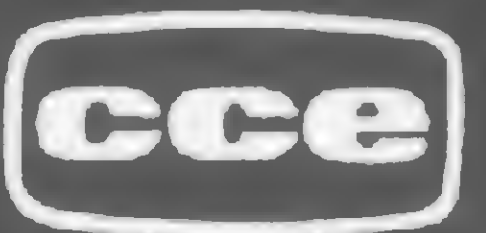

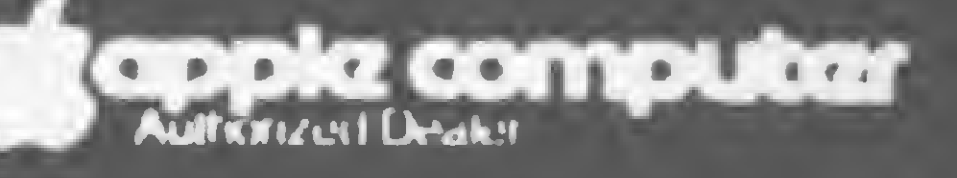

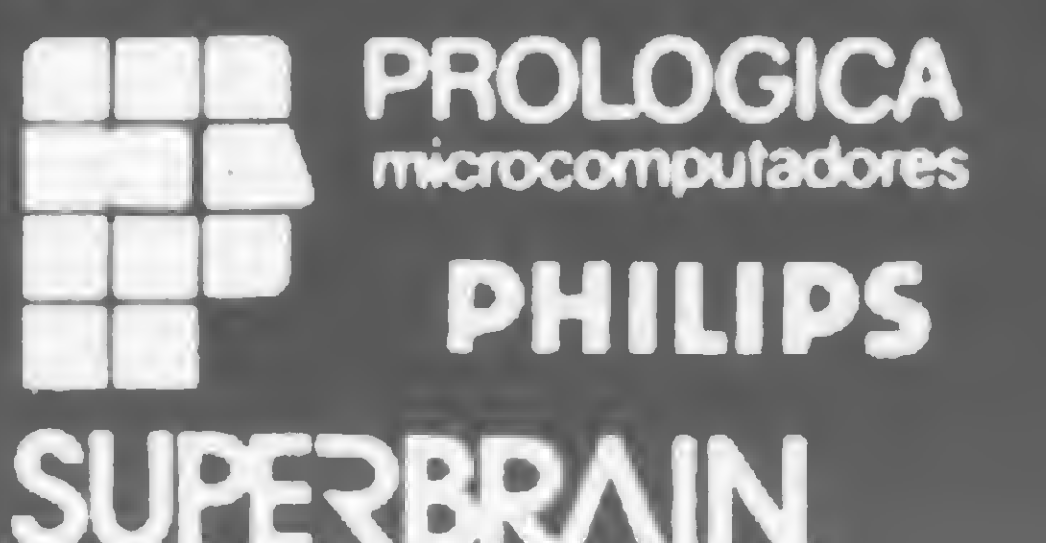

# SDALAROAD

**EQUIPAMENTOS ELÉTRICOS LTDA.** RUA LUIZ GOES, 1894 FONES: 276-8988 e 577-8761 **TELEX: (011) 37.755 DTRD .- SP** 

í

## Linha SINCLAIR

#### Quanto sobra de memória?

Quando você estiver digitando um programa longo e quiser saber exatamente quanto ainda tem de memória disponível, é só entrar com:

PRINT(PEEK 16386+256\*PEEK 16387)-( PEEK ÍÓ4Í2+256\*PEEK í 64.1.3)+87

Aceite este desafio! Veja se consegue ser tão rápido quanto esta dica:

Mareio Yamawàki-SP

## Linha APPLE

```
15 REM ARMANDO OSCAR CAVANHA FILHO
í 0 R EH R AP IDO...»R AP IDIBSI MO
20 DIM X<100),Y< í00)
30 TEXT s HGR2
35 X < 0) = 140s Y(0)=80
37 FOR T=i TO 6 UICOLOR=T
40 FOR I = í. TO 20
50 X(I)=270*RND(1):Y(I)=180*RND(1)
60
HPLOT X(I"í),Y(I-í) TO X<I),Y<I
)
```
#### Desafie a velocidade

realmente úteis tomando poeira em seus disquetes ou fitas cassetes, antecipe-se aos piratas e trate de divulgá-los. Envie-os para a REDAÇÃO DE MICRO SISTEMAS - SEÇÃO DICAS: Av. Presidente Wilson, 165/grupo 1210, Centro, Rio de Janeiro, RJ, CEP 20030. Não se esqueça de dizer para qual equipamento foram desenvolvidos. Desta forma, sua descoberta poderá ser útil para muitos e muitos, em vez de desmagnetizar-se com o tempo em suas fitas e dis-

```
70
NEXT a NEXT:GOT0 30
```
A linha 40 pode ser modificada (sendo que K pode ter qualquer valor até 100) para:

40 FOR I=1 TO K

E uma boa surpresa para o pessoal que tem TK-2000: pa ra rodar esta dica é só acrescentar esta linha:

65 SOUND I\*T.3

Armando Oscar Cavanha Fº -RJ

10 PMODE 3,1:50REEN 1,1 20 FOR A-0 TO 255 30 POKE 179,A 40 PCLS 50 NEXT A

Observação: o valor A do POKE determina o padrão colorido do fundo da tela.

**Organize** seus programas

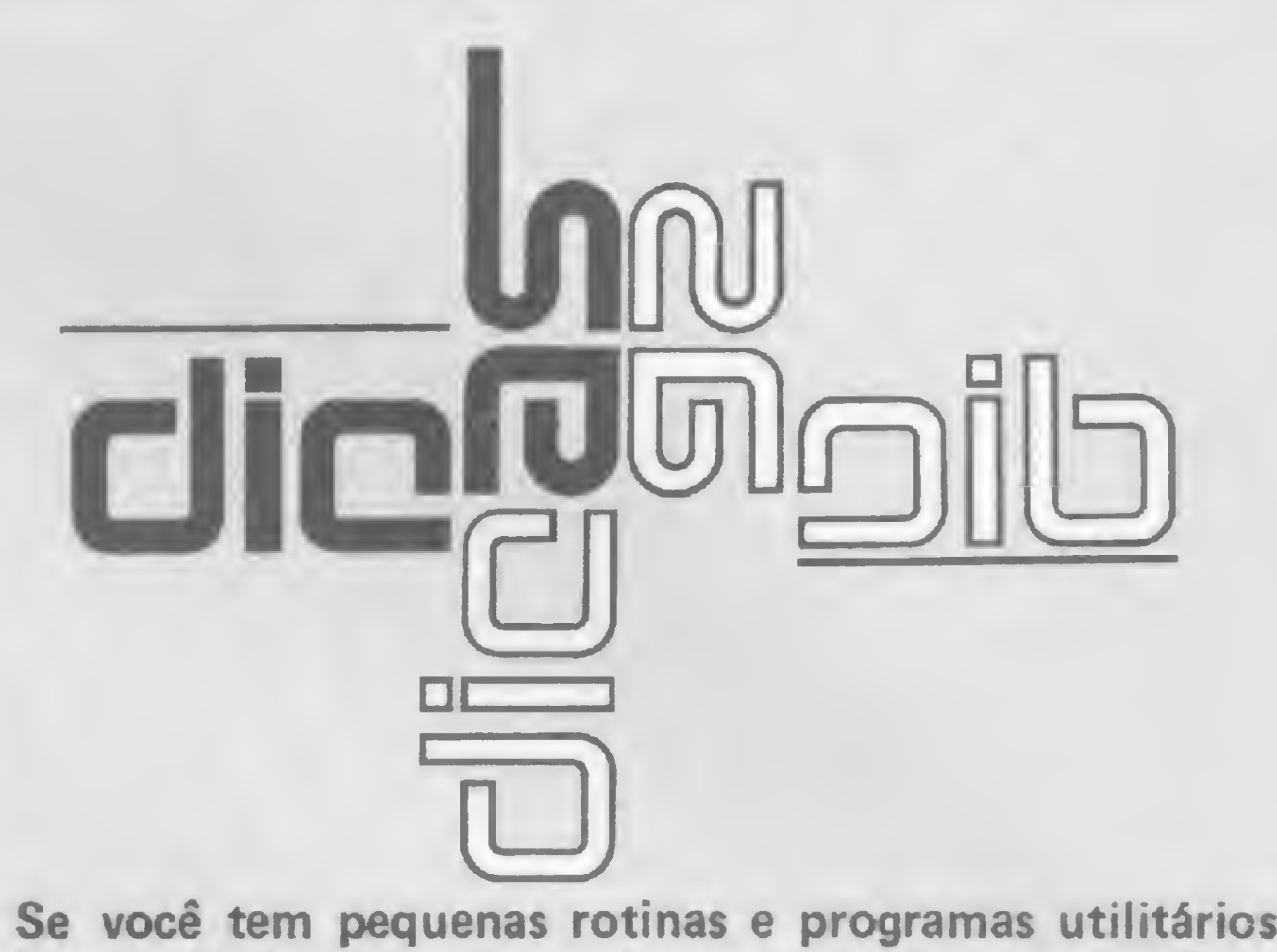

O 8"SPRINTSLINE INPUT X\$ 40 CLSSLPRINT"DIRETORIO DO DISCO - $\Rightarrow$  "XSsLPRINT 50 CMD"Z", "ON" : CMD"D: 0" : CMD"Z", "OF F" sLPRINT sLPRINT #CLS 60 PRINT3655,"TROQUE 0 DISQUETE NO DRIVE 0 E TECLE" 70 PRINT3715,"<ENTER <sup>&</sup>gt; PARA CONTINU AR OU <BREAK> PARA PARAR" 80 LINE INPUT X\$:GOTO 10 a linha 50 (CMD

" $D:1"$ ) e a mensagem da linha 60.

quetes...

## Linha TRS-80 COLOR

#### Efeitos especiais com PCLS

Se você está cansado das cores monótonas do fundo da tela quando usa o PCLS na tela gráfica, tente agora este programinha para mudar o seu panorama visual:

Marcos K. Watanabe-SP

Aí vai um programinha simples para fornecer uma listagem im pressa e devidamente organizada do conteúdo de todos os seus disquetes:

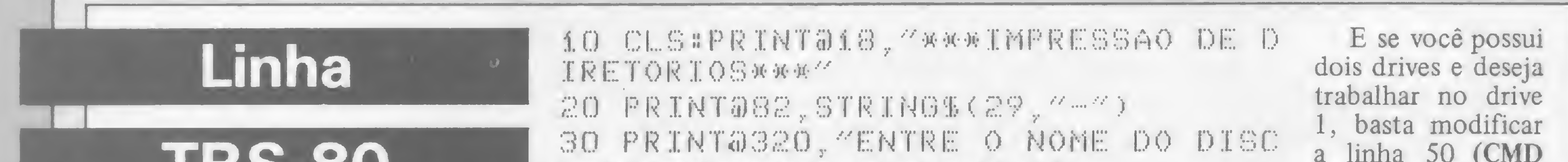

#### IRS-80

Roberto Quito de Sant'Anna-RJ

## Linha TRS-80 III

#### Contagem regressiva

Eis uma boa dica para ser implementada em seus jo-<br>gos (ou mesmo em programas sérios): uma rotina que faz a contagem regressiva de 9... até 0.

```
CLEAR500
7 CLS
8 INPUTYCONTAGEM A PARTIR DE";F:F=
9 - F1.0 CLS11 6 = 9 - F12 FORI=0TOG
15 US=CHRS(128)
20 AS=CHRS(168) #BS=STRINGS(4,131):
C$ = CHR $ (148)22 X$=CHR$(168):Y$=CHR$(148):Z$=ST
RING$(4,131):Z2$=STRING$(4,131)
23 HS=CHRS(170)
40 CLS
42 F=F+i:IFF=iTHENX5=U$:Z25=U$:GOT
```
## Linha SINCLAIR

#### **Centralizando strings**

Crie uma moldura na tela com esta rotina simples que centraliza, rapidamente, strings:

```
**********
2 INPUT MS
  LET TELEN MS
4 LET N=(28-T)/2
5 CLS
6 PRINT AT 9, N: H$(TO T+4)
7 PRINT AT 10, N; "*"; TAB(34+T)/2; "*
\mathcal{L}^{\mathcal{L}}8 PRINT AT 11, Ng"*"; TAB(32-T)/2; M$
\frac{1}{2} // \frac{1}{2}9 PRINT AT 13, N: HS; ( TO T+4)
```
Marcel Gameleira-AL

OS2 43 IFF=2THENGOTO52 44 IFF=3THENB\$=U\$:X\$=U\$:Z2\$=U\$:GOT 052 45 IFF=4THENC9=U9:60T052 46 IFF=5THENX5=U\$:C5=U\$:GOTO52 47 IFF=6THENZ2\$=U\$:X\$=U\$:X\$=U\$:80T  $052$ IFF=7THENA\$=U\$:X\$=U\$:60TO52  $48$ 49 IFF=8THENAS=US:YS=US:00TO52 50 IFF=9THENB\$=U\$:A\$=U\$:X\$=U\$:Z\$=U  $$*C$="U$="U$*Y$="U$*Z2$="U$*TPI$*Z"$ PRINT@476,H\$;:GOTO57 51 IFF=10THENB\$=U\$ 52 CLS:PRINT@410,AS;:PRINT@415,C% 53 PRINT@474, XS; #PRINT@479, YS 55 PRINT@475,B\$:#PRINT@411,Z\$;#PRI NTO539,Z2%; 57 FORU=1TO25:0UT255,120+N:0UT255, 121+N NEXTU

60 NEXTI

65 CLS:F=0:60T08

Raimundo Antonio Monteiro-GO

## Linha TRS-80 COLOR

#### Aumente a velocidade

Caso você ache que o seu micro compatível com a linha TRS-80 Color não está trabalhando suficientemente rápido, digite então:

#### POKE 65495,0 e <ENTER>

Observe agora que o cursor está piscando com mais velocidade. Para desativar este high-speed, basta dar um RESET e a velocidade voltará ao normal. Experimente, para testar, rodar um programa - de preferência com muitos cálculos - e cronometrar o tempo gasto para executar as contas. Coloque novamente o programa e digite esta dica. Viu a diferença? Um lembrete importante: nunca tente salvar em fita um programa se o computador estiver em high-speed, pois a gravação e o programa na fita irão para o espaço...

Marcos K. Watanabe-SP

### Linha SINCLAIR

#### Arquivando a tela

Coloque em seu micro esta rotina em Assembler, que é dividida em duas partes: a primeira, que vai do endereço 16514 até 16526, executa o armazenamento de uma tela inteira a partir do endereço 30000; e a segunda, que começa no endereço 16527 indo até 16540, que coloca imediatamente no vídeo a tela que foi armazenada.

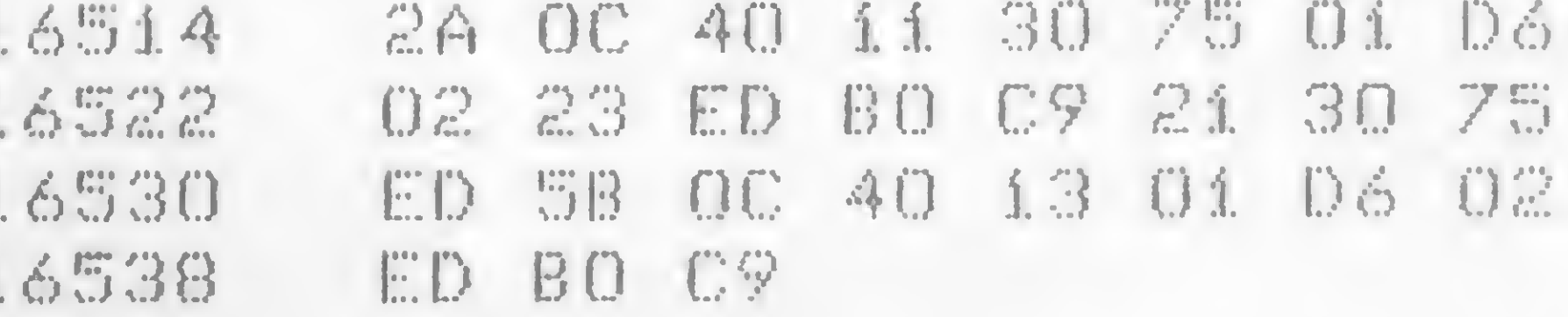

Adálbero Fernandes Guimarães-MG

## TROCO **e de financio** VENDO TALLIL O c°mpro oferjca

#### SOFTWARE

• Soft CP500 (disco), todo tipo  $troco – Paulo – Cx. P. 6125 –$ CEP: 13100 — Campinas-SP. Tel.: (0192) 41-8860.

• TK85 e compatíveis. Programas inéditos. Peça relação pelo correio. Bonisoft. Av. Paula e Souza, 422, Maracanã, Rio, RJ.' CEP: 20271.

• Vendo ou troco programas pa ra computadores CP 500, CP 300, DGT 100 e similares. Tenho jogos como: Assault, Acrobatas, Star Blazer e outros. 5 mil cada. Faço adaptação de Joystick no CP 300. Paulo Roberto, Rua Sargento João Lopes, 804, Guarabu — Ilha do Governador — RJ. CEP: 21931 - Tel.: 393-7903.

 $\bullet$  Soft p/Aplle — vendo aplicativos. Tel.: (011) 548-8842.

 $\bullet$  Programas p/Apple  $-$  os melhores do mercado internacional - 1000 títulos, Cr\$ 25.000 disco cheio — Alfamicro — Cx. P. 21193  $-$ SP.

• Programas p/Apple: aplicativos, utilitários, compiladores, linguagens e jogos. Tel.: (021) 239- 0449, Stela.

• Linha TRS80 Color, 300 programas a sua escolha, peça catálogo, José Luiz Pereira, Cx.P.  $1536$  - Foz do Iguaçu - CEP: 85890- PR.

• CPM/Basic ou Cobol. Linha Apple ou outras. Aceito programas objetos para revenda. Tel.: (021) 263-7267, Sérgio/Paulo. Hor. comercial.

Apple & Compatíveis programas e manuais — solicite listas — Domínio Público Soft & Man — Cx. Postal 201 — S. Bernardo do Campo — CEP: 09700 — São Pau lo.

• Vendo software p/todos os micros. Fitas e disco. Tel.: (011) 241-9064, SP.

• Programas para Sinclair. Dez por apenas 1 ORTN. Peça catálogo para Softbyte — R. Silvestre Ferraz, 1121 — 37500 Itajubá-MG. Tel.: (035) 622-1602.

• Commodore-64, assessoria, software, manutenção e acessórios. Av. Brig. Faria Lima, 1644, s/l 26 — São Paulo — SP. Fone: (011) 843-1065. t

• Petroclub — Escreva enviando anexo 2000 mil e receba imediatamente jogos e programas para a linha Sinclair ou TK2000, e envie também detalhes do seu micro. Rua Sold. Hercilio Tardeli, 152  $-$  Petrópolis  $-$  RJ  $-$  CEP: 25600.

• Micro <sup>é</sup> movido a programa da Microlove. Reabasteça o seu Sinclair e TRS-80 com nossos programas. Peça listatel.: (011) 448-4372.

· Manuais em português para micros e periféricos Commodore. Escreva p/W. Belo, R. Itamaracá, 47, D. de Caxias, RJ. ou tel.: (021) 771-6889.

· Vic Commodore manutenção séria, mil soft, manuais em português, cabos, capas, interface K7 e RS 232 para CBBS e projeto Cirandão, manuais técnicos para Epson, TRS 80 e conectores, etc. Bartô Computadores tel.: (021) 262-1213 — Av. Nilo Peçanha,50/  $2407 - Rio.$ 

— Livros, Revistas, Manuais, Artigos em inglês, na área da Microcomputação. Informações com Jorge Eider Silva — Village dos Mares — Quadra 18 — Bloco B — Casa 15 — Capim Macio — 59000 — Natal-RN.

• Vendo compilador Basic <sup>e</sup> Forth, editor Assembler, ZX-Debug. Micro Bug. MOS | (25 poderosos comandos) para TK 85/ CP 200 Speed, gravados em Eprom Cr\$ 60.000 cada. Vendo fita com 10 programas para TK 2000/85 Cr\$ 40.000. Gravo Eprom sob encomenda. S. C. Sampaio, Rua Pe. Leopoldo Fernandes, 360 — 60.000, Fortaleza-CE.

> • Apple x Vídeo Texto, Cirandão. Não deixe seu Apple por fora! Temos tudo p/Apple, informações tel.: (011) 241-9064, SP.

> **•** Instalo joystick de videogames compatíveis com Atari p/micros CP200 e CP300. Tratar com Nelson. Tel.: (011) 469-4911 — SP.

• Vendo drives, impressoras, interfaces, expansões, monitores de vídeo, joystick, software, tudo em micros e para micros. Novos e usados c/garantia. Consulte-nos. Tel.: (011) 241-9064, SP.

• Vendo, troco programas Sinclair TRS80 peça catálogo. Oswaldo Alencar — Av. Gentil Bittencourt,  $124/1301 -$  Belém - Pa. CEP: 66000.

• Compro interpretador Logo, em fita cassete, para TK2000. Preço a combinar. Tel.: 286-1411, tratar com Eduardo.

• Folha de Pgto., Contabilidade, Contr. Estoq., Contas Pag/Rec., Contas Correntes, Faturamento, Banco de Dados, Edit. Textos, Plan. Eletrônica, Utilitários, Geradores de Prog., Copiadores, Manuais, para CP 500 e Apple. Temos também soft para IBM-PC. Despachamos para todo o Brasil, Microservice - O Software Completo. R. Gaspar Fernandes, 16 — São Paulo — Tel.: (011) 215- 9283. CEP: 01549.

• Soft p/TK <sup>e</sup> CP. Lista grátis — FM Software — Cx. P. 85 Tatuí — SP ou R. Proença, 311 — J. Proença — Campinas.

• Vendo programas p/CP500. Tratar c/A. Gaeta Mq. São Vicente, 512/1002 — Rio de Janeiro-RJ.

EQUIPAMENTOS

• Mumps – A Matriz promove, mçn salmente cursos de Mumps. R. Maestro Elias Lobo, 70 — CEP: 01433, SP. Informações (011) 64- 0688.

• Poligames Vídeo & Micro: Toda linha Prológica, Microdigital e Apple. Teclados profissionais p/ linha TK e AS-1000. Softhouse programas profissionais p/CP500, jogos e aplicativos p/TK2000 e CP/400. Atendemos reembolso postal. Nossos preços são os melhores, procure-nos para conferir. Rua Cardoso de Moraes, 61, s/loja 311 — Bonsucesso, Rio — Tel.: (021) 270-9197/290-2598.

#### PARA ANUNCIAR NESTA SEÇÃO **ESCREVA PARA:**

#### DIVERSOS

• Traduzo qualquer publicação

• Compro micros, periféricos, etc. Tel.: (011) 241-9064, SP.

• Vendo micros, periféricos, etc. Todas as marcas e modelos. Novos e usados c/garantia. Consultenos. Tel.: (011) 241-9064.

• Assistência técnica p/micros e periféricos. Todas as marcas. Tel.: (011) 241-9064, SP.

#### CURSOS

• <sup>O</sup> NETC — Núcleo de Ensino de Tecnologia e Ciencia, estará promovendo a partir do més de março, cursos inéditos destinados a Técnicos e Engenheiros Eletrônicos, Elétricos e de Telecomunicações. Todos os cursos são ministrados com auxílio de transparências e apostilas, incluindo amplo uso de laboratório de Hardware, contendo entre outros equipamentos, microcomputadores da Suporte Engenharia destinados à treinamento e pesquisa com microprocessadores e periféricos. Alguns exemplos destes cursos são: Eletrônica Digital I, Computadores e Microcomputadores Digitais, Hardware de Sistemas Baseados no Microprocessador Z-80, Hardware de Sistemas Baseados no MP 8080/85, Hardware de Sistemas Baseados no MP 6800, Software do MP Z-80, Software do MP 8080/85, Hardware de Teleprocessamento, Software de Teleprocessamento, Amplificadores Operacionais e In terfaces A/D e D/A. Maiores informações e pedidos de catálogos de cursos pelo telefone: (021) 220-1989, Rua Álvaro Alvim, 37/29 andar — Centro, Rio de Janeiro — RJ. CEP: 20031.

• <sup>A</sup> Bits <sup>e</sup> Bytes Computadores ministra regularmente cursos de Basic e DBasic II para computadores da linha CP 300/500 e com patíveis IBM/PC. Aulas em pequenas turmas, também para crianças. Em dias e horário de sua conveniência. Maiores informações: 322-1960 ou 322-2721, Estrada da Gávea, 642, loja B, São Conrado, RJ.

Av. Presidente Wilson, 165/Grupo 1210 Centro — Rio de Janeiro/RJ — CEP 20030 Tels.: (021) 262-6306 Rua Oliveira Dias, 153 — Jardim Paulista São Paulo/SP — CEP 01433 — Tels.: (011)853-3229

76 MICRO SISTEMAS, março/85

## **M.S. Serviços**

FN 8 ARTA TN IN 5

#### SOFTWARE - CP/M

- Administração Imóveis/ Condomínios
- Controle Administrativo/ Financeiro p/Clubes, Escolas, Corretoras Seguros
- Controle Operacional Hotéis
- Correção Monetária balanço
- Faturamento Serviços Médicos (Convênios)
- Formulação/Cálculo de Rações
- Gerenciamento Rebanhos Gado Leiteiro e Gado de Corte

Praia de Botafogo nº 210 - C-01  $CEP$  22250  $-$  Botafogo  $-$  RJ Tel. PBX (021) 551-6699

*<u>SFITAS</u>* MAGNÉTICAS 1200 e 2400 pés

• DISKETTES  $51/4 e8''$ 

MÁQUINAS E FORMULÁRIOS LTDA. REBOBINAÇÃO DE FITAS DE IMPRESSORAS ELGIN, DISMAC.ELEBRAeoutras ENCADERNAÇÕES SERVIÇOS GRÁFICOS OFF-SET — TIPOGRÁFICO NOTA FISCAL - FATURA IMPLANTAÇÃO - RENOVAÇÃO COMPRA E VENDA DE MÁQUINAS DE ESCRITÓRIO EM GERAL CONTRATO DE MANUTENÇÃO E CONSERTOS ARTIGOS DE PAPELARIA

**MACH FORM** 

Rua do Propósito, 42 - Sob Saúde — R.J. Tel.: (021) 233-1593

## ANALÓGICOS - BANDA BASE - SÍNCRONOS - ASSÍNCRONOS CIRANDÃO EMBRATEL ........ Modelo TS-1275 e TS-300

#### ALBAMAR ELETRÔNICA LTDA

FITAS CASSETES TAMANHOS C5 CIO C15 C20 C30 e outros

Representantes: Rio - São Paulo - Brasília - Curitiba - Florianópolis - Fortaleza - Maceió - Salvador -Ribeirão Preto - Uberlândia.

Rua Conde de Leopoldina, 270-A São Cristóvão — R.J. Tels.: (021) 580-6729 580-8276

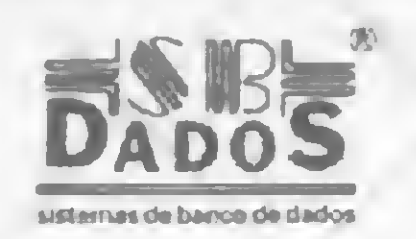

PUBLICAÇÕES TÉCNICAS Disponíveis em português

<sup>1</sup> - Curso de dBase II

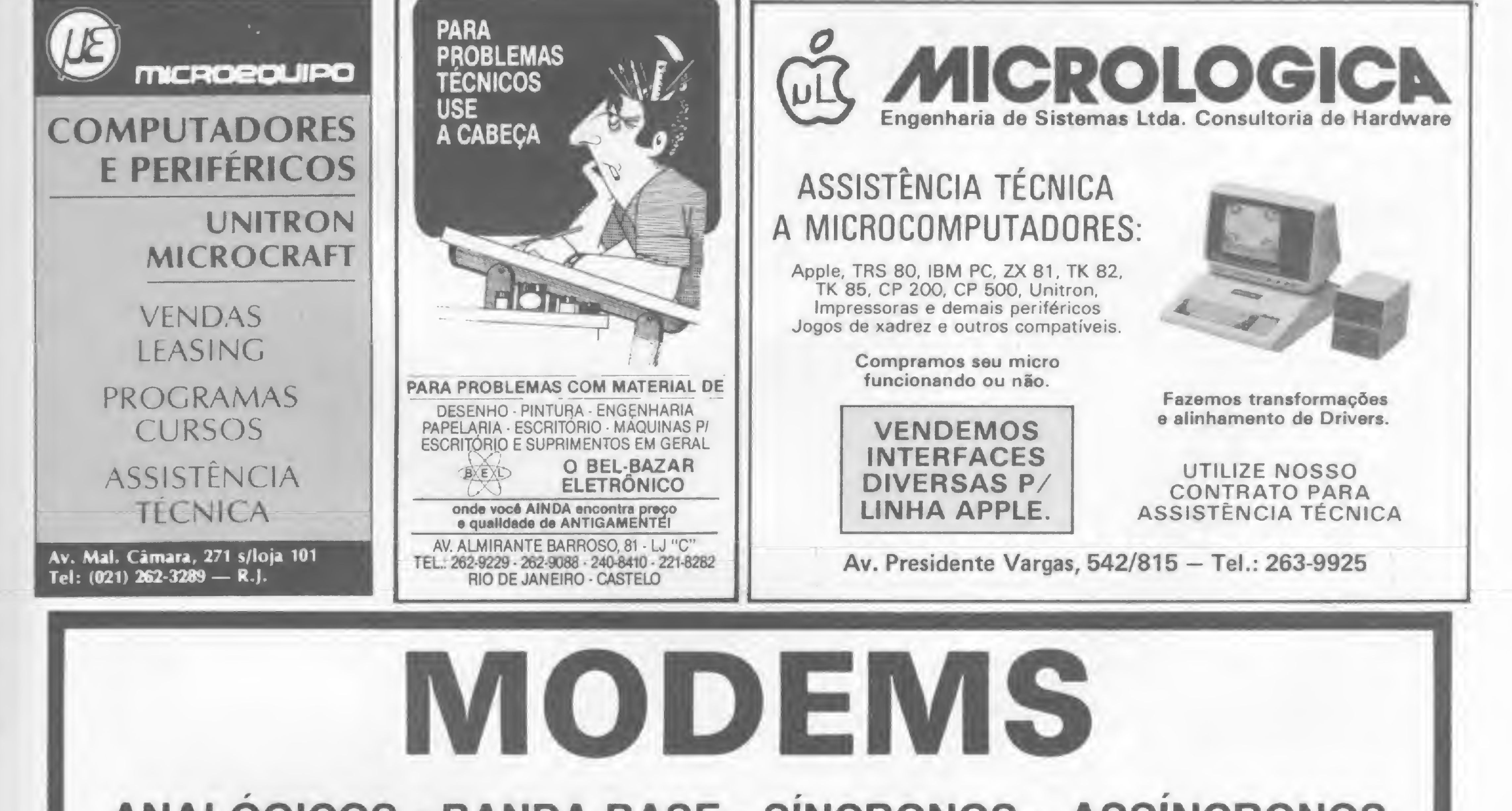

- 2 Rplicativos dBase II
- 3 Relatórios dBase II
- 4 Curso de dBase III
- 5 Curso de Lotus <sup>1</sup> -2-3
- 6 Rplicat. Lotus 1-2-3
- 7 Curso de Symphony
- 8 Curso de Frameuuork
- 9 Curso de DOS (PC)
- 10 Curso de Unix
- <sup>11</sup> Curso de linguagem <sup>C</sup>
- 12 Curso de UUordstar

MG. SELN. <sup>o</sup> DRIR

VENDAS DISPONÍVEIS PARA TODO BRASIL Al. Santos. 336 - Cj. 42 CEP 01418 - SP TEL: (011) 285-0132

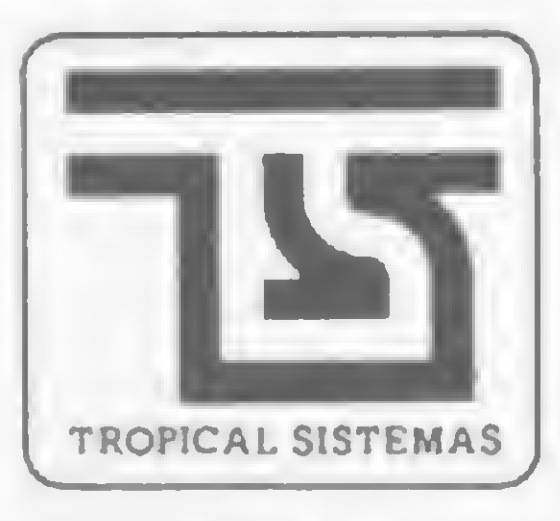

#### TROPICAL SISTEMAS LTDA.

Av. Antônio Abraão Caran, 430 - 8 ° A. - Tel.: (031) 441-1636 - Telex: (031) 1247 Belo Horizonte - Minas Gerais - CEP 30.000

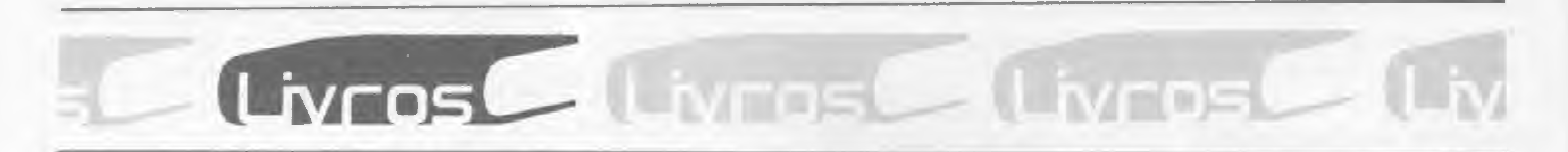

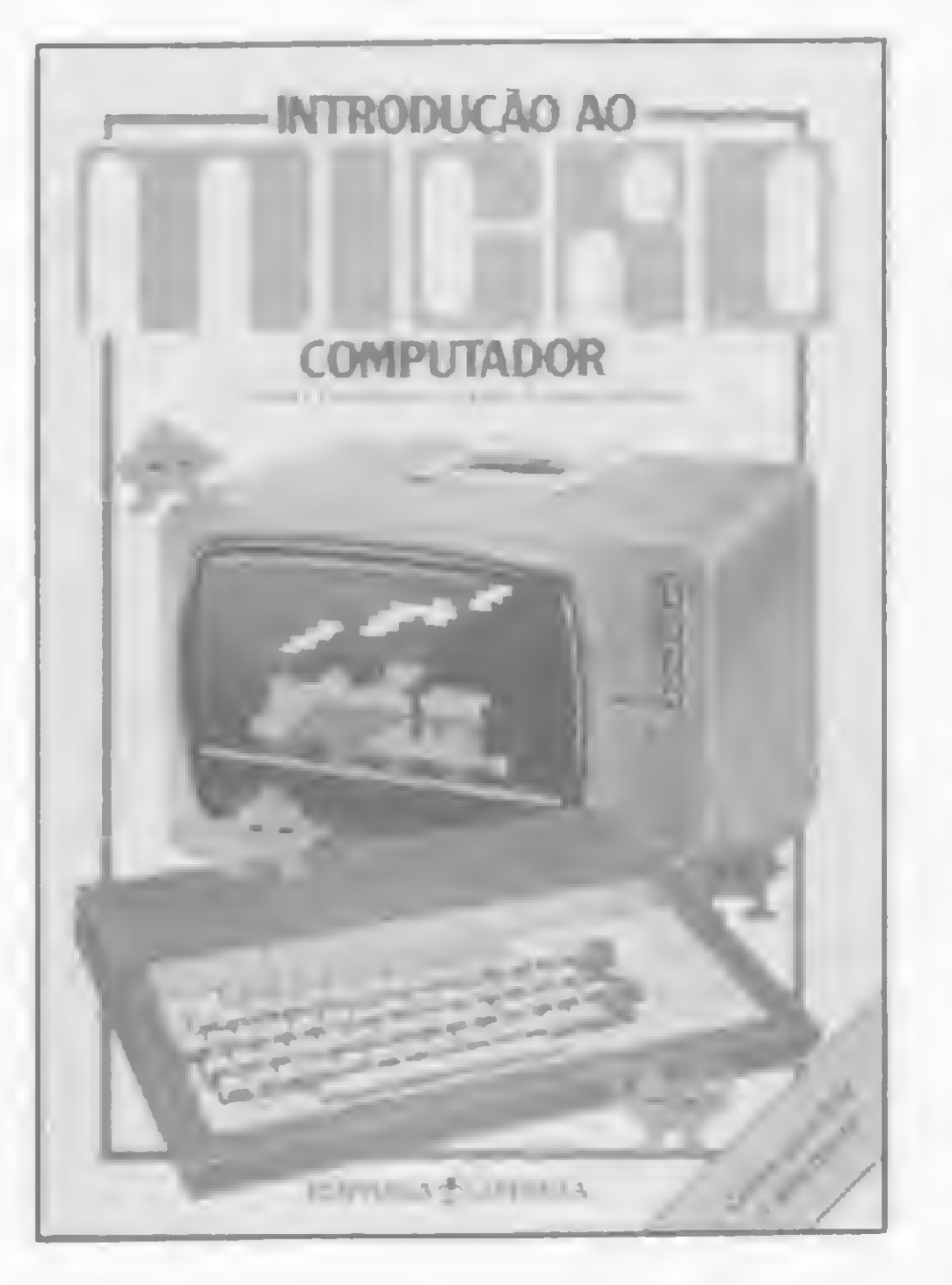

TATCHELL, J. e BENNETT, B., Introdução ao microcomputador. Editora Lutécia.

Dedicado, segundo pronunciamento da editora Lutécia, a "meninos e meninas de 8 a 16 anos", este livro integra uma série com a qual os editores pretendem ganhar uma fatia do rentável mercado juvenil da Informática.

Todo construído à base de quadrinhos e pequenas legendas, o livro apresenta uma diagramação algo confusa e a ocorrência de definições simplistas e conceitos por vezes imprecisos, o que torna questionável sua eficiência em relação ao leitor-alvo: para o público infantil, ele peca por abordar (geralmente, em duas páginas) temas complexos com o chip, redes locais e controle de processos, e para os adolescentes este tipo de literatura é inconcebível, visto que os jovens na faixa de 15 anos possuem condições de vòos bem mais altos.

Na mesma linha, a Lutécia lançou ainda outros dois títulos da série. O Guia prático de programação em BASIC, de Brian Smith, que trata em seus capítulos de assuntos como o funcionamento do computador; dando instruções ao computador; primeiros passos em BASIC; como utilizar o INPUT; o que fazer com o PRINT; desenhos; jogos; loops; subrotinas; gráficos e símbolos e dicas de programação, entre outros temas.

O terceiro livro traz programas

de jogos espaciais, sendo de autoria de Daniel Isaaman e Jenny Tyler. Neste, encontram-se listagens de programas, já adaptados aos equipamentos nacionais (linhas Sinclair, TRS e Apple), além de sugestões e dicas de programação de jogos. Todos os livros são traduções.

PIAZZI, Pierluigi, Jogos em Linguagem de Maquina, Editora Moderna.

Alguns dos temas tratados nos capítulos deste livro são: introdução; o micro; programação; teclado; como executar e guardar programas; gráficos e animações; música e efeitos sonoros; o micro por dentro; uma pastilha por dentro; história do microcomputador; redes de computadores; controle

com micros; acessórios para o micro e como escolher seu micro.

Jogos em Linguagem de Máquina pode ser considerado uma espécie de antologia de programas para computadores compatíveis com o Sinclair ZX-81. Todos os programas apresentados neste livro são jogos escolhidos segundo vários critérios e não têm o único objetivo de divertir. Embora busque o divertimento, o livro pode ser utilizado como fonte de consulta para atividades técnicas, didáticas e educativas.

#### DAMEL A. MEMASCE . DANIEL SCHWADE Redes de **COMPUTADORES** Aspectos Técnicos e Operacionais

# **EDITORA LAMPLIS**

Ao final do livro são apresentados dois apêndices: no apêndice A foi listado um programa Monitor para aqueles que possuem um micro com apenas 2Kb de memória RAM; no <sup>B</sup> foram publicadas algumas cópias da tela para que o leitor possa se organizar melhor, caso queira alterar um display em algum jogo.

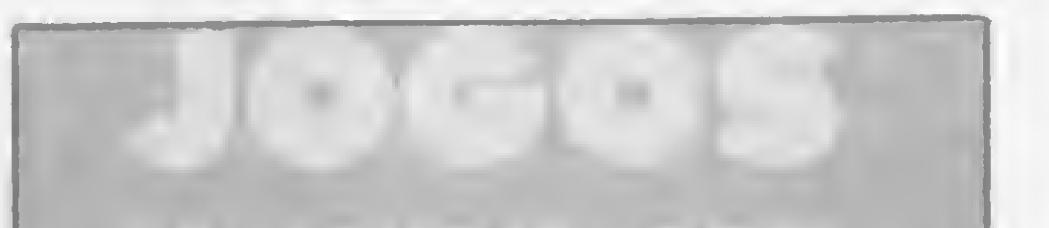

**SALES AND A REAL PROPERTY** 

**FAY AST FINDS** 

A tecnologia chamada comutação por pacotes tem representado um papel revolucionário na área de comunicação de dados. Isso porque ela permite que o desenvolvimento verificado na área de computação seja diretamente aproveitado na transmissão de dados.

Como resultado desta tecnologia, surgiram as redes de computadores, que formam a base dos modernos sistemas de processamento distribuído.

Assim, este livro trata, inicialmente, dos aspectos de organização de uma rede de computadores, descrevendo, em seguida, protocolos que permitem o seu funcionamento. Além disso, os autores examinam tópicos relacionados às centrais de comutação de pacotes, redes locais de computador e banco de dados distribuídos.

Estes assuntos estão subdivididos do capítulo 2 ao 9 de Redes de Computadores. Nos capítulos 2 e 3 são discutidos os mecanismos básicos usados na organização das redes de computadores e os procedimentos usados para controlar o seu funcionamento. O quarto capítulo apresenta as formas de um computador acessar uma rede, e, no quinto temos as formas de se ligar processos que executam em vários computadores ligados á rede. O capítulo seguinte mostra os protocolos que oferecem serviços do tipo acesso

remoto por terminal e transferência de arquivos. No capítulo 7 são discutidas formas de organização dos nós de comutação da rede, enquanto o 8 introduz as redes locais, e o 9 trata de bancos de dados distribuídos. O livro consta, ainda, de um capítulo de conclusões.

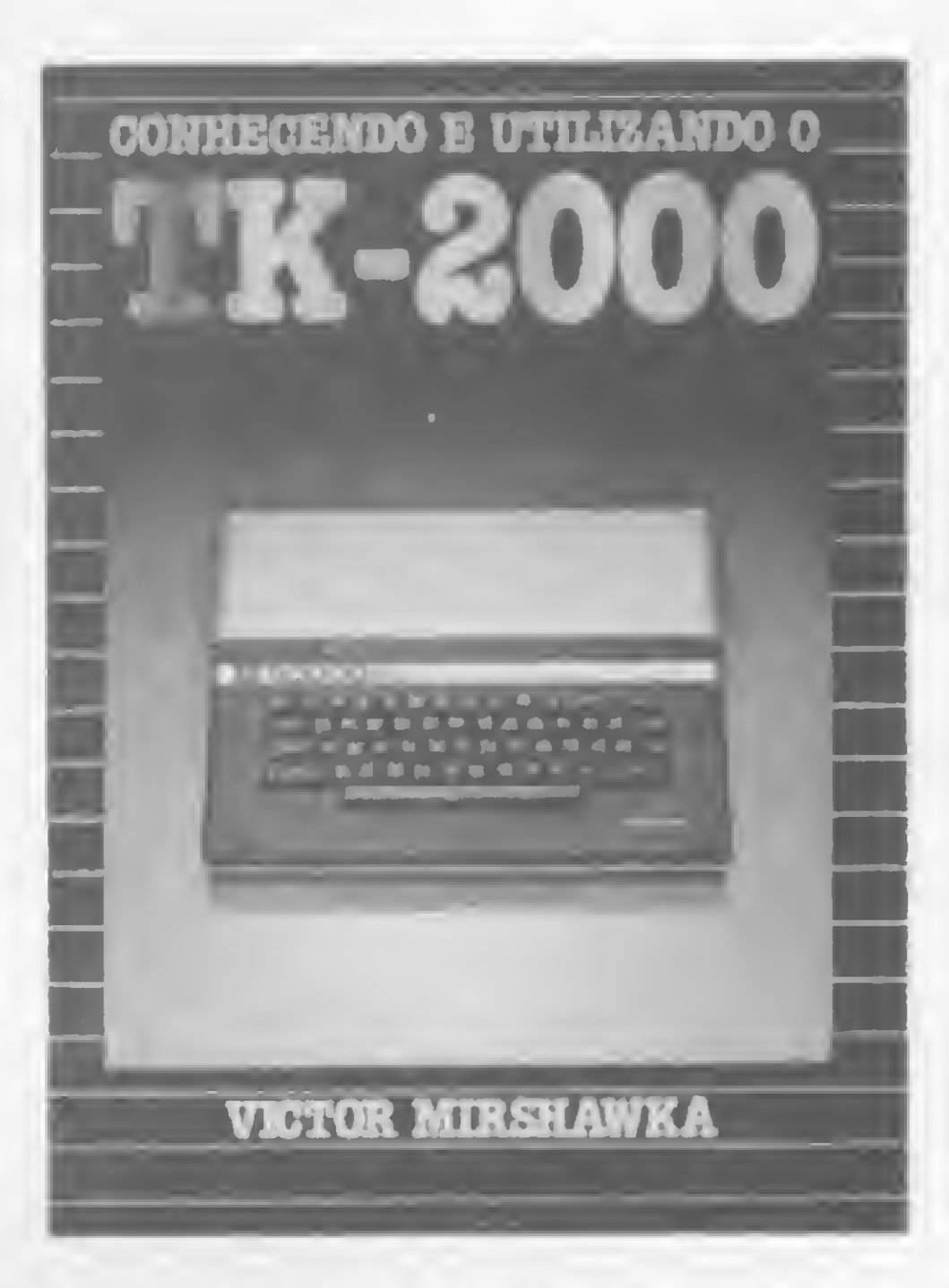

Por se tratarem de jogos, os programas contidos no livro exigem uma rapidez de processamento impossível de ser obtida com o BASIC. Assim, a parte essencial de todos os programas é elaborada em ASSEMBLER.

O objetivo do autor de Conhecendo e utilizando o TK-2000 é mostrar ao leitor, de maneira didática, as diversas aplicações do TK-2000 Color. Porém, esse objetivo não impediu que a parte prática fosse desenvolvida.

Para tornar a obra acessível a um maior número de pessoas, a parte em linguagem de máquina foi listada de maneira que não se precise conhecer esta linguagem. O primeiro capítulo oferece o programa de um Monitor que permitirá a introdução de códigos no computador de forma bem simples.

Assim, o autor elaborou e comentou programas para desenvolver problemas de matemática e física; produzir sons que podem se tornar melodias; desenhar figuras reais e abstratas, inclusive gráficos animados; criar desenhos de duas e três dimensões, usando modelos gráficos de baixa e alta resolução, além de programas para o seu divertimento em geral, procurando utilizar quase todas as instruções ou comandos da linguagem BASIC-APPLESOFT. As explicações sobre os comandos utilizados nos programas são dadas à medida que eles aparecem, e a descrição do uso correto dos diversos comandos, embora superficial, é suficiente para que se possa compreendê-los. Ao final de cada capítulo o leitor poderá resolver tarefas que o ajudarão a dominar, ainda mais, o seu TK-2000.

MENASCÉ, D.; SCHWABE, D. Redes de Computadores-Aspectos Técnicos e Operacionais,

#### Editora Campus.

MIRSHAWKA, V., Conhecendo e Utilizando o TK-2000, Editora Nobel.

#### Endereço das Editoras:

- Editora Campus Rua Japeri, 35, Rio Comprido, CEP 20420, Rio de Janeiro, RJ;
- Editora Lutécia Rua Argentina, 171, CEP 20921, Rio de Janeiro, RJ;
- Editora Moderna Rua Afonso Brás, 431, CEP 04511, São Paulo, SP;
- Editora Nobel Rua da Balsa, 559, CEP 02910, São Paulo, SP.

78 MICRO SISTEMAS, março/85

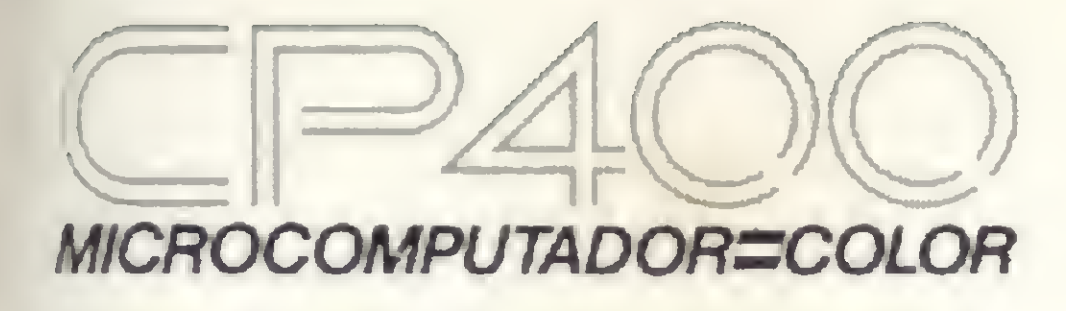

VOCÊ TEM QUE ESTAR PREPARADO PARA SE DESENVOLVER COM OS NOVOS TEMPOS QUE ESTÃO AÍ. E O CP 400 COLOR É A CHAVE DESSA EVOLUÇÃO PESSOAL E PROFISSIONAL.

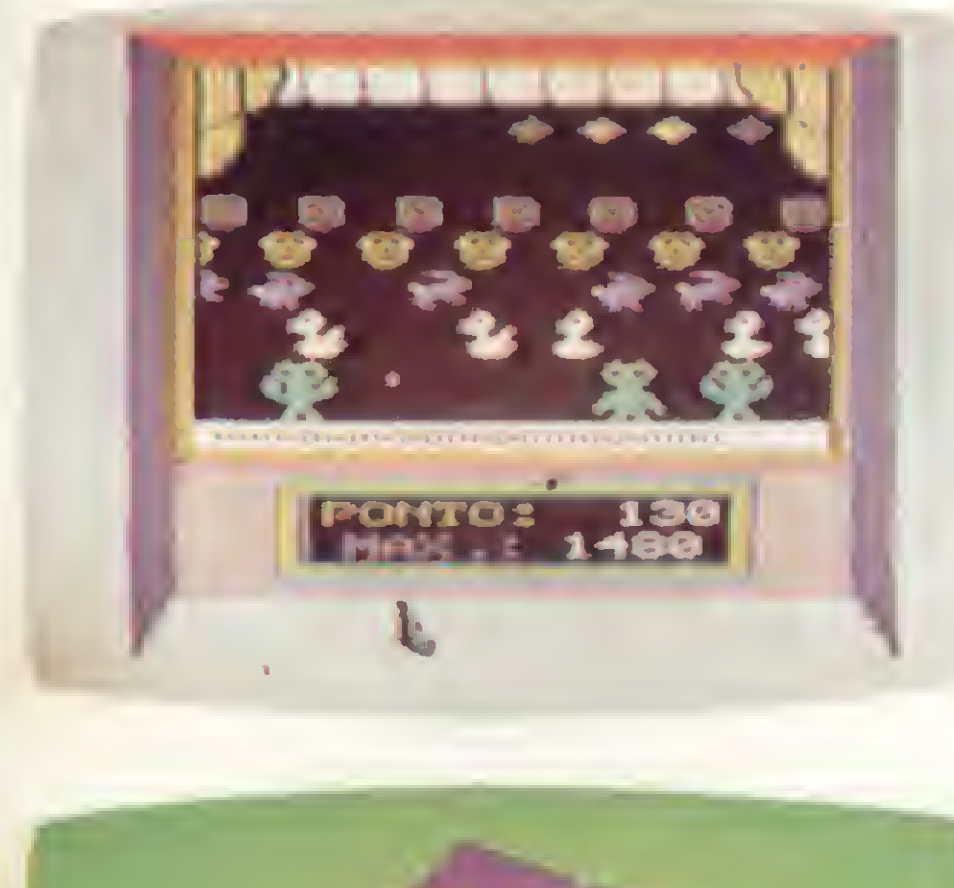

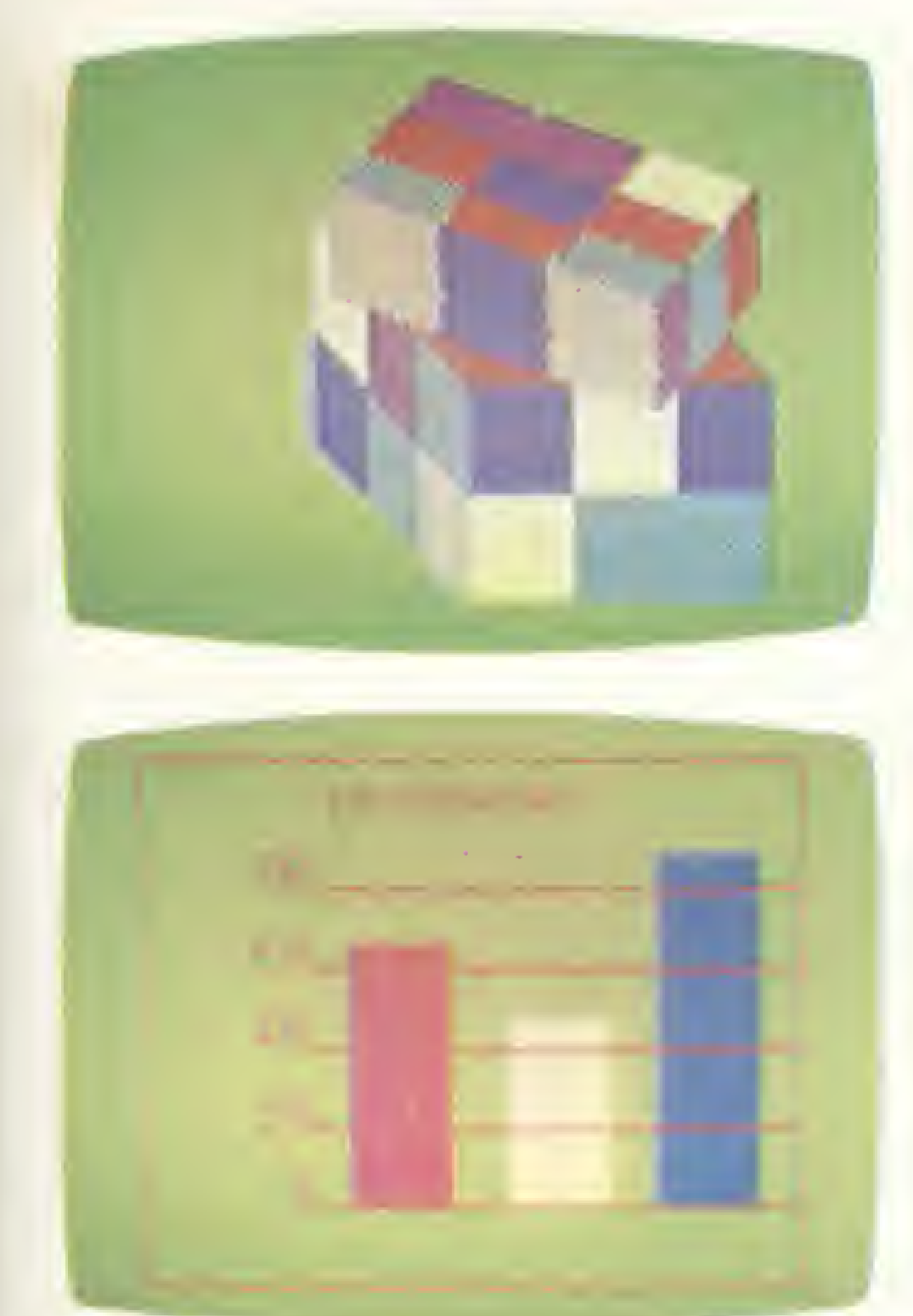

. POR QUÊ? PORQUE O CP 400 COLORÉ UM COMPUTADOR PESSOAL DE TEMPO INTEGRAL: **UTIL PARA A** 

FAMÍLIA TODA, O DIA INTEIRO. NA HORA DE SE DIVERTIR, POR EXEMPLO, É MUITO MAIS EMOCIO-NANTE PORQUE, ALÉM DE OFERECER JOGOS INÉDITOS, É O ÚNICO COM 2 JOYSTICKS ANALÓGICOS DE ALTA SENSIBILIDADE, QUE PERMITEM MO-VIMENTAR AS IMAGENS EM TODAS AS DIREÇÕES, MESMO. NA HORA DE TRABALHAR E ESTUDAR, O CP 400 COLOR MOSTRA O SEU LADO SÉRIO: MEMÓRIA EXPANSÍVEL, PORTA PARA COMUNICAÇÃO DE DADOS, SAÍDA PARA IMPRESSORA, E UMA ÓTIMA NITIDEZ COM IMAGENS COLORIDAS. COMO SE TUDO ISSO NÃO BASTASSE, A PROLÓGICA AINDA OFE-RECE A GARANTIA DE QUALIDADE DE QUEM É LÍDER NA TECNOLOGIA DE COMPUTADORES, E O PREÇO MAIS ACESSÍVEL NA CATEGORIA. NUMA FRASE: SE VOCÊ NÃO QUISER CHEGAR ATRASADO AO FU-TURO, COMPRE SEU CP 400 COLOR IMEDIATAMENTE. EMOÇÃO E INTELIGÊNCIA NUM EQUIPAMENTO SÓ. · MICROPROCESSADOR: 6809E COM

ESTRUTURA INTERNA DE 16 BITS E CLOCK DE FREQUÊNCIA DE ATÉ 1.6 MHZ.

- · POSSIBILITA O USO DE ATÉ 9 CORES, E TEM UMA RESOLUÇÃO GRÁFICA SUPERIOR A 49.000 PONTOS.
- · MEMÓRIA ROM: 16K BYTES PARA SISTEMA OPERACIONAL E INTERPRETADOR BASIC.
- · MEMÓRIA RAM: O CP 400 COLOR ESTÁ DISPONÍVEL EM DOIS MODELOS: • MODELO 16K:

**EXPANSÍVEL A** 

ATÉ GAK BYTES

QUANDO USADO

COM O NOVO

DISK-SYSTEM,

CP 450.

64K BYTES.

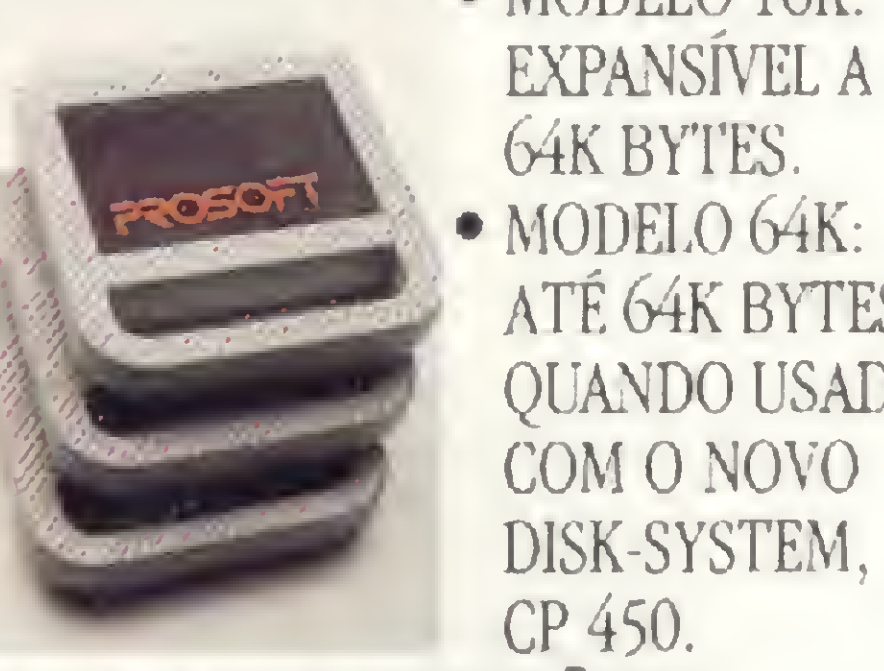

• O CP 400 COLOR DISPÕE DE **CARTUCHOS DE PROGRAMAS COM** 16K BYTES DE CAPACIDADE,

#### QUALQUER IMPRESSORA SERIAL

OU ATÉ MESMO FORMAR UMA REDE DE TRABA-LHO COM OUTROS MICROS.

· PORTA PARA **GRAVADOR CAS-**

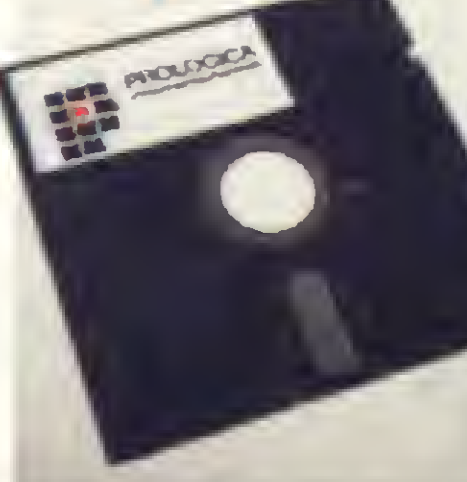

SETE COM GRAVAÇÃO E LEITURA DE ALTA VELOCIDADE.

- SAÍDAS PARA TV EM CORES E MONI-TOR PROFISSIONAL.
- · DUAS ENTRADAS PARA JOYSTICKS ANALÓGICOS QUE OFERECEM INFINITAS POSIÇÕES NA TELA. ENQUANTO OUTROS TÈM SOMENTE 8 DIREÇÕES.
- · AMPLA BIBLIOTECA DE SOFTWARE JÁ DISPONÍVEL.
- · ALIMENTAÇÃO: 110-220 VOLTS.

VEJA, TESTE E COMPRE SEU CP 400 COLOR NOS MAGAZINES E REVENDEDORES PROLÓGICA.

QUE PERMITEM O CARREGAMENTO INSTANTÀNEO DE JOGOS, LINGUAGENS E APLICATIVOS COMO: BANCO DE DADOS, PLANILHAS DE CÁLCULO, EDITORES DE TEXTOS. APLICATIVOS FINANCEIROS, APLICATIVOS GRÁFICOS, ETC.

· SAÍDA SERIAL RS 232 C QUE PERMITE COMUNICAÇÃO DE DADOS. ALÉM DO QUE, ATRAVÉS DESTA PORTA, VOCÊ PODE CONECTAR

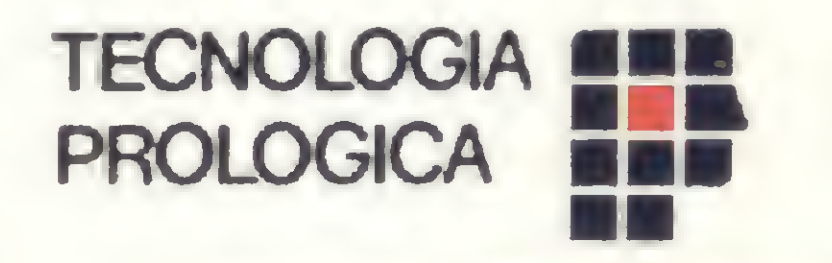

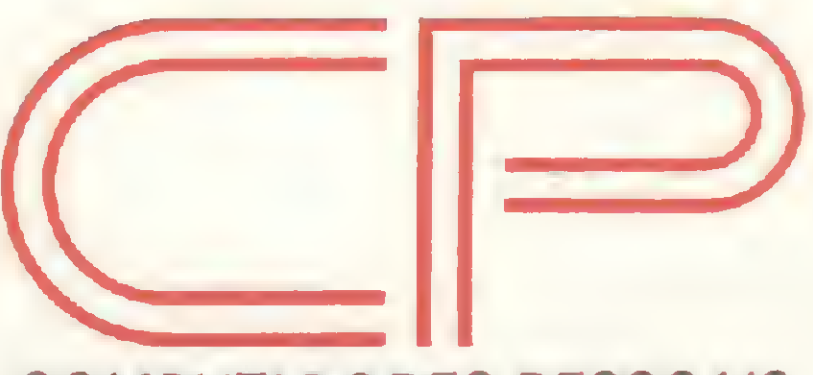

COMPUTADORES PESSOAIS

RUA PTOLOMEU. 650 - VILA SOCORRO SÃO PAULO, S.P - CEP 04762 FONES (PBX)523 9939/548-0749/548-4540

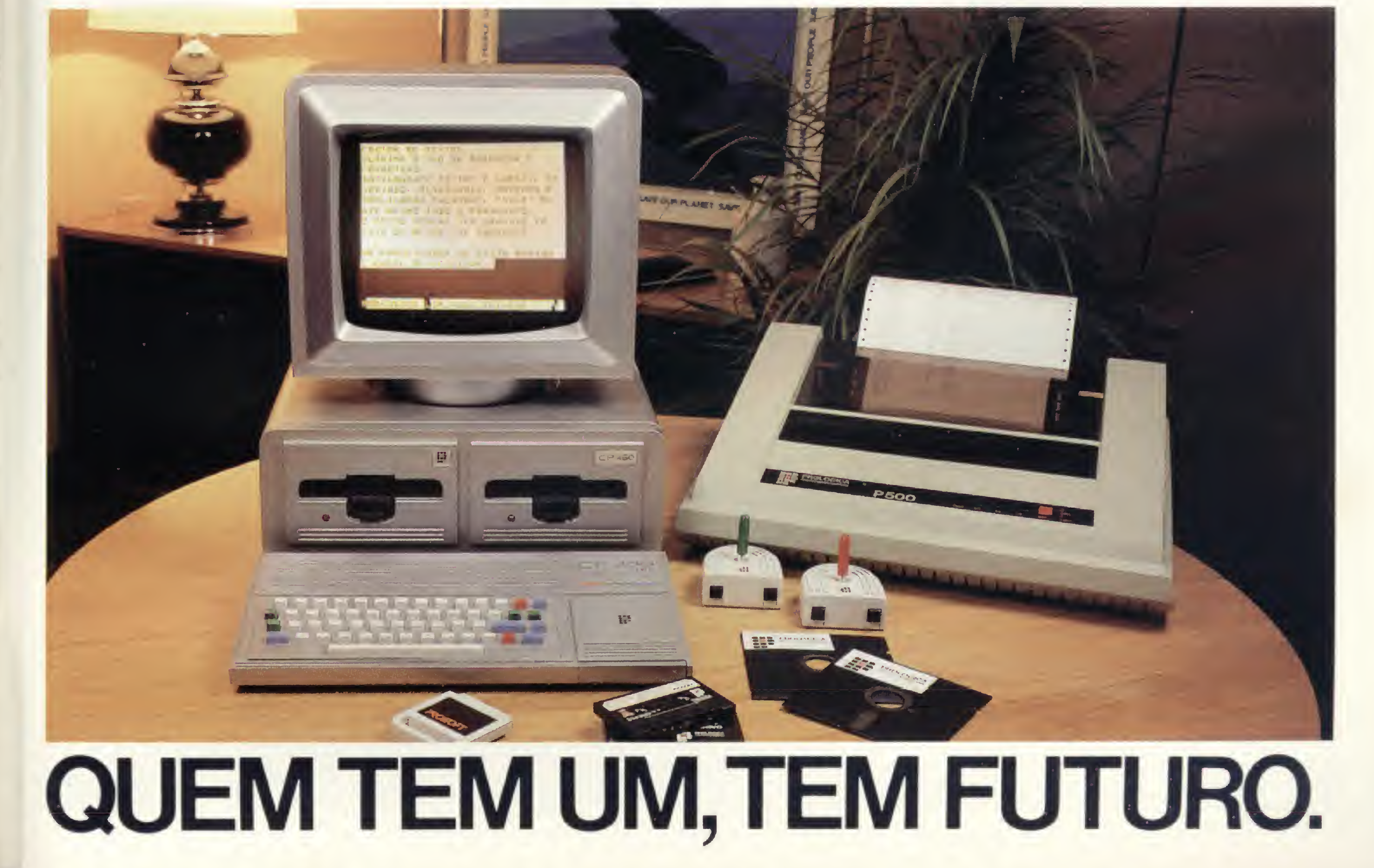

Apresentamos o TK 2000 II. Ele roda o programa mais tamoso do mundo.

De hoje em diante nenhuma empresa, por menor que seja, pode dispensar o TK 2000 II. Por que? 0 novo TK 2000 II roda o Multicalc: a versão Microsoft do Visicalc? o programa mais famoso em todo o mundo.

Isto significa que, com ele, você

Detalhe importante: o novo TK 2000 II, com Multicalc, pode intercambiar planilhas com computadores da linha Apple E, como todo business Computer

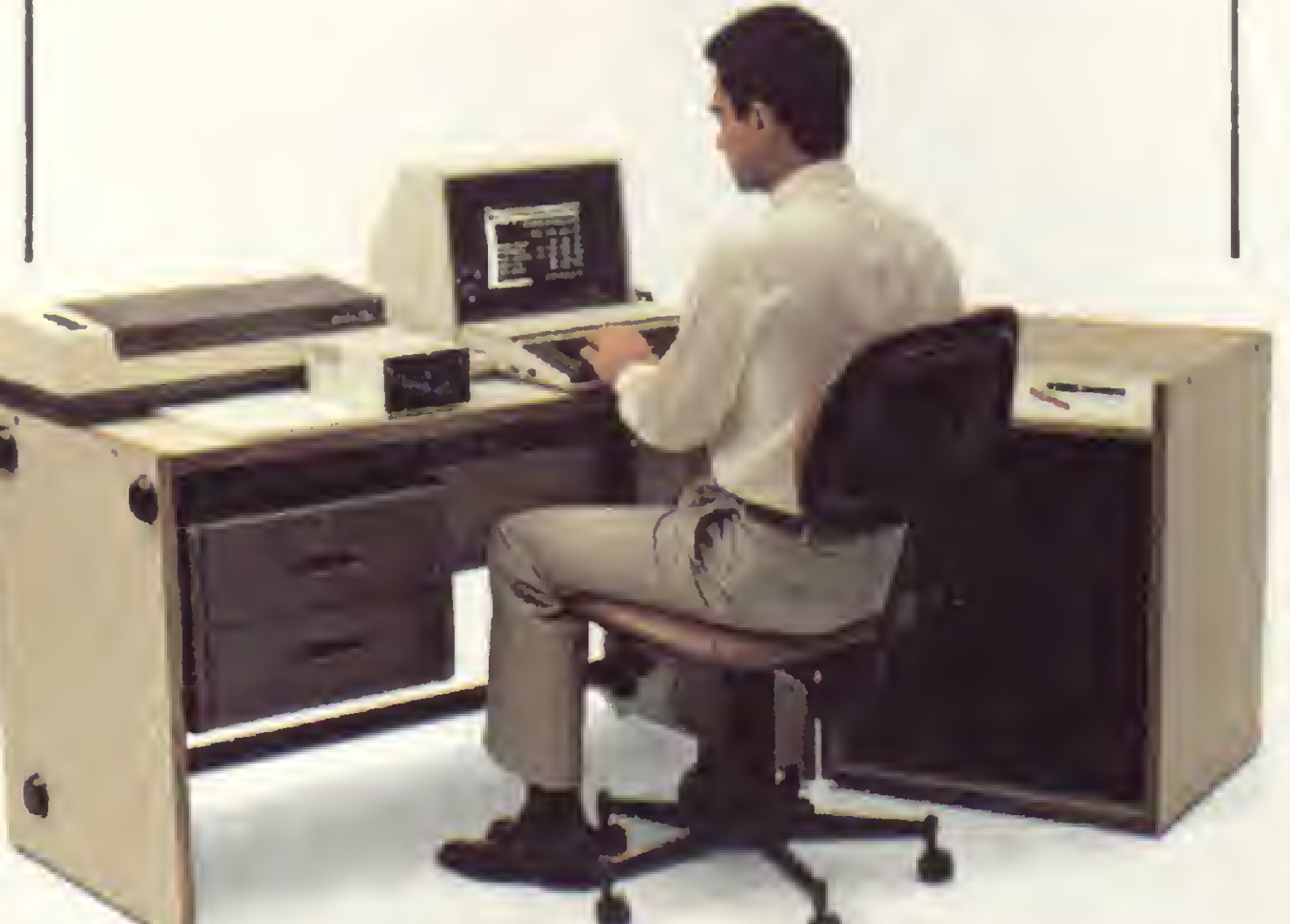

pagar, faz sua programação financeira, efetua a folha de pagamentos e administra minuto a minuto as suas atividades.

> Preço de lançamento\* (128 K): Cr\$ 2.649.850

controla estoques, custos, contas a

#### **MICRODIGITAL** computadores pessoais

# **Open for Business.**

 $P$  POWER color<br>computer **128K RESET REPEAT** 

que se preza, ele tem teclado profissional, aceita monitor, diskette, impressora e já vem com interface. Além de poder ser ligado ao seu televisor (cores ou P&B), oferecendo som e imagem da melhor qualidade. Portanto, peça logo uma demonstração do novo TK 2000 II, nas versões 64K ou 128K de memória. A mais nova estrela do show business só espera por isto para estrear no seu negócio.

\* Sujeito a alteração sem prévio aviso.

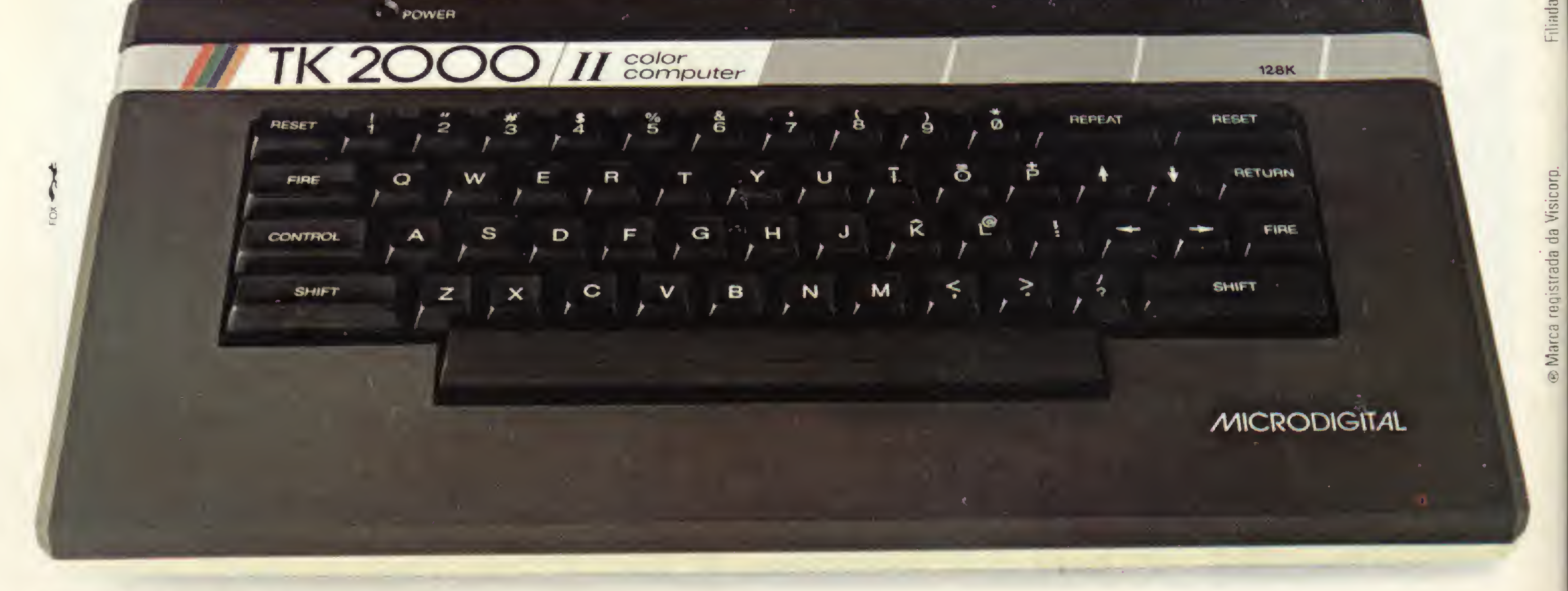